## **University of New Mexico [UNM Digital Repository](https://digitalrepository.unm.edu?utm_source=digitalrepository.unm.edu%2Fcs_etds%2F12&utm_medium=PDF&utm_campaign=PDFCoverPages)**

[Computer Science ETDs](https://digitalrepository.unm.edu/cs_etds?utm_source=digitalrepository.unm.edu%2Fcs_etds%2F12&utm_medium=PDF&utm_campaign=PDFCoverPages) [Engineering ETDs](https://digitalrepository.unm.edu/eng_etds?utm_source=digitalrepository.unm.edu%2Fcs_etds%2F12&utm_medium=PDF&utm_campaign=PDFCoverPages)

12-1-2015

# Stella: A Python-based Domain-Specific Language for Simulations

David Mohr

Follow this and additional works at: [https://digitalrepository.unm.edu/cs\\_etds](https://digitalrepository.unm.edu/cs_etds?utm_source=digitalrepository.unm.edu%2Fcs_etds%2F12&utm_medium=PDF&utm_campaign=PDFCoverPages)

#### Recommended Citation

Mohr, David. "Stella: A Python-based Domain-Specific Language for Simulations." (2015). [https://digitalrepository.unm.edu/](https://digitalrepository.unm.edu/cs_etds/12?utm_source=digitalrepository.unm.edu%2Fcs_etds%2F12&utm_medium=PDF&utm_campaign=PDFCoverPages) [cs\\_etds/12](https://digitalrepository.unm.edu/cs_etds/12?utm_source=digitalrepository.unm.edu%2Fcs_etds%2F12&utm_medium=PDF&utm_campaign=PDFCoverPages)

This Dissertation is brought to you for free and open access by the Engineering ETDs at UNM Digital Repository. It has been accepted for inclusion in Computer Science ETDs by an authorized administrator of UNM Digital Repository. For more information, please contact [disc@unm.edu](mailto:disc@unm.edu).

David Mohr

Candidate

Computer Science

Department

This dissertation is approved, and it is acceptable in quality and form for publication:

Approved by the Dissertation Committee:

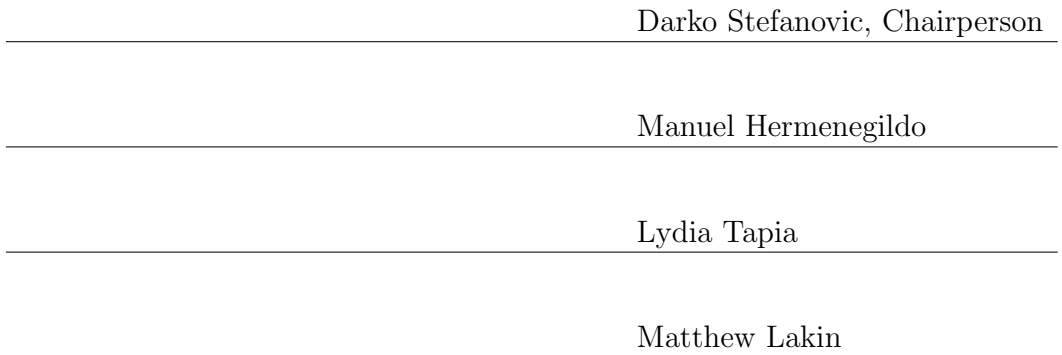

## STELLA: A Python-based Domain-Specific Language for Simulations

by

## David Mohr

M.S., The University of New Mexico, 2010 B.S.C.S., The University of Texas-Pan American, 2006

## DISSERTATION

Submitted in Partial Fulfillment of the Requirements for the Degree of

> Doctor of Philosophy Computer Science

The University of New Mexico

Albuquerque, New Mexico

December 2015

c 2015, David Mohr

# Dedication

*To all the open source and free software developers.*

## Acknowledgments

First of all I would like to thank my advisor Darko Stefanovic. I am very grateful that he gave me the freedom to find my own project, something that truly interests me, and then guided me to turn the small initial idea into the mature project that now lies in your (virtual) hands.

My committee, Manuel Hermenegildo, Lydia Tapia, and Matthew Lakin, were a pleasure to work with. Thank you for your time and effort!

I would also like to thank my lab mates Mark Olah and Oleg Semenov, who were fun to work with, fun to hang out with, and whose work gave rise to the idea for my project. And my friend Drew Levin for reviewing this document, and for keeping me steadily supplied with coffee when time was getting tight.

My project involved some heavy implementation effort, and I would like to acknowledge that it would not have been possible to prove my point without the excellent work done before me. Thank you for all the libraries and programs, little and small, that I used, and which were made graciously available for free by their authors.

This material is based upon work supported by the National Science Foundation under grants CCF-0829896, CDI-1028238, and CCF-1422840.

## STELLA: A Python-based Domain-Specific Language for Simulations

by

### David Mohr

M.S., The University of New Mexico, 2010 B.S.C.S., The University of Texas-Pan American, 2006

Ph.D., Computer Science, University of New Mexico, 2015

### Abstract

STELLA is a domain-specific language that (1) has single thread performance competitive with low-level languages, (2) supports object-oriented programming (OOP) to properly structure the code, and (3) is very easy to use. Instead of prototyping in a high-level language and then rewriting in a lower-level language, STELLA is embedded in Python, is transparently usable, retains some OOP features, compiles to machine code, and executes at speed similar to C. STELLA's source code is compatible with Python, and allows easy integration of C libraries. Its features are focused on the needs of scientific simulations. Other projects to speed up Python focus on easy integration, and smaller critical sections. In contrast, STELLA supports translating larger programs in their entirety, and does not allow interaction with the Python run-time, to ensure predictable performance. My experience developing STELLA shows that by carefully selecting language features, high run-time performance can be achieved in a high-level language that has in practice very few restrictions.

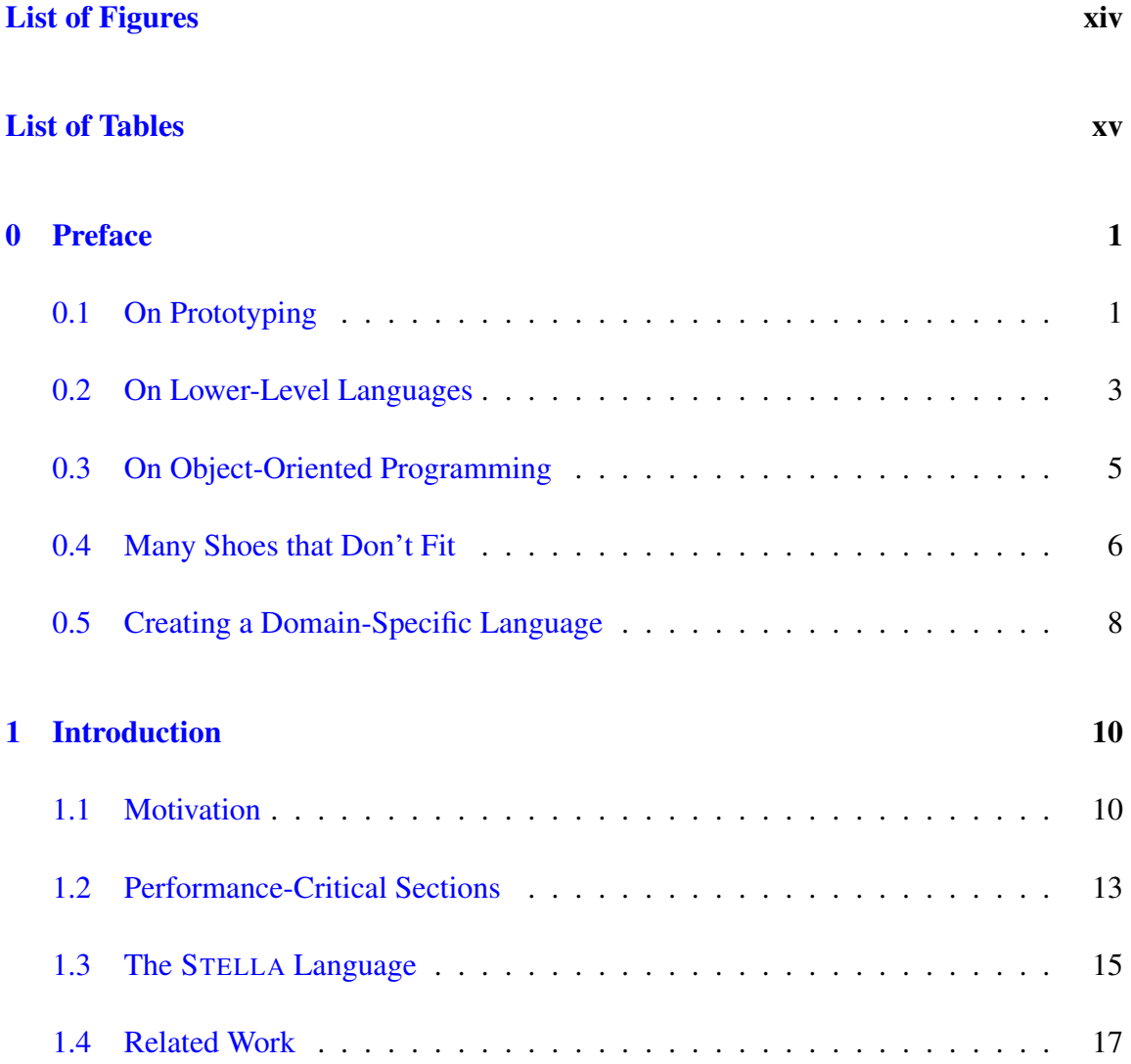

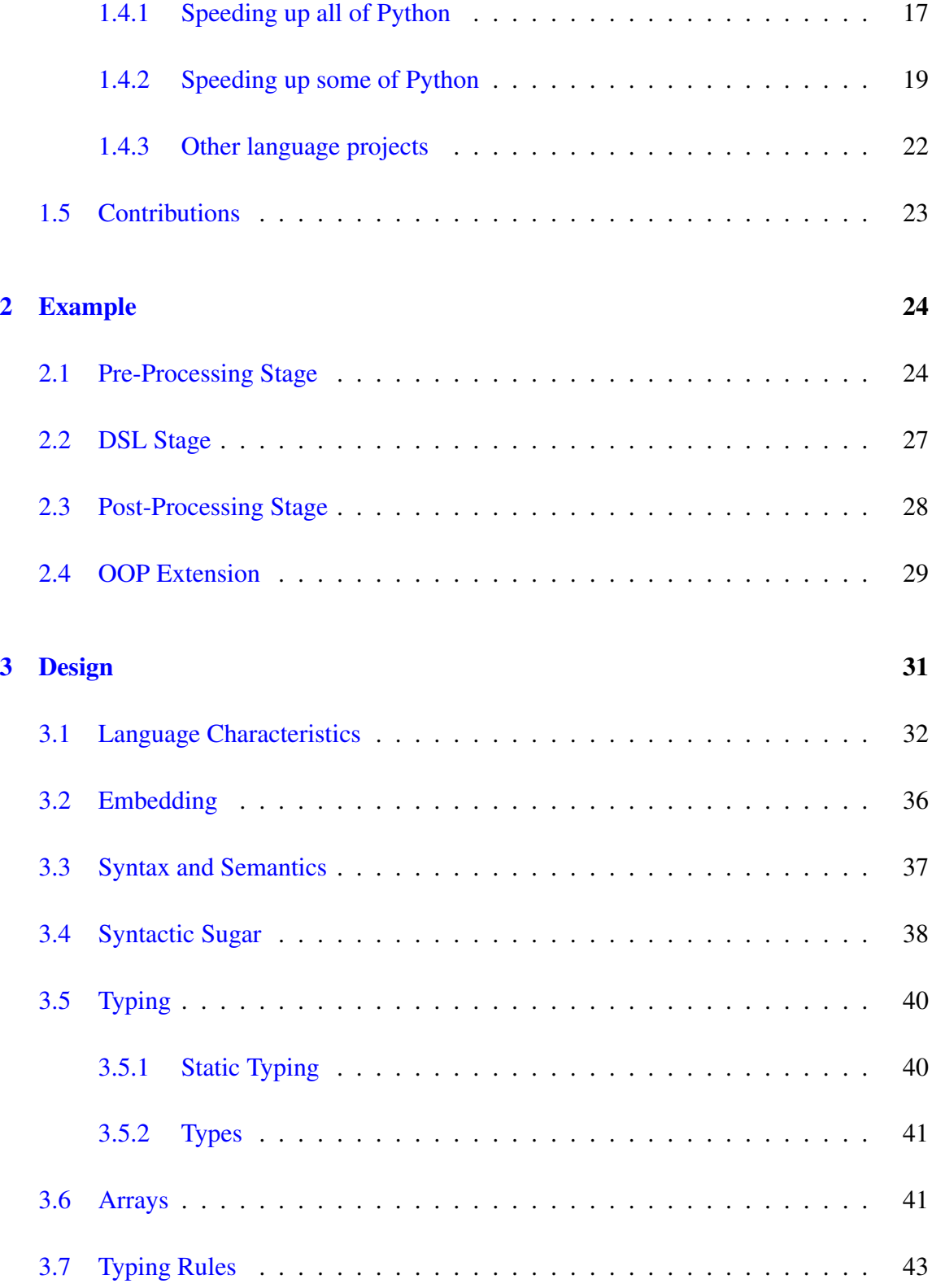

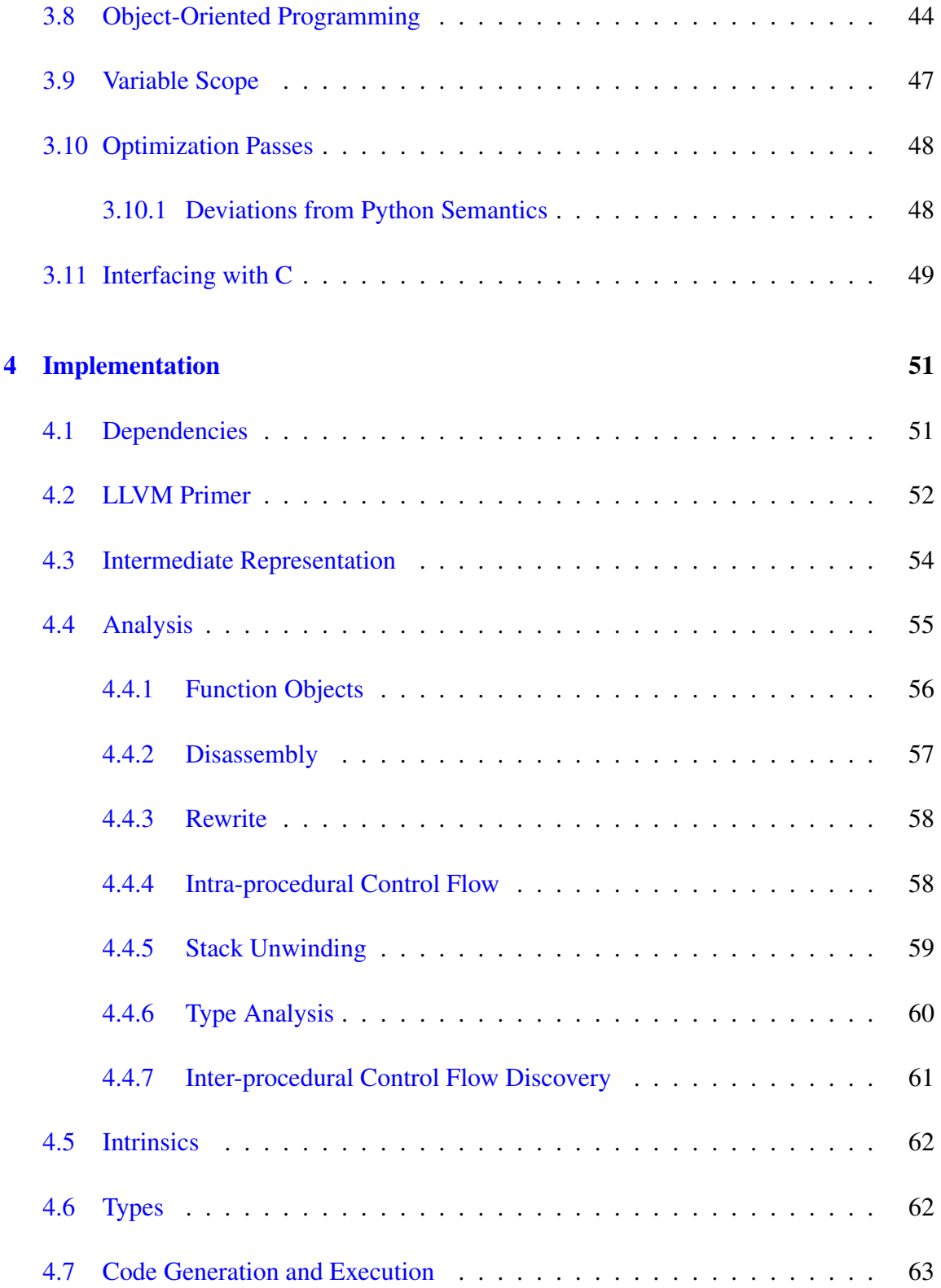

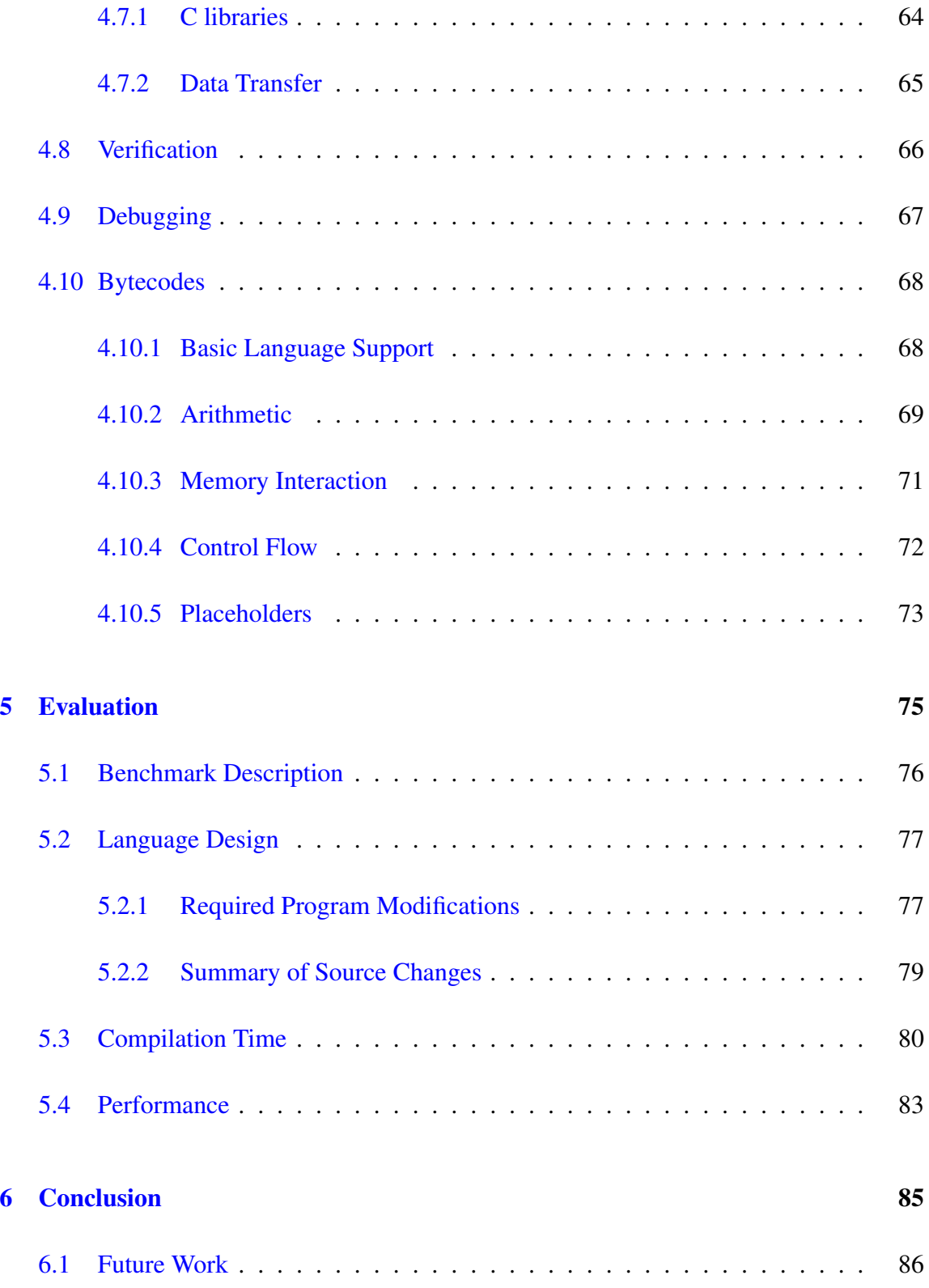

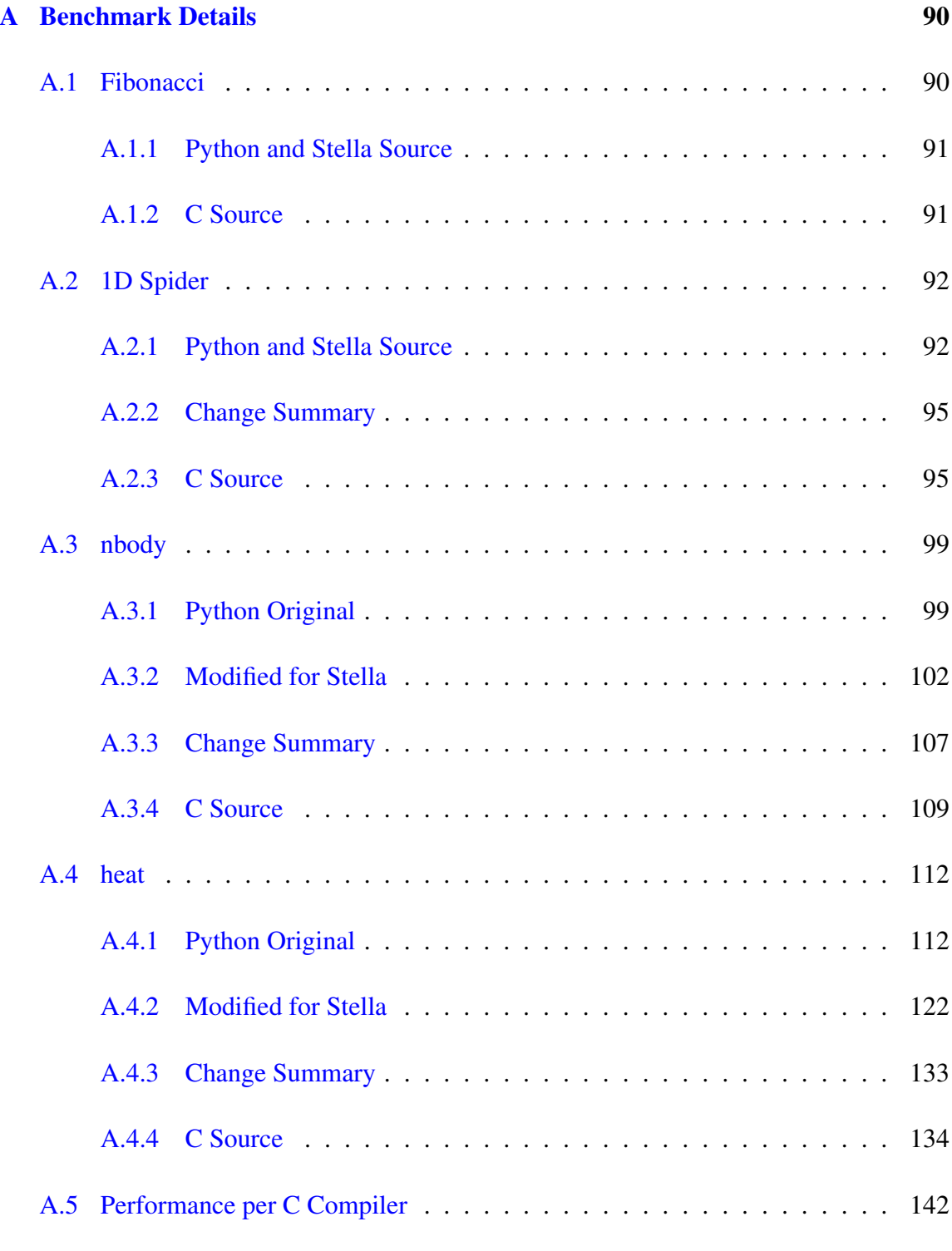

B Miscellaneous Source Code 143

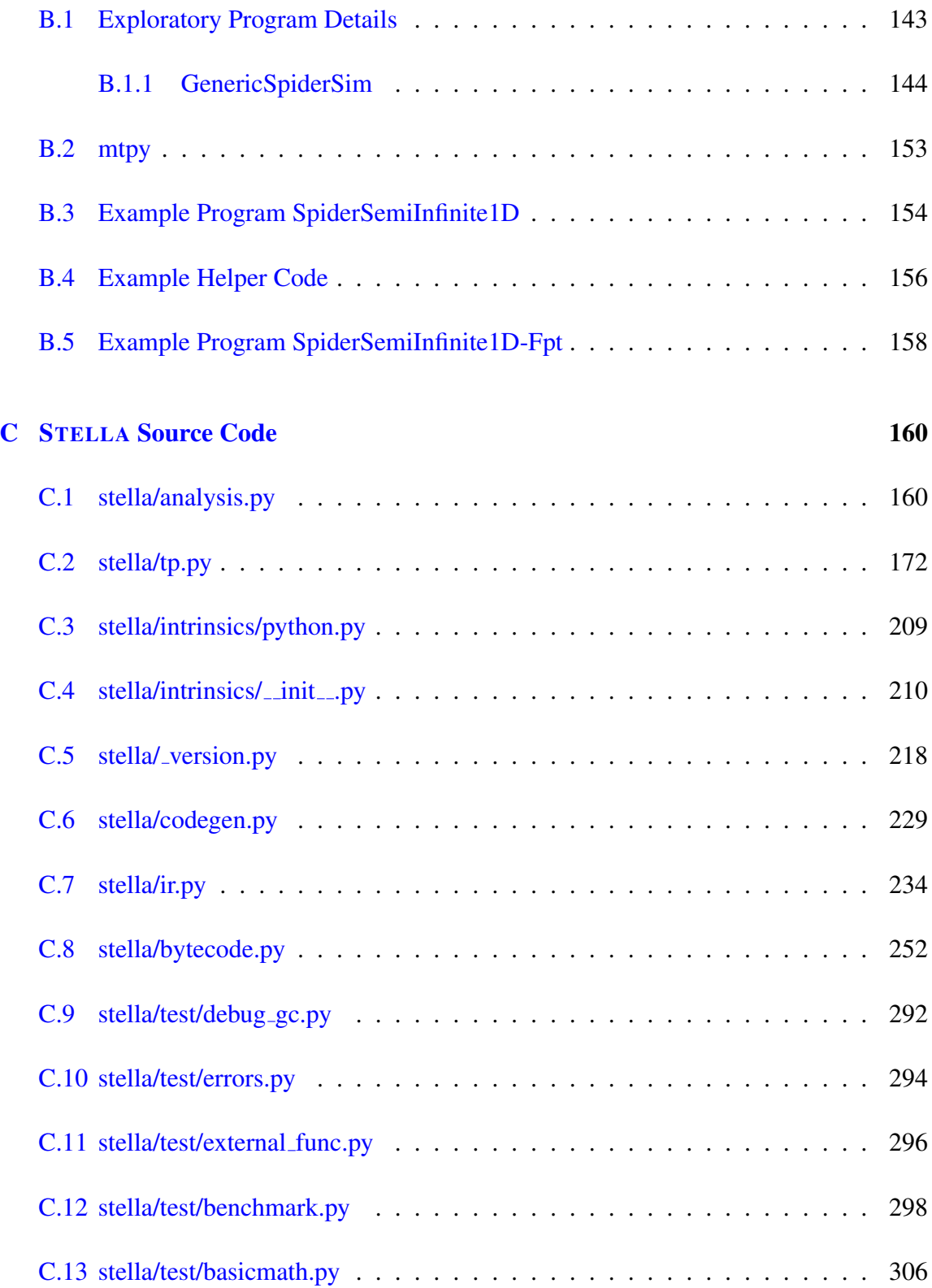

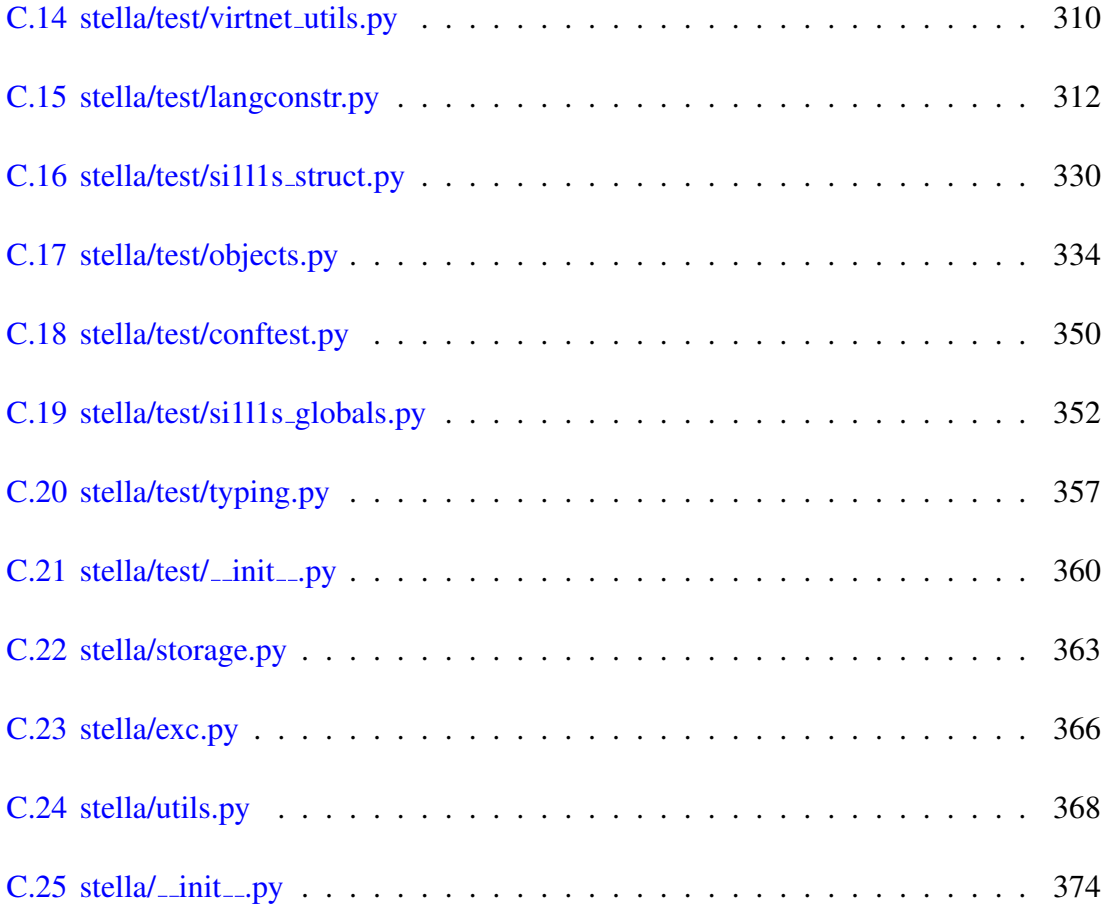

# List of Figures

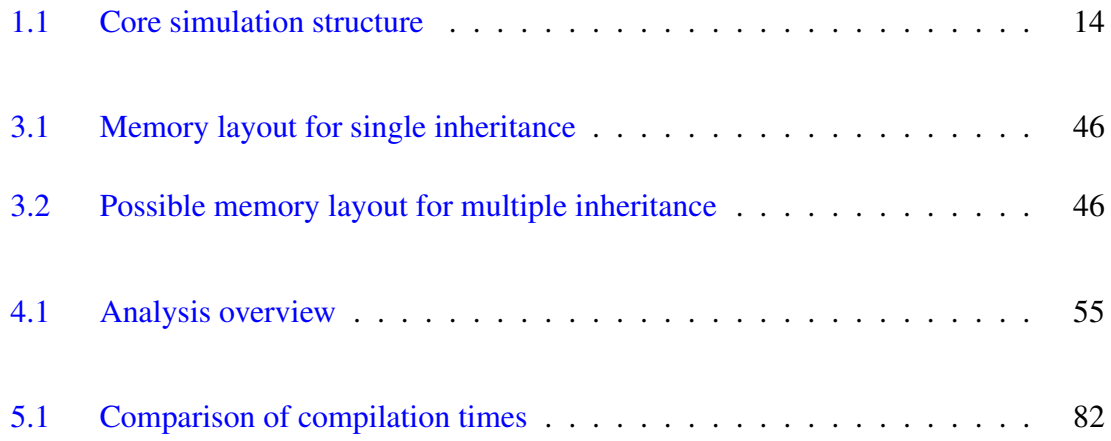

# List of Tables

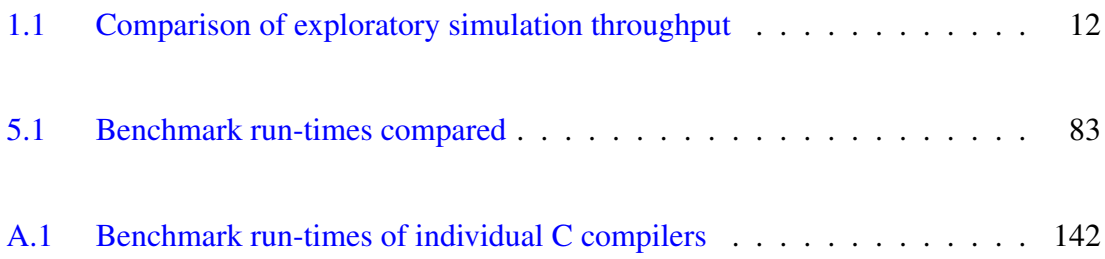

# Preface

First I would like to offer some context to how my dissertation came to be. This is a personal narrative for the interested reader. However, the information herein is not required for understanding the main body of this manuscript.

## 0.1 On Prototyping

The journey for this work started with a simple assignment: Our research lab had a kinetic Monte Carlo (KMC) simulation [11], written in Python, for an abstract model that we were investigating at the time [44]. Even though each individual simulation seemingly ran fast, all together it would have taken weeks to collect the number of samples that we needed to get statistically valid results. At the time I was investigating running similar simulations on a GPU<sup>1</sup>, so I already had my C hat on and volunteered to provide a faster implementation by translating the simulation to C.

Initially I looked at the simulation and thought: "This will be easy; it is a simple code base, which shouldn't take me more than a day to rewrite." Memory does not serve me

<sup>&</sup>lt;sup>1</sup> Running multiple simulations in parallel on a GPU turned out to be ineffective due to excessive memory access.

well here, but I do remember that it took several times longer. The process of translating a program from a higher-level language to a lower-level one does require some thought: Python provided so much functionality that isn't present off the shelf in C, and therefore I had to think about implementation details more often than anticipated. Then there are types–which are straightforward in most cases, but since I was not the original author, I did not know by heart what each variable was supposed to hold and had to frequently search the Python program to find where the variable in question was initialized to verify its type. While I was doing all of this, I was frequently thinking: "This step could be automated, and that step, too, could be automated." I think any respectable computer scientist dislikes doing work by hand that could be done by a program.

Another frequent thought was that some Python features are nothing but syntactic sugar, but that this sugar both saved me from having to implement common tasks by myself (e.g. 2D array indexing), and that it made the code much easier to read. These features were a reminder that high-level languages really make the programmer more productive, but also that this comes at the price of slow run-time performance. And amongst the general purpose high-level languages this is particularly true for Python.

Once finished, the simulation ran blazingly fast when compared to the Python implementation (see also Table 1.1). The stellar performance we gained turned out to to be more than just a convenience: it was a real necessity. Collecting the data for all combinations of the simulation parameters *still* took several days, even though the sample collection was running in parallel on all our computers. The speed-up of the C implementation is not only explained by language differences. During the rewriting process I applied obvious optimizations to make the program more efficient. This seemed natural, because I had the finished prototype and thus knew exactly what functionality was required. The lowerlevel nature of C makes it easy to implement optimizations by omitting the flexibility that Python automatically provides, but wasn't actually used in the program at hand.

The flip side is that the source code became more specific to the simulation at hand.

This is particularly annoying for research software. Since we must use exploratory work to determine which simulations are worth spending CPU time on, the specific nature of the C rewriting makes it difficult to reuse that effort later on. There are two options: 1) either we maintain the Python prototype as the reference implementation, 2) or we try to make the C version more flexible. Both have significant drawbacks. If we keep working with the Python version, then once the exploratory work is done significant effort may have to be spent to adapt the previous C rewrite to the current simulation. This is also an error-prone process because changes are likely to be necessary in many places. On the other hand, making the C version more flexible requires significant effort because of the low-level nature of C. This also poses the danger that optimizations will be lost while generalizing the code. One of the reasons that structuring is difficult in C is that there is no native support for modern structuring techniques, like object-oriented programming.

## 0.2 On Lower-Level Languages

Computers have become so fast that for many tasks the deciding factor to choose a programming language is not its run-time performance. This is partially due to the fact that CPUs run at such high clock rates that other limiting factors exist, such as input/output, network communication, user interaction, or even memory access times. Instead, the decision is often made based on library availability as well as tool and IDE support. This has made high-level scripting languages, such as Python, very popular because in many situations their overhead is hardly noticable. Furthermore, the high-level programming approach has made it possible for many scientists and other users with little or no training in computer science to also write programs. I argue that this is another reason why simply rewriting programs in lower-level languages like C is not an ideal solution, because it is not immediately available to those user groups – low-level rewrites would then have to be out-sourced to other groups or individuals, which creates a new set of challenges and

comes at a much higher price.

The usage scenario matters, too. I don't mind spending the time to write low-level code when I know that my program will be run by thousands of people around the world. When the program has a large user base, then in some sense the effort on its programming becomes amortized by the accumulated CPU time that is being saved. Scientific code, however, is often written to calculate some answer (e.g., a simulation provides insight into some behavior) and is not widely distributed outside of the research group where it was developed. While this code can still consume a significant amount of CPU time, it does lessen the incentive to develop and maintain lower-level code.

The convenience of higher-level languages is especially felt when it comes to the preor post-processing of the data. Lower-level languages usually write the resulting data out to disk, and then a second program, often written in a higher-level language, parses the data, processes it, and outputs graphs or other metrics. When working in a high-level language, there is no interfacing or data conversion overhead for these tasks.

A different option is then to implement the performance critical part in a lower-level language, but integrate it as a library into the higher-level language. Then pre- and postprocessing remains seamless, and this is in fact the recommended strategy when Python code is not performing well [31]. Yet this approach again utilizes C which brings with it the shortcomings of lower-level languages already discussed.

Transitioning from one run-time system, Python, to another, the optimizing language, can also be costly: in my experiments Python *with* NumPy arrays [51] turned out to be slower than the implementation which uses native Python, despite the fact that NumPy was written to speed up numerical computation in Python. The operations in the benchmark manipulate only small data and not large matrices, so that the transition cost is not amortized by the highly efficient array implementation that NumPy provides. This is very similar to only rewriting a part of a simulation in a lower-level language.

There is also the issue with code reuse: while working on a topic a scientist often creates many different simulations, which are similar but explore different properties. Since it is hard to know which properties will be relevant in the end, it is important to keep the code well structured and easy to reuse, otherwise improvements to the framework in one simulation will have to be ported by hand to the remaining simulations. In C this is time-consuming and error-prone, to a large degree because it is not possible to (easily) use an object-oriented programming (OOP) style. Of course one can write C programs in an OOP-style, the excellent  $GObject^2$  library is a prime example. But it is also very cumbersome to use because often long code templates are required to perform basic tasks. Its main use is as a lightweight base for the GUI toolkit GTK. Since desktop applications often run in the background, the low memory footprint and careful resource usage that is possible with GObject/GTK can make the higher programming effort worthwhile. In contrast, scientific applications are expected to use all available resources, and favor faster development times.

## 0.3 On Object-Oriented Programming

I believe that it is important to have modern code structuring techniques available, and object-oriented programming has a long history [40]. In fact, writing simulations gave rise to object-oriented programming in the first place [9]. It encourages the programmer to structure the program by designing classes, each of which roughly corresponds to a real-world object or abstract entity. This allows a separation of concerns, i.e., decoupling functionality without strong dependencies. Thus it enables better code reuse, and easier introduction of specializations. Inheritance is another essential feature of OOP: a new class is based on an existing class, its *parent*, but has additional functionality and/or deviates from the way the parent behaves (*overriding*).

<sup>2</sup><https://developer.gnome.org/gobject/stable/>

Optimizing OOP has been a research topic for many years, e.g., [18, 9, 14, 19], and remains an active research area. OOP features often require support at run-time, therefore they can potentially be detrimental to performance. The programmer may then end up "optimizing" a program by rewriting the source code to avoid OOP–but this comes at the significant loss of modularity and functionality. In my opinion this is an entirely undesirable course of action, because I think OOP allows the programmer to follow good software engineering disciplines. "We should not optimize prematurely" stipulated Knuth [30], but optimizing in later stages makes it a challenge to keep code compatible with different simulations. OOP makes it easier to properly structure optimizations: more specific ones can be implemented by subclasses that override the universal functions. Then they are then isolated from the more general case while using them remains transparent to the remainder of the code.

OOP is not the only methodology to structure code, e.g., functional programming offers an alternative which can be used to achieve the same goals of code reuse and to allow specialization. Python does support functional programming, but the support is not complete [28]. In most Python programs functional programming is not used for the main structure of a program, but instead for smaller tasks within a program that is structured in a procedural or object-oriented style.

## 0.4 Many Shoes that Don't Fit

Now let me take a step back to the beginning of my work. I had the original Python simulation, a C version, and had decided on requirements for a programming language that I outlined in the previous two sections. After starting to run the C simulations storing the resulting data became an issue. I decided that the HDF5 format [48] would be the appropriate solution, and began to integrate it into the C program. HDF5 has many bindings, therefore it would be easy to integrate it into the program for data analysis, which was

written in Python. But it quickly became apparent that even now there was a duplication of effort because I was accessing the same data structure from two languages and when the file format changed they would get out of sync.

So I thought that maybe a better solution would be to integrate the C simulation directly into Python. Normally C modules for Python must implement the standard Python interpreter (CPython) API, which naturally has a higher learning curve. Cython [7] makes this process much easier: with some static type annotations it automatically generates the appropriate C code to allow calling the C methods from Python. Now the existing simulation was comfortably usable, but the approach had required much manual labor. How could I avoid writing future simulations in low-level code, but get fast run-time performance while having OOP available, and easily integrate into an existing software ecosystem?

Because of the Python original, it was natural to experiment with alternative Python run-times first, since this would involve the least effort. PyPy [41] is a just-in-time compiler for Python. Since its main drawback, the incompatability with C modules did not apply to the pure Python simulation, it seemed like a good choice to improve performance. However, it ran virtually exactly as fast as CPython! This bad result made me abandon PyPy very quickly. I briefly examined RPython [5], but since it shipped only as part of the PyPy source, and had little usage instructions, I was not able to actually try running the simulation with it.

I knew from previous work that Java's HotSpot VM had seen many speed improvements in recent years, so it seemed worthwhile to try to use Jython[27], which implements the Python language on top of the JVM. But the results were similar to PyPy: it ran virtually at the same speed, and therefore was an uninteresting alternative. The last Python implementation that I was able to find was Shedskin [6]: it transforms Python code into C++, including its own implementation of the Python standard library. While not all default modules had been implemented yet, the support was complete enough to try to run our simulation. It did not compile, and instead produced pages of C++ template error

messages that I was not able to decipher to pinpoint the source of the issue. Shedskin illustrates the problem with source-to-source transformations without sufficient semantic validation, although a simple bug would manifest itself in similar ways.

Instead of trying to get Shedskin to work, I chose to manually translate the simulation to C++. I was interested in how fast C++ itself is, and would at the same time establish a baseline for the performance of Shedskin. C++, compiled with gcc, performed much better than any Python implementation, which was to be expected. But its performance still fell short by a factor of 2 when compared to the C implementation. That is still too slow.

## 0.5 Creating a Domain-Specific Language

When no existing solution came even close to the performance that we required, or had the programming language features that we would like to have, I decided to create a new domain-specific language (DSL), STELLA. In contrast to speeding up all of Python, I thought that a more restrictive subset of Python could be successfully implemented in a way that satisfied our needs. For this new language to be actually useful, it would have to fulfill strict performance requirements. For example, given the slow performance of pure Python code, a  $100 \times$  speed-up surely is impressive. But if the C version runs about  $200\times$  as fast, this discrepancy would *still* be a significant hurdle to adoption. If the data collection needs to run two weeks instead of one, spending two days to rewrite the simulation in C will look like the better option. Therefore STELLA's design reflects this reality: I created the language with the mindset that if it compiles, the programmer should be able to have the same level of assurance about the run-time performance as if he had written it in C. Obviously this does not mean that one can't write slow programs in STELLA – one certainly can write slow programs in C. But there should be as little hidden costs as possible and every individual statement should have a constant cost.

This hints at static typing, as opposed to the dynamic typing that Python employs. While the latter gives the programmer increased flexibility, it also results in run-time type checking, which is exactly one of these hidden costs that I want to avoid. Static typing also has some advantages compared with dynamic typing: It can catch errors early that otherwise would only show up at run-time. A real example is misspelling a variable name when returning the simulation results to the post-processing. In Python this would mean that all results are lost, and the CPU time is wasted<sup>3</sup>. While some tools exist that can perform simple static analysis on Python code<sup>4</sup>, and can catch some errors, they still fail in many situations. Therefore static typing adds additional safety, while simultaneously being easier to implement.

This goal of "constant cost" also means that the language can't support the dynamic features that Python offers: modifying objects at run-time, executing code contained in a string (i.e., eval()), or being able to treat virtually everything as a first-class value. This is restrictive, but also an effective tool to achieve the performance goals. And the restrictions are mitigated in two ways: by being implemented directly in Python, the DSL can perform automatic data transfer, there is no need for additional glue as there would be if implementing directly in a lower-level language. Secondly, by reusing the Python syntax STELLA leverages many of the facilities that Python provides in a transparent manner. It creates its static code based on a snapshot of the program at the time the DSL is invoked. Therefore the full power of the programming language is available when it is needed the most: for initialization, data management [36], post processing, etc. And the simulation core can run with the full speed of a C-like implementation in STELLA, simply by avoiding some language features.

<sup>&</sup>lt;sup>3</sup>The problem of a misspelled variable name is also reduced by utilities like iPythonNotebook[38], which automatically save intermediate results. However, if this occurs in the middle of the computation, then static typing still solves the problem more elegantly and efficiently.

<sup>&</sup>lt;sup>4</sup>Example static analysis for Python are pyflakes[2], PyChecker[1], and pylint[3].

# Introduction

## 1.1 Motivation

Scientists who write custom domain-specific simulations to explore a mathematical model of natural phenomena, such as Kinetic Monte Carlo (KMC) simulations [11], face a difficult choice when they must select a programming language. High *execution speed* is of great importance since the stochastic simulation process requires many executions of the same program to yield statistically significant results. This hints at C or Fortran as the language of choice, since it is usually the lowest level a scientist is willing to program in. Another issue is *code reuse*; while working on a topic a scientist often creates many different simulations that are similar but explore different properties of the model. Since it is hard to know which properties will be relevant in the end, it is important to keep the code well structured and easy to reuse. Otherwise, improvements to the framework in one simulation will have to be ported by hand to the remaining simulations. In C this is time-consuming and error-prone, to a large degree because it is not easy to use an objectoriented programming (OOP) style. Lastly, another software engineering discipline that is important but difficult to follow when writing in C is *properly structuring optimizations*. We should not optimize prematurely [30], but optimizing in later stages makes it a

challenge to keep the code compatible with different simulations.

One common approach is to use a high-level scripting language (HLSL) as a prototyping language and, once the relevant properties are identified, to rewrite the simulation in C. This takes advantage of the high productivity HLSLs allow but does not solve the code reuse issues raised above. Since today HLSLs are convenient and fast enough for many general tasks, programmers would like to more fully utilize their features, and somehow avoid the headache of rewriting.

Python, a mature, general-purpose HLSL, is a popular language in the scientific community [51, 33, 49], not least because it encompasses rich libraries for numerical computation (e.g., NumPy and other SciPy projects), data plotting (e.g., matplotlib), and analysis (e.g. pandas). For Python it is the recommended practice to refactor the performancecritical code into a separate module and then re-implement that in a lower-level language [31]. This may be a feasible approach for software that gets widely distributed and reused by many since then the additional effort is amortized. When the critical section is small, then this is sound advice even for scientific projects. However, there are classes of programs where the critical section is broad, such as KMC simulations (see Section 1.2). In that case re-implementing the performance-critical section can be tantamount to rewriting the whole program. Then, in many ways, it turns into nothing else but using Python as a prototyping language: there is a rewriting cost and maintenance issues as noted above.

It may seem that an alternative would be to refactor the critical section not as a whole, but piece by piece, into a lower-level language. This approach may make the lower-level code more manageable, but it will also introduce many transitions into and out of the scripting language at run-time. This can be very costly, for example because the data representation is different: Python uses boxed scalars, whereas lower-level languages consistently use machine types. This ends up negating much of the speed benefit.

Therefore, it is desirable to stay within Python, where the full array of modern lan-

| Implementation | <b>Variant</b> | <b>Throughput</b> | <b>Speedup</b> | <b>Slowdown</b> |
|----------------|----------------|-------------------|----------------|-----------------|
| <b>NumPy</b>   | generic        | 0.00319           | 1.0            | 1793            |
| Jython         | generic        | 0.00855           | 2.7            | 669             |
| CPython        | generic        | 0.00861           | 2.7            | 664             |
| PyPy           | generic        | 0.00882           | 2.8            | 648             |
| CPython        | 2D             | 0.01659           | 5.2            | 344             |
| $C++$          | generic        | 0.27894           | 87.5           | 20              |
| C              | generic        | 0.89286           | 280.1          | 6               |
| $\mathsf{C}$   | 2D opt         | 5.71429           | 1792.6         |                 |

Table 1.1: Throughput of different implementations of the exploratory program "GenericSpiderSim" in simulations per second. The benchmark is a KMC simulation from [44]. *Speedup* compares the throughput against the slowest implementation, *Slowdown* compares it against the fastest. See Appendix B.1 for some more details.

guage features is available, but unfortunately the performance penalty is prohibitive, running up to three orders of magnitude. Table 1.1 explores this based on a KMC simulation. It is common knowledge that the performance of native Python code is not sufficient for computationally intensive code [31]. Not surprisingly, then, several existing approaches to speeding up Python code have been developed, some of which are also shown in the Table 1.1. While they do provide a benefit, they all come rather short of the C-like performance that is desired (see related work in Section 1.4). In summary, the Achilles' heel of all these approaches to speeding up Python is that they either aim to support the complete language, integrate so well with Python that calls into the slow run-time happen inadvertently, or focus mainly on parallel execution:

- It is inherently difficult to develop a compiler for a feature-rich and dynamic language such as Python. This is particularly true when it has to create very efficient machine code to enable the high execution speed that is required. While it may be possible to create a very effective optimizing compiler for the complete Python language, this would require an extraordinarily large engineering effort.
- Transparent integration with Python is the ability to use native Python data types and

functions when the DSL does not support the features that the simulation is trying to use. This approach has two main advantages. It is convenient for the programmer, because using the DSL does not restrict him in any way compared to fully-fledged Python. It also makes it easy to optimize small sections of the program, with Python functionality interspersed. On the other hand, transparent integration has inherent drawbacks; the convenience, by definition, means that the programmer does not know when he is using Python functionality and when the DSL's. Therefore it is easily possible to trigger unintended performance penalties by using features that are actually handled by the Python run-time.

• Given today's hardware, e.g., multi-core CPUs, GPUs, or high-performance computing clusters, there is a strong focus on parallel computation in many research projects on scientific computing. However, not all algorithms are parallelizable some are inherently sequential. Therefore continued research into optimizing singlethread performance, such as presented in this dissertation, continues to be beneficial. More so, stochastic simulations are actually *embarrassingly parallel*; many samples have to be collected to yield statistically significant results, and these samples must be independent as otherwise the statistics will be skewed. Therefore we achieve the least overhead by focusing on single-thread performance, while utilizing any available CPU with independent runs of the simulation.

## 1.2 Performance-Critical Sections

The previous section mentioned that some programs have a broad critical section. Here one such program is examined where it is more difficult to rewrite the performance-critical section in a lower level language: Kinetic Monte Carlo simulations. For many programs the "80/20" rule applies: 80% of the execution time is spent in 20% of the program. But there are also classes of programs where it does not apply.

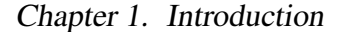

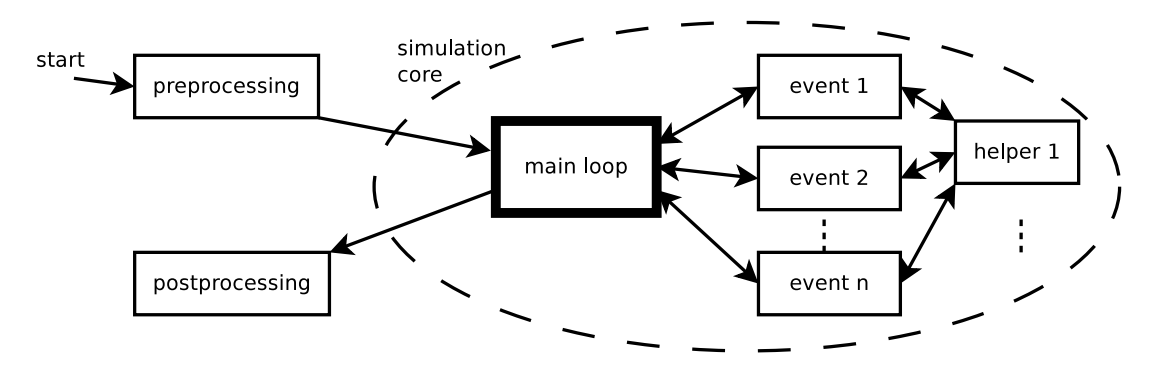

Figure 1.1: Simplified structure of a typical simulation core.

Consider the structure of a typical simulation (Figure 1.1): there will be a main loop, which keeps track of the progress of the simulation, and often also decides what event is currently being simulated. Then, depending on the event, it will call some function to evaluate the effects. These functions may be calling some helper functions. It is easy to see that the main loop will be called very frequently. But if only the main loop is rewritten, then the program will constantly transition from the high-level to the lower-level language and vice versa, as the main loop will be constantly calling the event handling functions.

An attempt at a workaround would be to implement only the most frequently called subset of functions, and the main loop, in the lower-level language. But the programmer does not necessarily know with what frequency these events will occur, i.e., the frequency of calls to the event-handling functions. Finding the distribution of the events may very well be what the simulation is meant to compute in the first place!

That transitioning from one run-time system, Python, to another, the optimizing language, can be costly is visible in Table 1.1 in the *NumPy* row: it is slower than the implementation which uses just Python, despite the fact that NumPy was written to speed up numerical computation in Python. The operations in the "GenericSpiderSim" benchmark manipulate only small data and not, e.g., large matrices, so that the transition cost is not amortized by the large speedup that NumPy is able to provide when operating on larger data sets. This is a very similar situation to when only part of a simulation is rewritten in

a lower-level language.

## 1.3 The STELLA Language

Since no existing solution fulfilled the requirements, the domain-specific language (DSL) STELLA with features selected for custom simulations was developed for this dissertation. With the reduced feature set execution speed can be a priority, allowing the DSL to be compiled into native code rather than being interpreted. Modern DSLs are usually allowed to make calls into the host language. But since the host language, Python, is slow, this would make it too easy for the programmer to unintentionally slow down the execution of STELLA programs. In fact, all expensive language features are avoided in STELLA, resulting in a C-like language where it is obvious that any single statement is quick to execute.

Among other ramifications, this design goal favors static over dynamic typing, since the run-time type checks are a hidden cost in dynamically typed languages. Static typing has been employed by other projects already, e.g., Cython, and [mypy.](http://mypy-lang.org/) This loss of functionality will be compensated in part by staging the execution [46]: STELLA code is constructed within Python, thus the full language is available in a pre-processing, or generative, stage. Hence there will be no restrictions during the many tasks that the programmer must solve outside of the main simulation loop: parsing command-line parameters, configuration, and state files, accessing databases, and coordinating the simulation execution are just some examples.

Properly structuring simulations and frameworks should be done with OOP, therefore this support is deemed essential. Full OOP support is expensive: it takes a lot of development effort and the complexities are likely to require some run-time support. Thus STELLA supports a limited range of OOP patterns which give the programmer useful features without adding run-time overhead. Additionally, the dynamic features of Python can

be used to assemble classes and objects at run-time. At compilation time the OOP is reduced to procedural-style code. The benefit is that OOP can be used as an engineering tool to solve the code reuse and optimization/specialization structuring problems.

The results of the DSL execution are made available to the Python run-time for postprocessing. Thus it is easy to use the excellent data analysis and visualization libraries that are available in the Python ecosystem, because now the complete language is available again.

There are some inherent trade-offs in this design: Even though it shares Python's syntax, STELLA is a different language, and some adjustments are necessary for existing Python simulations before they are valid STELLA programs. However, for scientific simulations these restrictions have particularly low impact:

- Even if it were possible to make use of the Python run-time, this would in all situations be ill-advised because of the performance impact it would have in the simulation core. Therefore the inability to make calls into the Python run-time is a small draw-back in practice.
- The same argument can be made for implementing expensive language features natively in STELLA; if they were available, they should be avoided because of the negative impact on performance.
- Memory preallocation is a common optimization for performance critical code. The programmer performs this change anyway; in STELLA it is simply required from the outset. Note that this does not impact the programmer during the development phase, because at that time the simulation can be run within Python.

In practice only small changes were required. The simplicity of the language and familiar OOP patterns make it extremely easy to learn the language.

## 1.4 Related Work

The multitude of projects trying to improve the performance of Python are evidence to the real-world need to speed-up Python programs. Below existing projects, and their relevance to STELLA, are discussed. Note that the reference implementation of Python is called *CPython*.

The presented solutions either try to optimize the complete language, are incomplete, do not come close to the performance that we required, or they focus on special execution environments, e.g., parallelization or execution on the GPU. Yet parallel execution is not very useful when collecting samples is already *embarrassingly parallel*1 . Automatic execution on a GPU is an exciting field, but also does not always yield a speed-up [26]. Some parallelizable programs are not well suited for running on the GPU [10].

### 1.4.1 Speeding up all of Python

PyPy [41] is a Python virtual machine (VM) written in Python, or rather RPython (see below). It follows a very modular approach to VM construction which uses many different layers. A flexible type system and type inference is used at each layer. PyPy's goal is to support languages as varied as C/Posix, .NET/CLI, and the JVM with reasonable efficiency. Today the project has implemented a JIT compiler for Python. One downside is that it is incompatible with CPython's modules written in foreign languages, so that, e.g., at present NumPy is not completely working within PyPy.

The PyPy project continuously updates their [benchmark results.](http://speed.pypy.org/) It shows that there is a significant improvement over CPython in many cases. PyPy implements the complete Python language. While in special cases it is possible to get C-like performance, the

<sup>1</sup>*Embarrassingly parallel* is an odd, but established term for problems that are inherently parallel, i.e., it is trivial to split the computation among multiple CPUs.

specification of Python makes it difficult for the programmer to know how to program to be able to achieve such high performance execution.

Falcon [39] is an optimizing bytecode interpreter for Python. Written mainly in C++ it is executed from within CPython and translates the Python bytecode, which is based on a stack machine, into their custom register based bytecodes. This allows more aggressive optimizations to be applied. The Falcon authors' conclusion is that there are language elements of Python that make it difficult to optimize: Dynamic typing and the overloading capabilities result in the possibility of side effects for almost every instruction. This is the reason why STELLA is a more specialized language which uses static typing, and which does not cover the complete Python language. The speed-up compared with CPython is a maximum of 200%, and on average 25% [39], which is not a sufficient improvement.

Unladen-Swallow [50] was started by Google employees as a branch of CPython to generally speed up the default Python run-time. It is unclear how much progress was made, since the project stalled shortly after its inception. One of the main authors [29] wrote that the project failed for a multitude of reasons; among others the lack of optimizations for dynamic languages within LLVM [34]. STELLA has a much smaller scope than Unladen-Swallow, which attempted to optimize the complete language. Since STELLA is without dynamic features it interacts much better than Unladen-Swallow with the optimizations currently implemented in LLVM.

**Shedskin** [6] is an experimental Python to  $C++$  compiler. It supports all statically typed Python programs. The standard library needs to be re-implemented and at present 25 commonly used modules are available. The result is either a standalone program, or a Python module. In both cases the code runs independent from the CPython run-time, instead using the supplied standard library modules. The reported speed-up compared to CPython varies greatly (from 2 to 200 times faster than CPython). The implementation is not mature yet, and errors are difficult to interpret since they occur at the C++ level.

Unfortunately the benchmark program "SpiderSemiInfinite1D" did not successfully run within Shedskin. It was unclear what caused the problem, since there was an issue preventing successful compilation of the resulting C++ program. This shows the difficulty of working with complete Python source code, even if it is explicitly restricted by the project, as well as the importance of a clear semantic validation during the translation process.

Jython [27] is an alternative implementation of the CPython run-time which compiles Python programs and runs on the JVM. Jython programs benefit from the optimizations implemented in the JVM, and the ability to easily interface with existing Java programs. This can result in a significant speed-up if the JIT compiler is able to optimize the code well. But many features of Python need to be emulated as custom code since Java's bytecodes do not provide a convenient interface. This emulation is the likely reason why there is no performance improvement compared to plain Python.

### 1.4.2 Speeding up some of Python

NumPy [51] is a popular Python package for numerical computation. Its most prominent feature is the highly optimized *N*-dimensional array data type and many common operations on it. As previously discussed in Section 0.2, the performance degradation compared to plain Python for my comparison program is most likely caused by the frequent calls of NumPy functions while spending only very little time inside of NumPy.

Cython [7] focuses on easy integration of C libraries, as well as optimizing small program sections, e.g., single functions. There are several ways in which Cython can be used. It can handle arbitrary Python code, which it translates to C code that uses Python's internal data types and processing functions – in essence statically compiling the parsing of the Python source code. Thus semantics are exactly preserved, but also the speed-up is often minimal since only the interpreting overhead is eliminated. Cython also

introduces a language extension to Python in which types are statically declared. This allows a translation to pure C code if only C variables are involved in a computation.

In Cython, usage of the Python run-time is transparent. This makes it easy to combine C libraries and Python code, since the Cython program is but only a Python module written in C, which has been automatically generated. But usage of the Python run-time can also happen unintentionally: either by accident, or because of a lack of knowledge of the language. STELLA has the opposite goal: isolation from the Python run-time. This is a restriction but also gives the programmer assurance that the Python run-time cannot introduce a slow-down. Cython does use a different syntax to directly translate to C, while STELLA will be completely embedded. Cython cannot use staging within Python, since the language is compiled prior to loading Python by an external C compiler. Also, since control can flow arbitrarily between Cython and Python, it is not easily possible, if possible at all, to do automatic type inference.

Cython does support OO programming with its "extension types". These allow the programmer to define classes with members that have C data types. The classes are implementing the Python C-interface, so that they act like native Python classes, and can be used from within the CPython run-time. Since STELLA does not support interaction with the Python run-time, its OOP support has fewer requirements. It implements a more lightweight model which favors execution speed instead.

Numba [37] is a compiler for Python with support for the scientific software stack, in particular NumPy. It uses LLVM to compile to machine code, and integrates seamlessly into Python. Numba restricts the supported language features so that many features are unavailable at the present time: dictionaries, list comprehensions, function default arguments. OOP is supported and tries to integrate with Python. Numba allows easy calling of Python code as well as native libraries. While the compilation is triggered at run-time, Numba inspects the source code to generate the Python AST and then translate it to LLVM
#### Chapter 1. Introduction

IR. A commercial port<sup>2</sup> exists, which adds a CUDA back-end. The current implementation focuses on translating single functions.

Numba focuses on numeric computations, but supports enough Python to enable bigger programs to be compiled. However, when compiling and using larger programs, that consist of several functions or classes, my experiments with using Numba were unsuccessful due to a bug. The seamless Python integration makes it difficult to judge at what time Numba code is executed or when Python is in control again.

RPython [5] is a restricted subset of Python aimed at executing efficiently on a virtual machine (VM) built for statically typed languages. It was developed for the PyPy project. The program is generated by a bootstrapping full Python interpreter; the RPython code is then generated from the live objects, and translated into a back-end language, e.g., JVM or CLI. Programs must be statically typable and some dynamic features are not allowed.

The language was designed particularly for implementing PyPy. While it is a complete language, RPython is not fully ready for general use. The focus on removing dynamic language features is somewhat different from STELLA, as it is aimed at better VM support and not necessarily efficient execution in general.

**Weave** [43] is a subproject of [SciPy](http://scipy.org) and includes  $C/C++$  as strings in Python, and then compiles them on the fly. Interaction with the CPython run-time is possible by using the C module interface. There is very little documentation of the project, but the obvious tradeoff applies: pure C code will run fast, interaction with the Python run-time will make it slow, and code structuring techniques remain difficult to use when programming in C.

Composing programs by manipulating source code as strings is generally not a good idea [46, 42]. This would be similar to macro programming in C, which is usually considered unsafe except in the most simple cases because of the lack of typing. Using Weave means the programmer has to understand both C and the C interface of Python.

<sup>2</sup>[NumbaPro](http://docs.continuum.io/numbapro/) is a commercial offering by the same company that backs the Numba development.

#### Chapter 1. Introduction

In contrast STELLA is using the AST of Python, which is a typed representation and guaranteed to be correct, since it is not created externally but rather by a live CPython instance. This provides tighter integration, increases compatibility, and means the programmer is only confronted with one kind of syntax – Python's.

**SEJITS** [12] describes a general approach to selectively specialize a program. It has a strong focus on alternative hardware targets, e.g., multi-core, GPUs. In contrast to our work SEJITS also explicitly integrates with the host language, allowing calls and interaction with the slow Python run-time. Copperhead [13] is an implementation of SEJITS for specializing Python code to a CUDA back-end and hence focuses strictly on parallel processing. Technically the simulation core is also a *selective* specialization, the focus in my work is to enable a complete section of the code to be translated.

### 1.4.3 Other language projects

C++ [52] first appeared in 1983 and is a mature language with highly optimized compilers. But it is also a very large language with many features. C++ programs can certainly perform as well as C programs, since C++ includes similar low-level facilities as C. The program in Table 1.1 is only a prototype and not necessarily completely optimized. This shows, however, that C++ programs can have significant overhead if not implemented very carefully. And, although C++ is a high-level language, it is not as easy to use as Python.

"Squeak, a practical Smalltalk written in itself" [24], used the programming language [Slang](http://wiki.squeak.org/squeak/2267) to translate a subset of Smalltalk to C. It is a very small language, omitting many features such as blocks or objects. Slang is similar to STELLA in that it focuses on being able to implement all language features efficiently. However, its main purpose is the implementation of the Squeak VM, and does not provide enough features to easily translate whole programs.

Terra [20] is a language which builds on the scripting language Lua [23]. The design-

ers recognize the importance of being able to execute code independently from the host language run-time and implements Lua-style basic OOP. It differs by focusing on multistage execution, is a more general framework, and requires source changes to write a Terra program.

Julia [8] is a new programming language specifically designed for scientific computing. It is a high-level and dynamic language, and supports distributed computing. Julia provides interoperability by allowing calls into C, and also into Python. It supports objectoriented programming. Julia is JIT-compiled and provides performance that is is reported to be competitive with C programs, however, OOP is not part of their benchmark suite. Julia therefore can offer similar performance, but does not provide the seamless integration into Python. It is unclear how well its object-oriented programming support performs.

### 1.5 Contributions

This dissertation contributes a new embedded domain-specific language, STELLA, initially aimed at writing scientific simulations within Python, which is compiled and executed at C-like speed. The approach goes against the trend of complete integration; meaning that it is not possible to call Python code from within STELLA. This separation from the slow run-time will make it easy for the programmer to write fast programs.

It is also crucial to have modern code management practices available in the form of object-oriented programming. STELLA implements basic OOP patterns to enable easy code reuse as well as specializations, without compromising run-time performance, by rewriting the OOP patterns in the compilation process.

STELLA achieves all these goals: the Python code requires minimal modification to be compatible, OOP is available, and it runs at speed comparable to the corresponding C version.

# Example

In this example, a detailed explanation and execution of a STELLA simulation is performed. For simplicity the example program "SpiderSemiInfinite1D" is used instead of the STELLA implementation of the benchmark program of Table 1.1. Still, some detail is necessary to properly demonstrate the capabilities and different execution stages of the DSL. The example program is presented in a logical "execution" order to clearly illustrate when STELLA is active and how it interacts with Python. The comments explaining the significant features of the program are interspersed. The reader can find the complete listing in Appendix B.3.

The program is a KMC simulation of a molecular walker, nick-named "spider", which performs a random walk on a 1D surface. It has only one leg, and it changes the state of the surface while it walks.

# 2.1 Pre-Processing Stage

First the standard Python interpreter is invoked.

Chapter 2. Example

```
1 #!/usr/bin/env python3
2^{n}""
3 Semi-infinite 1D strip with a single spider.
4 \mu \mu \mu5
6 import mtpy # cython wrapper around mtwist
7 from math import log, exp
```
The header is regular Python code. Several standard and custom modules are imported.

```
16 class Settings(virtnet_utils.Settings):
17 def setDefaults(self):
18 self.settings = {
19 'seed' : [int(time.time()), int],
20 r' : [0.1, f10at],
\chi^2 'koffp' : [1.0, float],
Y_{\text{K'}} : [10, int],
23 'rununtiltime' : [1e3, float],
24 'elapsedTime':[self.elapsedTime, lambda x:x],
25 }
```
This class extends a library class to customize it for the current experiment. It is a small hand-written class to handle command-line arguments in a convenient manner–which is an example of functionality easily implemented in Python, but much more time consuming to add in lower-level languages.

```
92 def test():
93 settings = Settings()
94 settings['seed'] = 1368223681
95 expected = [0, 0, 1, 1, 3, 2, 7, 21, 32, 9]
96 actual = Simulation(settings).run()
97 # convert back to python list for easier comparison
98 assert(list(actual) == expected)
```
Chapter 2. Example

This function is part of the source code, but is only invoked when the tests are run. It verifies that the simulation is correct.

```
100 def main(argv):
101 settings = Settings(argv)
102 print ("#", settings)
103 results = Simulation(settings).run()
104 print (results)
105
106 if _{\text{name}} = \frac{1}{2} _{\text{main}} ':
_{107} main(sys.argv[1:])
```
This is the main method, where the program execution starts. Note that on line 101 the Settings class, which was presented above, is instantiated. On line 103 an instance of Simulation is created (shown below) and on the following line the STELLA program is started by invoking the run() method (see the next section).

```
27 class Simulation(object):
28 EXPSTART = 0.2
29 def __init__(self, params):
30 self. K = \text{params}['K']31 self.rununtiltime = params['rununtiltime']
32 mtpy.seed(params['seed'])
33 self.koffp = params['koffp']
34 self.kcat = params['r']
35
36 self.delta =
      ,→ (log(self.rununtiltime)-log(self.EXPSTART))/float(self.K-1)
37 self.leg = 0
38 self.substrate = 0
39 self.obs_i = 0
40 self.observations = zeros(shape=self.K, dtype=int)
```
Here the Simulation instance is initialized. This is still executed within the regular Python interpreter.

Chapter 2. Example

# 2.2 DSL Stage

```
74 @stella.wrap
75 def run(self):
76 self.t = 0.0;
77 self.next_obs_time = self.getNextObsTime();
78
79 while self.obs_i < self.K and self.t < self.rununtiltime:
80 if self.leg < self.substrate:
81 R = self.koffp
82 else:
83 R = self.kcat
s<sub>4</sub> self.t += mtpy.exp(R)85
86 while self.isNextObservation():
87 self.makeObservation()
88
89 self.step()
90 return self.observations
```
The @stella.wrap decorator invokes the STELLA library, which makes run() the *entry method*. The code, shown here, is executed as the compiled STELLA program, even though it appears here as regular Python code.

Flow analysis will discover the following methods (of class Simulation) since they are called from run(), and then include them in the translation and execution of the STELLA program.

```
42 def makeObservation(self):
43 """Called from run()"""
44 self.observations[self.obs_i] = self.leg
45 self. obs_i += 146
47 self.next_obs_time = self.getNextObsTime()
48
49 def getNextObsTime(self):
```

```
50 "''''Called from run()""
51 if self.obs_i == 0:
52 return self.EXPSTART
53 if self.obs_i==self.K-1:
54 return self.rununtiltime;
55
56 return exp(log(self.EXPSTART)+self.delta*self.obs_i);
57
58 def step(self):
59 "''''Called from run()''''''60 if self.leg == 0:
61 self.leg += 162 else:
63 u1 = mtpy.uniform()
64 if u1 < 0.5:
65 self.leg -2 1
66 else:
67 self.leg += 168 if self.leg == self.substrate:
69 self.substrate += 170
71 def isNextObservation(self):
72 return self.t > self.next_obs_time and self.obs_i < self.K
```
When run() returns, the DSL stage ends, and control returns to the Python run-time.

# 2.3 Post-Processing Stage

Returning back to main() from the call in line 103 to running within the Python interpreter:

```
103 results = Simulation(settings).run()
```
print (results)

Finally, to keep the example short, the post-processing stage simply prints the results

Chapter 2. Example

(line 104) instead of doing analysis, aggregation, or visualization.

## 2.4 OOP Extension

The following code segment shows how OOP is used to create another experiment, "SpiderSemiInfinite1D-Fpt", on the same topic, to record different measurements. The complete source code can be found in Appendix B.5.

```
8 class SimulationFpt(Simulation):
9 def __init__(self, params):
10 Simulation.__init__(self, params)
11 self.observations = zeros(shape=self.K, dtype=float)
12
13 def getNextObsTime(self):
14 return 0.0
15
16 def isNextObservation(self):
17 return self.leg > self.obs_i
18
19 def makeObservation(self):
20 self.observations[self.obs_i] = self.t
21 self.obs_i += 1
```
The class SimulationFpt extends the class Simulation from the previous example.

On line 11 observations is initialized with a different data-type float, since the previous experiment saved its results as integers.

On lines 13−14 getNextObsTime is reduced to a minimal form since it will still be called by the simulation logic (which remains the same) but is not actually used in this experiment. The optimizer could then later remove this call at compilation time.

On lines 16−17 a new condition for when to make observations is defined.

#### Chapter 2. Example

On lines 20−21 the current simulation time is saved as observation data (the previous experiment saved the distance instead).

The main simulation loop run(), which is the entrance method for the STELLA program, is unchanged and hence is not listed here (see Sect. 2.2 for reference). But from the DSL point of view the translation mechanism is exactly the same: Python introspection will simply return the bytecode of the overridden method instead of the original one. Hence the sub-classing does not explicitly need to be taken into account.

Note that this example was designed to be short, readable, and to fit into the structure of the previous experiment.

# Design

Chapter 1 explained how the ideas that drove the development of STELLA came to be, but the language must be defined more precisely. STELLA was developed to be an option for implementing high-performance simulations in the Python ecosystem without switching to a lower-level language. There are three goals that drive STELLA's design, in order of precedence:

- 1. Performance comparable to C
- 2. Object oriented programming support
- 3. Ease of use

The last goal is in itself vague, but it is a good summary of the design aspect. Since Python is a high-level language, STELLA can only achieve the first goal if executing individual statements has a constant cost – just like in C. This is naturally at odds with more complex language features. Another view on the goals is then to 1) implement as many features as possible with constant cost, 2) support enough Python idioms such that only minimal modifications to the Python source code for execution in STELLA are required.

There are several reasons why Python is slow: It is a very dynamic language, where many features can be customized on a per-object basis. Combined with the dynamic typing this results in method look-ups for many operations [39]. Python also is a high-level language with many features. It is easier to write an interpreter for a feature-rich language, but interpreting is inherently slower running a compiled binary. Additionally, a complex language makes it difficult to optimize any kind of implementation.

Performance is of great concern: therefore compiling the language is an easy design choice. As such, one way to look at STELLA is as a compiled subset of Python. This view, however, immediately evokes the question of a roadmap to support *all* of Python, and that is *not* what STELLA is meant to be. Since the initial focus is on supporting efficient execution of scientific simulations, a classification as a domain-specific language is more accurate. Nonetheless, the "Python subset" point of view helps to understand how the language looks and feels (see also Chapter 2 discussing an example program). Note that the focus on simulations does not mean that STELLA cannot also be used for other tasks, but it may not offer some convenient features that programmers are used to from other languages.

### 3.1 Language Characteristics

STELLA is a statically typed, just-in-time compiled language which is embedded in Python. Usually domain-specific languages provide a higher level of abstraction, but STELLA neither raises nor lowers the abstraction. Instead it preserves the Python semantics as much as possible, while restricting the available features to be able to compile the DSL to machine code which could also have been created by a C program.

**Staging** The program initially runs inside the standard Python interpreter. User code is executed with all language features being available, e.g., to compute constants, dynamically assemble classes and objects, and load initial data. All libraries are usable at

this point since the DSL is not yet active. After the DSL finishes execution, the program returns to the same Python stage.

This model is not limited to one DSL stage per program, rather STELLA can be invoked as needed. The standard use case, however, will be just one DSL execution since that minimizes the overhead, i.e., analysis and compilation.

Embedding STELLA can roughly be classified as a *shallow embedding* [21]: it uses the native Python syntax, but is executed separately and does not necessarily preserve the structure of the terms. Instead of using decorators or function calls for language features, STELLA operates directly on the internal representation, the Python bytecodes. However, not all features of Python are supported; only those that can be implemented without an inherent run-time overhead are available. For example, basic types are unboxed, there is no eval(), and an object's structure cannot be dynamically manipulated.

The use of the Python bytecodes makes the approach very flexible: modules can be used as appropriate, objects can be dynamically assembled, and libraries can be distributed in native Python manner. As long as the called functions only use valid STELLA bytecodes, Python will pre-process it in the expected way, because it is handled by the unmodified Python interpreter.

**Restricted features** STELLA supports the static parts of Python, but avoids dynamic features because they result in unexpected run-time overhead. It is unrealistic to be able to support a complex and dynamic language and expect it to perform as well as programs written in C.

**Semantics** The semantics of the language features that are supported remain as close to Python's semantics as possible.

**Syntactic sugar** Basic Python statements are naturally required to be implemented. But there is also a lot of syntactic sugar which, by definition, is not essential, i.e., the same effect can be achieved through other language constructs [32]. Yet in an effort to be as compatible as possible, STELLA implements some of these features because they make the language easier to use: both for new programs, and to make it easier to rewrite existing programs for STELLA.

Predictable performance The supported language features of Python are selected based on a simple criterion: does the language feature have a constant run-time cost? For example, accessing a dictionary element requires calculating the hash value of the key before accessing the memory location. This is a hidden cost since Python's syntax does not distinguish between array indices and hash indices. C, in contrast, is lower-level and every individual statement has a cost that is easy to gauge. This is an important feature when writing high-speed implementations. Note that this is naturally no guarantee for fast performance; algorithmic properties are just as important and need to always be considered by the programmer. C libraries can be easily used, since they are often used to provide high-speed implementations.

**Memory management** A hidden cost in scripting languages is the frequency of memory allocation and deallocation. Since STELLA focuses on high-performance simulations, it is reasonable to preallocate the required memory, and to discourage strongly from allocating memory within the DSL. This means there is some loss of convenience, but will result in better performing code.

Invocation Using the DSL is non-invasive: The existing Python method is wrapped, e.g., using a decorator. Once run, the necessary data is automatically made available to STELLA, the code is generated and executed, and the resulting data is passed back to Python.

**Intermediate Representation** Introspection is used to transform the Python bytecodes into an intermediate representation for STELLA (IR-S). Some higher-level bytecodes are immediately replaced with a combination of lower-level representations, and others are later rewritten.

The Python bytecodes are stack-based. The stack locations are propagated and registers assigned to them. This makes it easier to perform the necessary manipulation of the IR-S, and lets STELLA to generate code more easily in later stages.

Control Flow STELLA programs are not allowed to call Python functions for performance reasons. Therefore all called functions must also be STELLA functions and are automatically added to the program. This has two advantages: the programmer only has to modify the program in exactly one place, and all of the performance critical parts are completely executed in STELLA. They are discovered automatically, and an exception is raised if any called function is incompatible.

Type Analysis Using the register-based intermediate format, types are automatically inferred. Since the types of all parameters are known, the remaining types can be deduced automatically by examining the instructions. This is a very simple form of abstract interpretation [15].

OOP The static typing makes it easy to generate code for object-oriented patterns that is procedural. The receiver of bound method calls is passed explicitly as a parameter, very similar to the way in which Python makes the programmer declare the first parameter of a method. Attribute access then turns into accessing a structure's field. This translation mechanism seems basic, but is actually quite powerful since it leverages the available type information and reuses the staging environment for features like inheritance and method resolution order.

Code Generation STELLA uses LLVM [34], a proven compiler toolkit, to make sure that high-quality machine code is generated. Given all the preparatory work, i.e., instructions with typed registers, it is easy to generate the LLVM intermediate representation (LLVM IR). The generated code is very similar to the LLVM IR generated by *clang*, so the default LLVM optimizations apply well.

Focus on Single-Thread Performance Stochastic simulations are in fact *embar-*

*rassingly parallel*: each sample that needs to be collected does not communicate with other samples, because they must be statistically independent. Since no effort is required to parallelize the simulation (aside from data management, but that is a different research area [36]), STELLA is focused on the most beneficial factor for this problem domain: excellent single-thread performance.

### 3.2 Embedding

STELLA is embedded in Python. Most related approaches favor easy integration, and make it transparent to run any Python function or feature. However, this means the language is not focused on self-contained execution, and also causes the programmer to unintentionally invoke the Python run-time which inadvertently slows down the program execution. STELLA deliberately choses the exact opposite. It guarantees that during the DSL execution there is *no interaction* with the Python run-time. This is restrictive: Python cannot contribute features that STELLA has not natively implemented, and any Python modules implemented in C cannot be directly used since they are written for the CPython API. This is similar to run-times like *PyPy* [41]. The advantage, however, is that STELLA ensures that the complete core of the program is executed by the DSL and no unexpected slow-downs will occur.

On the other hand, STELLA's types are compatible with C. Therefore it is easy to integrate direct calls to C functions. Since C libraries are compiled, the programmer is expected to know the run-time behavior of the used libraries, and as such there is no unexpected overhead.

### 3.3 Syntax and Semantics

As STELLA is an embedded DSL, there is no special syntax to describe: it is the Python syntax. Unlike DSLs with a higher abstraction level, there is no special API either. It is the Python statements themselves that are interpreted for the DSL. STELLA even lets the Python interpreter create and process the AST. It then utilizes the lower level representation, the Python bytecodes. This approach has several advantages:

- A bytecode has a very specific function. This granularity makes it easy to implement matching functionality.
- One single bytecode can be produced while compiling a variety of source level statements. Therefore there is a synergy effect once it is implemented and more of the Python language can be supported.
- During the creation of the bytecodes the Python interpreter encodes parts of its knowledge of the language. This supports the goal to retain as much Python behavior as possible—if CPython performs the function, then it is inherently correct.

There is also one downside: the reliance on the CPython bytecodes makes it more difficult to integrate STELLA with alternative language run-times such as PyPy.

Python is a language without a formal specification; it is defined by its reference implementation, CPython. STELLA's goal is to stay as close to the Python semantics as possible. Therefore STELLA is also a language that is defined by its implementation. Even though there is no formal specification, the whole language is described here and the user can expect that if a construct is supported and is not mentioned in Section 3.10.1, it will behave as if it was run in CPython. This is confirmed by the tests described in Section 4.8.

The fact that STELLA is defined by the implemented bytecodes has the unfortunate side effect that it is not easy to describe the supported features at the Python source-level. The implementation will be discussed in Chapter 4, but significant features which the prototype does not support are: lambda expressions, slicing of arrays, comprehensions of lists, sets, and dictionaries; generators, yield, del, nonlocal, assert, import, and nested functions. Note that all these features are available in the pre-processing stage. For example, the programmer can use import then, and the resulting binding is subsequently available within the STELLA part of the program.

### 3.4 Syntactic Sugar

STELLA implements some Python features which are syntactic sugar: they are not essential, but they are important for both Python compatibility as well as readability. The latter is an important goal of the Python language: source code is written once, but often read many times. Therefore clarity of the source code is important to maintain the overall spirit of Python.

```
1 /* C */
x \# define get(s,x,y, sz) ((s)[(x)*sz+(y)])3 d2Tdxx = (f1*get(M,y, left, ySz) + fr*get(M,y, right, ySz) -\rightarrow 2.0*get(M,y,x,ySz)) / gridsz2;
```
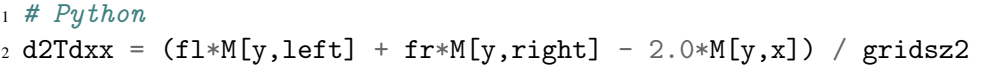

#### Listing 1: Comparison of 2D array indexing in C, Python

Consider the subscript operator in Listing 1 as an example. NumPy arrays use it to implement 2D array access in a very transparent manner. The same code is supported in STELLA. This is not possible in a low-level language such as C, where the same functionality can obviously be implemented but it must be used without the syntactic sugar: Here the function call (or macro) get is much less readable.

```
1 def complicated(array, option1=False, option2=True, doValidate=False,
  \rightarrow transpose=True):
2 \# ...
3
4 # calling the function while specifying only some parameters
5 complicated(a, option2=False, doValidate=True)
```

```
1 #define option1_default 0
2 #define option2_default 1
3 void complicatedNoOptions(int **array) {
     complicated(array, option1_default, option2_default, 0, 1);5 }
6 void complicatedSomeOptions(int **array, int option1, int doValidate) {
7 complicated(array, option1, option2_default, doValidate, 1);
8 }
9 void complicated(int **array, int option1, int option2, int doValidate,
  \rightarrow int transpose) { \rightarrow ... */ }
```
Listing 2: Default values for function arguments compared in Python (above), C (below)

Another very useful Python feature is function default arguments. See Listing 2 for an example. While the same functionality can be implemented by using a variety of helper functions to supply the default values, the syntactic sugar combines everything relevant in one central location, the function definition. The body, where the default value will be consumed, follows immediately afterwards. A similar purpose is fulfilled by keyword arguments: it is a simple mechanism that allows flexible function calls.

Here it can be seen how much more verbose the C variant is, and it does not even provide all possible combinations of parameters: not only does it take much more effort to write, but also it is cumbersome to read.

Python offers much more functionality, e.g., it can use a dictionary to fill in keyword options during a function call. While this is also convenient, it is a dynamic feature that is therefore not implemented in STELLA.

### 3.5 Typing

The Python language uses dynamic typing and encourages a style that is called [duck typ](https://docs.python.org/3/glossary.html#term-duck-typing)[ing:](https://docs.python.org/3/glossary.html#term-duck-typing) instead of explicit type checking, programs are encouraged to assume that assumptions hold, and catch exceptions if they don't. While STELLA does not have complete exception support, it does work well with the polymorphic approach: duck typing results in Python code that does not usually check types, so when STELLA is invoked it will evaluate the code with respect to the types used in the present invocation. If the given object implements all methods that the code calls, then it is compatible and the code will compile.

### 3.5.1 Static Typing

Since STELLA avoids dynamic features there must not be any dynamic type checks: everything, i.e., the presence of attributes or methods, and their types, is checked statically at compile time. That means every variable, parameter, and return value must be attributed exactly one type, or an exception will be raised. Note that the duck typing approach makes it possible to use the same method but with differently typed parameters in several contexts, e.g., different invocations of STELLA. This is the same flexibility that Python provides.

Static typing is desirable as an error checking mechanism, too. Since it is seamless to prototype in Python, unrestricted by any type rules, the programmer does not lose any flexibility. Subsequently the finished simulation can run in STELLA without further type annotations, and the programmer can be certain that the computationally expensive simulation core will execute without any type errors at run-time.

### 3.5.2 Types

STELLA uses machine types, exactly as C, to gain the most efficient run-time behavior. This should be familiar to any programmer with some low-level experience and also gives STELLA ABI compatibility with C. The typing rules are similar to Python.

Scalars Integers, booleans and floats are implemented as unboxed machine types for efficiency reasons.

Tuples Tuples are a prevalent data structure in Python: an immutable list containing heterogeneous data. They are fully supported in STELLA as they are equivalent to (anonymous) structures.

Arrays The array is an important data type in scientific applications. Arrays of scalar values are required to be NumPy arrays. They are a popular choice in existing scientific programs, which means no type conversion is required to pass them to STELLA. NumPy arrays do not support complex types such as objects<sup>1</sup>. Instead, STELLA uses regular Python lists for elements with complex types. For both array types, no resize operations are implemented within the DSL. See Section 3.6 for more details.

Objects Python objects are represented as C-like structures. In Python all of the objects data are stored as attributes–member variables as well as methods. In STELLA only the data is present in the structure as method resolution is performed at compile time. See Section 3.8 for more details.

### 3.6 Arrays

Arrays typically hold the majority of the data in scientific programs, therefore it is very important that this data type can be transparently used in STELLA without any structural

<sup>1</sup>NumPy arrays can be used for complex data structures, but not for Python objects.

conversions. NumPy arrays fulfill this requirement, and the implementation is discussed in Section  $4.7.2$ .

Dependent typing is used for arrays [54], therefore the type also encodes the length of the array. The array length can be easily retrieved because arrays are constructed within Python and their length can simply be queried during the analysis. Recall that no array resizing is allowed in STELLA since this would constitute a dynamic language feature, and therefore the array length is a constant.

STELLA does *not* automatically add bounds checks to array indexing because this violates the design principle of constant cost. The Java language did initially have array bounds check on every single array subscript operation which led to disastrous performance for numerical code. The HotSpot Java VM is also an example for the behavior that STELLA wants to avoid—It implements array bounds check elimination, but since the optimization has preconditions that are hidden from the programmer, there were unexpected situations when programs suddenly performed abysmally. However, omitting bounds checks can lead to crashes at run-time. But errors of this kind can be eliminated during prototyping within Python. When possible, i.e. when the index is constant, STELLA will check the bounds. Consider the following example code:

```
1 def subscript1(a, i):
       return a<sup>[i]</sup>
3
4 def subscript2(a):
       return a<sup>[42]</sup>
```
In the first function, subscript1, the index i cannot be evaluated at compile time and therefore out of bounds access is possible. In the second function, subscript2, the constant index is immediately compared against a's length and the program will not compile if it is out of bounds.

Consider the common Python idiom to iterate over the complete array:

<sup>1</sup> for x in a:  $2 \qquad \text{foo}(x)$ 

> Here the array length is used for the iteration, and naturally no out of bounds access is possible.

> Lastly the array length is used when the len() intrinsic is called, which means that Python code can remain idiomatic and manual optimizations such as the following are not necessary:

```
1 # original
2 for i in range(len(a)):
     foo(a[i]*len(a))4
5 # ill-conceived manual optimization
6 manually_factored_len = len(a)7 for i in range(manually_factored_len):
     8 foo(a[i]*manually_factored_len)
```
In fact, "calling" len instead using a "pre-computed" variable is more efficient before the LLVM optimization passes are applied: The former is a constant from the outset, while for the latter the optimizer has to discover that the variable is not modified and can in fact be replaced by a constant.

# 3.7 Typing Rules

Python, similar to C, automatically converts integers into floating point numbers when combined in a computation. Therefore types are organized in a lattice: bottom is no type.

Only integer types are automatically promoted to float. Every other type is promoted to top (untypable). Since the type rules form a lattice, it is ensured that the type analysis is bounded: every function can be analyzed at most 3 times, the height of the lattice.

Arrays, as well as lists, are compatible if their member type matches (contents are of homogeneous type), and are of equal length. Note that this is simpler than general dependent typing, and is immediately decidable, because the length is always of constant size.

The current typing rules of objects are extremely simple: The class must be the same for two objects to be of the same type. Subclass relationships are not currently taken into account, see Section 3.8 for more details.

## 3.8 Object-Oriented Programming

Python lacks a structure type akin to the C "struct". Instead programmers use dictionaries or objects for the same purpose. In particular the ability to modify objects on-the-fly makes them a popular choice when a structured collection of data is required. For this reason alone it is important to support objects in STELLA, but Section 1.3 explained why OOP support is important in general.

When the DSL is invoked, introspection is used to discover the current structure, and create a static C-style structure for the class. This is necessary because a Python object has a memory layout that is not accessible without overhead (e.g., attributes are stored in a dictionary, scalar values in Python are boxed). Therefore the attribute contents need to be transfered from Python to the STELLA representation. At the end of the DSL execution, the resulting values are copied back into the corresponding Python object. Since this is constant overhead, it will be amortized by the many attribute accesses during the execution of the DSL program.

Note that the object introspection leverages Python's flexible abilities to construct objects, including multiple inheritance (mix-ins), and staying true to Python's method resolution order. All of these features behave exactly as in Python because CPython handles them. Within STELLA the behavior is much simpler, but this is often not a limiting factor, in part because of the powerful construction mechanisms.

All access of object attributes is statically resolved, e.g., there is no virtual method table for overloading methods in subtypes. This not only makes the language implementation simpler, but also ensures that there is no hidden overhead caused by run-time type checks, or virtual method call look-ups.

The receiver of the method calls is conveniently a named parameter in Python, typically the name self. STELLA then turns method calls into a regular function call which passes the structure representing the object as the first parameter.

Typing rules are currently very simple and make any two distinct classes incompatible, i.e., their class hierarchy is not taken into account. This could certainly be refined, but a model identical to Python's cannot be implemented without adding hidden overhead due to Python's support for multiple inheritance.

First consider the single inheritance tree in Figure 3.1a. This hierarchy can be represented with the structure shown in Figure 3.1b. The memory layout presented there allows low-level code accessing structure classA member x to also be compatible with the layout of classB or classC, since the member x always has offset 0 in memory. This is just as it should be, since B and C are also A's.

A memory layout with similar accessibility is not possible for multiple inheritance. Consider the class hierarchy in Figure 3.2a, and the corresponding low-level representation in Figure 3.2b. Here D's x has an offset of 0, but so does E's y. There is no memory layout of F that is compatible with both functions that accept D instances and other functions that accept E instances. It should be possible to pass an instance of F to a function designed for

|                               | 1 struct classA {                                     |
|-------------------------------|-------------------------------------------------------|
|                               | $2 \quad \text{int } x;$                              |
|                               | $3$ };                                                |
| ı class A:                    | 4 struct classB {                                     |
| 2 $x = 1$                     | s struct classA base;                                 |
| 3                             | $6$ int y;                                            |
| $4 \text{ class } B(A):$      | $7$ };                                                |
| 5 $y = 2$                     | s struct classC {                                     |
| 6                             | struct classA base;<br>9                              |
| $\tau$ class $C(A)$ :         | int z;                                                |
| 8 $z = 3$                     | $11 \}$ ;                                             |
| (a) Class hierarchy in Python | (b) Corresponding low-level accessible data<br>layout |

Figure 3.1: Single inheritance class tree in Python, and the corresponding low-level memory layout. For clarity the structures are presented in C.

E, since F is a subclass of E. But the memory layout would mean that an access of offset 0 in instances of F mistakenly return x instead of y. Since STELLA uses static typing, and avoids dynamic type checks, this cannot be supported.

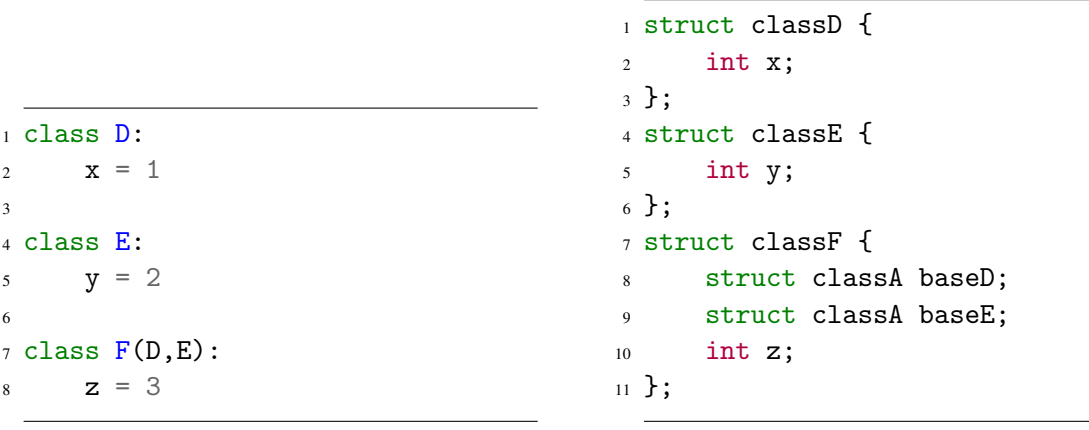

(a) Class hierarchy in Python

(b) One possible low-level data layout

Figure 3.2: Multiple inheritance class graph in Python, and one possible low-level memory layout. For clarity the structures are presented in C.

There is, however, a more restrictive form of multiple inheritance called *mix-in*: a class which does not define any data members, but only provides functionality in terms of methods. STELLA could support this restrictive form since then no memory layout issues arise. The STELLA compiler would have to verify that in the presence of multiple inheritance at most one base class contains non-function attributes.

Therefore it is a trade-off: if STELLA supported only *mix-in*-style multiple inheritance, then subtyping relations could be modeled. On the other hand, the current prototype does not implement subtypes. It does allow all valid Python class constructs, including those by using full multiple inheritance, to be used in STELLA. The memory layout is not compatible, but that is acceptable because subtypes are not compatible. Going back to Figure 3.2, if only instances of class F are present in the program, this limitation is not restrictive at all.

### 3.9 Variable Scope

Scoping rules are simple: any variable is either local, or global. This decision is made by Python itself since different bytecodes are used for each (recall that the bytecodes are created by the Python run-time and not by STELLA). Local variables are visible in the entire function. Globals, by definition, are visible everywhere. These rules are only a subset of Python's scoping rules, but they are compatible.

Python has additional rules for nested blocks and module-level visibility. Neither is supported in STELLA: nested blocks, e.g., nested function definitions, require creating closures on-the-fly, which is a dynamic feature and therefore not part of the language. STELLA can access functions in other modules, but it does not currently support a module scope and cannot access variables defined in other modules. A module scope could be supported, but has not yet been implemented.

### 3.10 Optimization Passes

STELLA ensures fast performance at run-time through its design and feature selection. It does not itself implement an optimization pass (with the exception of rewriting for loops discussed in Section 4.4.3). Instead it relies on the infrastructure that LLVM provides. If optimization is requested when STELLA is invoked, the corresponding LLVM pass will be run before execution.

While the optimization passes that LLVM currently implements may not be optimal for dynamic languages such as Python [29], they are an exact fit for STELLA, a static language without dynamic features. STELLA generates LLVM IR that is very similar to the LLVM IR generated by *clang*. To achieve this goal, STELLA required some minimal semantic changes compared to Python, which are explained in the next Section.

### 3.10.1 Deviations from Python Semantics

In order to preserve the goal of C-like efficiency, deviations from the Python semantics were required. These differences will not have a major impact on most programmes. The exceptions are:

1. In STELLA the basic types are machine types, while in Python they are boxed. Thus STELLA is implemented in same way as C is implemented, and hence the semantics of the basic arithmetic types will be the same as in C. This causes differences in, e.g., overflow or underflow of a variable because Python then automatically switches to arbitrary precision math. Arbitrary precision math is complex and therefore much slower. This behavior can cause performance issues even in programs that run at acceptable performance in CPython. Therefore transparently switching to arbitrary precision math is unacceptable in STELLA.

- 2. Modulo always has the sign of the dividend, unlike Python where it has the sign of the divisor.
- 3. The power function for integers in Python returns an integer result when the exponent is positive, but a float result when the exponent is negative. STELLA implements power identically to C, where the result only depends on the type (integer or float) of the exponent, not its sign.
- 4. There is no array bounds check. As discussed in Section 3.5.2, this would add unreasonable overhead. Even with bounds checks and a corresponding analysis to lift the checks, there would always situations where the analysis fails and thus unexpected slowdowns could not be avoided.
- 5. STELLA uses static typing, as discussed in Section 3.5.1.

### 3.11 Interfacing with C

One of the design goals of STELLA is that if a program compiles, there is a certain assurance that it will perform well (see Section 1.3). Among other design decisions this is ensured by avoiding all interaction with the Python run-time. C libraries, however, are often used to provide high-speed implementations, and since they also use machine types, it is a good fit for STELLA and can easily provide access to them.

Recall that all STELLA programs are also valid Python programs. This compatibility is important because it is used for testing and debugging (see Section 4.8). Therefore interfacing with C must maintain the Python compatibility, which can be achieved by a generating a Python module which is a light-weight wrapper around the C library: it makes each C function available with an identical name, and accepts the same arguments. Such a wrapper can be generated semi-automatically, see Section 4.7 for more details.

At compile time, all module references are checked to see if they are backed by a C library. If so, then instead of trying to disassemble the functions accessible in Python, STELLA will create a special object with a reference to the module and function, and the correct type signature. When the program is run in Python, the wrapper makes the C function available to the Python run-time. When the program is run in STELLA, then the wrapper is skipped, and the backing C function is directly called without additional overhead.

# Implementation

This chapter describes the implementation of the design that was presented in Chapter 3. This is significant, because, just like Python, STELLA is defined by its implementation.

STELLA is a Python library written in Python, as opposed to implementations in other languages, e.g. C++, which interface with CPython through its API. First, libraries used will be explained along with the function they fulfill. STELLA uses its own intermediate representation, which are the main building blocks of the implementation. The program analysis and its phases successively prepare the intermediate representation for the code generation. Afterwards the translated program is executed. Only some minimal work is necessary before control is returned back to the user program.

### 4.1 Dependencies

It is rare, if not impossible, to implement complex software today without the use of third party software. Here the libraries are introduced, and their use is briefly discussed.

[LLVM](http://www.llvm.org) Compiler construction toolkit based on the LLVM intermediate representation (LLVM IR), a typed assembly language. It offers both a regular ahead-of-time

#### Chapter 4. Implementation

compiler, as well as a JIT compiler. It includes a set of optimization passes, which can be used by both compiler implementations. See Section 4.2 for more details.

[llvmlite](https://github.com/numba/llvmlite) Python bindings to LLVM. It provides a lightweight wrapper around the C++ LLVM interface and creates a text version of the LLVM IR for further processing. It operates in-memory and can call the LLVM JIT compiler.

[NumPy](http://www.numpy.org/) Well-known package for scientific computing with support for highperformance arrays and matrices. Its data types are accessible from Python, but are backed by a memory structure that can be directly accessed from low-level languages. It is technically only required if the user program uses arrays. No effort has been made to turn this into an optional dependency, because array use is expected in virtually all scientific programs.

[pytest](http://pytest.org) An excellent, easy to use, testing tool for Python. Only required for running the tests or the benchmarks.

[ctypes](https://docs.python.org/3/library/ctypes.html) A module out of the standard library for Python. The main features used are the construction of C-style signatures, allocation of memory in C-compatible layouts, and transparent access from Python to this memory.

### 4.2 LLVM Primer

The compiler construction toolchain LLVM [34] is a general compiler framework with an initial focus on C and C++. LLVM provides an intermediate language, the LLVM IR, which has both a textual representation and a binary format. It is a typed but lowlevel language. LLVM comes with optimization passes and a back-end code generator for several platforms. It is a very popular choice recently due to its fast compilation times and high quality machine code generators.

#### Chapter 4. Implementation

The decision to use LLVM was made very early on, and therefore the whole implementation is tailored towards processing the Python bytecodes with the goal of generating LLVM IR. This clear objective shaped several stages of the implementation, therefore I briefly discuss the relevant aspects of LLVM here. For further information I refer to LLVM's [documentation,](http://llvm.org/docs/) in particular the [tutorial](http://llvm.org/docs/tutorial/index.html)<sup>1</sup>.

The LLVM IR is a low-level representation, similar to assembly language, but it is completely typed. It is not only used as the input to the LLVM ecosystem but also as its intermediate format. The simplicity of each instruction, the availability of type information, and static single assignment (SSA) enable a multitude of optimizations to be performed. LLVM IR uses an unlimited register model, since automatic register assignments today generally is more effective than manual register management.

Each function is composed of a series of code blocks. A code block is a sequence of instructions with exactly one entry and one exit point—the beginning and the end of the block, respectively. All control flow between blocks must be explicit.

Single static assignment [16] means that each register can only be written to exactly once. Reads are not affected. This makes it necessary to introduce so called "Phi nodes" to merge values based on control flow to the current code block, since it is not possible to rewrite a register. SSA simplifies the analysis and rewriting of the IR that optimization passes perform.

LLVM has been immensely successful and is used by various other high-profile projects such as nVidia's CUDA [22], various Apple software products<sup>2</sup>, OpenCL [25], and GHC [47].

<sup>1</sup>The predecessor to the *llvmlite* library, *llvmpy*, included a [Python version](http://www.llvmpy.org/llvmpy-doc/0.9/doc/kaleidoscope/index.html) of the same tutorial.

<sup>&</sup>lt;sup>2</sup>Apple itself does not advertise that it uses LLVM, however, this fact is commonly known, and documented on the [llvm website.](http://llvm.org/Users.html)

### 4.3 Intermediate Representation

STELLA uses its own intermediate representation. The term is potentially confusing because LLVM also has its own intermediate representation, which is the output of the code generation phase. Therefore in the remainder of this document the STELLA intermediate representation is referred to as *IR-S* (Intermediate representation – STELLA) while the LLVM intermediate representation is referred to as *LLVM IR*.

The IR-S is composed of objects that inherit from the stell.ir.IR class, each of which can be categorized as either a Python bytecode, a LLVM helper, or a rewrite helper.

Python Bytecodes Each Python bytecode is represented in the IR-S as an individual object instantiated from a class of the identical name. This allows automatic mapping of bytecodes to IR-S classes. Inheritance is used to implement common mechanics in only once in a parent class, e.g., for jumps which differ only in the condition (*jump if false* versus *jump if true*). The bytecodes are discussed in more detail in Section 4.10.

**LLVM helper** The LLVM IR is a model with unlimited registers but each register has to follow the SSA format. Therefore *phi nodes*, which represent SSA's φfunctions [16], become necessary to instruct LLVM which value should be chosen based on the last branch. The PhiNode class creates an IR-S object which acts as a jump destination and records the origins.

**Rewrite Helper** Python for loops are rewritten in lower-level terms to guarantee optimal performance (see Section 4.4.3). Therefore the ForLoop class implements a for loop and is used to record its parameters.

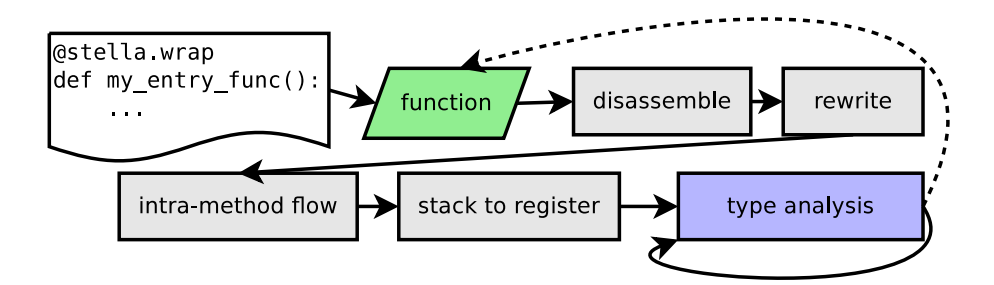

Figure 4.1: A high-level overview of the analysis steps for a function. It starts at the *entry function* that the programmer marked. Other called functions are automatically discovered during the type analysis, and added to the queue to get analyzed as well.

### 4.4 Analysis

The analysis starts at the *entry function* (see Figure 4.1). The programmer needs to decorate only this one function that starts the simulation core. The remainder of the analysis, including finding the call graph, is performed automatically. This is convenient, but it also serves a more important purpose: the programmer can easily move code into and out of the DSL section of the program, and it also allows the same function to be called from both Python and STELLA—a feature which makes it easy to write tests validating the semantics.

The first step of the analysis is to use Python's introspection facilities to *disassemble* the bytecode of the function. Each bytecode is decoded and stored in an intermediate representation (IR-S) object. Initially this object only stores the arguments of the bytecode, but the remaining analysis steps progressively fill in further information.

Now we have an explicit representation, a list of bytecodes which can be easily manipulated programmatically. The next step is to apply rules to *rewrite* those Python bytecodes which represent higher-level functionality, e.g., for-loops, as a sequence of lower-level bytecodes. With the structure of the bytecodes set, the *intra-method control flow* converts the index-based information that the Python bytecodes supply into explicit references to the IR-S objects. This representation is more efficient to process, and also makes it easier

#### Chapter 4. Implementation

to write the subsequent analysis and transformation code.

Python's bytecodes operate on a stack of values. This makes it difficult to manipulate the stream of bytecodes [39]. Therefore the values on the stack are transformed into a register representation, which makes it easier to perform the manipulations and to generate the LLVM IR, which is also based on registers. Note that at this point only the flow of information is represented, but not yet the exact values which the bytecodes operate on. That is because type information is required in some situations, and it only becomes available in the next stage.

The last stage is the *type analysis*. Since the flow of information is explicit, each IR-S object examines its arguments to determine the type of its result. Function calls interrupt this analysis if the return type is not yet known, since further type deductions depend on it.

Note that STELLA does not yet implement a dedicated optimization phase, since even without one the goal of C-like performance was achieved (see Section 5.4). It does heavily rely on the optimization passes built into LLVM.

### 4.4.1 Function Objects

The fundamental unit of the analysis is the function, and a single Function object will be created for each Python function (or method) discovered during the analysis phase. All analysis phases are implemented as methods that mutate the state of this object.

There is a global queue of functions that need to be analyzed (the *global analysis queue*). This queue initially only contains the entry function. During the analysis, newly discovered functions (see Section 4.4.7) are added to the queue, as well as functions that need to be analyzed again at a later time (e.g., due to incomplete type information). The analysis continues until this queue is empty.
The analysis of an individual function is separated into distinct phases. The first time STELLA encounters a function, all phases will be run. On subsequent encounters, only the type analysis is repeated—since this is the only part that is subject to change.

## 4.4.2 Disassembly

The disassembly code is based on Python's own internal disassembly mechanism<sup>3</sup>, since it is an implementation detail that is not heavily documented.

In LLVM, parameters are passed in registers. This is inconvenient, because registers have to follow the SSA format, while Python parameters are treated as variables, and therefore are mutable. To treat parameters equal to regular variables, they are renamed, and then a stack location is created that bears the original parameter name. This stack location can then be treated as any other local variable. This may seem like an inefficient choice, but LLVM has a very good built-in optimization pass to remove unnecessary stack locations.

The disassembly function then creates the IR-S objects (as introduced in Section 4.3), and adds information which is directly contained in the Python bytecodes: arguments, variable names, and jump target information. Debugging information, i.e., the line of the source code from which the bytecode originated, is also transferred to the IR-S objects. If a bytecode is unsupported, an exception will be raised, the analysis is aborted, and control returns to Python. The exception is discussed in more detail in Section 4.9.

<sup>&</sup>lt;sup>3</sup>The standard module dis is implemented in native Python code and served as a basis for the disassembly phase.

## 4.4.3 Rewrite

Most Python features are translatable directly from the bytecode, because each bytecode has a very fine-grained functionality. But there are some situations which are more complex, and are easier to translate by making some structural changes first. This rewriting is done directly after the disassembly, and therefore can be considered a peephole optimization since it only takes local information into account. Currently this is only used for for-loops.

Python handles for-loops by creating an iterator and using it to traverse the given object. Iterators can either be objects, or use yield, which essentially creates a continuation. While this is a very flexible approach, it is not necessarily the most efficient. Therefore STELLA recognizes the common for-loop patterns and rewrites them into a traditional Cstyle for-loop, in particular without creating an iterator object or using function calls. Generally STELLA tries to take full advantage of the LLVM optimizer (see Section 3.10), but since the general for-loop semantics are complex, removing the overhead through an optimization pass would be difficult to perform while avoiding all corner cases. The Python bytecodes explictly record for-loops, since they are represented with a dedicated bytecode, but once the for-loop semantics are translated to the lower-level LLVM IR, this information is lost. This is the only situation where STELLA directly applies optimizations. Here it is necessary because simulations usually use one or more for-loops at the very core of the simulation, and therefore an efficient implementation is essential to be able to attain the desired speed.

## 4.4.4 Intra-procedural Control Flow

The information about the control flow is necessarily present in the Python bytecodes, since this is all the information that the Python interpreter has to correctly run the program.

It was added verbatim to the IR-S objects during disassembly. What follows is a translation from indirect, and implicit, information into an explicit representation:

- 1. If a verbatim index for a destination bytecode is present, then the target bytecode is looked up, and added to the IR-S object as a direct pointer.
- 2. Many control flow diverting bytecodes, e.g., JUMP IF TRUE OR POP, jump to a target, or fall through to the next bytecode. Since LLVM requires all control flow to be explicit, the implicit fall-through is now converted into the same explicit format the indirect jump target is translated to, a direct pointer to the next bytecode.
- 3. LLVM only allows control flow to occur at the end of a code block, and the control diversion must be to the beginning of another code block. Therefore if a bytecode is the target of a jump, it must be the start of a code block. Consequently, the previous bytecode is the end of the code block, and since all control flow in LLVM is explicit, a simple jump must be added. This is straightforward to decide given the explicit control flow information.
- 4. If there is more than one incoming jump at the current bytecode, then a phi node must be added. The current bytecode operates on the value on top of the stack, but this value could now come from more than one control flow path. Since registers can only been written to once, as demanded by the SSA, a phi node is required to select the correct register based on the control-flow information at run-time. Phi nodes are a part of the LLVM IR, and do not require further processing on STELLA's side.

## 4.4.5 Stack Unwinding

The LLVM IR operates on an unlimited number of registers, and requires instructions to be in the single static assignment format (SSA). This makes it in principle very easy to transform the stack values to registers by assigning a new register to every stack location.

In reality it is slightly more complicated because some Python bytecodes places results on the stack that STELLA needs to handle at compile time. Unlike most results, these are not LLVM registers. Therefore the transformation of stack values is then split into two parts. The stack operations are replayed but instead of immediately creating registers, the analysis keeps track of which IR-S object put the value into a stack location. The creation of registers is deferred until the type analysis phase, because at that time enough information is available to decide whether to create a register, or to create a different STELLA representation, e.g., a reference to a method or an intrinsic.

The stack evaluation operates on a queue of bytecodes. When there is no control flow change, the next bytecode is added to the queue. If there are control flow deviations, then the bytecode returns all possible paths, together with the stack that each path needs to be evaluated on, i.e., the stacks are duplicated for each path. The paths are then added to the queue unless both the stack is empty, and the bytecode has already been evaluated before. Such paths are not relevant for unwinding the stack.

In some cases Python generates code that is unreachable. The last statement of any function will be a "return None" , even when there is no control flow path to this bytecode. This is ignored, because None is only a valid return value for objects—it would violate the static typing for other return types if evaluated in later stages.

## 4.4.6 Type Analysis

Every IR-S object contains its typing rules and evaluates them based on the types of its operands. This is a very simple form of abstract interpretation, since no operations are actually executed. The typing rules match those of Python, with the exceptions mentioned in Section 3.10.1. Since the stack unwinding has already determined the operands for each bytecode, the type analysis can now simply iterate sequentially over the list of bytecodes. Similar to the stack unwinding, unreachable bytecodes are skipped.

For an individual bytecode the procedure is as follows. If it has operands, it will retrieve the result object for each one from the bytecodes that the stack unwinding determined. Then the current bytecode can evaluate its rules, and create its result object. The result is either an IR-S object representing an LLVM register, or an different class of IR-S object.

For example, consider the expression "foo.bar" : if foo is an object, then this is an attribute access for which code must be generated. On the other hand, if foo is a module, then the attribute bar is examined at compile time, and evaluated accordingly (e.g., it could be a global variable, or a function).

The type analysis is immediately repeated when types are widened, e.g., during type coercion when arithmetic operations have different operand types. When a function is called where the return type is not yet known, the analysis is interrupted. The current function is then added to the global analysis queue behind the called function (see Section 4.4.7), so that when it is next evaluated, the called function return type will be known.

## 4.4.7 Inter-procedural Control Flow Discovery

This is not a distinct phase, but rather is performed automatically as part of the type analysis (see Section 4.4.6). At any time that a function is referenced, usually during a function call, the state of the STELLA Function object is checked. If it is not completely analyzed yet, or the return type is not yet know, then this function is added to the global analysis queue. This ensures that all referenced functions are analyzed by STELLA.

This relatively simple control flow analysis is completely sufficient since there are no dynamic ways to call a function, such as "eval("func('dynamically assembled')")" in regular Python.

References to external functions, such as part of a C module, do not need to be an-

alyzed: their types can be directly looked up, and that is sufficient information for the STELLA type analysis, as well as for the actual code generation (see Section 3.11).

## 4.5 Intrinsics

Intrinsics are functions in Python which are not implemented as regular function calls in STELLA. There are several kinds of intrinsics:

- 1. Python functions which can be computed at compile time, e.g., "len()" (see Section 3.6). These calls turn into constant values.
- 2. Functions mapped to LLVM intrinsics, e.g., *math.log*. They still require a function call, but LLVM requires a special declaration for these functions.
- 3. Casts in Python are function calls. In STELLA they are implemented as native LLVM instructions.
- 4. Special constructs. This is currently only a placeholder for an Exception object. Since new objects in Python are created with a function call, the Exception in STELLA is implemented as an intrinsic function. Currently only the special combination of "creating an exception, and then immediately raising it" is valid in STELLA. This support improves the Python compatibility, even though it is only a no-op due to missing features in the *llvmlite* interface to LLVM.

# 4.6 Types

The supported types are implemented as follows:

Scalar Boolean are represented as 8-bit integers since that is the minimum size of memory operations on x86 that is well defined. Integer and floating point numbers are presently defined to be 64 bits wide. This choice seems appropriate for scientific applications where accuracy is a concern.

Array An array can only contain scalar types, and must be preallocated as a NumPy array during the pre-processing phase. Therefore it is created by a ctypes cast to a pointer of the corresponding member type. Subscripts use LLVM's GEP instruction to calculate the correct memory offset.

List A list must contain objects of uniform type. The list is created during the data transfer phase, while still in Python, and is therefore memory managed by the Python run-time. The machine type is therefore "pointer to a pointer of an object structure", and subscripts also use the GEP instruction.

Tuple A tuple is implemented using an anonymous structure (termed literal structure by LLVM). It is supported by STELLA, and is allocated on the stack at runtime. Therefore a tuple is automatically released when the function returns without additional memory management procedures (and their corresponding overhead). Subscripts use the LLVM instructions insert\_value and extract\_value.

# 4.7 Code Generation and Execution

The last phase for STELLA is to generate the LLVM IR. The different analysis phases reorganized the code, cross-referenced the bytecodes, placed the operands in registers, and typed them. Everything works towards this goal, and therefore it is now straight forward to generate LLVM IR.

The LLVM JIT compiler, at the time of writing, does not support executing methods with arguments. This means a stub method must be generated with the actual parameters

compiled in as constants. The stub method then calls the entry function and passes the parameters.

The next steps are executed for each function that is part of the current STELLA program:

C modules External C modules are handled completely separate from STELLA functions, and will be discussed separately in Section 4.7.1.

LLVM blocks Given the list of IR-S objects, the first goal is to create blocks. The requirements for blocks are described in Section 4.2, and are easy to generate based on the control flow information. A linear iteration over the bytecodes is sufficient, and a new block is created and stored in the current bytecode whenever there is an incoming jump.

Emitting LLVM IR With the blocks in place, generating the LLVM IR again requires a linear iteration over the list of bytecodes. Each bytecode now executes its own generation code, which directly creates the LLVM IR by calling into the *llvmlite* library.

Optimization The LLVM optimizer is invoked with the programmer-specified optimization level.

Compilation and Execution Once LLVM's IR is completely assembled, the *MCJIT* component is used to just-in-time compile and execute the program. This is handled by llvmlite and LLVM.

## 4.7.1 C libraries

There is no need to generate code, or translate external C modules in other ways. As described in Section 3.11, some preparatory work is required ahead of time. The C library must be made accessible in Python, which is easily done using Cython [7]. The wrapper needs to provide type annotations, so that they can be used for the static typing. STELLA

designates a special function in the module to return this information in a dictionary. Note that this function is most easily provided by the Cython wrapper and hence does not have to be present in the original C library.

This is very easy to create: Cython will automatically generate the wrapper, and the type information is present in the C sources anyway—the types only need to be translated into Python's *ctypes* representation. Currently this is done by hand, since I could not find an API to extract this information from Cython. In the future, an alternative for automatic interface generation could be provided by the [cffi](http://cffi.readthedocs.org) library, which directly parses C source code.

## 4.7.2 Data Transfer

Section 3.5.2 already laid out the representation of the different data types. Scalar values are re-created as LLVM constants and thus do not require data transfer. NumPy arrays conveniently offer access to their intermediate representation, which is compatible with C-style array layouts, and can be directly used in STELLA as a pointer to the same memory which is being used in Python. No data transfer is necessary.

Objects, on the other hand, have a memory layout which is geared towards Python. This layout does not allow direct access from lower-level code, e.g., due to the boxing of scalar values. Therefore a shadow structure is created for every object and its attributes are copied over before the DSL execution starts, and copied back after it finishes. While this incurs some overhead, it will be easily amortized by the many attribute accesses which otherwise would have to be routed through the Python data layout. If the added memory size became an issue, another representation would need to be added to STELLA, e.g., an implementation of objects which offers convenient low-level access. However, this would come at a cost of sizable implementation work and increased execution time inside of Python.

NumPy arrays can only contain scalar values and therefore lists of objects must be represented in a different manner. Each object in the list is handled as an individual object, i.e., STELLA creates a shadow structure and transfers the content as described above. Then a list of pointers to these shadow objects is created.

The data transfer implementation can be divided into three phases:

**Discovery** The objects must be accessible from within STELLA, or no transfer would be necessary in the first place. First we iterate over all globals discovered during the analysis, and transfer their contents. Then recall that the receiver of a method invocation is passed as the first argument. Thus all remaining data that accessible to the STELLA program is necessarily reachable through one of the entry function parameters.

**Pre-Execution** A shadow structure is created. For objects, STELLA selects all attributes of the Python original that contains data, i.e., is not a method. With the data attributes, and their corresponding types, a C-compatible data type is allocated with *ctypes*, which can then be accessed transparently from Python. Then the content is copied to the shadow structure. Scalar data can be directly assigned to, and any other types are processed in this same manner, and then assigned to the shadow structure's member. For other types the shadow structure is created as mentioned above.

Post-Execution The same discovery process iterates over all parameters to transfer the data back from the shadow structure into the original Python data structures. Because of the *ctypes* interface, the transfer is now simply the assignment in the reverse direction.

# 4.8 Verification

One goal of my project is that each DSL code fragment should have the same semantics as its literal equivalent in Python (with the exceptions defined in Section 3.10.1). Ideally, this would be ensured via formal verification, e.g., as it is possible with the Filet-o-Fish

(FoF) framework [17]. That framework introduces a semantic language, FoF, which is a safe abstraction of C. Since that language is purely functional, equational reasoning can be used to prove correctness for a DSL implemented in FoF. Unfortunately, Python does not have a specification but rather is defined by its reference implementation. These facts mean that formal verification would be a major project on its own, outside the scope of this dissertation.

However, STELLA was developed using the test-driven development methodology. For any feature that was implemented, first a functional test was written. Here the fact that all STELLA programs are also valid Python programs is important: each test runs exactly the same code first in the Python interpreter, then using the DSL compiler, and checks that the result is the same. This gives the user a high assurance that STELLA does not have bugs in the language features that are supported.

The tests were an essential tool during the development of STELLA. Major parts of the internal structure had to be rewritten several times to be able to support additional Python features. Any such undertaking without a complete test suite would be difficult to accomplish, because it is very easy to break existing code when focusing on one single issue at a time in a complex code base.

# 4.9 Debugging

When an error occurs, e.g., an unsupported Python feature is encountered, a regular back trace into the STELLA library is generated, but also annotated with the information the debugging information from the bytecode that triggered the error. Both pieces of information are important: 1) the back trace is necessary for fixing bugs in STELLA itself, or for extending it with more features, and 2) the user program source code location is important for the programmer when STELLA is not at fault.

There is no special debugging support for STELLA programs aside from this error reporting during compilation. Since the semantics are so close to Python's, the programmer can easily execute the program in Python, and use Python's excellent debugging facilities, e.g., pdb. Then once the bug has been corrected, the code can again be run in STELLA.

The other possibility is a bug in STELLA itself which causes wrong code to be generated. This kind of bug is inherently difficult to find, which is why STELLA uses so many tests for verification (see Section 4.8). It is easily possible to inspect the LLVM IR that STELLA generates. If additional debugging information became necessary, then the code generator could annotate the LLVM IR with meta-data to track the bytecode or source line they belong to. This would aid debugging with lower-level tools, e.g., gdb.

# 4.10 Bytecodes

The bytecodes that STELLA supports implement a core part of the functionality. They are a part of the IR-S introduced in Section 4.3. A brief description highlighting interesting behavior follows. All bytecodes are disassembled from the pre-compiled binary upon which CPython operates. Some bytecodes have arguments, which are also encoded in the binary blob, and looked up during the disassembly phase in one of the constant sections.

## 4.10.1 Basic Language Support

These bytecodes do not fall into a broader category but implement important basic functionality.

**LOAD CONST** does not translate to code, instead it is used to generate a result at compile time, an LLVM constant with the value specified by its argument.

COMPARE OP implements all comparison operators in Python. Which operator in particular is specified by an argument, and is equivalent in name to the LLVM comparison operators. The operands are taken from the stack, and in mixed integer and floating point comparisons cast to the more general type. The comparison is then performed by the LLVM fcmp or eder or icmp signed instruction, depending on the types involved. Since booleans are implemented as 8-bit integers, they are treated as such. The result of LLVM comparison operators is a 1-bit integer, which must be extended to 8-bit to be consistent with STELLA booleans.

**RETURN\_VALUE** takes a value off the stack, and returns it. The returned type is unified with the current return type of the function. The code generated depends on the function return type: For void, the special ret\_void LLVM function is used, otherwise a regular return instruction is generated. When the stack value is of object type, returning "None" results in the value null being returned. For other types, the stack value is returned, and returning "None" is not valid.

CALL FUNCTION has one argument, which are two numbers packed into one integer (the number of positional arguments and the number of keyword arguments). First the function to be called is taken off the stack. Then for each positional argument, an item is taken off the stack. For each keyword argument, two items are taken off the stack: the argument name, and its value. Keyword arguments are reduced to regular positional arguments: The keyword arguments are combined with the function default values at compile time, and added to the list of positional arguments. This list is then used for the actual call.

## 4.10.2 Arithmetic

The bytecodes that implement the basic arithmetic operations.

**BinaryOp** The binary operators (BINARY\_ADD, BINARY\_SUBTRACT, BINARY MULTIPLY, BINARY MODULO) all operate in a similar fashion. There are no arguments; the operands are taken from the stack. First they need to be unified in type, i.e., if both operands are not of the same type, the one of the less general type needs to be cast to the more general one. Then the operation is performed, and the result placed in a register onto the stack.

BINARY POWER is used for the power operator (\*\*). The stack interaction is identical to the other binary operators, but the translation requires more attention. Both LLVM functions llvm.pow, llvm.powi require the first argument to be a floating point number, so integers must be cast first. Integer exponents must be only 32bit wide, so STELLA's integers need to be truncated from their 64bit width. After calling the function the Python semantics are that when both the base and the exponent are integers, the result is also an integer. LLVM's power always returns a floating point number, therefore the result must be cast to an integer. See Section 3.10.1 for a discussion about negative integer exponents.

BINARY FLOOR DIVIDE is used for the "//" operator. The stack interaction is identical to the other binary operators. The Python semantics are implemented by a floating point division, followed by a call to llvm.floor. This requires integer operands to be converted to float first. And if both operands were integers originally, the result is cast back to an integer.

BINARY TRUE DIVIDE implements true division (the "/" operator), which always yields a floating point number. Therefore floating point division is used and integer operands are cast to floats first. The stack interaction is identical to the other binary operators.

INPLACE \* (INPLACE ADD, INPLACE SUBTRACT, INPLACE MULTIPLY, INPLACE TRUE DIVIDE, INPLACE FLOOR DIVIDE, INPLACE MODULO) These binary operands are implemented identical to their BINARY \* version, since the Python semantics are the same for scalar values, and the calling the corresponding *magic methods* of objects is not yet supported.

70

The bit-wise operators (BINARY\_AND, BINARY\_OR, BINARY\_XOR) are implemented similar to the binary operators above, and use the corresponding LLVM instruction.

UNARY NOT takes one value off the stack, and puts the result back onto the stack. Integer and float arguments are cast to boolean first. The actual operation is implemented as an XOR with the constant 1.

UNARY NEGATIVE takes the operand off the stack, and places the result back onto the stack. It is implemented for integers or floating point numbers and subtracts the operand from zero.

## 4.10.3 Memory Interaction

The bytecodes which generally interact with memory.

LOAD FAST takes the variable name as an argument. It loads the variable from memory into a register by placing it on the stack. The type of the register will be the same as the type of the variable.

STORE FAST takes the variable name as an argument, and takes a register from the stack. It then stores the register in memory. The type of the memory location is unified with the type of the register.

LOAD GLOBAL loads a global value, and places it onto the stack. A global can be a variety of items: a function, a module, a variable, an intrinsic, or a cast specification. A register is created only for global variables; for the remaining items their intermediate representation is placed onto the stack for further processing by the consuming bytecodes.

LOAD ATTR loads the attribute specified by its argument, a string. The container object the attribute is loaded from is retrieved from the stack, and the result pushed back onto the stack. Structures can either contain values, which are placed in registers, or methods, which are represented as IR-S objects. Arrays support the shape attribute, which contains the array dimensions. This is looked up in the array type, and is a constant value. The result is then placed onto the stack.

STORE ATTR takes two items from the stack, the container and the value. The attribute name is the argument. The value is then placed into the structure at the offset specified by the attribute name, which is statically looked up in the container's type.

STORE SUBSCR takes three values off the stack, the value to be stored, the container, and the index. The actual implementation depends on the type of the container (see Section 4.6).

BINARY SUBSCR takes two values off the stack, the container and the index, and pushes the result back on the stack. The actual implementation depends on the type of the container (see Section 4.6).

UNPACK SEQUENCE takes the sequence to unpack from the stack. The number of elements to extract, *n*, is directly supplied as an argument. The container item must be subscriptable. It places *n* items back onto the stack. This is semantically equivalent to *n* subscript operations with increasing indices.

BUILD TUPLE creates a tuple on the stack by taking values off the stack. The number of items is supplied as an argument. These values are then subsequently inserted into the newly created tuple.

## 4.10.4 Control Flow

The bytecodes listed here manipulate the control flow of the program. Since LLVM requires all control flow to be explicit, each bytecode is marked whether it has the option to "fall through" to the next bytecode in the list, so that it can be properly accounted for

during the intra-procedural flow analysis (see Section 4.4.4).

SETUP LOOP marks the beginning of a for-loop. Its argument is the relative offset to the end of the for-loop. No processing is done for this bytecode itself, instead it is used in the rewriting phase (see Section 4.4.3) and then removed.

Unconditional jumps (JUMP ABSOLUTE, JUMP FORWARD) both take one argument, the absolute location, or the relative offset, to jump to. The relative offset is immediately converted to an absolute location during disassembly; therefore their implementation is identically. The control flow is diverted to the destination bytecode, and there is no fall through.

Conditional jumps (JUMP IF FALSE OR POP, JUMP IF TRUE OR POP, POP JUMP IF FALSE, POP JUMP IF TRUE) takes the condition value off the stack. There are two independent variants for conditional jumps: when the condition is taken off the stack, and whether to jump when the condition true or false. For the first two variants (JUMP IF \* OR POP) the condition is only popped when the no jump takes place, while for the other two variants (POP JUMP IF\*) an additional value is popped from the stack when a jump takes place. All variants fall through when the condition is not satisfied. Satisfied means that the condition is equal to TRUE or FALSE, as contained in the name of the bytecode.

## 4.10.5 Placeholders

These bytecodes are not directly involved in the code generation, but are recognized by the disassembly phase. Most of these bytecodes contain information which is used during the analysis. The remainder serves a function for CPython's stack machine but is redundant for STELLA, and removed during one of the analysis phases.

POP BLOCK takes no arguments, and does not interact with the stack. It marks the end of a block, which is used, for example, to mark the end of a for-loop.

GET ITER is not used in STELLA and removed during the rewrite process.

FOR ITER is removed during the rewrite process. Its argument is the end of the forloop body, however this information is not directly used since the SETUP LOOP already contains a reference to the next bytecode after the loop ends.

**POP\_TOP** removes one value from the stack.

**DUP\_TOP** duplicates the value on top of the stack.

DUP\_TOP\_TWO takes two values off the stack, and then pushes both of them them back onto the stack twice in the same order.

ROT\_TWO switches the top two values on top of the stack.

ROT THREE takes three values off the stack, then puts them back in the following order: third, first, second.

RAISE VARARGS calls the LLVM intrinsic llvm.trap to abort the program. This is at present not implemented in the *llvmlite* library and therefore leads to an error. See Section 6.1 for how this could be properly implemented in the future.

# Evaluation

Some assumptions that were made at the beginning of this work turned out to be wrong. It was much more difficult than expected to obtain benchmark simulations written in Python because most people seem to only produce a rough prototype in Python before transitioning to another language. Then the Python version is abandoned. On the other hand, this is exactly a problem that STELLA can solve! So while this decreases the candidate pool for benchmarks, it also is a validating statement that no comparable solution exists today.

Four different benchmark programs were collected and evaluated in three ways: 1) How fast do they run, compared with the C version? 2) How many source code changes were necessary to be STELLA compatible? 3) How long does it take to compile the STELLA program?

Generally when scientists require a high-speed implementation, C is very often the language of choice. C is a very mature lower-level language<sup>1</sup> with highly optimized compilers. STELLA focuses on single-threaded execution, which matches C's native execution model. Together with the author's knowledge of C, it seemed like a natural choice to com-

<sup>&</sup>lt;sup>1</sup>At the time that C was introduced, it was actually considered a high-level language. However, over time as newer languages have become even more feature-full, I now classify C as a lower-level language.

#### Chapter 5. Evaluation

pare the performance against. All benchmarks were originally implemented in Python, if necessary modified for STELLA, and then translated by hand to C. The complete sources for all versions can be found in Appendix A.

**Benchmark setup** All benchmarks were run on an AMD  $FX^{TM}$ -4100 CPU (Zambezi, 3.6GHz) with 16GB RAM, running Debian Linux (sid), kernel 4.0.0- 2-amd64, Python 3.4.3, LLVM 3.5, gcc 4.9.3, clang 3.4, and STELLA revision 000f3bb5058c535bdf2bbb26e63af82381f84483. The C programs were compiled at -O3. STELLA used LLVM's optimization level 3.

Verification For each benchmark the end results of all versions are compared to verify that they did compute exactly the same answer, and therefore did the same amount of work. A difference of less than  $10^{-7}$  was deemed a rounding error, and therefore did not constitute a different result.

The C benchmarks print their results as text, which is then parsed by Python. The verification is then performed by directly comparing Python data structures for equality. All benchmarks had the same results across each implementation/run-time. This implies that for the stochastic benchmark the random number generator was initialized with identical seeds, and hence all variants performed exactly the same amount of work.

# 5.1 Benchmark Description

The benchmarks used for the evaluation are:

Fibonacci This micro-benchmark recursively calculates a large Fibonacci number. Therefore the cost of function calls dominates the cost of arithmetic operations.

nbody The Debian project has an ongoing [programming language benchmark game.](http://benchmarksgame.alioth.debian.org/) The [nbody benchmark](http://benchmarksgame.alioth.debian.org/u32/program.php?test=nbody&lang=python3&id=1) is a deterministic simulation of *n* celestial bodies and iteratively calculates the forces they exert on each other, and the resulting change in position and velocity.

**1D-spider** This benchmark is a stochastic simulation in which a spider performs a random walk on a semi-infinite 1D surface.

heat Simulation of heat transfer by iteratively computing the finite difference to approximate the differential equations for heat transfer.

# 5.2 Language Design

The program design is evaluated by comparing the STELLA programs with their original Python version.

## 5.2.1 Required Program Modifications

For the purpose of this discussion the changes to the source code is summarized, because I feel that is more illustrative. However, a comparison showing actual source snippets can also be found in Appendix A.

Fibonacci This is a short and simple benchmark. No modification was necessary to run this function in STELLA.

**1D spider** This benchmark required only one simple modification. In STELLA objects are fixed, therefore it is not valid to initialize attributes inside of the simulation. In the original program some variables were initialized at the beginning of the run() method (time self.t and the time for the next observation self.next obs time). For STELLA this initialization was moved to the object constructor  $\text{unit}(\cdot)$ .

nbody The combinations() function pre-computes all combinations of bodies. It

### Chapter 5. Evaluation

was removed and replaced by a nested for loop to iterate over the bodies on the fly, because STELLA does not yet support tuples as list elements. This is only a cosmetic change.

The nbody benchmark originally was written in a very compact style. The solar system was represented as a dictionary, associating each body with a name. The individual body was encoded as a tuple containing the position, the velocity, and the mass. Position and velocity were lists. This data structure is one choice but it is not easy to read. For example, you need to consult the code processing the data structure to see the variable names, since they are not encoded in the data structure itself.

As discussed in Section 3.1, STELLA does not support dictionaries, but for this benchmark the dictionary does not need to be removed: the dictionary is set to name the individual bodies, but the actual core iterates over the bodies as a list. Thus the dictionary is only used in the pre-processing phase and can remain unchanged. The benchmark was rewritten to use an object for each body of the solar system. While this is a larger change in the source code, it does not change the algorithmic properties of the main loop. The code becomes much more readable as a result. The original version executes more quickly within CPython, since it unpacks a tuple and then accesses the body attributes as local variables. The STELLA rewrite always accesses the object attribute, which is a slow process in Python due to the dynamic look-up process. Note that this change has no impact on the benchmark results in Section 5.1, since the reference point for comparison is the C version.

The next change is much smaller. The implementation does not support arbitrary expressions in calls to the range function. So the expression "range(j+1)" had to be rewritten as " $m=j+1$ ; range $(m)$ ". This is only a cosmetic change and could be avoided by improving STELLA's loop support.

The last change is related to the version of nbody that this benchmark is based on. It computes  $\sqrt{(dx^2 + dy^2 + dz^2)^3}$ , which is easy to implement in Python as  $(dx^2 + dy^2 + dz^2)$ 

### Chapter 5. Evaluation

 $dz^{2}$ <sup>1.5</sup>. The latter does reduce the number of operations, but is in reality more costly: it invokes the pow function. The literal implementation executes much more efficiently since it avoids the costly pow call if multiplication is used to implement raising to the power of three. This appears to be true even for Python, since an [alternative version](http://benchmarksgame.alioth.debian.org/u32/program.php?test=nbody&lang=python3&id=2) of the benchmark changes the computation to also avoid pow. Therefore this change is not required for the STELLA implementation, as STELLA can call pow, but was included anyway to make the comparison with the C implementation more fair (which also uses sqrt and multiplication to avoid raising to the power of 1.5).

heat The original simulation used a GUI to continuously update a visual of the state of the simulation. The GUI class also contained the simulation code. Since GUI programs are not a focus of STELLA, the GUI was separated from the rest of the program, which is generally good practice.

Right now it is not possible to have a STELLA program continuously update a GUI, because the GUI runs inside the Python run-time and interaction with the run-time is expressibly forbidden. But properly separating GUI from the simulation core enables the programmer to optionally update the GUI, e.g., when prototyping on smaller simulation sizes, and then turn off the GUI for production runs with large simulations in STELLA.

The second change was to remove I/O from the simulation core, and instead store the values that would have been printed into an array for intermediate storage. This array is then output at the end of the simulation, when Python resumes the program execution. Again, this is generally good practice, and can be important when, e.g., benchmarking a simulation.

## 5.2.2 Summary of Source Changes

The changes that the surveyed programs required to run in STELLA can be categorized into two kinds, those expected by the language design and those required due to the state

of the implementation. Some of the former were expected from the beginning, and the latter were not prevented by any design issues but simply by a lack of time to provide a more complete feature set.

I/O Input and output were required to be performed by Python from the outset. This is best practice anyway, unless the dataset exceeds main memory—a rare event for the simulations that STELLA is targeting.

**Inability to use libraries** It is not possible to add the simulation code to a GUI object, which is provided by a library. Again, this is a good practice anyway, and an expected change by the language design.

Cosmetic changes Lists containing tuples are simply not implemented yet. Aside from the fact that it is not particularly useful to pre-compute a nested for-loop that is only used twice, this could easily be added to STELLA with a little more implementation work.

## 5.3 Compilation Time

Recent developments in programming languages have shown a renewed interest in short compilation times, e.g., as the language  $Go^2$ , or the LLVM project, show. STELLA has even more reasons to provide fast compilation time: CPython is an interpreter, and therefore has no compilation overhead. So for STELLA to not only have similar semantics as Python, but to also feel similar in spirit to the programmer, it should feature fast compilation times. The faster the compilation is, the more seamless the experience will be for the programmer.

The compilation time is compared with the time it takes to compile the C sources that were used for the benchmarks. It is important to note, however, there is no one-

<sup>&</sup>lt;sup>2</sup>Go, the programming language started by Google, lists "fast compilation" as one of its first goals in the [FAQ.](https://golang.org/doc/faq)

#### Chapter 5. Evaluation

to-one correspondence: STELLA takes the already parsed and processed bytecodes, and transforms them into LLVM IR. Compiling a C program does involve more work: The C compiler still has to do all the front-end work of opening the source code, parsing the text, creating an abstract syntax tree, and compiling assembly code. Normally it then first calls the assembler to create machine code, then calls the linker, and finally writes an executable to disk.

The following C compilation pipeline was used to create results that were more easily comparable to the compilation that STELLA performs presented in Figure 5.1:

- 1. The C compiler is called with -E, which results in pre-processed C source code. The result is saved in memory, and piped to the next stage.
- 2. The compiler is called with the options -x cpp-output -S so that it reads the preprocessed source code, and produces assembly language. This result is again stored in memory. Only this stage is timed, and compared with STELLA.
- 3. The last call uses the options -x assembler to read in the assembly code, produce machine code and link a final executable. Since this stage is not timed, the result is stored on disk for later execution.

Another difference is that STELLA is invoked from within Python—there is no process spawning, or I/O overhead. This was mitigated as much as possible by spawning the C compiler process first, and then interacting with it through standard input and output pipes. Therefore disk I/O is eliminated, and the process spawn time is excluded as well. Still, the C compiler and STELLA do slightly different work, because there is no interface to shortcut the C compiler front-end. These differences cannot be quantified exactly, but the comparison should still provide valuable insight into STELLA's compilation overhead. The absolute times are also a useful measure by themselves.

On the other hand, the transformation of LLVM IR to machine code is performed in-

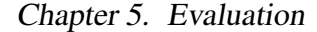

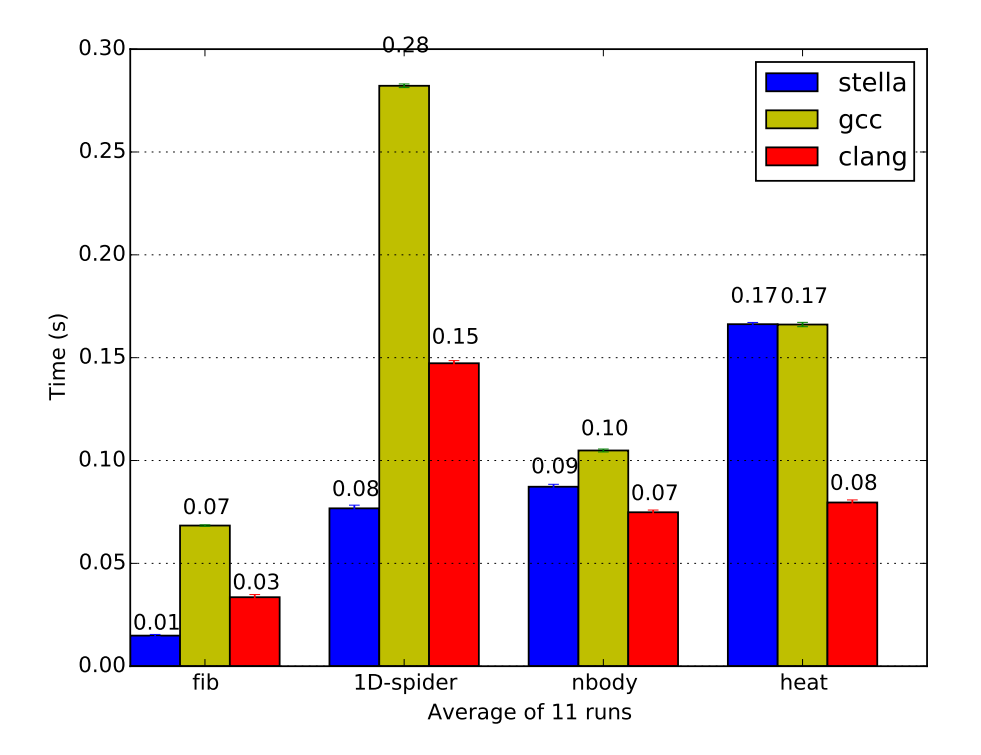

Figure 5.1: Compilation time comparison: C compilers from preprocessed source code to assemble, and STELLA from Python bytecodes to LLVM IR. I/O is eliminated by operating in memory. Error bars represent the standard error of the average runs.

ternally by LLVM's JIT compiler, and is therefore included in the run-time of the STELLA benchmarks presented in Section 5.1.

Figure 5.1 shows the results. As the smallest benchmark, *fib*'s compilation time is very short, but nonetheless repeatable. For all programs STELLA is faster, or equally fast, as the C compiler. LLVM's own clang stays true to its reputation to be faster than gcc. The C compiler does have some difficulties with the analysis of the 1D-spider benchmark, since it takes twice as long to compile as heat, while heat has almost twice the number of lines. STELLA's compilation time, however, is not affected.

### Chapter 5. Evaluation

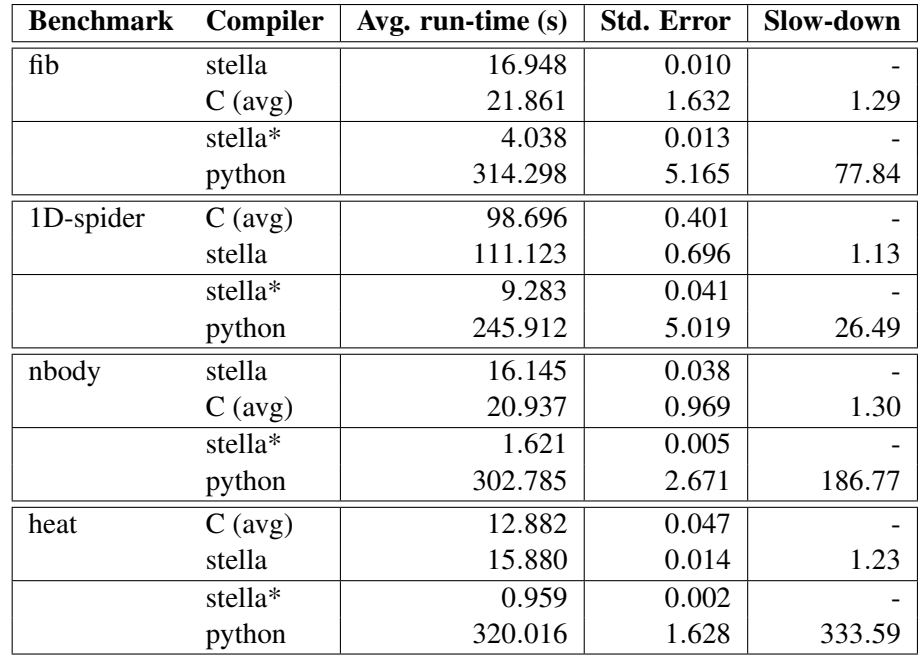

Table 5.1: The run-time of the benchmarks, smaller is better. The table is sorted by average run-time (of 10 runs), so the fastest is listed first, and the relative slow-down is always in reference to the fastest.

Python is so slow in comparison to STELLA that a separate set of reduced parameters was used. Python is only compared to the STELLA performance (marked by a \*).

# 5.4 Performance

STELLA performs competitively with the C implementations as Table 5.1 shows. It is important to note that the STELLA run-time includes the JIT compilation cost, but excludes the time STELLA takes to create the LLVM IR. The excluded compilation time has already been discussed in Section 5.3.

The performance of Python was so much slower that it was necessary to re-run the benchmarks with reduced parameters to get an acceptable Python run-time. The parameters that each benchmark program used for the performance evaluation were:

### Chapter 5. Evaluation

Fibonacci calculates the 48th number in the Fibonacci sequence for comparing to C, and 45th for comparing to Python.

**1D-spider** walks until  $1.2 \times 10^9$  time has passed for comparing to C, and  $10^8$  when comparing to Python. Time is an abstract measure in this simulation.

nbody advances the system for  $10^8$  steps when comparing to C, and  $10^7$  steps when comparing to Python.

heat calculates 50,000 iterations when comparing to C, and 3000 iterations when comparing to Python.

Two C compilers were used, gcc and clang. Since the performance variance between the two was relatively high (but non-uniform), STELLA is compared to the average performance of the two (see Appendix A.5 for the individual results).

Table 5.1 is sorted by lowest run-time, and the slow-down is always in reference to the fastest implementation. The averages are over 10 runs on identical inputs (and identical random number generator state). On average STELLA is 7% faster than C. Without the micro-benchmark STELLA is 0.1% slower than C. If the fastest C version is used for every benchmark, then STELLA is 12% slower. On the other hand, if the slowest C version is used for every benchmark, then STELLA is 26% faster.

# Conclusion

STELLA is a new embedded domain-specific language initially aimed at writing scientific simulations within Python. It is a compiled language, and executes at C-like speed. The novel approach goes against the trend of complete integration, meaning that it will not be possible to call Python code from within the DSL. This separation makes it easier for the programmer to write fast programs.

It is also crucial to have modern code management practices available in the form of object-oriented programming, so important OOP patterns are implemented to enable easy code reuse as well as specializations. This support does not compromise run-time performance: the OOP patterns are rewritten in the compilation process.

At the core the language is relatively simple. But this simplicity is what allows STELLA to generate such highly efficient code that it is in many cases on par with the performance of C! The embedding and seamless execution make it very easy to use STELLA, which is important because then Python can augment functionality when performance is not critical without much programmer effort. Another important component is the dual use of the source code. Since the programs are also valid Python code, they can still be prototyped and debugged in Python. The difference from other prototyping approaches is that for putting the code into production no lengthy rewrite process is required. On average just

### Chapter 6. Conclusion

a few source changes are necessary, and in some cases the code will even run untouched. When problems do occur, the programmer can just run the identical code in Python to comfortably debug it. In some sense this is a manual version of the deoptimization performed by run-time systems like Truffle [53]. STELLA is less automated, but offers higher predictability.

The benchmarks show that STELLA's performance is competitive with programs that were rewritten in C by hand. The benchmark programs only required minimal modification to remove unsupported language features, and some of them were only due to limitations of the current implementation. And finally, the compilation time was short in absolute terms, less than 0.2s in all cases, which is competitive with the time it takes to compile C programs.

This dissertation demonstrates that it is easy to write very fast simulations while still having OOP available and many of the comforts of modern high-level languages. STELLA makes it possible for the scientist to focus more on the problem at hand. It is a challenge to write well-structured and well-performing simulations, which can be a major cost and time factor. By using STELLA it is possible for scientists to skip some of the tedious work involved with lower-level languages, as well as work with an easy to use platform that gives him many of the high-level tools often expected today. This does not only benefit computer scientists but also scientists with less traditional training in programming.

The implementation is published at <https://github.com/squisher/stella>.

# 6.1 Future Work

A programming language can always be improved. For STELLA the goals are particularly easy, supporting more Python features while respecting the goal to produce fast code. Theoretically the sky is the limit, as improved static analysis can always provide even more insight. That in turns allows generating code adhering to the principle of constant cost for features that aren't currently supported. A concrete list of what would be investigated next  $i_{S}$ :

Magic methods More object-oriented features could be supported, in particular the so-called *magic methods* would be useful syntactic sugar: the purpose of these features is mainly convenience, although there are exceptions. For example, the  $\text{I}$ getitem and \_setitem\_ method names allow the programmer to use the subscription operator on an object. It is then possible that subscripting does not have a constant cost. At first glance this may contradict Section 3.1. But because the programmer implemented these functions, he is aware of the cost, and can maintain standard Python programming styles better.

Exceptions General *exception handling* is likely to incur too much run-time overhead, but it is possible to use exceptions to abort the DSL execution and to report errors back to Python. So a "try: ...catch: ..." block would not be supported, but the STELLA library could install a special mechanism to catch errors, and then raise an exception from within Python.

Supporting functional features Python implements a number of functional programming features, e.g., list comprehensions, anonymous functions, function references. Some of these features are not dynamic in nature, but do involve memory management. An improved static analysis might be able to determine the bounds of the operations and insert static memory management code for the programmer. It seems likely that this will not be possible in all situations. Further research is necessary to identify when static bounds can be determined and when not; and a clear description of applicability is a must so that the programmer can easily use the supported functional features.

Supporting more types The most essential types int and float are available. Support could be added for string types, although care must be taken to provide a clean implementation that does not involve too much memory management. Python 3 supports

## Chapter 6. Conclusion

native complex types, which would potentially be useful to support.

Fine grained numerical types Python does not have different widths of data types, i.e., only *int* exists and no *int32* or *uint8*. The current implementation translates to the most general machine type, i.e., the widest one. In certain situations this can have a significant effect on the performance, since much more memory is used than required. Static, or dynamic, analysis [45] can determine the bound in some cases, and then select a narrower type for some variables. NumPy also supports narrower type definitions, which could be used for manual annotation (i.e., using [mypy\)](http://mypy-lang.org/).

Subtypes Section 3.8 explains why STELLA does not model subtyping relationships. It would be possible to extend the type system to model subtypes, and continue to accept objects constructed using full multiple inheritance—classes constructed that way would simply be incompatible with their parent classes.

**Distributed computing** Python does not have native support for multicore or distributed computing. It should be possible to integrate some support akin to the standard library module *multiprocessing*. Whether STELLA would need to implement this support itself, or can operate under the Python implementation's umbrella is yet to be determined.

IPC Using multiple processes could also lead to new communication channels between Python and STELLA. Efficient and flexible IPC mechanisms such as *zeromq* [4] could be used to exchange data with a Python interpreter running in a different process. This could enable STELLA to be used in very different application domains aside from scientific simulations where computationally intensive tasks are performed but more frequent interaction with Python is required.

LLVM optimization passes The LLVM IR is designed particularly to allow advanced analysis and optimization to be performed. I would investigate if STELLA programs have patterns in the generated LLVM IR which could benefit from custom LLVM optimization passes.

Chapter 6. Conclusion

Improve NumPy support Currently only NumPy's array type is used. It would be an interesting opportunity to investigate integrating more NumPy features, e.g., numerical evaluation of integrals. This task mainly depends on the internal data representation of NumPy, and its C API.

# Benchmark Details

This section lists the source code of some programs for reference. This serves as an additional perspective on the benchmark programs although the discussion in the main text mentions all relevant source snippets. Please note that all source code has been reformatted to fit the maximum possible line length in this document.

This is particularly true for the programs used to evaluate STELLA. The main text (Section 5.2) discusses the changes to the Python programs that were necessary to have them run in STELLA. The changes listed here show the relevant source code. The differences are still summarized for clarity. The benchmarks in Section 5.1 compare the performance of STELLA against the C version of the programs. For reference, the source code is included here as well.

The source code for the "GenericSpiderSim" program used in the initial exploratory work.

# A.1 Fibonacci

This is a baseline benchmark that does not require further discussion.

Appendix A. Benchmark Details

## A.1.1 Python and Stella Source

```
1 def fib(x):2 if x \leq 2:
3 return 1
4 return fib(x - 1) + fib(x - 2)
```
# A.1.2 C Source

```
1 #include \leqstdio.h>
2 #include <stdlib.h>
3
4 long long fib(long long x) {
5 if (x \le 2) {
6 return 1;
7 } else {
\text{return } \text{fib}(x-1) + \text{fib}(x-2);9 }
10 }
11
12 int main(int argc, char ** argv) {
13 long long r = 0;
14 const int \{\{x\_init\}\};15
16 r += fib(x);
17
18 printf ("%11d\nu", r);19 exit (0);
20 }
```
Appendix A. Benchmark Details

# A.2 1D Spider

## A.2.1 Python and Stella Source

Only the STELLA version of the code is presented here because it differs from the Python original only in one line, and remains valid Python code. See Section A.2.2 below for the difference between the versions.

```
1 # Copyright 2013-2015 David Mohr
2 #
3 # Licensed under the Apache License, Version 2.0 (the "License");
4 # you may not use this file except in compliance with the License.
5 # You may obtain a copy of the License at
6 #
7 # http://www.apache.org/licenses/LICENSE-2.0
8 #
9 # Unless required by applicable law or agreed to in writing, software
10 # distributed under the License is distributed on an "AS IS" BASIS,
11 # WITHOUT WARRANTIES OR CONDITIONS OF ANY KIND, either express or
12 # implied. See the License for the specific language governing
13 # permissions and limitations under the License.
14 """"
15 Semi-infinite 1D strip with a single spider.
16 """"
17
18 import mtpy # cython wrapper around mtwist
19 from math import log, exp
20 import time
21 from numpy import zeros
22
23 import virtnet_utils
24
25
26 class Settings(virtnet_utils.Settings):
27 def setDefaults(self):
28 self.settings = {
<sup>29</sup> 'seed': [int(time.time()), int],
30 'r': [0.1, \text{float}],
```
```
\chi \text{koffp'}: [1.0, float],
X': [10, int],33 'rununtiltime': [1e3, float],
34 'elapsedTime': [self.elapsedTime, lambda x:x],
<sup>35</sup> }
36
37
38 def mtpy_exp(p):
39 \quad u = 1.0 - mtpy.mt_drand()
40 return -log(u) / p41
4243 class Simulation(object):
44 EXPSTART = 0.245
46 def __init__(self, params):
47 self.K = \text{params}[\,<sup>'K'</sup>]
48 self.rununtiltime = params['rununtiltime']
49 mtpy.mt_seed32new(params['seed'])
50 self.koffp = params['koffp']
51 self.kcat = params['r']52
53 self.delta = ((log(self.rununtiltime) - log(self.EXPSTAT)) /54 float(self.K - 1))
55 \text{self.leg} = 056 self.substrate = 0
57 \text{self.obs}_i = 058 self.observations = zeros(shape=self.K, dtype=int)
59 # The following initializations are added here for Stella
60 self.t = 0.061 self.next_obs_time = 0.0
62
63 def _{\texttt{__str}}(self):64 return "\{\}:\{\}^{\prime\}.format(super().__str__()[:-1],
65 self.observations)
66
67 def eq_{-}(self, o):
68 assert isinstance(o, self.__class__)
69 return (self.observations == o.observations).all()
70
71 def makeObservation(self):
72 """Called from run()"""
73 self.observations [self.obs_i] = self.leg
```

```
74 self.obs_i += 1
75
76 self.next_obs_time = self.getNextObsTime()
77
78 def getNextObsTime(self):
79 "''''Called from run()80 if self.obs_i == 0:
81 return self. EXPSTART
82 if self.obs_i == self.K - 1:
83 return self.rununtiltime
84
85 return exp(log(self.EXPSTART) + self.delta * self.obs_i)
86
87 def step(self):
88 """Called from run()"""
89 if self.leg == 0:
90 self.leg += 191 else:
92 u1 = mtpy.mt_drand()
93 if u1 < 0.5:
94 self.leg - 1
95 else:
96 self.leg += 1
97 if self.leg == self.substrate:
98 self.substrate += 1
99
100 def isNextObservation(self):
101 return self.t > self.next_obs_time and self.obs_i < self.K
102
103 def run(self):
104 \text{self.t} = 0.0105 self.next_obs_time = self.getNextObsTime()
106
107 # Stella: Declaring R here is not necessary in Python
108 R = 0.0109
110 while self.obs_i < self.K and self.t < self.rununtiltime:
111 if self.leg < self.substrate:
R = self.koffp113 else:
R = self.kcat115 self.t + = mtyp_{exp}(R)116
```

```
117 while self.isNextObservation():
118 self.makeObservation()
119
120 self.step()
121
122
123 if \text{_name} == \text{ '__main }.' :
_{124} s = Settings()
125 sim_py = Simulation(s)
126 sim_py.run()
127
128 print(sim_py.observations)
```
### A.2.2 Change Summary

Consider the following attribute initialization:

 $1$  self.t =  $0.0$  $2$  self.next\_obs\_time =  $0.0$ 

This was originally performed at the start of the run() method. But that is not valid in STELLA since the attributes of self are fixed once the DSL starts. Therefore the solution is to move the initialization out of  $run()$  and into the object initialization method  $-int-()$ 

#### A.2.3 C Source

```
1 / *2 * Copyright 2013-2015 David Mohr
3 *
4 * Licensed under the Apache License, Version 2.0 (the "License");
 5 * you may not use this file except in compliance with the License.
6 * You may obtain a copy of the License at7 *
```

```
8 * http://www.apache.org/licenses/LICENSE-2.0
9 *
10 * Unless required by applicable law or agreed to in writing, software
11 * distributed under the License is distributed on an "AS IS" BASIS,
12 * WITHOUT WARRANTIES OR CONDITIONS OF ANY KIND, either express or
13 * implied. See the License for the specific language governing
14 * permissions and limitations under the License.
15 */16 #include \leqstdio.h>
17 #include <stdlib.h>
18 #define lint // get rid of unused variable warning in mtwist.c
19 #include "../../mtpy/mtwist-1.1/mtwist.c"
20 \#include \langle \text{math, } h \rangle21
22 typedef struct {
23 int K;
24 double rununtiltime;
25 int seed;
26 double koffp;
27 double kcat;
2829 double t;
30 double delta;
31 int leg;
32 int substrate;
33 int obs_i;
34 int * observations;
35 double next_obs_time;
36 } spider_t;
37 const double EXPSTART = 0.2;
38
39 double uniform() {
40 return mt_drand();
41 }
4243 double mtpy_exp(double p) {
44 double u = 1.0 - uniform();
45 return -log(u)/p;
46 }
47
48 double getNextObsTime(spider_t *sp) {
49 //"""Called from run()"""
50 //global obs_i, EXPSTART, rununtiltime, delta
```

```
51
52 if (sp->obs_i == 0) {
53 return EXPSTART;
54 }
55 if (sp->obs_i == sp->K-1) {
56 return sp->rununtiltime;
57 }
58
59 return exp(log(EXPSTART)+sp->delta*sp->obs_i);
60 }
61
62 void makeObservation(spider_t *sp) {
63 sp->observations[sp->obs_i] = sp->leg;
64 sp->obs_i += 1;65
66 sp->next_obs_time = getNextObsTime(sp);
67 }
68
69 void step(spider_t *sp) {
70 //"""Called from run()"""
71 //global leg, substrate
72 if (sp - >)leg == 0)73 sp-\geq\log + = 1;74 else {
75 double u1 = uniform();
76 if (u1 < 0.5)
77 sp->leg -= 1;
78 else
79 sp->leg += 1;
80 }
81 if (sp->leg == sp->substrate)
s_2 sp->substrate += 1;
83 }
84
85 int isNextObservation(spider_t *sp) {
86 return sp->t > sp->next_obs_time && sp->obs_i < sp->K;
87 }
88
89 void run(spider_t *sp) {
90 sp->next_obs_time = getNextObsTime(sp);
91
92 double R = 0.0;
93 while (sp->obs_i < sp->K && sp->t < sp->rununtiltime) {
```

```
94 if (sp->leg < sp->substrate)
95 R = sp-\text{koffp};96 else
97 R = sp->kcat;98 \text{sp}-\text{pt} += \text{mtpy\_exp}(R);
99
100 while (isNextObservation(sp)) {
101 makeObservation(sp);
102 }
103
104 step(sp);
105 }
106 }
107
108 void init(spider_t *sp) {
109 \text{sp-} > K = 10;110 sp->{{rununtiltime_init}};
_{111} sp->{{seed_init}};
_{112} sp->koffp = 1.0;
113 \text{sp}-\text{keat} = 0.1;114 \text{sp}-\text{t} = 0.0;
115 sp - > leg = 0;116 sp->substrate = 0;
117 sp - \n<b>b</b> s_i = 0;118 sp-\deltadelta = (\log(sp-\delta r)rununtiltime)-log(EXPSTART)) \
119 / (double) (sp->K-1);
120 sp->observations = (int * ) malloc (sizeof(int) * sp->K);121
122 mt_seed32new(sp->seed);
123 }
124
125 int main(int argc, char ** argv) {
126 spider_t sp;
127
128 init(&sp);
129
130 run(&sp);
131
132 int i;
133 printf (\lceil \cdot \rceil);
134 for (i=0; i < sp.K-1; i++) {
135 printf ("%d", sp.observations[i]);
136 }
```

```
137 printf ("%d] \n\infty, sp.observations[i]);
138
139 free(sp.observations);
140
141 exit (0);
142 }
```
# A.3 nbody

# A.3.1 Python Original

```
1 #!/usr/bin/env python3
2 # Copyright 2013-2015 David Mohr
3 #
4 # Licensed under the Apache License, Version 2.0 (the "License");
5 # you may not use this file except in compliance with the License.
6 # You may obtain a copy of the License at
7 #
8 # http://www.apache.org/licenses/LICENSE-2.0
0 \#10 # Unless required by applicable law or agreed to in writing, software
11 # distributed under the License is distributed on an "AS IS" BASIS,
12 # WITHOUT WARRANTIES OR CONDITIONS OF ANY KIND, either express or
13 # implied. See the License for the specific language governing
14 # permissions and limitations under the License.
15 # The Computer Language Benchmarks Game
16 # http://benchmarksgame.alioth.debian.org/
17 #
18 # originally by Kevin Carson
19 # modified by Tupteq, Fredrik Johansson, and Daniel Nanz
20 # modified by Maciej Fijalkowski
21 # 2to3
2223 import sys
24 import math
2526 def combinations(l):
27 result = []
```

```
28 for x in range(len(1) - 1):
29 \ln 2 = 1[x+1:]30 for y in ls:
31 result.append((1[x], y))32 return result
33
34 PI = 3.14159265358979323
35 SOLAR_MASS = 4 * PI * PI36 DAYS_PER_YEAR = 365.24
37
38 BODIES = {
39 'sun': ([0.0, 0.0, 0.0], [0.0, 0.0, 0.0], SOLAR_MASS),
40
41 'jupiter': ([4.84143144246472090e+00,
42 -1.16032004402742839e+00,
43 -1.03622044471123109e-01],
44 [1.66007664274403694e-03 * DAYS_PER_YEAR,
45 7.69901118419740425e-03 * DAYS_PER_YEAR,
46 -6.90460016972063023e-05 * DAYS_PER_YEAR],
47 9.54791938424326609e-04 * SOLAR_MASS),
48
49 'saturn': ([8.34336671824457987e+00,
50 4.12479856412430479e+00,
-4.03523417114321381e-0152 [-2.76742510726862411e-03 * DAYS_PER_YEAR,
53 4.99852801234917238e-03 * DAYS_PER_YEAR,
54 2.30417297573763929e-05 * DAYS_PER_YEAR],
55 2.85885980666130812e-04 * SOLAR_MASS),
56
57 'uranus': ([1.28943695621391310e+01,
58 -1.51111514016986312e+01,
59 -2.23307578892655734e-01],
60 [2.96460137564761618e-03 * DAYS_PER_YEAR,
61 2.37847173959480950e-03 * DAYS_PER_YEAR,
62 -2.96589568540237556e-05 * DAYS_PER_YEAR],
63 4.36624404335156298e-05 * SOLAR_MASS),
64
65 'neptune': ([1.53796971148509165e+01,
66 -2.59193146099879641e+01,
67 1.79258772950371181e-01],
68 [2.68067772490389322e-03 * DAYS_PER_YEAR,
69 1.62824170038242295e-03 * DAYS_PER_YEAR,
70 -9.51592254519715870e-05 * DAYS_PER_YEAR],
```

```
71 5.15138902046611451e-05 * SOLAR_MASS) }
72
73
74 SYSTEM = list(BODIES.values())
75 PAIRS = combinations(SYSTEM)
76
77
78 def advance(dt, n, bodies=SYSTEM, pairs=PAIRS):
79
80 for i in range(n):
\text{for } ((x1, y1, z1), v1, m1),\{82 \} ([x2, y2, z2], v2, m2)) in pairs:
\text{dx} = \text{x1} - \text{x2}84 dy = y1 - y285 dz = z1 - z2
86
87 # dist = math.sqrt(dx * dx + dy * dy + dz * dz)
88 # mag = dt / (dist*dist*dist)
89 mag = dt * ((dx * dx + dy * dy + dz * dz) ** (-1.5))
90
b1m = m1 * magb2m = m2 * mag93 v1[0] -= dx * b2m
94 v1[1] -= dy * b2m
95 v1[2] -= dz * b2m
96 v2[0] += dx * b1m
97 v2[1] += dy * b1m
98 v2[2] += dz * b1m
99 for (r, [vx, vy, vz], m) in bodies:
100 r[0] += dt * vx
r[1] += dt * vy
102 r[2] += dt * vz
103
104
105 def report_energy(bodies=SYSTEM, pairs=PAIRS, e=0.0):
106
107 for (((x1, y1, z1), y1, m1),( (x2, y2, z2), y2, m2) ) in pairs:
109 dx = x1 - x2110 dy = y1 - y2
111 dz = z1 - z2112 e -= (m1 * m2) / ((dx * dx + dy * dy + dz * dz) ** 0.5)113 for (r, [vx, vy, vz], m) in bodies:
```

```
114 e += m * (vx * vx + vy * vy + vz * vz) / 2.
115 print("%.9f" % e)
116
117 def offset_momentum(ref, bodies=SYSTEM, px=0.0, py=0.0, pz=0.0):
118
119 for (r, [vx, vy, vz], m) in bodies:
120 px - vx * m
121 py - = vy * m122 pz - = \sqrt{2} * m123 (r, v, m) = refv[0] = px / m125 v[1] = py / m126 v[2] = pz / m127
128 def main(n, ref='sun'):
129 offset_momentum(BODIES[ref])
130 report_energy()
131 advance(0.01, n)
132 report_energy()
133
134 if \text{_name} = \text{ '} \text{__main}.
135 main(int(sys.argv[1]))
```
### A.3.2 Modified for Stella

```
1 #!/usr/bin/env python3
2 # The Computer Language Benchmarks Game
3 # http://benchmarksgame.alioth.debian.org/
4 #
5 # originally by Kevin Carson
6 # modified by Tupteq, Fredrik Johansson, and Daniel Nanz
7 # modified by Maciej Fijalkowski
8 # 2to3
9 # modified by David Mohr
10 \#11 ##
12 # This is a specific instance of the Open Source Initiative (OSI) BSD
13 # license template: http://www.opensource.org/licenses/bsd-license.php
14 ##
15 # Revised BSD license
```

```
16 #
17 \# Copyright (C) 2004-2008 Brent Fulgham, 2005-2015 Isaac Gouy,
18 # 2015 David Mohr
19 \frac{4}{7}20 # All rights reserved.
21 \frac{4}{7}22 # Redistribution and use in source and binary forms, with or without
23 # modification, are permitted provided that the following conditions
24 # are met:
25 \frac{1}{2}26 # - Redistributions of source code must retain the above copyright
27 # notice, this list of conditions and the following disclaimer.
28 # - Redistributions in binary form must reproduce the above copyright
29 # notice, this list of conditions and the following disclaimer in
30 # the documentation and/or other materials provided with the
31 # distribution.
32 # - Neither the name of "The Computer Language Benchmarks Game" nor
33 # the name of "The Computer Language Shootout Benchmarks" nor the
34 # names of its contributors may be used to endorse or promote
35 # products derived from this software without specific prior written
36 # permission.
27 \frac{H}{2}38 # THIS SOFTWARE IS PROVIDED BY THE COPYRIGHT HOLDERS AND CONTRIBUTORS
39 # "AS IS" AND ANY EXPRESS OR IMPLIED WARRANTIES, INCLUDING, BUT NOT
40 # LIMITED TO, THE IMPLIED WARRANTIES OF MERCHANTABILITY AND FITNESS
41 # FOR A PARTICULAR PURPOSE ARE DISCLAIMED. IN NO EVENT SHALL THE
42 # COPYRIGHT OWNER OR CONTRIBUTORS BE LIABLE FOR ANY DIRECT, INDIRECT,
43 # INCIDENTAL, SPECIAL, EXEMPLARY, OR CONSEQUENTIAL DAMAGES (INCLUDING,
44 # BUT NOT LIMITED TO, PROCUREMENT OF SUBSTITUTE GOODS OR SERVICES;
45 # LOSS OF USE, DATA, OR PROFITS; OR BUSINESS INTERRUPTION) HOWEVER
46 # CAUSED AND ON ANY THEORY OF LIABILITY, WHETHER IN CONTRACT, STRICT
47 # LIABILITY, OR TORT (INCLUDING NEGLIGENCE OR OTHERWISE) ARISING IN
48 # ANY WAY OUT OF THE USE OF THIS SOFTWARE, EVEN IF ADVISED OF THE
49 # POSSIBILITY OF SUCH DAMAGE.
50
51
52 import sys
53 import copy
54 import math
55 try:
56 from . import mark, unimplemented
      parametrize = mark.parametrize
58 except SystemError:
```
Appendix A. Benchmark Details

```
59 def unimplemented(f):
60 return f
61
62 def parametrize(*args):
63 return unimplemented
64
65
66 PI = 3.14159265358979323
67 SOLAR_MASS = 4 * PI * PI68 DAYS_PER_YEAR = 365.24
69
70 DELTA = 0.0000001
71
72
73 class Body(object):
74 def \_init\_(self, p, v, mass):
75 self.x, self.y, self.z = p
76 self.vx, self.vy, self.vz = v
77 self.mass = mass
78
79 def \_repr_ (self):80 \qquad v = (self.x, self.y, self.z,81 self.vx, self.vy, self.vz,
82 self.mass)
83 return "Body([\{\},\{\},\{\}]->[\{\},\{\},\{\}]@{})".format(v)
84
85 def diff(self, o):
86 for a in ['x', 'y', 'z', 'vx', 'vy', 'vz', 'mass']:
87 me = getattr(self, a)
88 it = getattr(o, a)
89 if abs(me - it) >= DELTA:
v = (a, me, it, me - it, DELTA)91 raise Exception('{}: {} - {} = {} > {}'.format(v))
92
93
94 BODIES = {
95 'sun': Body([0.0, 0.0, 0.0], [0.0, 0.0, 0.0], SOLAR_MASS),
96
97 'jupiter': Body([4.84143144246472090e+00,
98 -1.16032004402742839e+00,
99 -1.03622044471123109e-01100 [1.66007664274403694e-03 * DAYS_PER_YEAR,
101 7.69901118419740425e-03 * DAYS_PER_YEAR,
```

```
102 -6.90460016972063023e-05 * DAYS_PER_YEAR],
103 9.54791938424326609e-04 * SOLAR_MASS),
104
105 'saturn': Body([8.34336671824457987e+00,
106 4.12479856412430479e+00,
107 -4.03523417114321381e-01],
108 [-2.76742510726862411e-03 * DAYS_PER_YEAR,
109 4.99852801234917238e-03 * DAYS_PER_YEAR,
110 2.30417297573763929e-05 * DAYS_PER_YEAR],
111 2.85885980666130812e-04 * SOLAR_MASS),
112
113 'uranus': Body([1.28943695621391310e+01,
114 -1.51111514016986312e+01,
-2.23307578892655734e-01116 [2.96460137564761618e-03 * DAYS_PER_YEAR,
117 2.37847173959480950e-03 * DAYS_PER_YEAR,
118 -2.96589568540237556e-05 * DAYS_PER_YEAR],
119 4.36624404335156298e-05 * SOLAR_MASS),
120
121 'neptune': Body([1.53796971148509165e+01,
122 -2.59193146099879641e+01,
123 123 123 1.79258772950371181e-01],
124 [2.68067772490389322e-03 * DAYS_PER_YEAR,
125 125 125 1262 1.62824170038242295e-03 * DAYS_PER_YEAR,
126 -9.51592254519715870e-05 * DAYS_PER_YEAR],
127 5.15138902046611451e-05 * SOLAR_MASS),
128 }
129
_{130} SYSTEM = list(BODIES.values())
131
132 def advance(dt, n, bodies):
133 for i in range(n):
134 for j in range(len(bodies)):
m = j+1 # Stella workaround
136 for k in range(m, len(bodies)):
dx = bodies[j].x - bodies[k].xdy = bodies[j], y - bodies[k], ydz = \text{bodies}[j].z - \text{bodies}[k].z140
141 # This is extremely slow because of pow (**)
142 \# mag = dt * ((dx * dx + dy * dy + dz * dz) ** (-1.5))143 dist = math.sqrt(dx * dx + dy * dy + dz * dz)
_{144} mag = dt / (dist * dist * dist)
```

```
145
b1m = bodies[j].mass * mag
b2m = bodies[k].mass * mag
148 bodies[j].vx - dx * b2m
149 bodies [j].vy - dy * b2m
150 bodies[j].vz - dz * b2m
151 bodies[k].vx += dx * b1m152 bodies[k].vy += dy * b1m
153 bodies[k].vz += dz * b1m
154 for j in range(len(bodies)):
155 bodies[j].x += dt * bodies[j].vx
156 bodies[j].y += dt * bodies[j].vy
157 bodies[j].z += dt * bodies[j].vz
158
159 def calculate_energy(bodies, e=0.0):
160 for j in range(len(bodies)):
m = i+1 # Stella workaround
162 for k in range(m, len(bodies)):
dx = \text{bodies}[j].x - \text{bodies}[k].x164 dy = bodies[j].y - bodies[k].y
\text{d}z = \text{bodies}[\text{i}].z - \text{bodies}[\text{k}].z
166 e - ((bodies[j].mass * bodies[k].mass) /
167 ((dx * dx + dy * dy + dz * dz) ** 0.5)168 for i in range(len(bodies)):
169 e += bodies[i].mass * (bodies[i].vx * bodies[i].vx +
170 bodies[i].vy * bodies[i].vy +
171 bodies [i].vz * bodies [i].vz) / 2.
172 return e
173
174 def report_energy(bodies, e=0.0):
175 print ("%.9f" % calculate_energy(bodies, e))
176
177 def offset_momentum(ref, bodies, px=0.0, py=0.0, pz=0.0):
178 for i in range(len(bodies)):
179 px - bodies[i].vx * bodies[i].mass
180 py - bodies[i].vy * bodies[i].mass
181 pz - bodies[i].vz * bodies[i].mass
182 ref.vx = px / ref.mass
183 ref.vy = py / ref.mass
184 ref.vz = pz / ref.mass
185
186 def init():
187 system = copy.deepcopy(SYSTEM)
```

```
188 offset_momentum(system[0], system)
189 return system
190
191 def main(n, wrapper=lambda x: x):
192 system = init()
193 report_energy(system)
r = wrapper(advance)(0.01, n, system)
195 report_energy(system)
196 return r
197
198 if \text{__name__} == ' \text{__main__}':
199 main(int(sys.argv[1]))
```
## A.3.3 Change Summary

Data structure Instead of the original:

```
1 BODIES = {
2 'sun': ([0.0, 0.0, 0.0], [0.0, 0.0, 0.0], SOLAR_MASS),
3
4 'jupiter': ([4.84143144246472090e+00,
5 -1.16032004402742839e+00,
-1.03622044471123109e-01,
7 [1.66007664274403694e-03 * DAYS_PER_YEAR,
8 7.69901118419740425e-03 * DAYS_PER_YEAR,
9 -6.90460016972063023e-05 * DAYS_PER_YEAR],
10 9.54791938424326609e-04 * SOLAR_MASS),
11 # ...
12 }
```
STELLA uses:

 class Body(object): 2 def \_\_init\_\_(self, p, v, mass):  $3 \text{ (self.x, self.y, self.z)} = p$ (self.vx, self.vy, self.vz) = v

Appendix A. Benchmark Details

```
5 self.mass = mass
6
7
8 BODIES = \{9 'sun': Body([0.0, 0.0, 0.0], [0.0, 0.0, 0.0], SOLAR_MASS),
10
11 'jupiter': Body([4.84143144246472090e+00,12 -1.16032004402742839e+00,-1.03622044471123109e-0114 [1.66007664274403694e-03 * DAYS_PER_YEAR,
15 7.69901118419740425e-03 * DAYS_PER_YEAR,
16 -6.90460016972063023e-05 * DAYS_PER_YEAR],
17 9.54791938424326609e-04 * SOLAR_MASS),
18 # . . .
```
The loop changes accordingly from

```
1 pairs = combinations (SYSTEM)
2 \# \dots\text{for } ((x1, y1, z1], y1, m1),4 ([x2, y2, z2], y2, m2)) in pairs:
\frac{1}{2} \frac{1}{2} \frac{1}{2} \frac{1}{2} \frac{1}{2} \frac{1}{2} \frac{1}{2} \frac{1}{2} \frac{1}{2} \frac{1}{2} \frac{1}{2} \frac{1}{2} \frac{1}{2} \frac{1}{2} \frac{1}{2} \frac{1}{2} \frac{1}{2} \frac{1}{2} \frac{1}{2} \frac{1}{2} \frac{1}{2} \frac{1}{2}
```
to the STELLA variant

```
1 bodies = SYSTEM
2 \# \dots3 for j in range(len(bodies)):
4 m = j+15 for k in range(m, len(bodies)):
\frac{4}{1} ...
```
range Line 4 above was added because in STELLA the range expression on line 5 does not support "j+1" as an argument.

pow The original computation

 $_{1}$  mag = dt \* ((dx \* dx + dy \* dy + dz \* dz) \*\* (-1.5))

now avoids the pow operator "\*\*" by using the equivalent

```
_1 dist = math.sqrt(dx * dx + dy * dy + dz * dz)
2 \text{ mag} = dt / (dist * dist * dist)
```
# A.3.4 C Source

```
1 /* The Computer Language Benchmarks Game
2 * http://benchmarksgame.alioth.debian.org/
3 *4 * contributed by Christoph Bauer
5 *
6 */7
s #include \langle \text{math.h}\rangle9 #include <stdio.h>
10 \#include \leq stdlib.h11
12 #define pi 3.141592653589793
13 #define solar_mass (4 * pi * pi)14 #define days_per_year 365.24
15
16 struct planet {
17 double x, y, z;
18 double vx, vy, vz;
19 double mass;
20 };
21
22 void advance(int nbodies, struct planet * bodies, double dt)
23 \text{ } f24 int i, j;
25
_{26} for (i = 0; i < nbodies; i++) {
27 struct planet * b = \& (bodies[i]);
```

```
28 for (j = i + 1; j < nbodies; j^{++}) {
29 struct planet * b2 = \& (bodies [j]);
30 double dx = b \rightarrow x - b2 \rightarrow x;31 double dy = b->y - b2->y;
32 double dz = b->z - b2->z;
33 double distance = sqrt(dx * dx + dy * dy + dz * dz);
34 double mag = dt / (distance * distance * distance);
b->vx -= dx * b2->mass * mag;
36 b->vy -= dy * b2->mass * mag;
b->vz -= dz * b2->mass * mag;
b2->vx += dx * b->mass * mag;b2->vy += dy * b->mass * mag;40 b2->vz += dz * b->mass * mag;
41 }
42 }
43 for (i = 0; i < nbodies; i++) {
44 struct planet * b = \& (bodies[i]);
45 b->x += dt * b->vx;
46 b->y += dt * b->vy;
47 b->z += dt * b->vz;
48 }
49 }
50
51 double energy(int nbodies, struct planet * bodies)
52 {
53 double e;
54 int i, j;
55
56 e = 0.0;
57 for (i = 0; i < nbodies; i^{++} {
58 struct planet * b = \& (bodies[i]);
59 e += 0.5 * b->mass * (b->vx * b->vx
60 + b->vy * b->vy61 + b->vz * b->vz);62 for (i = i + 1; j < nbodies; j++) {
63 struct planet * b2 = \&(bodies[j]);64 double dx = b \rightarrow x - b2 \rightarrow x;
65 double dy = b \rightarrow y - b2 \rightarrow y;
66 double dz = b->z - b2->z;67 double distance = sqrt(dx * dx + dy * dy + dz * dz);
68 e - (b->mass * b2->mass) / distance;
69 }
70 }
```
Appendix A. Benchmark Details

```
71 return e;
72 }
73
74 void offset_momentum(int nbodies, struct planet * bodies)
75 {
76 double px = 0.0, py = 0.0, pz = 0.0;
77 int i:
78 for (i = 0; i < nbodies; i++) {
79 px += bodies[i].vx * bodies[i].mass;
80 py += bodies[i].vy * bodies[i].mass;
81 pz += bodies[i].vz * bodies[i].mass;
82 \frac{1}{2}83 bodies[0].vx = - px / solar_mass;
84 bodies[0].vy = - py / solar_mass;
85 bodies[0].vz = - pz / solar_mass;
86 }
87
88 #define NBODIES 5
89 struct planet bodies[NBODIES] = {
90 \t { \star sun \star/91 0, 0, 0, 0, 0, 0, solar_mass
92 },
93 { /* jupiter */
94 4.84143144246472090e+00,
95 -1.16032004402742839e+00,
96 -1.03622044471123109e-01,
97 1.66007664274403694e-03 * days_per_year,
98 7.69901118419740425e-03 * days_per_year,
99 -6.90460016972063023e-05 * days_per_year,
100 9.54791938424326609e-04 * solar_mass
101 },
102 \t {*} saturn */103 8.34336671824457987e+00,
104 4.12479856412430479e+00,
105 -4.03523417114321381e-01,
106 -2.76742510726862411e-03 * days_per_year,
107 4.99852801234917238e-03 * days_per_year,
108 2.30417297573763929e-05 * days_per_year,
109 2.85885980666130812e-04 * solar_mass
_{110} },
111 \t\t {11} 11112 1.28943695621391310e+01,
113 -1.51111514016986312e+01,
```

```
114 -2.23307578892655734e-01,
115 2.96460137564761618e-03 * days_per_year,
116 2.37847173959480950e-03 * days_per_year,
117 -2.96589568540237556e-05 * days_per_year,
118 4.36624404335156298e-05 * solar_mass
119 },
120 \t { \star \text{neptune} \star/121 1.53796971148509165e+01,
122 -2.59193146099879641e+01,
123 1.79258772950371181e-01,
124 2.68067772490389322e-03 * days_per_year,
125 1.62824170038242295e-03 * days_per_year,
126 -9.51592254519715870e-05 * days_per_year,
127 5.15138902046611451e-05 * solar_mass
128 }
129 };
130
131 int main(int argc, char ** argv)
132 \text{ }133 int {{n_init}};
134 float {{dt_init}};
135 int i;
136
137 offset_momentum(NBODIES, bodies);
138 printf ("%.9f\n", energy(NBODIES, bodies));
139 for (i = 1; i \le n; i++)140 advance(NBODIES, bodies, dt);
141 printf (\sqrt[n]{.9f\cdot n}, \text{energy}(\text{NBODIES}, \text{bodies}));
142 return 0;
143 }
```
# A.4 heat

# A.4.1 Python Original

<sup>1</sup> #######################################################################

<sup>2</sup> # Heat equation finite difference

<sup>3</sup> # visualize with Qt4

```
4 # AP Ruymgaart 4/14/2015
5 #######################################################################
6 import time, sys, os, math
7 import random as rnd
8 from PyQt4 import QtGui, QtCore
9 from PySide.QtCore import *
10 import PySide
11 from PySide.QtGui import *
12 import numpy as np
13
14 #######################################################################
15 """"
16 d/dx [ k(x) d/dx [u(x)] ] = d k(x)/dx * d u(x)/dx + k(x) Lapl u
17 d/dx [f g] = f'g + f g'18
19 """"
20 #######################################################################
21 def AppendLog(logfile, sz):
22 f = open(logfile, "a+")
23 f.write(sz)
24 f.close()
25
26 #######################################################################
27 def Diffusion2D(M, K, x,y, bPeriodic, gridsz):
28
29 \qquad xSz = M.shape[1]30 \text{ ySz} = M \cdot \text{shape}[0]31
32 \#-- boundary
33 left = x-1;
34 right = x+1;
35 up = y+1;36 down = y-1;
37
38 fl = 1.0
39 fr = 1.0
40 fu = 1.041 fd = 1.042
43 if (bPeriodic):
44 #-- periodic boundary
45
46 \t#-- x
```

```
47 if (right \geq xSz):
48 right - xSz;
49 if \left(\text{left} \leq 0\right)\right):
1eft + xSz;
51
52 \# -y53 if (up >= ySz):
\text{up} = \text{ySz};55 if down < 0:
56 down += ySz;57 else:
#-- Neumann (d2Tdxx)
59
60 \# -x61 if (right >= xSz):
62 right = left;
63 #fl = fr = 0.564 if (left < 0):
65 left = right;
66 #fl = fr = 0.567
68 #-- y69 if (up \geq ySz):
70 up = down;
71 #fu = fd = 0.572 if down < 0:
73 down = up;
#fu = fd = 0.575
76
77 gridsz2 = gridsz * gridsz
78
79 #-- diagonal of the Hessian:
80 d2Tdxx = (f1*M[y, left] + fr*M[y, right] - 2.0*M[y, x]) / gridsz2s_1 d2Tdyy = (fu*M[up,x] + fd*M[down,x] - 2.0*M[y,x]) / gridsz2
82
83 #-- Laplacian (trace of the Hessian)
84 L = d2Tdxx + d2Tdyy
85
* * -- add the term coming from the variable k (gradient dot k)
87 dot = 0.0
88
89 dKdx = (K[y, left] - K[y, x]) / gridsz
```

```
90 dTdx = (M[y, left] - M[y, x]) / gridsz91
92 dKdy = (K[up,x] - K[y,x]) / gridsz93 dTdy = (M[up,x] - M[y,x]) / gridsz94
95 dot = dKdx * dTdx + dKdy * dTdy
96
97 du = K[y, x] * L + dot;98
99 return du
100
101
102 #######################################################################
103 class Frame(QMainWindow):
104
105 #--------------------------
106 def __init__(self, label):
107
108 super(Frame, self).__init__()
109 label.setMouseTracking(True)
110 QMainWindow.setCentralWidget(self, label)
111
112 self.xSize = 100
113 self.ySize = 100
114
115 self . x m = 1.95116 self.ym = 0.3
117 self.gridSize = self.xm/self.xSize
118 self.gridArea = self.gridSize*self.gridSize
119 self.gridVolume = self.gridSize*self.gridSize*self.gridSize
120 self.sourceVolume = 0.0
121
122 self. U = np \cdot zeros((1, 1))123 self. Source = np. zeros((1, 1))
124 self. Sink = np. zeros((1, 1))
125 self.K = np.zeros((1, 1))
126
127 self.src = 1.0
128 self.sinktemp = -5.0129
130 self.scale = 4
131
132 self.dt = 0.04
```

```
133 self.nsteps = 2000
134 self.paintsteps = 10
135 self.time = 0.0136
137 self.border = 100
138
139 self. bmpK = ""140 self.bmpSource = ""
141 self.bmpSink = ""
142 self.bBMP = False
143
144
145 self. uMax = 100.0146 self. uMin = -100.0147 self.uRange = self.uMax #- self.uMin
148 self.uTotal = 0.0149
150 self.bPeriodic = True
151
152 self.mouseX = 0
153 self.mouseY = 0
154
155
156 #--------------------------
157 def SetSizes(self, szx, szy):
158
159 self.xSize = szx
160 self.ySize = szy
161
162 self.setGeometry(40, 40, self.xSize*self.scale + self.border,
163 self.ySize*self.scale + self.border)
164
_{165} self.U = np.zeros((self.ySize, self.xSize))
166 self.Source = np.zeros((self.ySize, self.xSize))
_{167} self.Sink = np.zeros((self.ySize, self.xSize))
_{168} self.K = np.zeros((self.ySize, self.xSize))
169
170 self.xm = float(self.xSize) * 0.003
171 self.ym = float(self.ySize) * 0.003
172
173 self.gridSize = self.xm/self.xSize
174 self.gridArea = self.gridSize*self.gridSize
175 self.gridVolume = self.gridSize*self.gridSize*self.gridSize
```

```
176
177
178 if abs(self.gridSize - self.ym/self.ySize) > 0.00001:
179 print "SIZE ERROR, grid not square", self.xm, self.ym, \
180 self.ym/self.ySize, self.gridSize
181 exit()
182
183 \qquad \qquad SZ = \qquad \qquad \qquad \qquad \qquad184 ################################# SIZES ############################\n\
185 x=\sqrt{4}.1f, y=\sqrt{4}.1f (m) \n\
186 x=\frac{9}{5d}, y=\frac{9}{5d} (tiles) \n\
187 grid cell size=%f (m)\n\infty188 grid cell area=%f (m^2) grid cell volume=%10.9f (m^3)\n\
189 total volume=%f (m^3)\n\
190 " % (self.xm, self.ym, self.xSize, self.ySize, self.gridSize,
191 self.gridArea, self.gridVolume,
192 self.gridVolume*self.xSize*self.ySize)
193 print sz
194 AppendLog("simulation.log", sz)
195
196
197 SZ = "198 ########################### INTEGRATION ############################\n\
199 number steps=%d\n\
200 timestep=%f (s)\n" % (self.nsteps, self.dt)
201 print sz
202 AppendLog("simulation.log", sz)
203
204
205 SZ = "\
206 ############################## START ###############################\n"
207 AppendLog("simulation.log", sz)
208
209
210 #---------------------------
211 # NOTE: NEED + and - limits (max, min) to be symmetric
212 \#-- zero = black
213 #-- below zero, blue (vary brightness)
214 #-- from zero up, transition from black to green to red
215 \#--
216 def HeatColor(self, u):
217
218 intvl = [0, self. uMax]
```

```
219 intvl8bit = [0,255]
220
221 R = 0
222 G = 0
223 B = 0224
t = abs(u)226 v8bit = t * 10227 if (v8bit > 255):
228 v8bit = 255
229
230 G = 255 - abs(v8bit)231
232 if (u > 0):
R = v8bit234 B = G
235 else:
236 B = v8bit
237 R = G
238
239
240 return QColor(R,G,B)
241
242 #--------------------------
243 def GetHeat(self, n):
244
245 #--
246 self.uTotal = 0.0247 self.uMax = -10000.0248 self.uMin = -1.0 * self.uMax
249
250 for x in range(self.xSize):
251 for y in range(self.ySize):
252
253
254 du = Diffusion2D(self.U, self.K, x,y, self.bPeriodic,
255 self.gridSize)
256 self.uTotal += self.U[y,x]
257
258 #-- timestep
259 self. U[y, x] += du * self. dt
260
261 #-- Sources and Sinks
```

```
262 self. U[y, x] += self. Source[y, x] * self. dt
263 self.U[y,x] -= self.Sink[y,x] * self.dt
264
265
266 if (self.U[y,x] > self.uMax):267 self.uMax = self.U[y,x]
268 if (self.U[y,x] < self.uMin):
269 self.uMin = self.U[y,x]
270
271
272 self.time = self.dt * float(n)
273 sz = \frac{9}{608d} \frac{12.11f}{12.11f} \frac{11.1f}{4.1f} \frac{11.1f}{11} \frac{11.1f}{11} \frac{11.1f}{11} \frac{11.1f}{11} \frac{11.1f}{11} \frac{11.1f}{11} \frac{11.1f}{11} \frac{11.1f}{11} \frac{11.1f}{11} \frac{11.1f}{11} \frac{11.1f}{274 self.uTotal,
275 self.uMax,
276 self.uMin)
277 print sz
278 AppendLog("simulation.log", sz)
279
280
281 #--------------------------
282 def paintEvent(self, event):
283
284 painter = QPainter(self)
285 sz = "H=%10.1f time=%10.9f " % (self.uTotal, self.time)
286 painter.drawText(15,15,sz)
287 relX = self.mouseX - self.border/2
288 relY = self.mouseY - self.border/2
289 relX /= self.scale
290 rely / = self.scale
291 sz = "invalid point"
292 if ((relX > 0) and (relX < self.xSize)):
293 if ((relY > 0) and (relY < self.ySize)):
v = (relX, relY, self.U[relY][relX],295 self.K[relY][relX], self.Source[relY][relX])
296 painter.drawText(250,15,sz)
297 \texttt{Sz} = "x=%\text{d} y=%\text{d} T=%\text{9.8f} k=\text{9.8f} Sr = \text{Src}^{\text{9.8f}} Sr =298
299 for x in range(self.xSize):
300 for y in range(self.ySize):
301
302 col = self.HeatColor(self.U[y,x])
303 painter.fillRect(QRectF(x*self.scale+self.border/2,
304 y*self.scale+self.border/2,
```

```
305 self.scale, self.scale), col)
306
307 #--------------------------
308 def run(self):
309
310 for n in range(self.nsteps):
311
312 self.GetHeat(n * self.paintsteps)
313 self.update()
314 QApplication.processEvents()
315 time.sleep(0.01)
316
317 #--------------------------
318 def mouseMoveEvent(self, event):
319
320 self.mouseX = event.x()
321 self.mouseY = event.y()
322
323
324 #######################################################################
325 if _ name = \prime _ main\prime :
326 example = QApplication(sys.argv)
327 label = QLabel()328 frm = Frame(label)
329 frm.setMouseTracking(True)
330
331 frm.show()
332 frm.raise_()
333
334 #---- VERY SIMPLE KEYWORD PARSER ----
335 inFile = open("simulation.txt","r");
336 data = inFile.readlines()
337 inFile.close()
338 for line in data:
339 elms = line.split()
340 if (len(elms)):
_{341} if (elms[0][0] != '#'):
342 key = elms[0]
343 if key == 'dt :
344 frm.dt = float(elms[2])
345 print "SETTING dt", frm.dt
346
347 if key == 'steps':
```

```
348 frm.nsteps = int(elms[2])349 print "SETTING steps", frm.nsteps
350
351 if key == 'paintsteps':
352 frm.paintsteps = int(elms[2])353 print "SETTING paintsteps", frm.paintsteps
354
355 if key == 'Src':
356 frm.src = float(elms[2])
357 print "SETTING src (K/s)", frm.src
358
15<sup>359</sup> if key == 'sinktemp':
360 frm.sinktemp = float(elms[2])361 print "SETTING sinktemp ", frm.sinktemp
362
363
364 if key == 'scale':
365 frm.scale = int(e1ms[2])366 print "SETTING scale", frm.scale
367
368
369 if key == 'grid':
370 frm.xSize = int(e1ms[2])371 frm.ySize = int(e1ms[3])372 frm.SetSizes(frm.xSize, frm.ySize)
373 for y in range(frm.ySize):
374 for x in range(frm.xSize):
375 frm. K[y, x] = 1.0
376 print "SETTING grid", frm.xSize, frm.ySize
377
378
379 if key == 'source':
380 frm. Source \left[\text{int}\left(\text{elms}\left[2\right]\right)\right]\left[\text{int}\left(\text{elms}\left[1\right]\right)\right] = \sqrt{2}381 float(elms[3])
382
383 if key == 'temp':
384 frm.U[int(elms[2])][int(elms[1])] = float(elms[3])
385
386 if key == 'alpha:
387 frm.K[int(elms[2])][int(elms[1])] = float(elms[3])
388
389
390 frm.run()
```
sys.exit(example.exec\_())

## A.4.2 Modified for Stella

```
1 # Copyright 2013-2015 AP Ruymgaart, David Mohr
2 \#3 # Licensed under the Apache License, Version 2.0 (the "License");
4 # you may not use this file except in compliance with the License.
5 # You may obtain a copy of the License at
6 #
7 # http://www.apache.org/licenses/LICENSE-2.0
8 #
9 # Unless required by applicable law or agreed to in writing, software
10 # distributed under the License is distributed on an "AS IS" BASIS,
11 # WITHOUT WARRANTIES OR CONDITIONS OF ANY KIND, either express or
12 # implied. See the License for the specific language governing
13 # permissions and limitations under the License.
14 #######################################################################
15 # Heat equation finite difference
16 # visualize with Qt4
17 # AP Ruymgaart 4/14/2015
18 #######################################################################
19 gui = False
2021 import time, sys, os, os.path
22 try:
23 from . import unimplemented
24 except SystemError:
25 def unimplemented(f):
26 return f
27 try:
28 from PySide.QtCore import *
29 from PySide.QtGui import *
30 except ImportError:
31 # fake stuff
32 gui = False
33
34 class QMainWindow(object):
35 pass
36
```
Appendix A. Benchmark Details

```
37 import numpy as np
38
39
40 #######################################################################
41 """"
42 d/dx [ k(x) d/dx [u(x)] ] = d k(x)/dx * d u(x)/dx + k(x) Lapl u
43 d/dx [f q] = f'q + f q'44
45 """"
46 #######################################################################
47
48 \text{ log} = \text{os.path.join}(\text{os.path.dim}.\text{dimension.log'})49
50 def AppendLog(logfile, sz):
51 f = open(logfile, "a+")
52 f.write(sz)
53 f.close()
54
55 #######################################################################
56 def WriteLog(sz):
57 \quad f = \text{open}(\log, "a+")58 f.write(sz)
59 f.close()
60
61 #######################################################################
62 def Diffusion2D(M, K, x,y, bPeriodic, gridsz):
63
64 \qquad xSz = M.shape[1]65 ySz = M.shape[0]66
67 #-- boundary
68 left = x-169 right = x+170 up = y+171 down = y-172
73 fl = 1.0
74 fr = 1.0
75 fu = 1.076 fd = 1.0
77
78 if (bPeriodic):
79 #-- periodic boundary
```

```
80
81 \t H - xs_2 if (right >= xSz):
s_3 right - xSz
84 if (left < 0):
85 left += xSz86
87 \t H - y88 if (up \geq ySz):
89 up - ySz
90 if (down < 0):
91 down += ySz92 else:
#-- Neumann (d2Tdxx)
94
95 \# -x96 if (right >= xSz):
97 right = left
98 #fl = fr = 0.599 if (left < 0):
100 left = right
101 \#fl = fr = 0.5102
103 \t\t H=-y104 if (up >= ySz):
105 up = down
106 #fu = fd = 0.5107 if (down < 0):
108 down = up
109 #fu = fd = 0.5110
111
112 gridsz2 = gridsz * gridsz
113
114 \#-- diagonal of the Hessian:
115 d2Tdxx = (f1*M[y,left] + fr*M[y,right] - 2.0*M[y,x]) / gridsz2_{116} d2Tdyy = (fu*M[up,x] + fd*M[down,x] - 2.0*M[y,x]) / gridsz2
117
118 #-- Laplacian (trace of the Hessian)
119 L = d2Tdxx + d2Tdyy
120
121 #-- add the term coming from the variable k (gradient dot k)
122 dot = 0.0
```

```
123
124 dKdx = (K[y,left] - K[y,x])/gridsz
_{125} dTdx = (M[y,left] - M[y,x])/gridsz
126
127 dKdy = (K[up,x] - K[y,x]) / gridsz128 dTdy = (M[up,x] - M[y,x])/gridsz129
_{130} dot = dKdx * dTdx + dKdy * dTdy
131
132 du = K[y,x]*L + dot133 #if y == 10 and x == 9:
134 \# print ("du={}".format(du))
135
136 return du
137
138
139 #######################################################################
140 class Frame(QMainWindow):
141 def __init__(self, label, sim):
142
143 super(Frame, self).__init__()
144 label.setMouseTracking(True)
145 QMainWindow.setCentralWidget(self, label)
146 self.sim = sim
147
148 self.mouseX = 0
149 self.mouseY = 0
150
151 def SetSizes(self, szx, szy):
152 self.setGeometry(40, 40,
153 self.sim.xSize*self.sim.scale+self.sim.border,
154 self.sim.ySize*self.sim.scale+self.sim.border)
155
156 #---------
157 def paintEvent(self, event):
158
159 painter = \mathsf{QP}\text{ainter}(\text{self})_{160} sz = "H=%10.1f time=%10.9f " % (self.sim.uTotal, self.sim.time)
161 painter.drawText(15,15,sz)
_{162} relX = self.mouseX - self.sim.border/2
163 relY = self.mouseY - self.sim.border/2
164 relX / = self.sim.scale
165 rely / = self.sim.scale
```

```
166 sz = "invalid point"
_{167} if ((relX > 0) and (relX < self.sim.xSize)):
168 if ((relY > 0) and relY < self.sim.ySize):
V = (relX, relY,170 self.sim.U[relY][relX],
171 self.sim.K[relY][relX],
172 self.sim.Source[relY][relX])
173 \mathbf{s}z = \mathbf{u}x = \lambda_0 \mathbf{v} = \lambda_1 \mathbf{v} = \lambda_2 \mathbf{v} = \lambda_3 \mathbf{v} \mathbf{u} = \lambda_1 \mathbf{v} = \lambda_2 \mathbf{v} and \mathbf{u} = \lambda_2 \mathbf{v} = \lambda_3 \mathbf{v} = \lambda_4 \mathbf{v} = \lambda_5 \mathbf{v} = \lambda_6 \mathbf{v} = \lambda_7 \mathbf{v} = \lambda_8 \mathbf{v} = \lambda_8 \mathbf{v} = \lambda_8 \mathbf{v} = \lambda_8 \mathbf{v} = \lambda_174 painter.drawText(250,15,sz)
175
176 for x in range(self.sim.xSize):
177 for y in range(self.sim.ySize):
178
179 col = self.HeatColor(self.sim.U[y,x])
r = QRectF(x*self.sim.scale+self.sim.border/2,181 y*self.sim.scale+self.sim.border/2,
182 self.sim.scale, self.sim.scale)
183 painter.fillRect(r, col)
184
185 #---------------------------
186 # NOTE: NEED + and - limits (max, min) to be symmetric
187 \#-- zero = black
188 #-- below zero, blue (vary brightness)
189 #-- from zero up, transition from black to green to red
190 \qquad \qquad \#--191 def HeatColor(self, u):
192
193 \#intul = [0, self. uMax]194 \#intul8bit = [0, 255]195
196 R = \circ197 G = \bigcirc198 B = 0199
200 t = abs(u)
201 v8bit = t * 10202 if (v8bit > 255):
203 v8bit = 255
204
205 G = 255 - abs(v8bit)206
207 if (u > 0):
208 R = v8bit
```

```
209 B = G210 else:
211 B = v8bit
212 R = G
213
214
215 return QColor(R,G,B)
216
217 #--------------------------
218 def run(self):
219 \qquad \qquad \qquad \qquad \qquad \qquad \qquad \qquad \qquad \qquad \qquad \qquad \qquad \qquad \qquad \qquad \qquad \qquad \qquad \qquad \qquad \qquad \qquad \qquad \qquad \qquad \qquad \qquad \qquad \qquad \qquad \qquad \qquad \qquad \qquad \qquad220 HACK: instead of passing in a function to sim.run(), this is an
221 adoptation of sim.run() for the GUI.
222 \blacksquare \blacksquare \blacksquare223
224 for n in range(self.sim.nsteps):
225
226 self.sim.GetHeat(n * self.sim.paintsteps)
227 self.update()
228 QApplication.processEvents()
229 time.sleep(0.01)
230
231 print ("Done.")
232
233 def run_no_sleep(self):
234 \cdots \cdots \cdots \cdots235 HACK: instead of passing in a function to sim.run(), this is an
236 adoptation of sim.run() for the GUI.
237 \| \cdot \| \| \| \| \| \| \|238
239 for n in range(self.sim.nsteps):
240
241 self.sim.GetHeat(n * self.sim.paintsteps)
242 self.update()
243 QApplication.processEvents()
244
245 print ("Done.")
246
247 #---------------------
248 def mouseMoveEvent(self, event):
249
250 self.mouseX = event.x()
251 self.mouseY = event.y()
```
Appendix A. Benchmark Details

```
252
253
254 class Sim(object):
255 def \_init\_(self):256 self.xSize = 100
257 self.ySize = 100
258259 \text{self} \ \text{xm} = 1.95260 \texttt{self.ym} = 0.3261 self.gridSize = self.xm/self.xSize
262 self.gridArea = self.gridSize*self.gridSize
263 self.gridVolume = self.gridSize*self.gridSize*self.gridSize
264 self.sourceVolume = 0.0
265
266 self. U = np \cdot zeros((1, 1))267 self. Source = np. zeros((1, 1))
268 self.Sink = np.zeros((1, 1))
269 self.K = np.zeros((1, 1))
270
271 self.src = 1.0
272 self.sinktemp = -5.0273
274 self.scale = 4
275
276 self.dt = 0.04277 self.set_nsteps(2000)
278 self.paintsteps = 10
279 self.time = 0.0280
281 self.border = 100
282
283 \text{self. uMax} = 100.0284 self.uMin = -100.0285 self.uRange = self.uMax #- self.uMin
286 self.uTotal = 0.0287
288 self.bPeriodic = True
289
290
291 def set_nsteps(self, nsteps):
292 self.nsteps = nsteps
293 self.observations = np.zeros((nsteps, 5))
294
```
```
295 #--------------------------
296 def SetSizes(self, szx, szy, p=False):
297
298 self.xSize = szx
299 self.ySize = szy
300
301 self.U = np.zeros((self.ySize, self.xSize))
302 self.Source = np.zeros((self.ySize, self.xSize))
303 self.Sink = np.zeros((self.ySize, self.xSize))
304 self.K = np.zeros((self.ySize, self.xSize))
305
306 self.xm = float(self.xSize) * 0.003
307 self.ym = float(self.ySize) * 0.003308
309 self.gridSize = self.xm/self.xSize
310 self.gridArea = self.gridSize*self.gridSize
311 self.gridVolume = self.gridSize*self.gridSize*self.gridSize
312
313
314 if abs(self.gridSize - self.ym/self.ySize) > 0.00001:
315 print ("SIZE ERROR, grid not square", self.xm, self.ym,
316 self.ym/self.ySize, self.gridSize)
317 exit()
318
319 sz = """
320 ################################# SIZES ############################
321 \text{ x} = \%4.1 \text{ f}, y = \%4.1 \text{ f} (m)
322 x=%5d, y=%5d (tiles)
323 grid cell size=%f (m)
324 grid cell area=%f (m^2) grid cell volume=%10.9f (m^3)
325 total volume=%f (m^3)
326 """ % (self.xm, self.ym, self.xSize, self.ySize, self.gridSize,
327 self.gridArea, self.gridVolume,
328 self.gridVolume*self.xSize*self.ySize)
329 if p:
330 print (sz)
331 WriteLog(sz)
332
333
334 SZ = 11111335 ########################### INTEGRATION ############################
336 number steps=%d
337 timestep=\frac{9}{1} (s)
```

```
338 """ % (self.nsteps, self.dt)
339 if p:
340 print (sz)
341 WriteLog(sz)
342
343
344 SZ = 11111345 ############################## START ###############################
346 """""
347 WriteLog(sz)
348
349
350 #---------
351 def GetHeat(self, n):
352
4+-
354 self.uTotal = 0.0355 \text{self. uMax} = -10000.0356 self.uMin = -1.0 * self.uMax
357
358 for x in range(self.xSize):
359 for y in range(self.ySize):
360
361 du = Diffusion2D(self.U, self.K, x,y, self.bPeriodic,
362 self.gridSize)
363 self.uTotal += self.U[y,x]
364
365 \# - \times t \infty t366 self. U[y, x] += du * self. dt
367
368 #-- Sources and Sinks
369 self. U[y, x] += self. Source[y, x] * self. dt
370 self. U[y, x] - self. Sink[y, x] * self. dt
371
372
373 if (self.U[y,x] > self.uMax):
374 self.uMax = self.U[y,x]
375 if (self.U[y,x] < self.uMin):
376 self.uMin = self.U[y,x]
377
378 self.time = self.dt * float(n)
379
380
```

```
381 #--------------------------
382 def run(self):
383
384 for n in range(self.nsteps):
385
386 self.GetHeat(n * self.paintsteps)
387 self.observations[n, 0] = n
388 self.observations[n, 1] = self.time
389 self.observations[n, 2] = self.uTotal
390 self.observations[n, 3] = self.uMax
391 self.observations[n, 4] = self.uMin
392
393
394 def process_config(sim, fn="heat_settings.txt", p=False):
395 #---- VERY SIMPLE KEYWORD PARSER ----
396 inFile = open(os.path.join(os.path.dirname(__file__), fn),"r")
397 data = inFile.readlines()
398 inFile.close()
399 for line in data:
400 elms = line.split()
_{401} if (len(e1ms)):
402 if (elms[0][0] != '#'):
403 key = elms[0]1404 if key == 'dt':
_{405} \sin 4t = \text{float}(\text{elms}[2])406 if p:
407 print ("SETTING dt", sim.dt)
408
1409 if key == 'steps':
410 sim.set_nsteps(int(elms[2]))
411 if p:
412 print ("SETTING steps", sim.nsteps)
413
414 if key == 'paintsteps':
415 sim.paintsteps = int(e)ms[2])
416 if p:
417 print ("SETTING paintsteps", sim.paintsteps)
418
119 if key == 'src:
420 sim.src = float(elms[2])
421 if p:
422 print ("SETTING src (K/s)", sim.src)
423
```

```
424 if key == 'sinktemp':
425 sim.sinktemp = float(elms[2])
426 if p:
427 print ("SETTING sinktemp ", sim.sinktemp)
428
429
1430 if key == \textdegree scale':
\sin . \text{scale} = \text{int}(\text{elms}[2])432 if p:
433 print ("SETTING scale", sim.scale)
434
435
436 if key == 'grid':437 sim.xSize = int(e) \text{ms} [2])438 sim.ySize = int(e1ms[3])439 sim.SetSizes(sim.xSize, sim.ySize, p)
440 for y in range(sim.ySize):
441 for x in range(sim.xSize):
_{442} sim. K[y, x] = 1.0
443 if p:
444 print ("SETTING grid", sim.xSize, sim.ySize)
445
446
f_{\text{elms}}3 = f_{\text{load}}(\text{elms}[3])448 if key == 'source':
\sin. Source \left[\text{int}\left(\text{elms}[1]\right)\right] = \text{f} \text{elms3}450
if key == 'temp':
452 sim.U[int(elms[2])][int(elms[1])] = f_elms3
453
_{454} if key == 'alpha):
455 sim.K[int(elms[2])][int(elms[1])] = f_elms3
456
457
458 def format_result(sim):
459 for n, time_, uTotal, uMax, uMin in sim.observations:
460 print ("%08d %12.11f %12.11f %4.1f %4.1f" % (n, time_, uTotal,
\text{uMax}, \text{ uMin})462
463 #######################################################################
464 if \_name\_ == '\_main'_:
465 \sin = \text{Sim}()466 if gui:
```

```
467 example = QApplication(sys.argv)
468 label = QLabel()469 frm = Frame(label, sim)
470 frm.setMouseTracking(True)
471
472 frm.show()
473 frm.raise_()
474
475 process_config(sim, p=False)
476
477 if gui:
478 frm.SetSizes(sim.xSize, sim.ySize)
479 frm.run_no_sleep()
480 sys.exit(example.exec_())
481 else:
482 sim.run()
483 format_result(sim)
```
#### A.4.3 Change Summary

The combined simulation and GUI class

```
1 class Frame(QMainWindow):
2
3 #---------------------------
4 def __init__(self, label):
5
6 super(Frame, self).__init__()
7 label.setMouseTracking(True)
8 QMainWindow.setCentralWidget(self, label)
\alpha10 self.xSize = 100
11 self.ySize = 100
12
13 self.xm = 1.95
14 self.ym = 0.315
16 #...
```
gets separated into two classes:

```
1 class Frame(QMainWindow):
2 def __init__(self, label, sim):
3
4 super(Frame, self).__init__()
5 label.setMouseTracking(True)
6 QMainWindow.setCentralWidget(self, label)
7 \qquad \qquad self.sim = sim
8 #...
\overline{9}10 class Sim(object):
11 def \_init_-(self):12 self.xSize = 100
13 self.ySize = 100
14
15 self.xm = 1.95
16 self.ym = 0.3
\sharp...
```
The GUI class retains a reference to the simulation object. Only the GUI-specific code, e.g., SetSize(), stays in Frame, and the GUI now makes calls into the simulation code.

#### A.4.4 C Source

```
1 #include <stdlib.h>
2 #include <stdio.h>
3 #include <stdint.h>
4 #include <math.h>
5 #include <string.h>
6
7 #define True 1
8 #define False 0
9 #define bool uint8_t
10
11 #define sfs_qet(s,x,y) \
12 ((s) [ (x)*dim_x + (y) ] )
```

```
13
14 double* idx(double *a, int x, int y, int sx, int sy) {
15 //return a+(y*sy+x);16 return &a[x*sy+y];
17 }
18 double get(double *a, int x, int y, int sx, int sy) {
19 return *idx(a, x, y, sx, sy);20 }
21 double set(double *a, int x, int y, int sx, int sy, double v) {
22 return (*idx(a, x, y, sx, sy) = v);23 }
24
25 typedef struct {
26 int xSize;
27 int ySize;
28
29 double xm;
30 double ym;
31 double gridSize;
32 double gridArea;
33 double gridVolume;
34 //int sourceVolume;
35
36 double *U;
37 double *Source;
38 double *Sink;
39 double *K;
40
41 double src;
42 double sinktemp;
43
44 int scale;
45
46 double dt;
47 int paintsteps;
48 double time;
49
50 int nsteps;
51 double *observations;
52
53 int border;
54
55 double uMax;
```

```
56 double uMin;
57 double uRange;
58 double uTotal;
59
60 bool bPeriodic;
61 } tSim;
62
63 double * np_array(int szx, int szy, double init)
64 {
65 double *r;
66 int sz;
67
68 sz = szx * szy * sizeof(double);69 r = (double *) <math>malloc(sz)</math>;70 if (int == 0)71 memset(r, '\0', sz);
72 else for (int i=0; i <szx; i++)
73 for (int j=0; j <szy; j ++)
74 set(r, i, j, szx, szy, init);
75 return r;
76 }
77 #define np_zeros(szx, szy) np_array(szx, szy, 0)
78 #define np_ones(szx, szy) np_array(szx, szy, 1)
79
80 /* *-*-* */
81
82 double Diffusion2D(double *M, double *K, int x, int y,
83 int xSz, int ySz, bool bPeriodic, double gridsz)
84 {
85 //-- boundary
86 int left = x-1;
87 int right = x+1;
88 int up = y+1;
89 int down = y-1;
90
91 double f1 = 1.0;
92 double fr = 1.0;
93 double fu = 1.0;
94 double fd = 1.0;
95
96 if (bPeriodic) {
97 //-- periodic boundary
98
```

```
99 //--x_{100} if (right >= xSz)
101 right - xSz;
_{102} if (left < 0)
103 left += xSz;104
105 //--y106 if (up \geq ySz)107 up - = \gamma Sz;_{108} if (down < 0)109 down += \gamma Sz;110 } else {
111 //-- Neumann (d2Tdxx)
112
113 //--x114 if (right >= xSz)
115 right = left;
116 //fl = fr = 0.5117 if (left < 0)
118 left = right;
119 //fl = fr = 0.5120
121 //--y122 if (up \geq ySz)123 up = down;
124 //fu = fd = 0.5125 if down < 0)
126 down = up;
127 //fu = fd = 0.5
128 }
129
130 double gridsz2 = gridsz * gridsz;
131
132 //-- diagonal of the Hessian:
133 double d2Tdxx = (fl*get(M, y,left, xSz, ySz)
134 + fr*get(M, y,right, xSz, ySz)
135 - 2.0*get(M, y,x, xSz, ySz)) / gridsz2;
136 double d2Tdyy = (tu*get(M, up, x, xSz, ySz)137 + fd*get(M, down,x, xSz, ySz)
138 - 2.0*get(M, y,x, xSz, ySz)) / gridsz2;
139
140 //-- Laplacian (trace of the Hessian)
_{141} double L = d2Tdxx + d2Tdyy;
```

```
142
143 //-- add the term coming from the variable k (gradient dot k)
144 double dot = 0.0;
145
146 double dKdx = (get(K, y,left, xSz, ySz) - get(K, y,x, xSz, ySz))
147 /gridsz;
148 double dTdx = (get(M, y,left, xSz, ySz) - get(M, y,x, xSz, ySz))
149 /gridsz;
150
151 double dKdy = (get(K, up, x, xSz, ySz) - get(K, y, x, xSz, ySz))152 /gridsz;
153 double dTdy = (get(M, up,x, xSz, ySz) - get(M, y,x, xSz, ySz))
154 /gridsz;
155
156 dot = dKdx * dTdx + dKdy * dTdy;
157
158 double du = get(K, y, x, xSz, ySz)*L + dot;159
160 / *161 if (y == 10 \& x == 9) {
162 print f('du=\frac{1}{6}f\nmid n'', du);163 \frac{1}{2}164 */
165
166 return du;
167 }
168
169 void set_nsteps(tSim *self, int nsteps)
170 \text{ } f171 self->nsteps = nsteps;
172 self->observations = np_zeros(nsteps, 5);
173 }
174
175 void SetSizes(tSim *self, int szx, int szy)
176 \text{ }177 self-\geq xSize = szx;
178 self->ySize = szy;
179
180 self->U = np_zeros(self->ySize, self->xSize);
181 self->Source = np_zeros(self->ySize, self->xSize);
182 self->Sink = np_zeros(self->ySize, self->xSize);
183 self->K = np_ones(self->ySize, self->xSize);
184
```

```
185 self->xm = ((float)self->xSize) * 0.003;186 self->ym = ((float)self->ySize) * 0.003;187
188 self->gridSize = self->xm/self->xSize;
189 self->gridArea = self->gridSize*self->gridSize;
190 self->gridVolume = self->gridSize*self->gridSize*self->gridSize;
191
192 if (fabs(self->gridSize - self->ym/self->ySize) > 0.00001) {
193 printf ("SIZE ERROR, grid not square \frac{f}{f} \frac{f}{f \ln v}, self->xm,
194 self->ym, self->ym/self->ySize, self->gridSize);
195 exit(1);
196 }
197 }
198
199 void __init__(tSim *self)
200 {
201 SetSizes(self, 100, 100);
202
203 /*
204 self->sourceVolume = 0.0;
205
206 self->U = np \cdot zeros((1, 1));207 self->Source = np.zeros((1, 1));
208 self->Sink = np \cdot zeros((1, 1));209 self \rightarrow K = np \cdot zeros((1, 1));210 * /211 int {{nsteps_init}};
212
213 self->dt = 0.000000002; // 0.04;
214 set_nsteps(self, nsteps);
215 self->paintsteps = 1000; // 10;
216 self->src = 0.4255; // 1.0;
217 self->sinktemp = -15; // -5.0;
218 self->scale = 4;
219
220 \frac{1}{x} note that the original source uses the order 'y, x' */
221 set(self->Source, 10, 10, self->xSize, self->ySize, 10000000.0);
222 set(self->Source, 40, 10, self->xSize, self->ySize, -10000000.0);
223 set(self->Source, 26, 65, self->xSize, self->ySize, 10000000.0);
224 set(self->Source, 36, 80, self->xSize, self->ySize, -10000000.0);
225 // temp
226 set(self->U, 10, 10, self->xSize, self->ySize, 50);
227 set(self->U, 40, 40, self->xSize, self->ySize, -50);
```

```
228 // alpha
229 set(self->K, 10, 10, self->xSize, self->ySize, 30);
230 set(self->K, 10, 11, self->xSize, self->ySize, 30);
231 set(self->K, 10, 12, self->xSize, self->ySize, 30);
232 set(self->K, 11, 10, self->xSize, self->ySize, 30);
233 set(self->K, 11, 11, self->xSize, self->ySize, 30);
234 set(self->K, 11, 12, self->xSize, self->ySize, 30);
235 set(self->K, 12, 10, self->xSize, self->ySize, 30);
236 set(self->K, 12, 11, self->xSize, self->ySize, 30);
237 set(self->K, 12, 12, self->xSize, self->ySize, 30);
238239 self->time = 0.0;
240 self->border = 100;
241 self->uMax = 100.0;
242 self->uMin = -100.0;
243 self->uRange = self->uMax; //- self->uMin;
244 self->uTotal = 0.0;
245 self->bPeriodic = True;
246}
247
248 void GetHeat(tSim *self, int n)
249 \text{ } f250 //--
251 self->uTotal = 0.0;
252 self->uMax = -10000.0;
253 self->uMin = -1.0 * self->uMax;
254
255 for (int x=0; x<self->xSize; x++) {
256 for (int y=0; y<self->ySize; y++) {
257
258 double du = Diffusion2D(self->U, self->K, x,y, self->xSize,
259 self->ySize, self->bPeriodic, self->gridSize);
260 self->uTotal += get(self->U, y, x, ...)261 self->xSize, self->ySize);
262
\frac{1}{263} //-- timestep
264 *idx(self->U, y,x, self->xSize, self->ySize) \
265 + du * self->dt;
266
267 //-- Sources and Sinks
268 *idx(self->U, y,x, self->xSize, self->ySize) \
269 + = get(self->Source, y,x, self->xSize, self->ySize) \
270 * self->dt;
```

```
271 *idx(self->U, y,x, self->xSize, self->ySize) \
272 -= get(self->Sink, y,x, self->xSize, self->ySize) \
273 * self->dt;
274
275 double Uyx = get(self->U, y,x, self->xSize, self->ySize);
276 if (Uvx > self~>uMax)277 self->uMax = Uyx;
278 if (Uyx < self->uMin)
279 self->uMin = Uyx;
280 }
281 }
282283 self->time = self->dt * (float)n;
284 }
285
286 void run(tSim *self)
287 \text{ } f288 for (int n=0; n <self->nsteps; n++) {
289
290 GetHeat(self, n * self->paintsteps);
291 set(self->observations, n, 0, self->nsteps, 5, n);
292 set(self->observations, n, 1, self->nsteps, 5, self->time);
293 set(self->observations, n, 2, self->nsteps, 5, self->uTotal);
294 set(self->observations, n, 3, self->nsteps, 5, self->uMax);
295 set(self->observations, n, 4, self->nsteps, 5, self->uMin);
296 }
297 }
298
299 int main(int argc, char **argv)
300 {
301 tSim sim;
302
303 _{-1} init<sub>--</sub>(\&sim);
304
305 run(\&sim);
306
307 /* report result */
308 tSim *self = &sim;
309 for (int i=0; i <self->nsteps; i++) {
310 double n = get(sim.observations, i, 0, self->nsteps, 5);
311 double time = get(sim.observations, i, 1, self->nsteps, 5);
312 double uTotal = get(sim.observations, i, 2, self->nsteps, 5);
313 double uMax = get(sim.observations, i, 3, self->nsteps, 5);
```
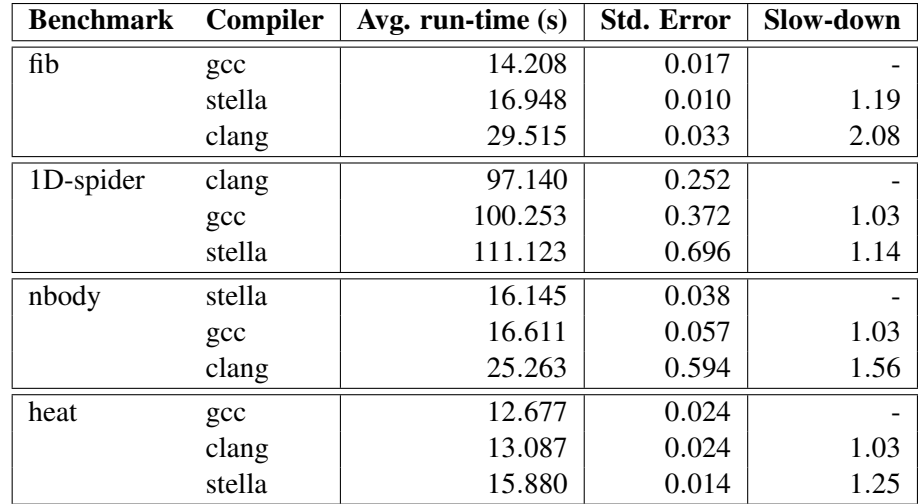

Table A.1: The run-time of the benchmarks, smaller is better. The table is sorted by average run-time (of 10 runs), so the fastest is listed first, and the relative slow-down is always in reference to the fastest.

```
314 double uMin = get(sim.observations, i, 4, self->nsteps, 5);
315 printf("%08.0f %12.11f %12.11f %4.1f %4.1f\n", n, time,
316 uTotal, uMax, uMin);
317 }
318
319 return 0;
320 }
```
## A.5 Performance per C Compiler

Table A.1 shows the performance of each individual C compiler. This is the data that was used to compute the average performance shown in Table 5.1. The disparity between the gcc and clang is surprising, but not the focus of this dissertation.

# Miscellaneous Source Code

Some source code of interest does not fall in the other categories and is listed here.

#### B.1 Exploratory Program Details

The benchmark "GenericSpiderSim" presented in Table 1.1 is a KMC simulation of continuous-time Markov process models of molecular spiders [44]. A spider is placed at the origin of a surface, and is then simulated walking over it.

The *generic* variant written in Python generalizes the code to handle arbitrary dimensions; a spider can have arbitrarily many legs; and the code can handle multiple spiders. This structure is representative of a source code the scientist would ideally work with: it is generic, reusable, but still needs to run fast. The complete source code is listed in Appendix B.1.1. The *NumPy* implementation uses NumPy arrays instead of Python lists. *NumPy* was used since it adds support for multidimensional arrays, and generally provides a great speed-up for numerical computations. Minor adjustments were necessary to run the generic Python version in the *Jython* and *PyPy* run-times (see Section 1.4), but there were no significant changes to the simulation.

*C 2D optimized* is production code, from Ref.[44], which was specialized by hand; it is limited to 2D using 1 spider with 2 legs. For comparison purposes we translated the generic Python version to C and C++, as well as optimized the Python version for 2D. The *generic* C version shows the potential speed-up of hand optimization, while the C++ version compares native object-oriented programming support against C code.

#### B.1.1 GenericSpiderSim

This is the simulation which was used for the initial evaluation of my work. Variants of this source code were used for Table 1.1.

```
1 #!/usr/bin/env python3
2 # Copyright 2013-2015 David Mohr
3#4 # Licensed under the Apache License, Version 2.0 (the "License");
5 # you may not use this file except in compliance with the License.
6 # You may obtain a copy of the License at
7 #
8 # http://www.apache.org/licenses/LICENSE-2.0
9 #
10 # Unless required by applicable law or agreed to in writing, software
11 # distributed under the License is distributed on an "AS IS" BASIS,
12 # WITHOUT WARRANTIES OR CONDITIONS OF ANY KIND, either express or implied.
13 # See the License for the specific language governing permissions and
14 # limitations under the License.
15
16 import mtpy # cython wrapper around mtwist
17 from math import log
18 import sys
19 from copy import deepcopy
20 from numpy import zeros, copy
21 try:
22 from .virtnet_utils import Settings
23 except ValueError:
24 from test.virtnet_utils import Settings
25
26
```
Appendix B. Miscellaneous Source Code

```
27 #### HELPERS ####
28
29 class Rnd(object):
30 @staticmethod
31 def seed(s):
32 #random.seed(s)
33 mtpy.mt_seed32new(s)
34
35 @staticmethod
36 def uniform():
37 #return random.random()
38 return mtpy.mt_drand()
39
40 @staticmethod
41 def exp(p):
42 u = 1.0 - m \text{tpy.mt\_drand}()43 return -log(u)/p
44
45
46 class SimObj(object):
47 @classmethod
48 def make(klass, n, initializer):
49 \mathbf{r} = []50 for i in range(n):
51 r.append(klass(next(initializer)))
52 return r
53
54 @classmethod
55 def pick(klass, l):
56 prob = Rnd.uniform()
57 return l[int(prob*len(l))]
58
59
60 class Point(object):
61 def \_init\_(self, pos = None):
62 if pos == None:
63 self.pos = zeros(shape=Point.dim)
64 elif type(pos) == Point:
65 self.pos = copy(pos.pos)
66 else:
67 self.pos = pos
68
69 def getPos(self):
```

```
70 return self.pos
71
72 def reldist(self, pos2):
p1 = \text{self}.\text{pos}p2 = pos2.getPos()r=1 = [x-y for x,y in zip(p1, p2)]76 return pow(sum([pow(x, Point.dim) for x in rel]), 1.0/Point.dim)
77
78 def add(self, p2):
79 self.pos += p2
80 def addPos(self, p2):
81 pos2 = p2.getPos()
82 for i in range(len(self.pos)):
s3 self.pos[i] += pos2[i]84 def addToDim(self, dim, val):
s5 self.pos[dim] += val
86
^{87} #def sub(self, p2):
88 # self.pos -= p289
90 def div(self, p2):
91 #self.pos /= p292 self.pos = [x/p2 for x in self.pos]
93
94 #def mul(self, p2):
95 \# self.pos *= p296 def \_repr\_(self):97 return self.pos.__repr__()
98
99
100 #### MAIN OBJECTS ####
101
102 class Leg(SimObj):
103 def __init__(self, params):
_{104} self.dim = params[\text{'dim'}]105 self.pos = params['pos']106 self.r = params['r']107 self.no = params['no']
108
109 params['surface'].putDown(self.pos)
110
111 def \_repr\_ (self):112 return "Leg {0}".format(self.no)
```

```
113
114 def move(self, spider, surface):
115 # TODO gait check, extend possible moves?
116 moves = \lceil \rceil117 for d1 in range(surface.dim):
118 pos = Point(self.png)119 pos.addToDim(d1, -1)
120 11 if not surface.isOccupied(pos) and spider.gaitOk(pos, self):
121 moves.append(pos)
122123 pos = Point(self.png)124 pos.addToDim(d1, 1)
125 if not surface.isOccupied(pos) and spider.gaitOk(pos, self):
126 moves.append(pos)
127 if len(moves) == 0:
128 raise Exception ("No moves -- this shouldn't happen")
129 move = moves [int(Rnd.uniform() * len(moves))]130
131 surface.pickUp(self.pos)
132 self.r = surface.putDown(move)
133 #print ("# Moving to {0}".format(move))
134
135 self.pos = move
136
137 def getRate(self):
138 return self.r
139 def getPosition(self):
140 return self.pos
141 def getDistance(self, pos):
142 return self.pos.reldist(pos)
143
144 @classmethod
145 def pick(klass, legs):
146 prob = Rnd.uniform()
147 R = 0.0148 for leg in legs:
R += leg.getRate()150 Ridx = R * prob
151 for leg in legs:
r = \text{leg.getRate}()153 if Ridx < r:
154 #print ("# Using {0}".format(leg))
155 return leg
```

```
156 else:
157 Ridx - r
158 raise Exception ("No leg was picked")
159
160
161 class Spider(SimObj):
162 def __init_(self, params):
163 def legInit():
164 pos = Point(Point.center)
165 i = 0166 while True:
167 yield {'r':} params['r'], 'pos': Point(pos), 'dim':
                ,→ params['dim'], 'surface': params['surface'], 'no': i}
168 pos.addToDim(0,1)169 i += 1170
171 self.legs = Leg.make(params['nlegs'], legInit())
172 self.nlegs = params['nlegs']
173 self.gait = params['gait']
174
175 def getLegs(self):
176 return self.legs
177
178 def getRate(self):
179 \mathbf{r} = 0.0180 for leg in self.legs:
r += leg.getRate()
182 return r
183
184 def getDistance(self):
185 pos = Point()186 for leg in self.legs:
187 pos.addPos(leg.getPosition())
188 pos.div(self.nlegs)
189 return pos.reldist(Point.center)
190
191 def gaitOk(self, pos, leg):
192 otherlegs = [1 for 1 in self. legs if 1 != leg]
193 #assert len(otherlegs) == self.params['nlegs'] - 1
194 for oleg in otherlegs:
195 if oleg.getDistance(pos) > self.gait:
196 return False
197 return True
```

```
198
199 @classmethod
200 def pick(klass, spiders):
201 # FIXME: compatability with the optimized C version
202 #assert len(spiders) == 1
203 return spiders[0]
204205
206 class Surface(object):
207 (substrate, product, occupied) = range(3)
208 def __init__(self, params):
209 self.dim = params[\text{'dim'}]210 self.r = params['r']211 self.koff = params['koff']
212 self.s = zeros(shape=[params['center']*2 for d in
         ,→ range(self.dim)], dtype=int)
213
214 def __getitem__ (self, idx):
215 a = self.s
216 for i in range(len(idx)):
217 try:
218 a = a [idx[i]]219 except IndexError:
220 raise Exception ("Index {0:s}[{1:d}] out of
                 \rightarrow range".format(idx, i))
221 return a
222
223 def __setitem__ (self, idx, value):
224 a = self.s
225 for i in range(len(idx)-1):
226 a = a [idx[i]]227 a[idx[len(idx)-1]] = value
228
229 def isOccupied(self, idx):
230 idx = tuple(idx.getPos())
231 return self[idx] & self.occupied
232233 def pickUp(self,idx):
234 idx = tuple(idx.getPos())
235 if not (self[idx] & self.product):
236 self[idx] += self.product
237 self[idx] - self.occupied
238
```

```
239 def putDown(self,idx):
240 idx = tuple(idx.getPos())
241 try:
242 self[idx] += self.occupied
243 except IndexError:
244 \# this shouldn't happen
245 print ("Error: {0} is out of range".format(idx))
246 raise
247 if self[idx] & self.product:
248 return self.koff
249 else:
250 return self.r
251
252
253
254 class Simulation(object):
255 def __init__(self, params):
256 Rnd.seed(params['seed'])
257
258 params['center'] = params['radius'] + 2
259
260 Point.dim = params[\text{'dim'}]261 Point.center = Point([params['center'] for x in
          \rightarrow range(params['dim'])])
262
263 self.surface = Surface(params)
264 def spiderInit():
265 init_params = deepcopy(params)
266 init_params['surface'] = self.surface
267 while True:
268 yield init_params
269 self.spiders = Spider.make(params['nspiders'], spiderInit())
270 max_observations = 15 # pre-allocate space for observations, this
          \rightarrow is arbitrary and only limited by memory
271 self.observations = zeros(max_observations, dtype=float)
272 \text{self.obs}_i = 0273 self.radius = params['radius']
274 self.t = 0.0 # added for Stella
275 self.nextObsDist = 1
276
277 def end(self):
278 return self.nextObsDist > self.radius or self.obs_i >=
          \rightarrow len(self.observations)
```

```
280 def isNewObservation(self, spider):
281 return spider.getDistance() >= self.nextObsDist
282
283 def getHeader(self):
284 return "# sim_time"
285
286 def observe(self, spider):
287 #dist = spider.getDistance()
288 #print ('l't: .4f) {dist:.1f} {secs:.2f}".format(t=self.t,
          \rightarrow dist=dist, secs=self.params['elapsedTime']()))
289 self.observations [self.obs_i] = self.t290 self.obs i += 1
291
292 def eq_{-}(self, o):
293 return (self.observations == o.observations).all()
294
295 def run(self):
296 # self.t = 0 # removed for Stella, widening of self.t not yet
          \leftrightarrow supported
297 self.nextObsDist = 1
298 while not self.end():
299 spider = Spider.pick(self.spiders)
300 #print ("Moving spider {0}".format(spider))
301
302 self.t += Rnd.exp(spider.getRate())
303
304 leg = Leg.pick(spider.getLegs())
305 #print ("Moving leg {0}".format(leg))
306
307 leg.move(spider, self.surface)
308
309 if self.isNewObservation(spider):
310 self.observe(spider)
311 self.nextObsDist += 1312
313
314
315 def verify_results():
316 """"
317 This test assures that the simulation computes exactly the same result
   \rightarrow as the C version.
318 """"
```

```
319 seed = 1368048967
320 exp_results = [(9.041135791947408, 1.118033988749895),
        \rightarrow (19.667526963260286, 2.0615528128088303), (43.08767021796176,
        \rightarrow 3.0413812651491097), (119.12422328354563, 4.301162633521313),
        \rightarrow (235.72355926459574, 5.315072906367325), (244.49982281025584,
        \rightarrow 6.020797289396148), (252.74106914186763, 7.0710678118654755),
        → (298.1731077872496, 8.06225774829855), (383.2934150062547,\rightarrow 9.013878188659973), (412.1063434596637, 10.012492197250394)]
321 exp_times = list(map(lambda x: x[0], exp_results))
322323 settings = Settings()
324 settings['seed'] = seed
325
326 sim = Simulation(settings)
327 sim.run()
328
329 actual_results = sim.observations
330 for e_t, a_t in zip(exp_times, actual_results):
331 assert (e_t == a_t).all()
332
333
334 def main(argv):
335 settings = Settings (argv)
336 print("## {0}".format(settings))
337
338 sim = Simulation(settings)
339 sim.run()
340
341 print (sim.getHeader())
342 for t in sim.observations:
343 print ("{t:.4f}".format(t=t))
344
\text{345} #print ([(x[0], x[1]) for x in results])
346
347
348 \text{ if } name = \degree main ':
349 main(sys.argv[1:])
```
### B.2 mtpy

The library *mtpy* is a simple interface to the highly optimized Mersenne Twister [35] implementation in C by Geoff Kuenning. This is Cython source code (*.pyx*), which is a language extension to Python.

```
1 #
2 # Copyright 2013-2015 David Mohr
3 #
4 # This program is free software: you can redistribute it and/or modify
5 # it under the terms of the GNU Lesser General Public License as
   \rightarrow published by
6 # the Free Software Foundation, either version 3 of the License, or
7 # (at your option) any later version.
8 #
9 # This program is distributed in the hope that it will be useful,
10 # but WITHOUT ANY WARRANTY; without even the implied warranty of
11 # MERCHANTABILITY or FITNESS FOR A PARTICULAR PURPOSE. See the
12 # GNU General Public License for more details.
13 \#14 # You should have received a copy of the GNU Lesser General Public
   \rightarrow License
15 # along with this program. If not, see <http://www.gnu.org/licenses/>.
16
17 cdef extern from "mtwist-1.1/mtwist.c":
18 double c_mt_drand "mt_drand" ()
19 void c_mt_seed32new "mt_seed32new" (unsigned int)
20
21 def getCSignatures():
22 "''''There should be a way to retrieve this info from cython, but I
       \rightarrow couldn't find it"""
23 import ctypes
24 return {
25 'mt_drand': (ctypes.c_double, []),
26 'mt_seed32new': (None, [ctypes.c_uint32])
27 }
2829 def mt\_drand():
30 return c_mt_drand()
```
 def mt\_seed32new(s): c\_mt\_seed32new (s)

### B.3 Example Program SpiderSemiInfinite1D

The source code for the example discussed in Chapter 2.

```
1 #!/usr/bin/env python3
2^{\degree} """
3 Semi-infinite 1D strip with a single spider.
4 """"
5
6 import mtpy # cython wrapper around mtwist
7 from math import log, exp
8 import pdb
9 import sys
10 import time
11 from copy import deepcopy
12 import virtnet_utils
13 import stella
14 from numpy import zeros
15
16 class Settings(virtnet_utils.Settings):
17 def setDefaults(self):
18 self.settings = {
19 \qquad 'seed' : [int(time.time()), int],
r' : [0.1, float],\chi_{\text{Roffp}} : [1.0, \text{float}],Y_{\text{K'}} : [10, int],
23 'rununtiltime' : [1e3, float],
24 'elapsedTime':[self.elapsedTime, lambda x:x],
25 }
26
27 class Simulation(object):
28 EXPSTART = 0.2
29 def __init__(self, params):
30 self.K = params['K']
```

```
31 self.rununtiltime = params['rununtiltime']
32 mtpy.seed(params['seed'])
33 self.koffp = params['koffp']
34 self.kcat = params['r']
35
36 self.delta =
      ,→ (log(self.rununtiltime)-log(self.EXPSTART))/float(self.K-1)
37 self.leg = 0
38 self.substrate = 0
39 self.obs_i = 0
40 self.observations = zeros(shape=self.K, dtype=int)
41
42 def makeObservation(self):
43 """Called from run()"""
44 self.observations[self.obs_i] = self.leg
45 self.obs_i += 146
47 self.next_obs_time = self.getNextObsTime()
48
49 def getNextObsTime(self):
50 """Called from run()"""
51 if self.obs_i = 0:
52 return self.EXPSTART
53 if self.obs_i==self.K-1:
54 return self.rununtiltime;
55
56 return exp(log(self.EXPSTART)+self.delta*self.obs_i);
57
58 def step(self):
59 """Called from run()"""
60 if self.leg == 0:
61 self.leg += 162 else:
63 u1 = mtpy.uniform()
64 if u1 < 0.5:
65 self.leg - 1
66 else:
67 self.leg += 168 if self.leg == self.substrate:
69 self.substrate += 170
71 def isNextObservation(self):
72 return self.t > self.next_obs_time and self.obs_i < self.K
```

```
73
74 @stella.wrap
75 def run(self):
76 self.t = 0.0;
77 self.next_obs_time = self.getNextObsTime();
78
79 while self.obs_i < self.K and self.t < self.rununtiltime:
80 if self.leg < self.substrate:
81 R = self.koffp
82 else:
R = self.kcats<sub>4</sub> self.t += mtpy.exp(R)85
86 while self.isNextObservation():
87 self.makeObservation()
88
89 self.step()
90 return self.observations
91
92 def test():
93 settings = Settings()
94 settings['seed'] = 1368223681
95 expected = [0, 0, 1, 1, 3, 2, 7, 21, 32, 9]
96 actual = Simulation(settings).run()
97 # convert back to python list for easier comparison
98 assert(list(actual) == expected)
99
100 def main(argv):
101 settings = Settings(argv)
102 print ("#", settings)
103 results = Simulation(settings).run()
104 print (results)
105
106 if \text{_name} = \text{ '} \text{ _main}.
107 main(sys.argv[1:])
```
## B.4 Example Helper Code

The source code for the library used by the example from Chapter 2.

```
1 # Copyright 2013-2015 David Mohr
2 #
3 # Licensed under the Apache License, Version 2.0 (the "License");
4 # you may not use this file except in compliance with the License.
5 # You may obtain a copy of the License at
6 #
7 # http://www.apache.org/licenses/LICENSE-2.0
8 #
9 # Unless required by applicable law or agreed to in writing, software
10 # distributed under the License is distributed on an "AS IS" BASIS,
11 # WITHOUT WARRANTIES OR CONDITIONS OF ANY KIND, either express or implied.
12 # See the License for the specific language governing permissions and
13 # limitations under the License.
14 from types import FunctionType
15 import time
16
17 class Settings(object):
18 def setDefaults(self):
19 self.settings = {
<sup>20</sup> 'seed' : [int(time.time()), int],
r' : [0.1, \text{float}],<sup>22</sup> 'koff' : [1.0, float],
23 'radius' : [10, int],
24 'nlegs' : [2, int],
\sum_{25} 'gait' : [2, int],
26 'dim' : [2, int],
27 'nspiders' : [1, int], # not completely functional
                \rightarrow yet
28 'elapsedTime':[self.elapsedTime, lambda x:x],
29 }
30 def elapsedTime(self):
31 return time.time() - self.start_time
32
33 def \_init\_ (self, argv = []):
34 self.start_time = time.time()
35
36 self.setDefaults()
37
38 if isinstance(argv, dict):
39 for k, v in argv.items():
40 \qquad \qquad \text{self} [k] = v41 else:
```

```
42 # parse command line arguments to overwrite the defaults
43 for key, _, val in [s.partition('=') for s in argv]:
44 self[key] = val
45
46 def \_setitem_{\_}(self, k, v):47 if k in self.settings:
48 self.settings[k][0] = self.settings[k][1](v)
49 else:
50 self.settings[k] = [v, type(v)]
51
52 def __getitem__(self, k):
53 return self.settings[k][0]
54
55 def _{-}str_{-}(self):
56 r = \sqrt{?}57 for k,(v,type_) in self.settings.items():
58 if isinstance(type_, FunctionType):
59 continue
60 r += str(k) + ':' + str(v) + ','
61 return \mathbf{r}[:-2] + '}'
62
63 def dsl(f):
64 return f
```
### B.5 Example Program SpiderSemiInfinite1D-Fpt

The source code for the object-oriented programming example discussed in Section 2.4. It extends the program listed in Section B.3.

```
1 #!/usr/bin/env python3
2<sup>7</sup> ""
3 Semi-infinite 1D strip with a single spider measuring first passage time.
4 """"
5
6 from si1l1s_python import *
7
8 class SimulationFpt(Simulation):
```

```
9 def __init__(self, params):
10 Simulation.__init__(self, params)
11 self.observations = zeros(shape=self.K, dtype=float)
12
13 def getNextObsTime(self):
14 return 0.0
15
16 def isNextObservation(self):
17 return self.leg > self.obs_i
18
19 def makeObservation(self):
20 self.observations[self.obs_i] = self.t
21 self.obs_i += 1
2223 def test():
24 from numpy import array
25 settings = Settings()
26 settings['seed'] = 1368637527
27 expected = array([ 6.47391565, 22.70745085, 35.85235243, 64.4477626,
    ,→ 65.87662277,
28 71.05396571, 76.79803361, 81.62789233, 84.24541638,
                  \rightarrow 87.40575155])
29 eps = 0.0001
30 actual = SimulationFpt(settings).run()
31 # inexact comparison for floating point numbers
32 assert((abs(actual-expected) < eps).all())
33
34 def main(argv):
35 settings = Settings(argv)
36 print ("#", settings)
37 results = SimulationFpt(settings).run()
38 print (results)
39
40 if _{2}name<sub>--</sub> == '<sub>-</sub>main<sub>--</sub>':
41 main(sys.argv[1:])
```
# STELLA Source Code

The complete and formatted source code of the STELLA implementation. It can also be easily downloaded or viewed online at [github.](https://github.com/squisher/stella) These sources represent revision 000f3bb5058c535bdf2bbb26e63af82381f84483.

## C.1 stella/analysis.py

```
1 # Copyright 2013-2015 David Mohr
2 #
3 # Licensed under the Apache License, Version 2.0 (the "License");
4 # you may not use this file except in compliance with the License.
5 # You may obtain a copy of the License at
6 #
7 # http://www.apache.org/licenses/LICENSE-2.0
8 #
9 # Unless required by applicable law or agreed to in writing, software
10 # distributed under the License is distributed on an "AS IS" BASIS,
11 # WITHOUT WARRANTIES OR CONDITIONS OF ANY KIND, either express or implied.
12 # See the License for the specific language governing permissions and
13 # limitations under the License.
14 import dis
15 import logging
16 import inspect
```
Appendix C. STELLA Source Code

```
17
18 from . import exc
19 from . import bytecode
20 from . import ir
21 from . import tp
22 from . import utils
23
2425 class DebugInfo(object):
26 line = None
27 filename = None
2829 def __init__(self, filename, line):
30 self.line = line
31 self.filename = filename
32
33 def _{-}str_{-}(self):
34 return self.filename + ':' + str(self.line)
35
36
37 class Function(object):
38 funcs = {}
39 analysis_count = 0
40
41 @classmethod
42 def clearCache(klass):
43 klass.funcs.clear()
44
45 @classmethod
46 def get(klass, f, module):
47 if isinstance(f, ir.FunctionRef):
48 impl = f.function
49 elif isinstance(f, ir.Function):
50 impl = f
51 else:
52 raise exc.TypeError("{} is not a Function, it has type
             \rightarrow \{\}".format(f, type(f)))
53
54 logging.debug("Function.get({0}|{1}, {2})".format(
55 impl, id(impl), module))
56 try:
57 return klass.funcs[(impl, module)]
58 except KeyError:
```
Appendix C. STELLA Source Code

```
59 self = klass(impl, module)
60 klass.funcs[(impl, module)] = self
61 return self
62
63 def __init__(self, impl, module):
64 self.bytecodes = None # pointer to the first bytecode
65 self.labels = {}
66 self.incoming_jumps = {}
67
68 self.f = impl.pyFunc()69 self.impl = impl
70 self.module = module
71
72 self.log = logging.getLogger(str(self))
73 self.todo = utils.Stack("Todo", log=self.log, quiet=True)
74 logging.info("Analyzing {0}".format(self))
75
76 def _{\texttt{--str\_}(\text{self})}:
77 return str(self.impl)
78
79 def \_repr_ (self):80 return "\{\}\:\{\}\n format(super()._repr_()[:-1], self)
81
82 def retype(self, go=True):
83 """Immediately retype this function if go is True"""
84 if isinstance(go, tuple):
85 # extract the widening
86 \t\t \text{go} = \text{go}[0]87 if go:
88 self.analyze_again = True
89
90 def add_incoming_jump(self, target_bc, source_bc):
91 if target_bc in self.incoming_jumps:
92 self.incoming_jumps[target_bc].append(source_bc)
93 else:
94 self.incoming_jumps[target_bc] = [source_bc]
9596 def addLabel(self, bc):
97 """Remove replaceLocation() below?"""
98 self.replaceLocation(bc)
99
100 def replaceLocation(self, bc):
101 """Assume that bc.loc points to the new location already."""
```
Appendix C. STELLA Source Code

```
102 self.labels[bc.loc] = bc
103
104 def rewrite(self):
105 self.bytecodes.printAll(self.log)
106 self.log.debug("Rewriting (peephole optimizations) " + '-'*40)
107 for bc in self.bytecodes:
108 try:
109 if isinstance(bc, bytecode.FOR_ITER):
110 for_loop = bytecode.ForLoop(self, bc.debuginfo)
111 for loop.basicSetup(bc)
112 for loop.rewrite(self)
113 self.replaceLocation(for_loop)
114 except exc.StellaException as e:
115 e.addDebug(bc.debuginfo)
116 raise
117
118 self.bytecodes.printAll(self.log)
119
120 def intraflow(self):
121 self.log.debug("Building Intra-Flowgraph " + '-'*40)
122 for bc in self.bytecodes:
123 try:
124 if isinstance(bc, bytecode.Jump):
125 if bc.processFallThrough():
126 self.add_incoming_jump(bc.linearNext(), bc)
127 if isinstance(bc, bytecode.HasTarget):
128 target_bc = self.labels[bc.target_label]
129 bc.setTargetBytecode(target_bc)
130 self.add_incoming_jump(target_bc, bc)
131 except exc.StellaException as e:
132 e.addDebug(bc.debuginfo)
133 raise
134
135 for bc in self.bytecodes:
136 try:
137 if bc in self.incoming_jumps:
138 bc_prev = bc.linearPrev()
139 # TODO Ugly -- blocks aren't transparent enough
140 if isinstance(bc_prev, utils.Block):
141 bc_prev = bc_prev.blockContent()
142 if bc_prev and not isinstance(bc_prev,
                 \rightarrow utils.BlockTerminal):
143 bc_ = bytecode.Jump(self, bc.debuginfo)
```

```
bc_{-}. loc = ''
145 bc_.setTargetBytecode(bc)
146 bc_.setTarget(bc.loc) # for printing purposes
                    \rightarrow only
147 bc.insert_before(bc_)
148 self.add_incoming_jump(bc, bc_)
149
150 self.log.debug("IF ADD " + bc_.locStr())
151
152 if len(self.incoming_jumps[bc]) > 1:
153 bc_ = ir.PhiNode(self.impl, bc.debuginfo)
154 bc_.loc = bc.loc # for printing purposes only
155
156 bc.insert_before(bc_)
157
158 # Move jumps over to the PhiNode
159 159 if bc in self.incoming_jumps:
160 self.incoming_jumps[bc_] =
                       \rightarrow self.incoming_jumps[bc]
161 for bc__ in self.incoming_jumps[bc_]:
162 bc__.setTargetBytecode(bc_)
163 del self.incoming_jumps[bc]
164
165 self.log.debug("IF ADD " + bc_.locStr())
166 except exc.StellaException as e:
167 e.addDebug(bc.debuginfo)
168 raise
169
170 def stack_to_register(self):
171 self.log.debug("Stack->Register Conversion " + '-'*40)
172 stack = utils.Stack(log=self.log)
173 self.todo.push((self.bytecodes, stack))
174 evaled = set()175
176 # For the STORE_FAST of the argument(s)
177 for arg in reversed(self.impl.arg_transfer):
178 arg_bc = bytecode.ResultOnlyBytecode(self.impl, None)
179 arg_bc.result = self.impl.getRegister('__param_' + arg)
180 stack.push(arg_bc)
181
182 while not self.todo.empty():
183 (bc, stack) = self.todo.pop()
184
```
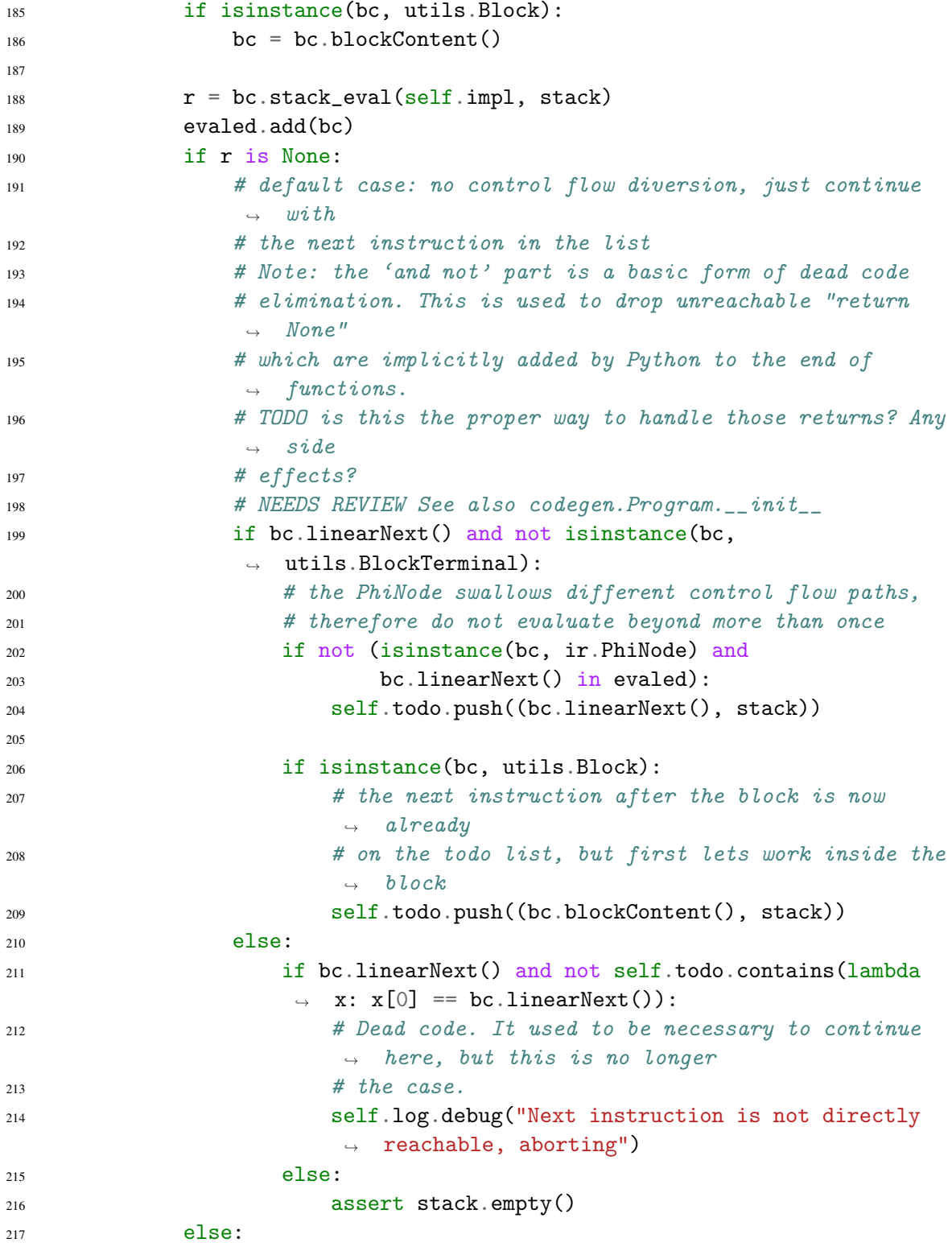

```
218 # there is (one or more) control flow changes, add them
              \rightarrow all to
219 \# the todo list
220 assert isinstance(r, list)
221 for (bc_-, stack_+) in r:
222 # don't go back to a bytecode that we already
                 \rightarrow evaluated
223 \# if there are no changes on the stack
224 if stack_.empty() and bc_ in evaled:
225 continue
226 self.todo.push((bc_, stack_))
227228 def type_analysis(self):
229 self.log.debug("Type Analysis " + \cdot-\cdot*40)
230 self.todo.push(self.bytecodes)
231
232 i = 0233 reachable = True
234 while not self.todo.empty():
235 assert len(self.todo) == 1 # TODO could avoid todo queue here
236 self.log.debug("Type analysis iteration {0}".format(i))
237 self.analyze_again = False
238 bc_list = self.todo.pop()
239
240 for bc in bc_list:
241 try:
242 if reachable:
243 abort = bc.type_eval(self)
244 self.log.debug("TYPE'D " + bc.locStr())
245 if isinstance(bc, bytecode.RETURN_VALUE):
246
                       ,→ self.retype(self.impl.result.unify_type(bc.result.type,
247
                                                   \rightarrow bc.debuginfo))
248 else:
249 self.log.debug("UNTYPE " + bc.locStr() + " --
                    ,→ unreachable")
250 bc.reachable = False
251
252 252 if isinstance(bc, utils.BlockTerminal) and \
253 bc.linearNext() is not None and \
254 bc.linearNext() not in self.incoming_jumps:
```
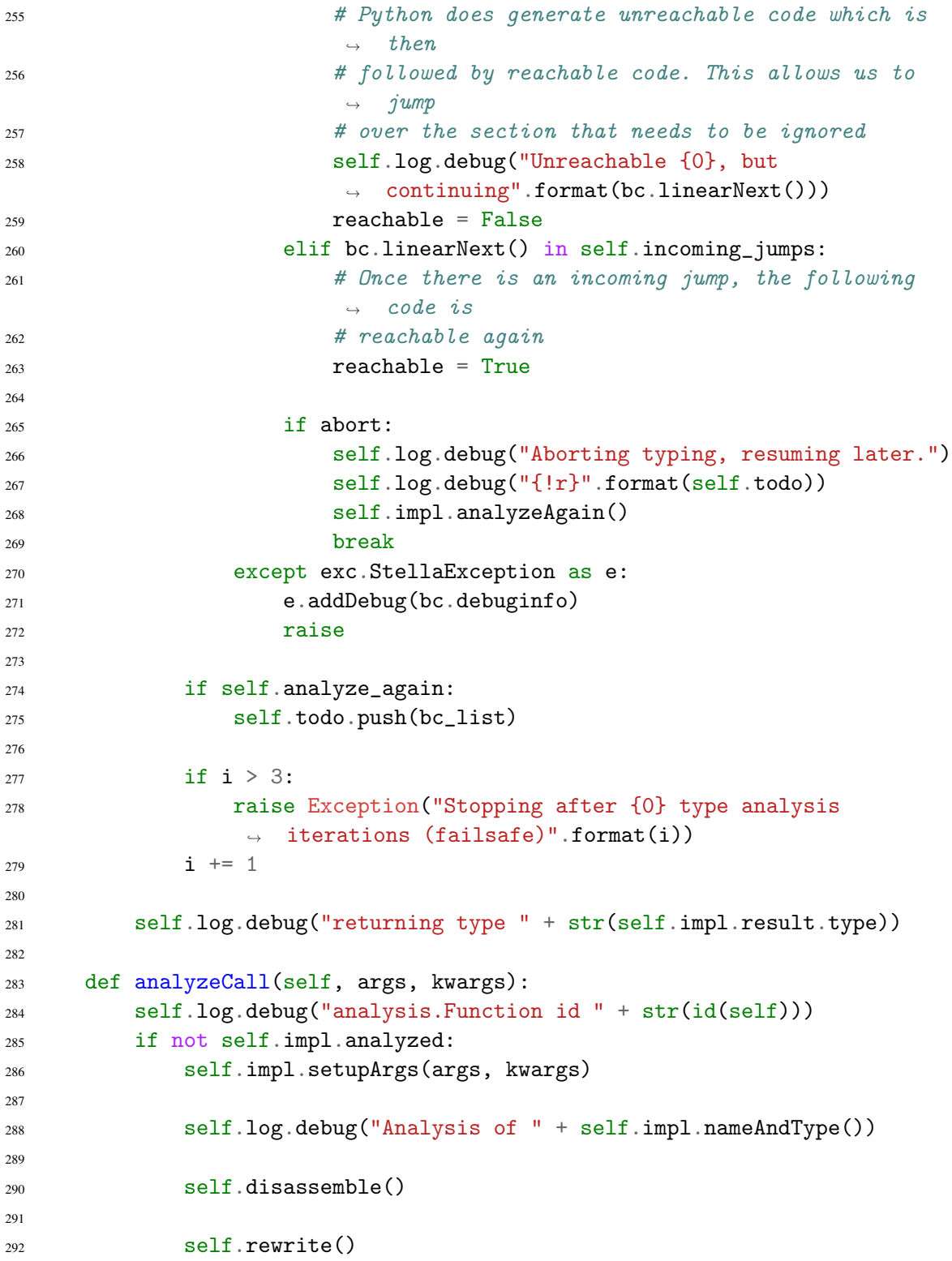

```
293
294 self.intraflow()
295
296 self.bytecodes.printAll(self.log)
297
298 self.stack_to_register()
299
300 self.type_analysis()
301
302 self.impl.bytecodes = self.bytecodes
303 self.impl.incoming_jumps = self.incoming_jumps
304 else:
305 self.log.debug("Re-typing " + self.impl.nameAndType())
306
307 self.type_analysis()
308
309 def disassemble(self):
310 """Disassemble a code object."""
311 self.log.debug("Disassembling --------------------------------")
312
313 self.last_bc = None
314
315 # Store arguments in memory locations for uniformity
316 for arg in self.impl.arg_transfer:
H TODO Patch up di?
318 di = None
319 bc = bytecode.STORE_FAST(self.impl, di)
320 bc.addLocalName(self.impl, arg)
321 if self.last_bc is None:
322 self.bytecodes = self.last_bc = bc
323 else:
324 self.last_bc.insert_after(bc)
325 self.last_bc = bc
326 self.log.debug("DIS'D {0}".format(bc.locStr()))
327
328 co = \text{self.f.} code
329 code = co \cdot co \cdot co330 labels = dis.findlabels(code)
331 linestarts = dict(dis.findlinestarts(co))
_{332} n = len(code)i = 0334 extended_arg = 0
335 free = None
```

```
336 line = 0
337 self.blocks = utils.Stack('blocks')
338 while i \le n:
339 op = code[i]
340 if i in linestarts:
341 line = linestarts[i]
342
343 di = DebugInfo(co.co_filename, line)
344
345 if extended_arg == 0 and op in bytecode.opconst:
346 bc = bytecode.opconst[op](self.impl, di)
347 else:
348 raise exc.UnsupportedOpcode(op, di)
349 bc.loc = i
350
351 if i in labels:
352 self.labels[i] = bc
353
\text{354} # print(repr(i).rjust(4), end=' ')
355 \# \text{print}(dis.\text{opname[op].} l\text{ just}(20), \text{ end} = '')356 i = j + 1357 try:
358 if op > dis.HAVE_ARGUMENT:
359 oparg = code[i] + code[i + 1]*256 + extended_arg
360 extended_arg = 0
361 i = i+2
_{362} if op == dis.EXTENDED_ARG:
363 extended_arg = oparg*65536
364
365 if op in dis.hasconst:
\# \ print('(' + repr(co.co\_consts[oparg]) + ')',\rightarrow end='')
367 bc.addConst(co.co_consts[oparg])
368 elif op in dis.hasname:
369 \# \; print('(' + co.co_names[oparg] + ')', end='')370 bc.addName(self.impl, co.co_names[oparg])
371 elif op in dis.hasjrel:
\# print('(to ' + repr(i + oparg) + ')', end=' ')373 bc.setTarget(i + oparg)
374 elif op in dis.hasjabs:
\# \ print(repr(oparg).rjust(5), end='')376 bc.setTarget(oparg)
377 elif op in dis.haslocal:
```

```
\# print('(' + co.co_varnames[oparq] + ')', end='
                   \rightarrow ')
379 bc.addLocalName(self.impl, co.co_varnames[oparg])
380 elif op in dis.hascompare:
381 \# \; print(')' + dis.cmp\_op[oparg] + ')', end='')
382 bc.addCmp(dis.cmp_op[oparg])
383 elif op in dis.hasfree:
384 if free is None:
385 free = co.co_cellvars + co.co_freevars
386 \# \text{print}('') + \text{free}[\text{oparg}] + ')', end='')
387 raise exc.UnimplementedError('hasfree')
388 else:
389 bc.addRawArg(oparg)
390
391 self.log.debug("DIS'D {0}".format(bc.locStr()))
392 except exc.StellaException as e:
393 e.addDebug(di)
394 raise
395
396 if isinstance(bc, utils.BlockStart):
397 # Start of a block.
398 # The current bc gets added as the first within the block
399 block = utils.Block(bc)
400 self.blocks.push(block)
401 # Then handle the block as any regular bytecode
402 # so that it will be registered appropriately
_{403} bc = block
404 # Note the instance(bc, Block) below
405
406 if self.last_bc is None:
407 self.bytecodes = bc
408 else:
409 self.last_bc.insert_after(bc)
410 self.last_bc = bc
411
412 if isinstance(bc, utils.Block):
413 # Block is inserted, now switch back to appending to the
              \rightarrow block
414 \# content
415 self.last_bc = bc.blockContent()
416 elif isinstance(bc, utils.BlockEnd):
417 # Block end, install the block itself as last_bc
418 # so that the next instruction is added outside tho block
```

```
419 self.last_bc = self.blocks.pop()
420 # mark the instruction as being the last of the block
421 bc.blockEnd(self.last_bc)
422
423
424 def cleanup():
425 logging.debug("Cleaning up...")
426 Function.clearCache()
427 tp.destruct()
428
429430 def main(f, args, kwargs):
431 # Clean up first since an internal failure may have prevented the
432 # destructors from running.
433 cleanup()
434
435 try:
436 module = ir.Module()
437 f_type = tp.get(f)
438 funcref = module.getFunctionRef(f_type)
439
440 if f_type.bound:
f_{self} = tp.wrapValue(f_{f_{self}})442 funcref.f_self = f_self
443
444 # TODO: why do I use wrapValue for args but Const for kwargs...?
445 const_kw = \{\}446 for k, v in kwargs.items():
447 const_kw[k] = tp.Const(v)
448 funcref.makeEntry(list(map(tp.wrapValue, args)), const_kw)
449
450 f = Function.get(funcref, module)
451
452 wrapped_args = [tp.wrapValue(arg) for arg in args]
453 wrapped_kwargs = \{k: tp. wrapValue(v) for k, v in kwargs.items()\}454
455 except exc.StellaException as e:
456 # An error occurred while preparing the entry call, so at this
          \rightarrow point
457 # it's best to attribute it to the caller
458 (frame, filename, line_number,
459 function_name, lines, index) =
           \rightarrow inspect.getouterframes(inspect.currentframe())[2]
```

```
460 debuginfo = DebugInfo(filename, line_number)
461 e.addDebug(debuginfo)
462 raise e
463
464 f.analyzeCall(wrapped_args, wrapped_kwargs)
465
466 while module.todoCount() > 0:
467 f.log.debug("called functions: {} ({})".format(module.todoList(),
          \rightarrow module.todoCount()))
468 # TODO add kwargs support!
469 (call_impl, call_args, call_kwargs) = module.todoNext()
470 call_f = Function.get(call_impl, module)
471 # TODO this limit currently needs to be raised for larger
          \leftrightarrow programs.
472 # that is an indicator that it does not truly represent the
          \rightarrow analysis count, and needs
473 # fixing474 if call_f.analysis_count > 30:
475 # TODO: abitrary limit, it would be better to check if the
              \rightarrow return
476 # type changed or not
477 raise Exception("Stopping {} after {} call analysis iterations
              \rightarrow (failsafe)".format(
478 call_f, call_f.analysis_count))
479 call_f.analyzeCall(call_args, call_kwargs)
480 call_f.analysis_count += 1
481 module.addDestruct(cleanup)
482 return module
```
## C.2 stella/tp.py

```
1 # Copyright 2013-2015 David Mohr
2 #
3 # Licensed under the Apache License, Version 2.0 (the "License");
4 # you may not use this file except in compliance with the License.
5 # You may obtain a copy of the License at
6 #
7 # http://www.apache.org/licenses/LICENSE-2.0
8 #
```

```
9 # Unless required by applicable law or agreed to in writing, software
10 # distributed under the License is distributed on an "AS IS" BASIS,
11 # WITHOUT WARRANTIES OR CONDITIONS OF ANY KIND, either express or implied.
12 # See the License for the specific language governing permissions and
13 # limitations under the License.
14 import llvmlite.ir as ll
15 import numpy as np
16 import ctypes
17 import logging
18 import types
19 from abc import ABCMeta, abstractmethod
20 import inspect
21 from functools import reduce
22 import operator
23
24 from . import exc
25
26
27 class Type(metaclass=ABCMeta):
28 type_ = None
29 11 \text{vm} = \text{None}30 ptr = 0
31 on_heap = False
32 complex_on_stack = False
33 req_transfer = False
34 ctype = False # init to false because None is a valid ctype
35
36 def makePointer(self, ensure=False):
37 """Modifies this type to be a pointer"""
38 if self.on_heap:
39 if ensure:
40 self.ptr = 1
41 else:
42 assert self.ptr == 0
43 self.ptr += 144
45 def isReference(self):
46 return self.ptr > 0
47
48 def isUntyped(self):
49 return False
50
51 def dereference(self):
```

```
52 if self.ptr == 1:
53 # TODO hackish!
54 return self
55 else:
56 raise exc.TypeError("Cannot dereference the non-reference type
             \rightarrow \{\}".format(self))
57
58 @abstractmethod
59 def _{\texttt{-str\_}(\text{self})}:
60 pass
61
62 def llvmType(self, module):
63 # some types just come as a reference (e.g. external numpy array).
         \rightarrow For
64 # references within stella use class Reference.
65 assert self.ptr \leq 166 type_ = self._llvmType(module)
67 if self.ptr:
68 return type_.as_pointer()
69 else:
70 return type_
71
72 def null(self, module):
73 return ll.Constant(self.llvmType(module), None)
74
75 def _llvmType(self, module):
76 raise exc.TypeError(
77 "Cannot create llvm type for an unknown type. This should have
             \rightarrow been cought earlier.")
78
79 def Ctype(self):
80 if type(self.ctype) == bool:
81 raise exc.TypeError(
82 "Cannot create ctype for an unknown type. This should have
                \rightarrow been cought earlier.")
83 else:
84 return self.ctype
85
86 def getElementType(self, idx):
87 return NoType
88
89 @classmethod
90 def unpack(klass, val):
```

```
91 return val
92
93
94 class UnknownType(Type):
95 def isUntyped(self):
96 return False
97
98 def _{\texttt{-str\_}(\text{self})}:
99 return '?'
100
101 def dereference(self):
102 return self
103
104
105 NoType = UnknownType()
106
107
108 class Reference(Type):
109 def __init__(self, type_):
110 self.type_ = type_
111 self.ptr = type_.ptr + 1
112
113 def llvmType(self, module):
114 type_ = self.type_.llvmType(module)
115 \# for i in range(self.ptr):
116 return type_.as_pointer()
117
118 def dereference(self):
119 return self.type
120
121 def _{\texttt{--str\_}(\text{self})}:
122 return '*{}'.format(self.type_)
123
124 def \_repr_-(self):125 return '{} of {}>'.format(super().__repr_()[:-1], self.type_)
126
127 @property
128 def on_heap(self):
129 return self.type_.on_heap
130
131 def eq_{-}(self, o):
132 return self.ptr == o.ptr and self.type_ == o.type_
133
```

```
134 def __ne__(self, other):
135 return not self.__eq__(other)
136
137
138 class Subscriptable(metaclass=ABCMeta):
\frac{n}{M}""\frac{n}{M}140 @abstractmethod
141 def loadSubscript(cge, container, idx):
142 pass
143
144 @abstractmethod
145 def storeSubscript(cge, container, idx, value):
146 pass
147
148
149 class PyWrapper(Type):
150 """Wrap Python types, e.g. for the intrinsic zeros dtype parameter.
151
152 This allows passing types as first-class values, but is used only in
153 special circumstances like zeros().
\frac{154}{154} """
155 def __init__(self, py):
156 self.py = py
157 self.bc = None
158 self.type = get_scalar(py)
159
160 def Vstr<sub>-</sub>(self):
161 return str(self.py)
162
163 def _llvmType(self, module):
164 raise exc.TypeError("Cannot create an LLVM type for Python type
           \rightarrow \{\}".format(self.py))
165
166
167 class ScalarType(Type):
168 def __init__(self, name, type_, llvm, ctype, cast_map):
\frac{169}{169} "
170 cast_map: key is the type to map from, value is the builder
      function171 name to call to convert to the type this object represents.
172 """
173 self.name = name
174 self.type_ = type_
```

```
175 self.ctype = ctype
176 self._llvm = llvm
177 self.cast_map = cast_map
178
179 def llvmType(self, module=None):
180 return super().llvmType(module)
181
182 def _11vmType(self, module):
183 return self.<sup>11</sup>vm
184
185 def constant(self, value, cge=None):
186 return ll.Constant(self._llvm, value)
187
188 def cast(self, obj, cge, name=None):
189 pytype = obj.type.type_
190 try:
191 cast_name = self.cast_map[pytype]
192 except KeyError:
193 raise exc.TypeError("Cannot cast from {} to
              \rightarrow \{\}".format(obj.type, self))
194 cast_f = getattr(cge.builder, cast_name)
195 return cast_f(obj.llvm, self.llvmType(cge.module), name)
196
197 def __str__(self):
198 return self.name
199
200 def \_repr\_(self):201 return "<{0}:{1}>".format(str(type(self))[8:-2], self.name)
202
203
204 class BoolType(ScalarType):
205 cmp_map = {int: 'icmp_signed', float: 'fcmp_ordered'}
206
207 def __init__(self, name, type_, llvm, ctype):
208 super().__init__(name, type_, llvm, ctype, None)
209
210 def cast(self, obj, cge, name=None):
211 pytype = obj.type.type212 try:
213 cmp_name = self.cmp_map[pytype]
214 except KeyError:
215 raise exc.TypeError("Cannot cast from {} to
              ,→ {}".format(obj.type, self))
```

```
216 cmp_f = getattr(cge.builder, cmp_name)
217 cmp_llvm = cmp_f('!=', obj.llvm, obj.type.constant(0))
218 return cge.builder.zext(cmp_llvm, tp_bool)
219
220
221 tp_int = 11. IntType(64)
222 tp_int32 = 11. IntType(32) # needed for llvm operators
223 tp_double = 11. DoubleType()
224 # Note on booleans:
225 # llvm uses i1 for its conditionals, but i1 does not store well in memory.
226 # Therefore use i8 by default, and translate to i1 when before conditional
227 # instructions
228 tp_bool = 11.IntType(8)229 tp_bool1 = ll.IntType(1)
230 tp_void = 11. VoidType()
231
232 Int = ScalarType(
233 "Int",
234 int, tp_int, ctypes.c_int64,
235 {float: 'fptosi', bool: 'zext'},
236 )
237 uInt = ScalarType( # TODO: unclear whether this is correct or not
238 "uInt",
239 int, tp_int32, ctypes.c_int32,
240 \qquad \{\},
241 )
242 Float = ScalarType(
243 "Float",
244 float, tp_double, ctypes.c_double,
245 {int: 'sitofp', bool: 'sitofp'},
246 )
247 Bool = BoolType(
248 "Bool",
249 bool, tp_bool, ctypes.c_bool,
250 )
251
252253 def getIndex(i):
254 if type(i) == int:
255 return ll.Constant(tp_int32, i)
256 else:
257 raise exc.UnimplementedError("Unsupported index type
           \rightarrow \{\}".format(type(i)))
```

```
258
259
260 def invalid_none_use(msg):
261 raise exc.StellaException(msg)
262
263
_{264} None_ = ScalarType(
265 "NONE",
266 type(None), tp_void, None,
267 \{ \},
268)269 Void = None_ # TODO: Could there be differences later?
270 Str = ScalarType(
271 "Str",
272 str, None, ctypes.c_char_p,
273 {},
274 )
275
276 _pyscalars = {
277 int: Int,
278 float: Float,
279 bool: Bool,
280 }
281
282
283 def get_scalar(obj):
284 """obj can either be a value, or a type
285
286 Returns the Stella type for the given object"""
287 type_ = type(obj)
288 if type_ == type(int):
289 type_ = obj290 elif type_ == PyWrapper:
291 type_ = obj.py292
293 # HACK {
294 if type_ == type(None): # noqa
295 return None_
296 elif type_ == str:
297 return Str
298 # } HACK
299
300 try:
```

```
301 return _pyscalars[type_]
302 except KeyError:
303 raise exc.TypeError("Invalid scalar type '{0}'".format(type_))
304
305
306 def supported_scalar(type_):
307 """type_ is either a Python type or a stella type!"""
308 try:
309 get_scalar(type_)
310 return True
311 except exc. TypeError:
312 # now check for stella scalar types
313 return type_ in _pyscalars.values()
314
315
316 def supported_scalar_name(name):
317 assert type(name) == str
318
319 types = map(lambda x: x.__name__, _pyscalars.keys())
320 return any ([name == t for t in types])
321
322323 class CType(object):
324 """"
325 Dynamically create a ctype Structure.
326 """"
327 _registry = {}
328
329 @classmethod
330 def getStruct(klass, name, fields=[]):
\frac{331}{100} \frac{1}{100}332 Creates a Structure with the given fields. Caches based on (name,
      fields).
\frac{333}{100} \frac{1}{20} \frac{1}{20} \frac{1}{20} \frac{1}{20} \frac{1}{20} \frac{1}{20} \frac{1}{20} \frac{1}{20} \frac{1}{20} \frac{1}{20} \frac{1}{20} \frac{1}{20} \frac{1}{20} \frac{1}{20} \frac{1}{20} \frac{1}{20} \frac{1}{20} \frac{1}{20} \frac{1}{20}334 fields = tuple(fields)
335 if name not in klass._registry:
336 if fields:
337 attribs = {'fields': fields}
338 else:
339 attribs = {}
1340 type_ = type(name, (ctypes. Structure, ), attribs)
341 klass._registry[name] = type_
342 return type_
```

```
343 else:
344 struct = klass._registry[name]
345 if fields:
346 assert fields == struct._fields_
347 return struct
348
349 @classmethod
350 def destruct(klass):
351 klass._registry.clear()
352
353
354 class StructType(Type):
355 on heap = True
356 req_transfer = True
357
358 attrib_names = None
359 attrib_type = None
360 attrib_idx = None
361 _ctype = None
362 _llvmtype = None
363 type_store = {} # Class variable
364
365 @classmethod
366 def fromObj(klass, obj):
367 if type(obj) == type(int):
368 # class
369 type_name = str(obj).split("') [1] + ".\_class__"370 else:
371 \# instance
372 type_name = str(type(obj)).split("'")[1]
373
374 # cache it early, which allows fields of this type to be resolved
375 # immediately
376 if type_name in klass.type_store:
377 return klass.type_store[type_name]
378
379 type_ = StructType(type_name)
380 type_.makePointer() # by default381 klass.type_store[type_name] = type_
382
383 attrib_type = {}
384 attrib_idx = {}
```

```
385 attrib_names = sorted(list(filter(lambda s: not
         \rightarrow s.startswith('_'),
\text{dir}(\text{obj}))387 for name in attrib_names:
388 attrib = getattr(obj, name)389 try:
390 a_type = get(attrib)
391 except exc.UnsupportedTypeError as e:
392 e.prepend(name, type(attrib))
393 raise e
394 if a_type.on_heap:
395 a_type.makePointer(True)
396 attrib_type[name] = a_type
397
398 # Sort attrib_names so that function types are after attribute
         \rightarrow types.
399 # This allows me to keep them around, because even though they
         \rightarrow aren't
400 # translated into the llvm struct, their presence does not mess up
         \rightarrow the
401 \# indices.
402 def funcs_last(n):
403 if isinstance(attrib_type[n], FunctionType):
404 return 1
405 else:
406 return 0
407
408 attrib_names = sorted(attrib_names, key=funcs_last)
409 i = 0410 for name in attrib_names:
411 attrib_idx [name] = i
1^{412} i += 1
413
414 type_.attrib_type = attrib_type
415 type_.attrib_idx = attrib_idx
416 type_.attrib_names = attrib_names
417
418 return type_
419
420 @classmethod
421 def destruct(klass):
422 klass.type_store.clear()
423
```

```
424 def __init__(self, name):
425 self.name = name
426
427 def getMemberType(self, name):
428 return self.attrib_type[name]
429
430 def getMemberIdx(self, name):
431 return self.attrib_idx[name]
432
433 def _scalarAttributeNames(self):
434 return filter(lambda n: not isinstance(self.attrib_type[n],
          \rightarrow FunctionType),
435 self.attrib names)
436
437 def items(self):
438 """
439 Return (unordered) name, type tuples
440 \overline{u} \overline{u} \overline{u} \overline{u}441 # TODO turn this into an iterator?
442 return [(name, self.attrib_type[name]) for name in
          \rightarrow self.attrib_names]
443
444 def _llvmType(self, module):
445 if self._llvmtype is not None:
446 return self._llvmtype
447
448 self._llvmtype =
          ,→ module.llvm.context.get_identified_type(self.name)
449 assert self._llvmtype.is_opaque
450
451 11vm\_types = []452 for name in self._scalarAttributeNames():
453 type_ = self. attribute type [name]454 llvm_types.append(type_.llvmType(module))
455 self._llvmtype.set_body(*llvm_types)
456
457 return self._llvmtype
458
459 @property
460 def ctype(self):
461 if self._ctype:
462 return self._ctype
463 fields = \lceil \rceil
```
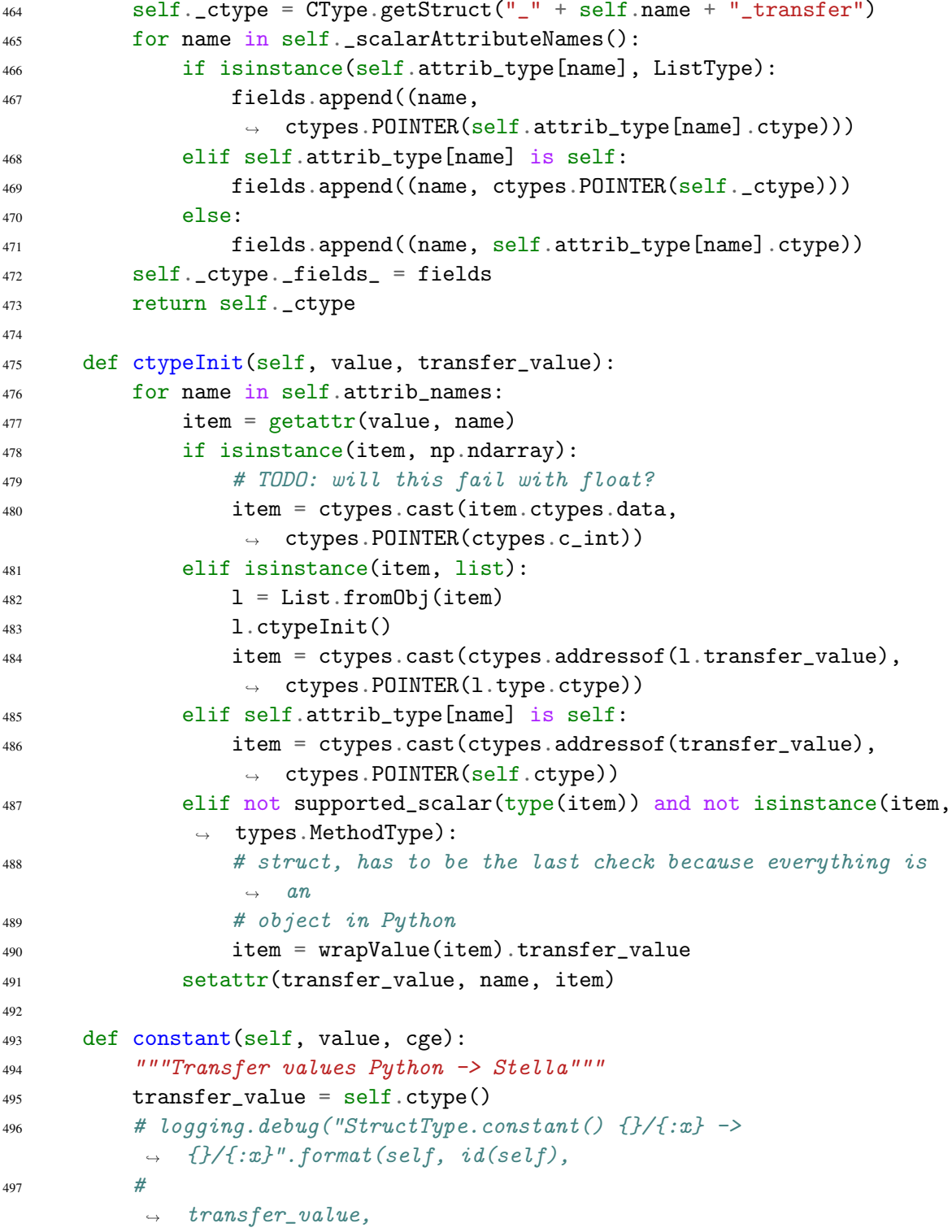

```
498 #
          \rightarrow id(transfer_value))499
500 assert self.ptr == 1
501
502 self.ctypeInit(value, transfer_value)
503
_{504} addr_llvm = Int.constant(int(ctypes.addressof(transfer_value)))
505 result_llvm = ll.Constant(tp_int,
          ,→ addr_llvm).inttoptr(self.llvmType(cge.module))
506 \# logging.debug("{} constant() transfer {}:{}".format(value,
          \rightarrow transfer_value,
\frac{1}{4}\rightarrow id(transfer_value)))
508 return (result_llvm, transfer_value)
509
510 def ctype2Python(self, transfer_value, value):
511 for name in self._scalarAttributeNames():
512 item = getattr(transfer_value, name)
513 # TODO generalize!
514 if isinstance(self.attrib_type[name], List):
1 = List.format fromObj(item)516 l.ctype2Python(item)
517 elif not self.attrib_type[name].on_heap:
518 # TODO is this actually used?
519 setattr(value, name, item)
520
521 def resetReference(self):
522 """Special case: when a list of objects is allocated, then the
          \rightarrow type is NOT a pointer type"""
523 \text{self.ptr} = 0524
525 def _{-}str_{-}(self):
526 return "{}{}".format('*'*self.ptr, self.name)
527
528 def \_repr\_(self):529 if self.attrib_type:
530 type_info = list(self.attrib_type.keys())
531 else:
532 type_info = '?'
533 return "<{}{}: {}>".format('*'*self.ptr, self.name, type_info)
534
535 def eq_{-}(self, other):
```

```
536 return (type(self) == type(other)
537 and self.attrib_names == other.attrib_names
538 and self.attrib_type == other.attrib_type)
539
540 def __ne__(self, other):
541 return not self.__eq__(other)
542
543 @classmethod
544 def unpack(klass, val):
545 \# logging.debug("{}/{:x} unpack()".format(val, id(val)))
546 \# logging.debug("\ast{:x}".format(ctypes.addressof(val.contents)))
547 if (val):
548 addr = ctypes.addressof(val.contents)
549 return Struct.obj_store[addr].value
550 else:
551 # null pointer
552 return None
553
554
555 class TupleType(ScalarType, Subscriptable):
556 def __init__(self, types):
557 self.types = types
558
559 def eq_{-}(self, other):
560 return isinstance(other, self.__class__) and self.types ==
          ,→ other.types
561
562 def n_e (self, other):
563 return not self.__eq__(other)
564
565 @property
566 def len(self):
567 return len(self.types)
568
569 def _getConst(self, idx):
570 if isinstance(idx, int):
571 return idx
572 elif isinstance(idx, Const):
573 return idx.value
574 else:
575 raise exc.TypeError("Tuple index must be constant, not
             \rightarrow \{\}".format(type(idx)))
576
```

```
577 def getElementType(self, idx):
578 val = self. getConst(idx)
579 if val >= len(self.types):
580 raise exc.IndexError("tuple index out of range")
581 return self.types[val]
582
583 def loadSubscript(self, cge, container, idx):
584 val = self. getConst(idx)
585 return cge.builder.extract_value(container.translate(cge), [val])
586
587 def storeSubscript(self, cge, container, idx, value):
588 # TODO Needs tests!
589 idx_val = self._getConst(idx)
590 cge.builder.insert_value(container.translate(cge),
           \rightarrow value.translate(cge), idx_val)
591
592 def Ctype(self):
593 fields = [ ("f {\}".format(i), val.ctype) for i, val in
           \rightarrow enumerate(self.types)]
594 return CType.getStruct("__tuple__", fields)
595
596 @classmethod
597 def unpack(klass, val):
598 """
599 Convert a ctypes.Structure wrapper into a native tuple.
\frac{600}{100} \frac{1}{100} \frac{1}{100}_{601} l = [getattr(val, n) for n, _{1} in val. [ields]
602 return tuple(l)
603
604 def _llvmType(self, module):
605 return ll.LiteralStructType([t.llvmType(module) for t in
           \rightarrow self.types])
606
607 def constant(self, values, cge=None):
608 if not self._llvm:
609 self. 11vm =ll.Constant.literal_struct([wrapValue(v).translate(cge)
,→
               \rightarrow for v in values])
610 return self._llvm
611
612 def str_{-}(self):
613 return "tuple, {} elems".format(len(self.types))
614
```

```
615 def \_repr\_(self):616 return "{}".format(", ".join([str(t) for t in self.types]))
617
618
619 class ArrayType(Type, Subscriptable):
620 type_ = NoType
621 shape = None
622 on_heap = True
623 ctype = ctypes.POINTER(ctypes.c_int) # TODO why is
      \rightarrow ndarray.ctypes.data of type int?
624
625 @classmethod
626 def fromObj(klass, obj):
627 # TODO support more types
628 if obj.dtype == np.int64:
629 dtype = _pyscalars [int]630 elif obj.dtype == np.float64:
631 dtype = _pyscalars[float]
632 else:
633 raise exc.UnimplementedError("Numpy array dtype {0} not (yet)
             \rightarrow supported".format(
634 obj.dtype))
635
636 # TODO: multidimensional arrays
637 shape = obj. shape
638
639 assert klass.isValidType(dtype)
640
641 try:
_{642} ndim = len(shape)643 except TypeError:
644 ndim = 1
645
646 if ndim == 0:
647 raise exc.UnimplementedError("Array with zero dimensions is
             \rightarrow not supported.")
648 elif ndim == 1:
649 return ArrayType(dtype, shape[0])
650 else:
651 return ArrayNdType(dtype, shape)
652
653 @classmethod
654 def isValidType(klass, type_):
```

```
655 return type_ in _pyscalars.values()
656
657 def __init__(self, type_, shape):
658 self.type_ = type_
659 self.shape = shape
660
661 def _boundsCheck(self, idx):
662 """Check bounds, if possible. This is a compile time operation."""
663 if isinstance(idx, Const) and idx.value > = self.shape:
664 raise exc.IndexError("array index out of range")
665
666 def getElementType(self, idx):
667 self._boundsCheck(idx)
668 return self.type_
669
670 def _llvmType(self, module):
671 type_ = ll.ArrayType(self.type_.llvmType(module), self.shape)
672 return type_
673
674 def str_{-}(self):
675 return "{}{}[{}]".format('*'*self.ptr, self.type_, self.shape)
676
677 def \_repr_ (self):678 return '<{}>'.format(self)
679
680 def loadSubscript(self, cge, container, idx):
681 self._boundsCheck(idx)
682 p = cge.builder.gep(container.translate(cge),
683 [Int.constant(0), idx.translate(cge)],
684 inbounds=True)
685 return cge.builder.load(p)
686
687 def cast(self, value, cge):
688 if value.type == self.type_:
689 return value.translate(cge)
690 if value.type == Int and self.type_ == Float:
691 return Cast(value, Float).translate(cge)
692 raise TypeError("Cannot store {} into an array of {}".format(
693 value.type, self.type_))
694
695 def storeSubscript(self, cge, container, idx, value):
696 self._boundsCheck(idx)
697 p = cge.builder.gep(
```

```
Appendix C. STELLA Source Code
```

```
698 container.translate(cge), [
699 Int.constant(0), idx.translate(cge)], inbounds=True)
700 val = self.cast(value, cge)
701 cge.builder.store(val, p)
702
703
704 class ArrayNdType(ArrayType):
705 def __init__(self, type_, shape):
706 super().__init__(type_, shape)
707
708 def _boundsCheck(self, idx):
709 """Check bounds, if possible. This is a compile time operation."""
710 if isinstance(idx, Const):
711 if isinstance(idx.type, TupleType):
712 ndim = len(idx.value)
713 else:
714 ndim = 1
715 if len(self.shape) != ndim:
716 msg = "TODO: indexing with {} dimensions into an
                ,→ {}-dimensional array".format(
717 ndim, len(self.shape))
718 raise exc.TypeError(msg)
719 for i in range(len(self.shape)):
720 if idx.value[i] > = self.shape[i]:
\text{msg} = \text{"array index } \{\} \text{ out of range: } \{\} \geq\rightarrow \{\}".format(i, idx.value[i],
722
                                                                \leftrightarrow self.shape
723 raise exc.IndexError(msg)
724
725 def _llvmType(self, module):
726 type_ = ll.ArrayType(self.type_.llvmType(module),
         → reduce(operator.mul, self.shape))
727 return type_
728
729 def _generateIndex(self, cge, idx):
730 # TODO: test with dim > 2731 assert idx.type.len > 1
732 flat_idx = Const(0).translate(cge)
733 for i in range(idx.type.len-1):
734 idx_val = idx.type.loadSubscript(cge, idx, i)
735 flat_idx = cge.builder.add(flat_idx,
736 cge.builder.mul(idx_val,
```

```
737
                                                  \rightarrow Const(self.shape[i+1]).trans
738
739 idx_val = idx.type.loadSubscript(cge, idx, idx.type.len-1)
740 flat_idx = cge.builder.add(flat_idx, idx_val)
741 return [Int.constant(0), flat_idx]
742
743 def loadSubscript(self, cge, container, idx):
744 self._boundsCheck(idx)
745 p = cge.builder.gep(container.translate(cge),
746 self._generateIndex(cge, idx),
747 inbounds=True)
748 return cge.builder.load(p)
749
750 def storeSubscript(self, cge, container, idx, value):
751 self._boundsCheck(idx)
752 p = cge.builder.gep(container.translate(cge),
753 self._generateIndex(cge, idx),
754 inbounds=True)
755 val = self.cast(value, cge)
756 cge.builder.store(val, p)
757
758
759 class ListType(ArrayType):
760 req_transfer = True
761 type_store = {} # Class variable
762
763 @classmethod
764 def fromObj(klass, obj):
765 # type checking: only continue if the list can be represented.
766 if len(obj) == 0:
767 msg = "Empty lists are not supported, because they are not
             ,→ typable"
768 raise exc.UnsupportedTypeError(msg)
769 type<sub></sub> = type(obj[0])
770 for o in obj[1:]:
771 if type_ != type(o):
772 msg = "List contains elements of type {} and type {}, but
                   lists must not contain objects of more than one
                 \rightarrow type".format( # noqa\hookrightarrow773 type<sub>-</sub>, type(o))
774 raise exc.UnsupportedTypeError(msg)
775
```

```
776 base_type = get(obj[0])
777 if not isinstance(base_type, StructType):
778 msg = "Python lists must contain objects, not \{\}. Use numpy
              → arrays for simple types".format(base_type) # noqa
779 raise exc.UnsupportedTypeError(msg)
780 base_type.resetReference()
781 # assert !klass.isValidType(dtype)
782
783 # type_name = "\left[ {\{\}} \right]".format(str(type(obj[0])).split("'")[1])
784 type_ = klass(base_type, len(obj))785 return type_
786
787 def getElementType(self, idx):
788 return Reference(super().getElementType(idx))
789
790 @classmethod
791 def destruct(klass):
792 klass.type_store.clear()
793
794 def __init__(self, base_type, shape):
795 super().__init__(base_type, shape)
796
797 def _llvmType(self, module):
798 mangled_name = str(self)
799
800 if mangled_name not in self.__class__.type_store:
801 type_ = ll.ArrayType(self.type_.llvmType(module), self.shape)
802 self.__class__.type_store[mangled_name] = type_
803 return type_
804 else:
805 return self.__class__.type_store[mangled_name]
806
807 def ctypeInit(self, value, transfer_value):
808 for i in range(len(value)):
809 self.type_.ctypeInit(value[i], transfer_value[i])
810
811 @property
812 def ctype(self):
813 return self.type_.ctype * self.shape
814
815 def __eq__(self, other):
816 return (type(self) == type(other)
817 and self.type_ == other.type_
```

```
818 and self.shape == other.shape)
819
820 def __ne__(self, other):
821 return not self.__eq__(other)
822
823 def loadSubscript(self, cge, container, idx):
824 # TODO address calculation is same as for ArrayType, unify?
825 p = cge.builder.gep(container.translate(cge),
826 [Int.constant(0), idx.translate(cge)],
827 inbounds=True)
828 return p
829
830831 class Callable(metaclass=ABCMeta):
832 def combineArgs(self, args, kwargs):
833 """Combine concrete args and kwargs according to calling
          \leftrightarrow conventions.
834
835 Precondition: Typing has been performed, so typeArgs already
      ensures
836 that the correct number of arguments are provided.
837 """
838 return self.type_._combineArgs(args, kwargs)
839
840 def call(self, cge, args, kw_args):
841 combined_args = self.combineArgs(args, kw_args)
842
843 return cge.builder.call(self.llvm, [arg.translate(cge) for arg in
          \rightarrow combined_args])
844
845
846 class Foreign(object):
847 """Mixin: This is not a Python function. It does not need to get
      \rightarrow analyzed."""
848 pass
849
850
851 class FunctionType(Type):
$852 _registry = {}
853
854 @classmethod
855 def get(klass, obj, bound=None, builtin=False):
856 if bound:
```

```
s_{57} key = (str(bound), obj._{\_}name{\_})858 else:
859 key = obj860
861 if key not in klass._registry:
862 klass._registry[key] = klass(obj, bound, builtin)
863
864 return klass._registry[key]
865
866 @classmethod
867 def destruct(klass):
868 klass._registry.clear()
869
870 def __init__(self, obj, bound=None, builtin=False):
871 ""Type representing a function.
872
873 obj: Python function reference
874 bound: self if it is a method
875 builtin: True if e.g. len
876
877 Assumption: bound or builtin
878 """
879 self.name = obj.__name__
880 self. _func = obj
881 self.bound = bound
882 self._builtin = builtin
883
884 self.readSignature(obj)
885
886 def pyFunc(self):
887 return self._func
888
889 @property
890 def bound(self):
891 "''"None if a regular function, returns the type of self if a bound
         \rightarrow method
892
893 Note that unbound methods are not yet supported
894 """
895 # This is not very elegant, but correct. Self should always be a
896 # reference and never get passed in by value.
897 if self._bound and not self._bound.isReference():
898 return Reference(self._bound)
```

```
899 return self._bound
900
901 @bound.setter
902 def bound(self, obj):
903 assert obj is None or isinstance(obj, Type)
904 self. bound = obj
905
906 @property
907 def builtin(self):
908 return self._builtin
909
910 arg_defaults = []
911 tp_defaults = []912 arg_names = \begin{bmatrix} \end{bmatrix}913 arg_types = []914 def_offset = 0
915
916 def readSignature(self, f):
917 argspec = inspect.getargspec(f)
918 self.arg_names = argspec.args
919 self.arg_defaults = [Const(default) for default in
          \rightarrow argspec.defaults or []]
920 self.tp_defaults = [d.type for d in self.arg_defaults]
921 self.def_offset = len(self.arg_names)-len(self.arg_defaults)
922
923 def typeArgs(self, tp_args, tp_kwargs):
924 # TODO store the result?
925
926 if self.bound:
927 tp_args.insert(0, self.bound)
928
929 num_args = len(tp_args)
930 if num_args+len(tp_kwargs) <
          ,→ len(self.arg_names)-len(self.arg_defaults):
931 raise exc.TypeError("takes at least {0} argument(s) ({1}
              \rightarrow given)".format(
932 len(self.arg_names)-len(self.arg_defaults),
                  \rightarrow len(tp_args)+len(tp_kwargs)))
933 if num_args+len(tp_kwargs) > len(self.arg_names):
934 raise exc.TypeError("takes at most {0} argument(s) ({1}
              \rightarrow given)".format(
935 len(self.arg_names), len(tp_args)))
936
```

```
937 if len(self.arg_types) == 0:
938 self.arg_types = self._combineArgs(tp_args, tp_kwargs,
             \rightarrow self.tp_defaults)
939 else:
940 # Already typed, so the supplied arguments must match what the
            \rightarrow last
941 \# call used.
942 supplied_args = self._combineArgs(tp_args, tp_kwargs,
            \rightarrow self.tp_defaults)
943 for i, prototype, supplied in zip(range(len(supplied_args)),
944 self.arg_types,
945 supplied_args):
946 if prototype != supplied:
947 raise exc.TypeError("Argument {} has type {}, but type
                   \rightarrow {} was supplied".format(
948 self.arg_names[i], prototype, supplied))
949 return self.arg_types
950
951 def _combineArgs(self, args, kwargs, defaults=None):
952 """Combine concrete or types of args and kwargs according to
         \rightarrow calling conventions."""
953 if defaults is None:
954 defaults = self.arg_defaults
955 num_args = len(args)956 \quad r = \text{[None]} * \text{len}(\text{self}.\text{arg}.\text{names})957
958 # copy supplied regular arguments
959 for i in range(len(args)):
_{960} r[i] = \arg s[i]961
962 # set default values
963 for i in range(max(num_args, len(self.arg_names)-len(defaults)),
964 len(self.arg_names)):
_{965} r[i] = defaults[i-self.def_offset]
966
967 # insert kwargs
968 for k, v in kwargs.items():
969 try:
970 idx = self.arg_names.index(k)
971 if idx < num_args:
972 raise exc.TypeError("got multiple values for keyword
                   \rightarrow argument '{0}'".format(
973 self.arg_names[idx]))
```

```
r[idx] = v975 except ValueError:
976 raise exc.TypeError("Function does not take an {0}
                 \rightarrow argument".format(k))
977
978 return r
979
980 def __str__(self):
981 if self._bound:
982 tp_name = str(self, bound)983 return "<br/>bound method {}.{}>".format(tp_name,
              \rightarrow self._func.__name__)
984 else:
985 return "<function {}>".format(self._func.__name__)
986
987 @property
988 def fq(self):
989 """Returns the fully qualified type name."""
990 if self._bound:
991 # TODO this should probably always be a reference
992 if self.bound.isReference():
993 \# bound is a reference, we don't want the * as part of the
                 \rightarrow name
994 return "{}.{}".format(str(self.bound)[1:], self.name)
995 else:
996 return "{}.{}".format(str(self.bound), self.name)
997 else:
998 return self.name
999
1000 def _llvmType(self, module):
1001 raise exc.InternalError("This is an intermediate type presentation
          \rightarrow only!")
1002
1003
1004 class IntrinsicType(FunctionType):
1005 def __init__(self, f, names, defaults):
1006 super().__init__(f, bound=None, builtin=True)
1007 self.arg_names = names
1008 self.arg_defaults = defaults
1009 self.def_offset = len(self.arg_names)-len(self.arg_defaults)
1010
1011 def readSignature(self, f):
1012 """The signature is built in for Intrinsics. NOOP."""
```

```
1013 pass
1014
1015
1016 class ExtFunctionType(FunctionType):
1017 def __init__(self, python, signature):
1018 super().__init__(python, builtin=True)
1019 ret, arg_types = signature
1020 self.return_type = from_ctype(ret)
1021 self.arg_types = list(map(from_ctype, arg_types))
1022 self.readSignature(None)
1023
1024 def str_{\sim} (self):
1025 return "<{} function({})>".format(self.return_type,
1026 \blacksquare, \blacksquare.join(zip(self.arg_types,
                                           \rightarrow self.arg_names)))
1027
1028 def readSignature(self, f):
1029 # arg, inspect.getargspec(f) doesn't work for C/cython functions
1030 self.arg_names = ['arg{0}' for i in range(len(self.arg_types))]
1031 self.arg_defaults = []1032
1033 def getReturnType(self, args, kw_args):
1034 return self.return_type
1035
1036
1037 def llvm_to_py(type_, val):
1038 if type_ == Int:
1039 return val.as_int_signed()
1040 elif type_ == Float:
1041 return val.as_real(type_.llvmType())
1042 elif type_ == Bool:
1043 return bool(val.as_int())
1044 elif type_ is None_:
1045 return None
1046 else:
1047 raise exc.TypeError("Unknown type {0}".format(type_))
1048
1049
1050 def get(obj):
1051 """Resolve python object -> Stella type"""
1052 type_ = type(obj)
1053 if supported_scalar(type_):
1054 return get_scalar(type_)
```

```
1055 elif type_ == np.ndarray:
1056 return ArrayType.fromObj(obj)
1057 elif type_ == list:
1058 return ListType.fromObj(obj)
1059 elif isinstance(obj, types.FunctionType):
1060 return FunctionType.get(obj)
1061 elif isinstance(obj, types.MethodType):
1062 return FunctionType.get(obj, bound=get(obj.__self__))
1063 elif isinstance(obj, types.BuiltinFunctionType):
1064 return FunctionType.get(obj, builtin=True)
1065 elif isinstance(obj, types.BuiltinMethodType):
1066 assert False and "TODO: This case has not been completely
            \rightarrow implemented"
1067 return FunctionType.get(obj, bound=True, builtin=True)
1068 elif isinstance(obj, tuple):
1069 return TupleType([get(e) for e in obj])
1070 else:
1071 # TODO: How to identify unspported objects? Everything is an
            \rightarrow object...
1072 return StructType.fromObj(obj)
1073
1074
1075 \text{cscalars} = \{1076 ctypes.c_double: Float,
1077 ctypes.c_uint: uInt,
1078 None: Void
1079 }
1080
1081
1082 def from_ctype(type_):
1083 assert type(type_) == type(ctypes.c_int) or type(type_) == type(None)
        \rightarrow # noga1084 return _cscalars[type_]
1085
1086
1087 # values which need to be destructed: Any complex type that is wrapped.
1088 _stella_values_ = []1089
1090
1091 class Typable(object):
_{1092} type = NoType
_{1093} 11 \,\mathrm{vm} = \mathrm{None}1094
```

```
1095 def unify_type(self, tp2, debuginfo):
1096 """Returns: widened:bool, needs_cast:bool
1097 widened: this type changed
1098 needs_cast: tp2 needs to be cast to this type
1099 \blacksquare \blacksquare \blacksquare \blacksquare1100 tp1 = self.type
1101 if tp1 != NoType and tp2 != NoType and tp1.ptr != tp2.ptr:
1102 if tp2 is None_:
1103 # special case: return NULL
1104 return False, False
1105 else:
1106 raise exc.TypeError("Inconsistent pointers: {} does not
                 \rightarrow match \{\}".format(tp1, tp2),
1107 debuginfo)
1108 if tp1 == tp2:
1109 pass
1110 elif tp1 == NoType:
1111 self.type = tp21112 elif tp2 == NoType:
1113 pass
1114 elif tp1 == Int and tp2 == Float:
1115 self.type = Float
1116 return True, False
1117 elif tp1 == Float and tp2 == Int:
1118 # Note that the type does not have to change here because
             \rightarrow Float is
1119 # already wider than Int
1120 return False, True
1121 elif isinstance(tp1, Reference) and isinstance(tp2, Reference):
1122 while isinstance(tp1, Reference) and isinstance(tp2,
             \rightarrow Reference):
tp1 = tp1.type1124 tp2 = tp2.type_
1125 if tp1 != tp2:
1126 raise exc.TypeError("{} is not compatible with
                 ,→ {}".format(tp1, tp2), debuginfo)
1127 else:
1128 raise exc.TypeError("Unifying of types {} and {} (not yet)
             \rightarrow implemented".format(
1129 tp1, tp2), debuginfo)
1130
1131 return False, False
1132
```
```
1133 def llvmType(self, module):
1134 """Map from Python types to LLVM types."""
1135 return self.type.llvmType(module)
1136
1137 def translate(self, cge):
1138 # TODO assert self.llvm here? This fails with uninitialized values
          \rightarrow like
1139 # test.langconstr.new_global_var
1140 return self.llvm
1141
1142 def ctype2Python(self, cge):
1143 pass
1144
1145 def destruct(self):
1146 pass
1147
1148
1149 class ImmutableType(object):
1150 def unify_type(self, tp2, debuginfo):
1151 raise TypeError("Type {} is immutable, it cannot be unified with
          \rightarrow \{ \} at \{\}".format(
1152 self.type, tp2, debuginfo))
1153
1154 def llvmType(self, module):
1155 """Map from Python types to LLVM types."""
1156 return self.type.llvmType(module)
1157
1158
1159 class Const(Typable):
1160 value = None
1161
1162 def __init__(self, value):
1163 self.value = value
1164 try:
1165 if type(value) == tuple:
1166 self.type = TupleType([get(v) for v in value])
1167 else:
1168 self.type = get_scalar(value)
1169 self.name = str(value)
1170 except exc. TypeError as e:
1171 self.name = "InvalidConst({0}, type={1})".format(value,\rightarrow type(value))
1172 raise e
```

```
Appendix C. STELLA Source Code
```

```
1174 def unify_type(self, tp2, debuginfo):
r = super() .unity\_type(tp2, debuginfo)1176 return r
1177
1178 def translate(self, cge):
1179 if self.type.on_heap:
1180 (self.llvm, self.transfer_value) =
              ,→ self.type.constant(self.value, cge)
1181 elif self.type is Bool:
1182 # llvmlite would output 'true' (which is i1) for True even
              \rightarrow when the type is i8
1183 self.llvm = self.type.constant(int(self.value), cge)
1184 else:
1185 self.llvm = self.type.constant(self.value, cge)
1186 return self.llvm
1187
1188 def str_{-}(self):
1189 return self.name
1190
1191 def __repr__(self):
1192 return self.__str__()
1193
1194
1195 class NumpyArray(Typable):
1196 def __init__(self, array):
1197 assert isinstance(array, np.ndarray)
1198
1199 # TODO: multi-dimensional arrays
1200 self.type = Reference(ArrayType.fromObj(array))
1201 self.value = array
1202
1203 def translate(self, cge):
1204 ptr_int = self.value.ctypes.data
1205 ptr_int_llvm = Int.constant(ptr_int)
1206
1207 type_ = self.type.llvmType(cge.module)
1208 self.llvm = ll.Constant(tp_int, ptr_int_llvm).inttoptr(type_)
1209 return self.llvm
1210
1211 def str_{-}(self):
1212 return str(self.type)
1213
```

```
1214 def \_repr\_(self):1215 return str(self)
1216
1217
1218 class Struct(Typable):
1219 obj_store = \{\} # Class variable, used to map returned objects back to
       \rightarrow the original Python
1220
1221 @classmethod
1222 def fromObj(klass, obj):
\frac{n n}{223} ""Only one Struct representation per Python object instance.
1224 || \t|| || \t|| || \t|| ||1225 if not hasattr(obj, '__stella_wrapper__'):
1226 obj.__stella_wrapper__ = Struct(obj)
1227 _stella_values_.append(obj.__stella_wrapper__)
1228 assert isinstance(obj.__stella_wrapper__, klass)
1229 return obj.__stella_wrapper__
1230
1231 def \_init\_(self, obj):1232 self.type = StructType.fromObj(obj)
1233 self.value = obj1234 self.transfer_attributes = {}
1235 for name, type_ in self.type.items():
1236 if type_.req_transfer:
1237 attrib = getattr(obj, name)1238 if id(attrib) == id(obj):
1239 # self-reference TODO does it even need a transfer
                     \rightarrow then?
1240 # self.transfer_attributes[name] = self
1241 pass
1242 else:
1243 self.transfer_attributes[name] = wrapValue(attrib)
1244
1245 def __str__(self):
1246 return str(self.type)
1247
1248 def repr_{s} (self):
1249 return repr (self.type)
1250
1251 def translate(self, cge):
1252 for wrapped in self.transfer_attributes.values():
1253 wrapped.translate(cge)
1254 if not self.llvm:
```

```
1255 (self.llvm, self.transfer_value) =
              \rightarrow self.type.constant(self.value, cge)
1256 # logging.debug("translate() of {}:
              \rightarrow *{:x}".format(self.transfer_value,
1257 #
               \rightarrow ctypes.addressof(self.transfer_value)))
1258 addr = ctypes.addressof(self.transfer_value)
1259 self.__class__.obj_store[addr] = self
1260 assert self.transfer_value
1261 return self.llvm
1262
1263 def ctype2Python(self, cge):
1264 """At the end of a Stella run, the struct's values need to be
           \leftrightarrow copied back
1265 into Python.
1266
1267 Please call self.destruct() afterwards.
1268 """
1269 self.type.ctype2Python(self.transfer_value, self.value)
1270 for wrapped in self.transfer_attributes.values():
1271 wrapped.ctype2Python(cge)
1272
1273 def destruct(self):
1274 # TODO why don't we always have a transfer_value?
1275 if hasattr(self, 'transfer_value'):
1276 # logging.debug("{}/{:x} destruct()".format(self,
              \rightarrow id(self.transfer_value)))
1277 addr = ctypes.addressof(self.transfer_value)
1278 del self.__class__.obj_store[addr]
1279 del self.transfer_value
1280 del self.value.__stella_wrapper__
1281
1282
1283 class List(Typable):
1284 registry = {} # Class variable
1285
1286 @classmethod
1287 def fromObj(klass, obj):
1288 """Only one Struct representation per Python object instance.
1289 || \t|| || \t|| || \t|| ||1290 if id(obj) not in klass._registry:
1291 wrapped = klass(obj)
1292 klass._registry[id(obj)] = wrapped
```

```
1293 _stella_values_.append(wrapped)
1294 return klass._registry[id(obj)]
1295
1296 @classmethod
1297 def destructList(klass):
1298 klass._registry.clear()
1299
1300 def \_init\_(self, obj):
1301 self.type = ListType.fromObj(obj)
1302 self.type.makePointer()
1303 self.value = obj1304
1305 self.transfer_value = self.type.ctype()
1306
1307 def __str__(self):
1308 return str(self.type)
1309
1310 def __repr__(self):
1311 return repr(self.type)
1312
1313 def ctypeInit(self):
1314 self.type.ctypeInit(self.value, self.transfer_value)
1315
1316 def translate(self, cge):
1317 if self.llvm:
1318 return self.llvm
1319
1320 self.ctypeInit()
1321
1322 addr_llvm =
           ,→ Int.constant(int(ctypes.addressof(self.transfer_value)))
1323 self.llvm = ll.Constant(tp_int,
           ,→ addr_llvm).inttoptr(self.type.llvmType(cge.module))
1324 return self.llvm
1325
1326 def ctype2Python(self, cge):
1327 """At the end of a Stella run, all list elements need to get
           \rightarrow copied back
1328 into Python.
1329
1330 Please call self.destruct() afterwards.
1331 || \t|| || \t|| || \t|| ||1332 for i in range(len(self.value)):
```

```
1333 self.type.type_.ctype2Python(self.transfer_value[i],
             \rightarrow self.value[i])
1334
1335 def destruct(self):
1336 del self.transfer_value
1337
1338 def loadSubscript(self, cge, container, idx):
1339 p = cge.builder.gep(container.translate(cge),
1340 [Int.constant(0), idx.translate(cge)],
1341 inbounds=True)
1342 return p
1343
1344 def storeSubscript(self, cge, container, idx, value):
1345 p = cge.builder.gep(
1346 container.translate(cge), [
1347 Int.constant(0), idx.translate(cge)], inbounds=True)
1348 cge.builder.store(value.translate(cge), p)
1349
1350
1351 class Tuple(Typable):
1352 def unify_type(self, o, debuginfo):
1353 assert isinstance(o, TupleType)
1354 my_types = self.type.types
1355 if len(my_types) != len(o.types):
1356 raise exc.TypeError("A {}-tuple is not compatible with a
             \rightarrow \left\{ \right\}-tuple".format(
l_{1357} len(my_types), len(o.types)))
1358 for i in range(len(my_types)):
1359 # TODO: unify this with Typable.unify_type somehow?
1360 tp1 = my_types[i]
1361 tp2 = o.types[i]
1362 if tp1 == NoType:
1363 my_types[i] = tp2
1364 elif tp2 == NoType:1365 pass
1366 elif tp1 == Int and tp2 == Float:
_{1367} my_types[i] = Float
1368 return True, False
1369 elif tp1 == Float and tp2 == Int:
1370 # Note that the type does not have to change here because
                \rightarrow Float is
1371 # already wider than Int
1372 return False, True
```

```
1373 return False, False
1374
1375 def __init__(self, values):
1376 self.values = [wrapValue(v) for v in values]
1377 self.type = TupleType([v.type for v in self.values])
1378
1379 def str_{\circ} (self):
1380 return "(tuple, {} elems)".format(len(self.values))
1381
1382 def repr_{s} (self):
1383 return "({})".format(", ".join(\text{str}(v) for v in self.values]))
1384
1385 def translate(self, cge):
1386 if self.llvm:
1387 return self.llvm
1388
1389 # A struct is a constant and can only be initialize with
           \rightarrow constants.
1390 # Insert the non-constants afterwards
1391 init = \begin{bmatrix} \end{bmatrix}1392 self.inserts = \begin{bmatrix} \end{bmatrix}1393 for i, v in enumerate(self.values):
1394 if isinstance(v, Const):
1395 init.append(v.translate(cge))
1396 else:
1397 init.append(ll.Constant(v.type.llvmType(cge.module),
                   \rightarrow None))
1398 self.inserts.append((i, v))
1399
1400 self.llvm = 11.Constant.literal_struct(init)
1401 for i, v in self.inserts:
1402 self.llvm = cge.builder.insert_value(self.llvm,
               \rightarrow v.translate(cge), i)
1403 return self.llvm
1404
1405
1406 def wrapValue(value):
1407 if isinstance(value, Typable):
1408 # already wrapped, nothing to do
1409 return value
1410 type_ = type(value)
1411 if supported_scalar(type_) or type_ == tuple:
1412 return Const(value)
```

```
1413 elif type_ == np.ndarray:
1414 return NumpyArray(value)
1415 elif type_ == list:
1416 return List.fromObj(value)
1417 else:
1418 return Struct.fromObj(value)
1419
1420
1421 class Cast(Typable):
1422 def \_init\_(self, obj, tp):
1423 \text{self.obj} = \text{obj}1424 self.type = tp
1425 self.emitted = False
1426
1427 logging.debug("Casting {0} to {1}".format(self.obj.name,
           \leftrightarrow self.type))
1428 self.name = "({0}){1}".format(self.type, self.obj.name)
1429
1430 def translate(self, cge):
1431 ""This is a special case:
1432 The .llvm attribute is set by bytecode that is being cast here.
1433 So save it in obj, and generate our own .llvm
1434 \blacksquare \blacksquare \blacksquare \blacksquare1435 if self.emitted:
1436 return self.llvm
1437 self.emitted = True
1438
1439 # TODO: HACK: instead of failing, let's make it a noop
1440 # I need to check WHY these casts are being created and if I can
           \rightarrow avoid
1441 # them
1442 if self.obj.type == self.type:
1443 self.llvm = self.obj.llvm
1444 return self.llvm
1445
1446 if isinstance(self.obj, Const):
1447 value = self.type.type_(self.obj.value)
1448 self.llvm = self.type.constant(value)
1449 else:
1450 self.llvm = self.type.cast(self.obj, cge, self.name)
1451 return self.llvm
1452
1453 @staticmethod
```

```
1454 def translate_i1(obj, cge):
1455 assert obj.type is Bool
1456 if obj.name:
1457 name = '(i1)' + obj.name
1458 else:
1459 name = None
1460 return cge.builder.trunc(obj.translate(cge), tp_bool1, name)
1461
1462 def __str__(self):
1463 return self.name
1464
1465
1466 def destruct():
1467 global _stella_values_
1468 for value in _stella_values_:
1469 value.destruct()
1470 \text{stellar values} = []1471 FunctionType.destruct()
1472 StructType.destruct()
1473 ListType.destruct()
1474 CType.destruct()
1475 List.destructList()
```
### C.3 stella/intrinsics/python.py

```
1 # Copyright 2013-2015 David Mohr
2 #
3 # Licensed under the Apache License, Version 2.0 (the "License");
4 # you may not use this file except in compliance with the License.
5 # You may obtain a copy of the License at
6 #
7 # http://www.apache.org/licenses/LICENSE-2.0
8 #
9 # Unless required by applicable law or agreed to in writing, software
10 # distributed under the License is distributed on an "AS IS" BASIS,
11 # WITHOUT WARRANTIES OR CONDITIONS OF ANY KIND, either express or implied.
12 # See the License for the specific language governing permissions and
13 # limitations under the License.
14 def zeros(shape=1, dtype=None):
```

```
\frac{15}{15} """
16 Emulate certain features of 'numpy.zeros'
17
18 Note:
19 * 'dtype' is ignored in Python, but will be interpreted in Stella.
20 * This is for testing only! Memory allocation (and deallocation) is
     not21 a feature of Stella at this point in time.
22 \frac{1}{2} \frac{1}{2} \frac{1}{2} \frac{1}{2} \frac{1}{2}23 try:
24 dim = len(shape)25 if dim == 1:
26 shape = shape[0]27 raise TypeError()
28 except TypeError:
29 return [0 for i in range(shape)]
30
31 # here dim > 1, build up the inner most dimension
32 inner = [0 \text{ for } i \text{ in } range(\text{shape}[dim-1])]33 for i in range(dim-2, -1, -1):
134 new_inner = [list(inner) for j in range(shape[i])]
35 inner = new_inner
36 return inner
```
### $C.4$  stella/intrinsics/ $\_$ init $\_$ .py

```
1 # Copyright 2013-2015 David Mohr
2 #
3 # Licensed under the Apache License, Version 2.0 (the "License");
4 # you may not use this file except in compliance with the License.
5 # You may obtain a copy of the License at
6 \#7 # http://www.apache.org/licenses/LICENSE-2.0
8 #
9 # Unless required by applicable law or agreed to in writing, software
10 # distributed under the License is distributed on an "AS IS" BASIS,
11 # WITHOUT WARRANTIES OR CONDITIONS OF ANY KIND, either express or implied.
12 # See the License for the specific language governing permissions and
13 # limitations under the License.
```

```
14 """"
15 Intrinsics
16 """"
17
18 import sys
19 import math
20 from abc import abstractmethod
21 import builtins
22 import llvmlite.ir as ll
23
24 from . import python
25 from .. import tp, exc
26 from ..storage import Register
27 import numpy as np
28
29
30 class Intrinsic(tp.Foreign, tp.Callable):
31 py_func = None
32 \quad \text{arg\_names} = []33 arg_defaults = []
34
35 def \_init_ (self):36 self.type_ = tp.IntrinsicType(self.py_func, self.arg_names,
           \rightarrow self.arg_defaults)
37
38 @abstractmethod
39 def call(self, cge, args, kw_args):
40 """args and kw_args are already added by a call through
           \rightarrow addArgs()"""
41 pass
42
43 def getResult(self, func):
44 return Register(func)
45
46
47 class Zeros(Intrinsic):
48 py_func = python.zeros
49 \text{ arg\_names} = ['shape', 'dtype']50 arg_defaults = [tp.PyWrapper(int)]
51
52 def getReturnType(self, args, kw_args):
53 combined = self.combineArgs(args, kw_args)
54 shape = combined[0].value
```

```
55
56 # the Python type when passed around in Stella is the intrinsic
57 # function which is a subtype of Cast
58 assert isinstance(combined[1], Cast)
59 type_ = tp.get_scalar(combined[1].py_func)
60
61 if not tp.supported_scalar(type_):
62 raise exc.TypeError("Invalid array element type
             \rightarrow \{0\}".format(type_))
63 atype = tp.ArrayType(type<sub>,</sub> shape)
64 atype.complex_on_stack = True
65 atype.on_heap = False
66 return atype
67
68 def call(self, cge, args, kw_args):
69 type_ = self.getReturnType(args, kw_args).llvmType(cge.module)
70 return cge.builder.alloca(type_)
71
72
73 class Len(Intrinsic):
74 """
75 Determine the length of the array based on its type.
76 """"
77 py_func = len
78 \qquad \text{arg\_names} = [\text{'obj'}]79
80 def getReturnType(self, args, kw_args):
81 return tp.Int
82
83 def getResult(self, func):
84 # we need the reference to back-patch
s5 self.result = tp.Const(-42)
86 return self.result
87
88 def call(self, cge, args, kw_args):
89 obj = \arg 090 if obj.type.isReference():
91 type_ = obj.type.dereference()
92 else:
93 type_ = obj.type
94 if not isinstance(type_, tp.ArrayType):
95 raise exc.TypeError("Invalid array type {0}".format(obj.type))
96 self.result.value = type_.shape
```

```
97 self.result.translate(cge)
98 return self.result.llvm
99
100
101 class Log(Intrinsic):
102 py_func = math.log
_{103} intr = 'llvm.log'
104 arg_names = ['x'] # TODO:, base
105
106 def getReturnType(self, args, kw_args):
107 return tp. Float
108
109 def call(self, cge, args, kw_args):
110 if args[0].type == tp.Int:
111 args[0] = tp.Cast(args[0], tp.Float)112
113 # TODO llvmlite
114 llvm_f = cge.module.llvm.declare_intrinsic(self.intr,
          ,→ [args[0].llvmType(cge.module)])
115 result = cge.builder.call(llvm_f, [args[0].translate(cge)])
116 return result
117
118
119 class Exp(Log):
120 py_func = math.exp
121 intr = 'llvm.exp'
122 \argnames = [\frac{\nu}{x}]123
124
125 class Pow(Intrinsic):
126 py_func = pow
127 arg_names = ['x', 'y']128
129 def getReturnType(self, args, kw_args):
130 if \arg S[0]. type == tp.Int and \arg S[1]. type == tp.Int:
131 return tp. Int
132 else:
133 return tp. Float
134
135 def castResultInt(self, args):
136 return (isinstance(args[0], tp.Cast)
137 and \arg\left[0\right].obj.type == tp.Int
138 and \arg s[1].type == tp.Int)
```

```
139
140 def call(self, cge, args, kw_args):
141 # TODO unify with bytecode.BINARY_POWER
142
143 # llvm.pow[i]'s first argument always has to be float
arg = args[0]145 if arg.type == tp. Int:
146 args[0] = tp.Cast(arg, tp.Float)
147
148 if args[1].type == tp.Int:
149 # powi takes a i32 argument
150 power = cge.builder.trunc(
151 args[1].translate(cge),
152 tp.tp_int32,
153 '(i32)' +
154 args [1] . name)
155 else:
156 power = \arg\left[1\right].translate(cge)
157
158 if args[1].type == tp.Int:
159 intr = 'llvm.powi'
160 else:
161 intr = '11vm.pow'162
163 llvm_f = cge.module.llvm.declare_intrinsic(intr,
         ,→ [args[0].llvmType(cge.module)])
164 pow_result = cge.builder.call(llvm_f, [args[0].translate(cge),
         \rightarrow power])
165
166 if self.castResultInt(args):
167 # cast back to an integer
168 result = cge.builder.fptosi(pow_result,
             \rightarrow tp. Int. llvmType(cge.module))
169 else:
170 result = pow\_result171
172 return result
173
174
175 class MathPow(Pow):
176 py_func = math.pow
177
178 def castResultInt(self, args):
```

```
179 return False
180
181 def getReturnType(self, args, kw_args):
182 return tp. Float
183
184
185 class Sqrt(Log):
186 py_func = math.sqrt
187 intr = 'llvm.sqrt'
188 arg_names = ['x']189
190
191 class Exception(Intrinsic):
192 """"
193 NoOP since Exceptions are not objects in Stella.
194 \qquad \qquad \qquad \qquad \qquad \qquad \qquad \qquad \qquad \qquad \qquad \qquad \qquad \qquad \qquad \qquad \qquad \qquad \qquad \qquad \qquad \qquad \qquad \qquad \qquad \qquad \qquad \qquad \qquad \qquad \qquad \qquad \qquad \qquad \qquad \qquad195 py_func = builtins.Exception
196 arg\_names = ['msg']197
198 def getReturnType(self, args, kw_args):
199 return tp.Void
200
201 def getResult(self, func):
202 return Register(func)
203
204 def call(self, cge, args, kw_args):
205 pass
206
207 @staticmethod
208 def is_a(item):
209 return isinstance(item, type) and issubclass(item,
               \rightarrow builtins. Exception)
210
211
212 class Cast(Intrinsic):
213214 Abstract cast
215 \frac{H H H}{2}216 \argnames = [\frac{\nu}{X}, \frac{\nu}{Y}]217
218 def \_init\_(self):219 super().__init__()
220
```

```
Appendix C. STELLA Source Code
```

```
221 def getReturnType(self, args, kw_args):
222 return self.stella_type
223
224 def call(self, cge, args, kw_args):
225 obj = \arg s[0]226 cast = tp.Cast(obj, self.stella_type)
227 return cast.translate(cge)
228229230 class Float(Cast):
231 stella_type = tp.Float
232 py_func = stella_type.type_
233234
235 class Int(Cast):
236 stella_type = tp.Int
237 py_func = stella_type.type_
238
239
240 class Bool(Cast):
241 stella_type = tp.Bool
242 py_func = stella_type.type_
243
244
245 class Tuple(Intrinsic):
246 py_func = tuple
247 arg_names = ['iterable']
248
249 def \_init\_(self):250 super().__init__()
251
252 def getReturnType(self, args, kw_args):
253 type_ = \arg\left[0\right].type.dereference()
254 assert isinstance(type_, tp.Subscriptable)
255 # there are no Nd tuples, accept only 1d
256 assert not isinstance(type_.shape, list)
257
258 ttype = tp.TupleType([type_.type_] * type_.shape)
259 return ttype
260
261 def call(self, cge, args, kw_args):
262 in_type = \arg[0].type.dereference()
263
```

```
264 init = [ll.Constant(in_type.type_.llvmType(cge.module), None)] *
           \rightarrow in_type.shape
265
266 llvm = ll.Constant.literal_struct(init)
267
268 for i in range(in_type.shape):
269 val = in_type.loadSubscript(cge, args[0], tp.Const(i))
270 llvm = cge.builder.insert_value(llvm, val, i)
271
272 return llvm
273274275 casts = (int, float, bool, tuple)
276
277
278 def is_extra(item):
279 """Allow more flexible intrinsics detection than simple equality.
280
281 The example is Exception, where we want to catch subtypes as well.
282 """"
283 # 'numpy.ndarray' in 'tuple' is broken, so work around it
284 if isinstance(item, np.ndarray):
285 return False
286 return any([f(item) for f in [Exception.is_a]]) or item in casts
287
288
289 def get(func):
290 if func in func2klass:
291 return func2klass[func]
292 elif Exception.is_a(func):
293 return Exception
294 else:
295 return None
296
297
298 func2klass = {}
299300
301 # Get all contrete subclasses of Intrinsic and register them
302 for name in dir(sys.modules[__name__]):
303 klass = sys.modules[__name__].__dict__[name]
304 try:
```

```
305 if issubclass(klass, Intrinsic) and len(klass.__abstractmethods__)
         \rightarrow == 0 and \
306 klass.py_func is not None:
307 func2klass[klass.py_func] = klass
308 except TypeError:
309 pass
```
### C.5 stella/ version.py

```
1 # This file helps to compute a version number in source trees obtained
   \rightarrow from
2 # git-archive tarball (such as those provided by githubs download-from-tag
3 # feature). Distribution tarballs (built by setup.py sdist) and build
4 # directories (produced by setup.py build) will contain a much shorter
   ightharpoonup file
5 # that just contains the computed version number.
6
7 # This file is released into the public domain. Generated by
8 # versioneer-0.15 (https://github.com/warner/python-versioneer)
9
10 import errno
11 import os
12 import re
13 import subprocess
14 import sys
15
16
17 def get_keywords():
18 # these strings will be replaced by git during git-archive.
19 # setup.py/versioneer.py will grep for the variable names, so they
       \rightarrow must
20 # each be defined on a line of their own. _version.py will just call
21 # qet\_keywords().
22 git_refnames = "$Format:%d$"
23 git_full = "$Format:%H$"
24 keywords = {"refnames": git_refnames, "full": git_full}
25 return keywords
26
27
```

```
28 class VersioneerConfig:
29 pass
30
31
32 def get_config():
33 # these strings are filled in when 'setup.py versioneer' creates
34 \# version.py
35 cfg = VersioneerConfig()
36 cfg.VCS = "git"
37 cfg.style = "pep440"
38 cfg.tag_prefix = ""
39 cfg.parentdir_prefix = "stella-"
40 cfg.versionfile_source = "stella/_version.py"
41 cfg.verbose = False
42 return cfg
43
44
45 class NotThisMethod(Exception):
46 pass
47
48
49 LONG_VERSION_PY = {}
50 HANDLERS = {}
51
52
53 def register_vcs_handler(vcs, method): # decorator
54 def decorate(f):
55 if vcs not in HANDLERS:
56 HANDLERS [vcs] = {}
57 HANDLERS[vcs][method] = f
58 return f
59 return decorate
60
61
62 def run_command(commands, args, cwd=None, verbose=False,
  \rightarrow hide_stderr=False):
63 assert isinstance(commands, list)
_{64} p = None
65 for c in commands:
66 try:
67 dispcmd = str([c] + args)68 # remember shell=False, so use git.cmd on windows, not just
              ightharpoonup git
```

```
69 p = subprocess. Popen([c] + args, cwd=cwd,
             \rightarrow stdout=subprocess. PIPE,
70 stderr=(subprocess.PIPE if hide_stderr
71 else None))
72 break
73 except EnvironmentError:
74 e = sys.exc_info()[1]
75 if e.errno == errno.ENOENT:
76 continue
77 if verbose:
78 print("unable to run %s" % dispcmd)
79 print(e)
80 return None
81 else:
82 if verbose:
83 print("unable to find command, tried %s" % (commands,))
84 return None
85 stdout = p.communicate()[0].strip()
86 if sys.version_info[0] >= 3:
87 stdout = stdout.decode()
88 if p.returncode != 0:
89 if verbose:
90 print("unable to run %s (error)" % dispcmd)
91 return None
92 return stdout
Q<sub>3</sub>94
95 def versions_from_parentdir(parentdir_prefix, root, verbose):
96 # Source tarballs conventionally unpack into a directory that includes
97 # both the project name and a version string.
98 dirname = os.path.basename(root)
99 if not dirname.startswith(parentdir_prefix):
100 if verbose:
101 print("guessing rootdir is \frac{1}{10}", but \frac{1}{10}" doesn't start with "
\frac{102}{20} "prefix '%s'" % (root, dirname, parentdir_prefix))
103 raise NotThisMethod("rootdir doesn't start with parentdir_prefix")
104 return {"version": dirname[len(parentdir_prefix):],
105 "full-revisionid": None,
106 "dirty": False, "error": None}
107
108
109 @register_vcs_handler("git", "get_keywords")
110 def git_get_keywords(versionfile_abs):
```

```
111 # the code embedded in version.py can just fetch the value of these
112 # keywords. When used from setup.py, we don't want to import
      \rightarrow _version.py,
113 # so we do it with a regexp instead. This function is not used from
114 # _version.py.
115 keywords = {}
116 try:
117 f = open(versionfile_abs, "r")
118 for line in f.readlines():
119 if line.strip().startswith("git_refnames ="):
120 mo = re.search(r'=\s^*"(.*)"', line)
121 if mo:
122 keywords ["refnames"] = mo.group(1)
123 if line.strip().startswith("git_full ="):
124 mo = re.search(r'=\s*"(.*)"', line)
125 if mo:
126 keywords["full"] = mo.group(1)
127 f.close()
128 except EnvironmentError:
129 pass
130 return keywords
131
132
133 @register_vcs_handler("git", "keywords")
134 def git_versions_from_keywords(keywords, tag_prefix, verbose):
135 if not keywords:
136 raise NotThisMethod("no keywords at all, weird")
137 refnames = keywords["refnames"].strip()
138 if refnames.startswith("$Format"):
139 if verbose:
140 print("keywords are unexpanded, not using")
141 raise NotThisMethod("unexpanded keywords, not a git-archive
          \rightarrow tarball")
142 refs = set([r.strip() for r in refnames.strip("()").split(",")))143 # starting in git-1.8.3, tags are listed as "tag: foo-1.0" instead of
144 # just "foo-1.0". If we see a "tag: " prefix, prefer those.
145 TAG = "\text{tag}: "
_{146} tags = set([r[len(TAG):] for r in refs if r.startswith(TAG)])
147 if not tags:
148 # Either we're using git < 1.8.3, or there really are no tags. We
          ightharpoonup use
149 # a heuristic: assume all version tags have a digit. The old git
          \rightarrow %d
```

```
150 # expansion behaves like git log --decorate=short and strips out
          ightharpoonup the
151 # refs/heads/ and refs/tags/ prefixes that would let us
          \rightarrow distinguish
152 # between branches and tags. By ignoring refnames without digits,
          \leftrightarrow we
153 # filter out many common branch names like "release" and
154 # "stabilization", as well as "HEAD" and "master".
155 tags = set([r \text{ for } r \text{ in } r \in S \text{ if } re \text{.search}(r' \backslash d', r)])
156 if verbose:
157 print("discarding '%s', no digits" % ",".join(refs-tags))
158 if verbose:
159 print("likely tags: %s" % ",".join(sorted(tags)))
160 for ref in sorted(tags):
161 # sorting will prefer e.g. "2.0" over "2.0rc1"
162 if ref.startswith(tag_prefix):
r = ref[len(tag_prefix)]164 if verbose:
165 print("picking \%s" \% r)
166 return {"version": r,
167 "full-revisionid": keywords["full"].strip(),
168 "dirty": False, "error": None
169 }
170 # no suitable tags, so version is "0+unknown", but full hex is still
       \rightarrow there
171 if verbose:
172 print("no suitable tags, using unknown + full revision id")
173 return {"version": "0+unknown",
174 "full-revisionid": keywords["full"].strip(),
175 "dirty": False, "error": "no suitable tags"}
176
177
178 @register_vcs_handler("git", "pieces_from_vcs")
179 def git_pieces_from_vcs(tag_prefix, root, verbose,
   \rightarrow run_command=run_command):
180 # this runs 'qit' from the root of the source tree. This only gets
      ,→ called
181 # if the git-archive 'subst' keywords were *not* expanded, and
182 # _version.py hasn't already been rewritten with a short version
      \rightarrow string,
183 # meaning we're inside a checked out source tree.
184
185 if not os.path.exists(os.path.join(root, ".git")):
```

```
186 if verbose:
187 print("no .git in \frac{9}{8}" \frac{9}{8} root)
188 raise NotThisMethod("no .git directory")
189
_{190} GITS = ["git"]191 if sys.platform == "win32":
192 GITS = ["git.cmd", "git.exe"]193 # if there is a tag, this yields TAG-NUM-gHEX[-dirty]
194 # if there are no tags, this yields HEX[-dirty] (no NUM)
195 describe_out = run_command(GITS, ["describe", "--tags", "--dirty",
196 "--always", "--long", "--long",
\alpha<sup>197</sup> cwd=root)
198 # -l ong was added in git-1.5.5
199 if describe_out is None:
200 raise NotThisMethod("'git describe' failed")
201 describe_out = describe_out.strip()
202 full_out = run_command(GITS, ["rev-parse", "HEAD"], cwd=root)
203 if full_out is None:
204 raise NotThisMethod("'git rev-parse' failed")
205 full_out = full_out.strip()
206
207 pieces = {}
208 pieces["long"] = full_out
209 pieces["short"] = full_out[:7] # maybe improved later
210 pieces["error"] = None
211
212 # parse describe_out. It will be like TAG-NUM-gHEX[-dirty] or
      \rightarrow HEX[-dirty]
213 # TAG might have hyphens.
214 git_describe = describe_out
215
216 # look for -dirty suffix
217 dirty = git_describe.endswith("-dirty")
218 pieces ["dirty"] = dirty
219 if dirty:
220 git_describe = git_describe[:git_describe.rindex("-dirty")]
221222 # now we have TAG-NUM-gHEX or HEX
223
224 if "-" in git_describe:
225 # TAG-NUM-qHEX226 mo = re.search(r'^(.+)-(\d+)-g([0-9a-f]+)$', git_describe)
227 if not mo:
```

```
228 # unparseable. Maybe git-describe is misbehaving?
229 pieces["error"] = ("unable to parse git-describe output: \frac{1}{10} /s'"
<sup>230</sup> describe out)
231 return pieces
232
233 \# taq234 full_tag = mo.group(1)
235 if not full_tag.startswith(tag_prefix):
236 if verbose:
237 fmt = "tag '%s' doesn't start with prefix '%s'"
238 print(fmt % (full_tag, tag_prefix))
239 pieces["error"] = ("tag '%s' doesn't start with prefix '%s'"
\% (full_tag, tag_prefix))
241 return pieces
242 pieces["closest-tag"] = full_tag[len(tag_prefix):]
243
244 # distance: number of commits since tag
245 pieces["distance"] = int(mo.group(2))246
247 # commit: short hex revision ID
248 pieces ["short"] = mo.group(3)
249250 else:
251 # HEX: no tags
252 pieces["closest-tag"] = None
253 count_out = run_command(GITS, ["rev-list", "HEAD", "--count"],
254 cwd=root)
255 pieces["distance"] = int_{\text{count\_out}} # total number of commits
256
257 return pieces
258
259
260 def plus_or_dot(pieces):
261 if "+" in pieces.get("closest-tag", ""):
262 return "."
263 return "+"
264
265
266 def render_pep440(pieces):
267 # now build up version string, with post-release "local version
268 # identifier". Our goal: TAG[+DISTANCE.gHEX[.dirty]] . Note that if
      \rightarrow you
269 # get a tagged build and then dirty it, you'll get TAG+0.gHEX.dirty
```

```
270
271 # exceptions:
272 # 1: no tags. git_describe was just HEX.
      ,→ 0+untagged.DISTANCE.gHEX[.dirty]
273
274 if pieces["closest-tag"]:
275 rendered = pieces["closest-tag"]
276 if pieces["distance"] or pieces["dirty"]:
277 rendered += plus_or_dot(pieces)
278 rendered += "\%d.g\%s" % (pieces['distance''], pieces['short'])279 if pieces["dirty"]:
280 rendered += ".dirty"
281 else:
282 # exception #1
283 rendered = "0+untagged.%d.g%s" % (pieces["distance"],
284 pieces["short"])
285 if pieces["dirty"]:
286 rendered += ".dirty"
287 return rendered
288
289
290 def render_pep440_pre(pieces):
291 # TAG[.post.devDISTANCE] . No -dirty292
293 # exceptions:
294 # 1: no tags. 0.post.devDISTANCE
295
296 if pieces["closest-tag"]:
297 rendered = pieces["closest-tag"]
298 if pieces["distance"]:
299 rendered += ".post.dev%d" % pieces["distance"]
300 else:
301 # exception #1
302 rendered = "0.post.dev%d" % pieces["distance"]
303 return rendered
304
305
306 def render_pep440_post(pieces):
307 # TAG[.postDISTANCE[.dev0]+gHEX] . The ".dev0" means dirty. Note that
308 # .dev0 sorts backwards (a dirty tree will appear "older" than the
309 # corresponding clean one), but you shouldn't be releasing software
      \rightarrow with
310 # -dirty anyways.
```

```
312 # exceptions:
313 # 1: no tags. 0.postDISTANCE[.dev0]
314
315 if pieces["closest-tag"]:
316 rendered = pieces["closest-tag"]
317 if pieces["distance"] or pieces["dirty"]:
318 rendered += ".post%d" % pieces["distance"]
319 if pieces["dirty"]:
320 rendered += ".dev0"
321 rendered += plus_or_dot(pieces)
322 rendered += "g\%s" \% pieces["short"]
323 else:
324 # exception #1
325 rendered = "0.post%d" % pieces["distance"]
326 if pieces["dirty"]:
327 rendered += ".dev0"
328 rendered += "+g\%s" \% pieces["short"]
329 return rendered
330
331
332 def render_pep440_old(pieces):
333 # TAG[.postDISTANCE[.dev0]] . The ".dev0" means dirty.
334
335 # exceptions:
336 # 1: no tags. 0.postDISTANCE[.dev0]
337
338 if pieces["closest-tag"]:
339 rendered = pieces["closest-tag"]
340 if pieces["distance"] or pieces["dirty"]:
341 rendered += ".post%d" % pieces["distance"]
342 if pieces["dirty"]:
343 rendered += ".dev0"
344 else:
345 # exception #1
346 rendered = "0.post%d" % pieces["distance"]
347 if pieces["dirty"]:
348 rendered += ".dev0"
349 return rendered
350
351
352 def render_git_describe(pieces):
353 # TAG[-DISTANCE-qHEX][-dirty], like 'qit describe -tags -dirty
```

```
354 \# -a \, \cdot \, 20000355
356 # exceptions:
357 # 1: no tags. HEX[-dirty] (note: no 'g' prefix)
358
359 if pieces["closest-tag"]:
360 rendered = pieces["closest-tag"]
361 if pieces["distance"]:
362 rendered += "-%d-g%s" % (pieces["distance"], pieces["short"])
363 else:
364 # exception #1
365 rendered = pieces["short"]
366 if pieces["dirty"]:
367 rendered += "-dirty"
368 return rendered
369
370
371 def render_git_describe_long(pieces):
372 # TAG-DISTANCE-gHEX[-dirty], like 'git describe --tags --dirty
373 # --always -long'. The distance/hash is unconditional.
374
375 # exceptions:
376 # 1: no tags. HEX[-dirty] (note: no 'q' prefix)
377
378 if pieces["closest-tag"]:
379 rendered = pieces["closest-tag"]
380 rendered += "-%d-g%s" % (pieces["distance"], pieces["short"])
381 else:
382 # exception #1
383 rendered = pieces["short"]
384 if pieces["dirty"]:
385 rendered += "-dirty"
386 return rendered
387
388
389 def render(pieces, style):
390 if pieces["error"]:
391 return {"version": "unknown",
392 "full-revisionid": pieces.get("long"),
393 "dirty": None,
394 "error": pieces["error"]}
395
396 if not style or style == "default":
```

```
397 style = "pep440" # the default
398
399 if style == "pep440":
400 rendered = render_pep440(pieces)
401 elif style == "pep440-pre":
402 rendered = render_pep440_pre(pieces)
403 elif style == "pep440-post":
404 rendered = render_pep440_post(pieces)
405 elif style == "pep440-old":
406 rendered = render_pep440_old(pieces)
407 elif style == "git-describe":
408 rendered = render_git_describe(pieces)
409 elif style == "git-describe-long":
410 rendered = render_git_describe_long(pieces)
411 else:
412 raise ValueError("unknown style '%s'" % style)
413
414 return {"version": rendered, "full-revisionid": pieces["long"],
415 "dirty": pieces["dirty"], "error": None}
416
417
418 def get_versions():
419 # I am in _version.py, which lives at ROOT/VERSIONFILE_SOURCE. If we
      \rightarrow have
420 # _{-1} file<sub>--</sub>, we can work backwards from there to the root. Some
421 # py2exe/bbfreeze/non-CPython implementations don't do __file__, in
      \rightarrow which
422 # case we can only use expanded keywords.
423
424 cfg = get_config()
425 verbose = cfg.verbose
426
427 try:
428 return git_versions_from_keywords(get_keywords(), cfg.tag_prefix,
429 verbose)
430 except NotThisMethod:
431 pass
432
433 try:
434 root = os.path.realpath(__file__)
435 # versionfile_source is the relative path from the top of the
          \rightarrow source
436 # tree (where the .git directory might live) to this file. Invert
```

```
437 # this to find the root from _{-} file_.
438 for i in cfg.versionfile_source.split(')'):
439 root = os.path.dirname(root)
440 except NameError:
441 return {"version": "0+unknown", "full-revisionid": None,
442 "dirty": None,
443 "error": "unable to find root of source tree"}
444
445 try:
446 pieces = git_pieces_from_vcs(cfg.tag_prefix, root, verbose)
447 return render(pieces, cfg.style)
448 except NotThisMethod:
449 pass
450
451 try:
452 if cfg.parentdir_prefix:
453 return versions_from_parentdir(cfg.parentdir_prefix, root,
             \rightarrow verbose)
454 except NotThisMethod:
455 pass
456
457 return {"version": "0+unknown", "full-revisionid": None,
458 "dirty": None,
459 "error": "unable to compute version"}
```
## C.6 stella/codegen.py

```
1 #!/usr/bin/env python
2 # Copyright 2013-2015 David Mohr
3 #
4 # Licensed under the Apache License, Version 2.0 (the "License");
5 # you may not use this file except in compliance with the License.
6 # You may obtain a copy of the License at
7 #
8 # http://www.apache.org/licenses/LICENSE-2.0
9 #
10 # Unless required by applicable law or agreed to in writing, software
11 # distributed under the License is distributed on an "AS IS" BASIS,
12 # WITHOUT WARRANTIES OR CONDITIONS OF ANY KIND, either express or implied.
```

```
13 # See the License for the specific language governing permissions and
14 # limitations under the License.
15
16 import llvmlite.ir as ll
17 import llvmlite.binding as llvm
18
19 import logging
20 import time
2122 from . import tp
23 from . import ir
24 from . import exc
2526
27 class CGEnv(object):
28 module = None
29 builder = None
30
31
32 class Program(object):
33 def __init__(self, module):
34 llvm.initialize()
35 llvm.initialize_native_target()
36 llvm.initialize_native_asmprinter()
37
38 self.module = module
39 self.module.translate()
40
41 self.cge = CGENV()42 self.cge.module = module
43
44 self.llvm = self.makeStub()
45
46 for _, func in self.module.namestore.all(ir.Function):
47 self.blockAndCode(func)
48
49 self.target_machine =
          ,→ llvm.Target.from_default_triple().create_target_machine()
50
51 logging.debug("Verifying... ")
52 self._llmod = None
53
54 def llmod(self):
```

```
55 if not self._llmod:
56 self._llmod = llvm.parse_assembly(str(self.module.llvm))
57 return self._llmod
58
59 def blockAndCode(self, impl):
60 func = impl.llvm
61 # create blocks
62 bb = func.append_basic_block("entry")
63
64 for bc in impl.bytecodes:
65 if bc.discard:
66 impl.remove(bc)
67 impl.log.debug("BLOCK skipped {0}".format(bc))
68 continue
69
70 newblock = ''
71 if bc in impl.incoming_jumps:
72 assert not bc.block
73 bc.block = func.append_basic_block(str(bc.loc))
74 bb = bc.block
75 newblock = ' NEW BLOCK (' + str(bc.loc) + ')'
76 else:
bc.block = bb78 impl.log.debug("BLOCK'D {0}{1}".format(bc, newblock))
79
80 for ext_module in self.module.getExternalModules():
81 ext_module.translate(self.module.llvm)
82
83 impl.log.debug("Printing all bytecodes:")
84 impl.bytecodes.printAll(impl.log)
85
86 impl.log.debug("Emitting code:")
87 bb = None
88 cge = self.cge89 for bc in impl.bytecodes:
90 try:
91 if bb != bc.block:
92 # new basic block, use a new builder
93 cge.builder = ll.IRBuilder(bc.block)
94
95 if bc.reachable:
96 bc.translate(cge)
97 impl.log.debug("TRANS'D {0}".format(bc.locStr()))
```

```
98 else:
99 # eliminate unreachable code, which may occur in the
                    \rightarrow middle of a function
100 impl.log.debug("UNREACH {}".format(bc.locStr()))
101 except exc.StellaException as e:
102 e.addDebug(bc.debuginfo)
103 raise
104
105 def makeStub(self):
106 impl = self.module.entry
107 func_tp = 11. FunctionType(impl.result.type.llvmType(self.module),
          \rightarrow [])
108 func = 11. Function (self. module. llvm, func_tp,
          \rightarrow name=str(impl.function)+'__stub__')
109 bb = func.append_basic_block("entry")
110 builder = 11. IRBuilder(bb)
111 self.cge.builder = builder
112
113 for name, var in self.module.namestore.all(ir.GlobalVariable):
114 var.translate(self.cge)
115
116 llvm_args = [arg.translate(self.cge) for arg in
          \rightarrow self.module.entry_args]
117
118 call = builder.call(impl.llvm, llvm_args)
119
120 if impl.result.type is tp.Void:
121 builder.ret_void()
122 else:
123 builder.ret(call)
124 return func
125
126 def elapsed(self):
127 if self.start is None or self.end is None:
128 return None
129 return self.end - self.start
130
131 def optimize(self, opt):
132 if opt is not None:
133 logging.warn("Running optimizations level {0}...
             \rightarrow ".format(opt))
134
```

```
135 # TODO was build_pass_managers(tm, opt=opt,
             \rightarrow loop_vectorize=True, fpm=False)
136 pmb = llvm.create_pass_manager_builder()
137 pmb.opt_level = opt
138 pm = llvm.create_module_pass_manager()
139 pmb.populate(pm)
140 pm.run(self.llmod())
141
142 def destruct(self):
143 self.module.destruct()
144 del self.module
145
_{146} def del (self):
147 logging.debug("DEL {}: {}".format(repr(self), hasattr(self,
          \rightarrow 'module')))
148
149 def run(self, stats):
150 logging.debug("Preparing execution...")
151
152 import ctypes
153 import llvmlite
154 import os
155
_{156} _lib_dir = os.path.dirname(llvm.ffi.__file__)
157 clib = ctypes.CDLL(os.path.join(_lib_dir,
          ,→ llvmlite.utils.get_library_name()))
158 # Direct access as below mangles the name
159 # f = clib. \text{---}powidf2_{160} f = getattr(clib, '__powidf2')
161 llvm.add_symbol('__powidf2', ctypes.cast(f,
          \rightarrow ctypes.c_void_p).value)
162
163 with llvm.create_mcjit_compiler(self.llmod(), self.target_machine)
          ,→ as ee:
164 ee.finalize_object()
165
166 entry = self.module.entry
167 ret_type = entry.result.type
168
169 logging.info("running {0}{1}".format(entry,
170
                                               ,→ list(zip(entry.type_.arg_types,
```

```
171
                                                      \rightarrow self.module.entry_args)))
172
173 entry_ptr =
             ,→ ee.get_pointer_to_global(self.llmod().get_function(self.llvm.name))
174 ret_ctype = entry.result.type.Ctype()
175 if ret_type.on_heap:
176 ret_ctype = ctypes.POINTER(ret_ctype)
177 cfunc = ctypes.CFUNCTYPE(ret_ctype)(entry_ptr)
178
179 time_start = time.time()
180 retval = cfunc()
181 stats['elapsed'] = time.time() - time_start
182
183 for arg in self.module.entry_args:
184 arg.ctype2Python(self.cge) # may be a no-op if not necessary
185
186 retval = ret_type.unpack(retval)
187
188 logging.debug("Returning...")
189 self.destruct()
190
191 return retval
192
193 def getAssembly(self):
194 return self.target_machine.emit_assembly(self.llmod())
195
196 def getLlvmIR(self):
197 ret = self.module.getLlvmIR()
198
199 logging.debug("Returning...")
200 self.destruct()
201
202 return ret
```
# C.7 stella/ir.py

```
2 #
```
# Copyright 2013-2015 David Mohr

```
3 # Licensed under the Apache License, Version 2.0 (the "License");
4 # you may not use this file except in compliance with the License.
5 # You may obtain a copy of the License at
6 #
7 # http://www.apache.org/licenses/LICENSE-2.0
8 #
9 # Unless required by applicable law or agreed to in writing, software
10 # distributed under the License is distributed on an "AS IS" BASIS,
11 # WITHOUT WARRANTIES OR CONDITIONS OF ANY KIND, either express or implied.
12 # See the License for the specific language governing permissions and
13 # limitations under the License.
14 import logging
15 import weakref
16 import types
17 import sys
18 from abc import ABCMeta, abstractmethod
19 import ctypes
20 import inspect
21
22 import llvmlite.ir as ll
23 import llvmlite.binding as llvm
2425 from . import exc
26 from . import utils
27 from . import tp
28 from .storage import Register, StackLoc, GlobalVariable
29 from . import intrinsics
30
31
32 @utils.linkedlist
33 class IR(metaclass=ABCMeta):
34 args = None
35 bc_args = None
36 stack_bc = None
37 const_arg = None
38 result = None
39 debuginfo = None
_{40} 11vm = None41 block = None
42 \log = 243 discard = False
44 reachable = True
45
```

```
46 def __init__(self, func, debuginfo):
47 self.debuginfo = debuginfo
48 self.bc_args = \begin{bmatrix} \end{bmatrix}49 self.args = \lbrack50
51 def addConst(self, arg):
52 self.const_arg = tp.wrapValue(arg)
53
54 def addRawArg(self, arg):
55 raise exc.UnimplementedError("{0}.addRawArg() is not
           \rightarrow implemented".format(
56 self.__class__.__name__))
57
58 def addLocalName(self, func, name):
59 self.bc_args.append(func.getStackLoc(name))
60 # TODO: is a base implementation needed??
61
62 def cast(self, cge):
63 for arg in self.args:
64 if isinstance(arg, tp.Cast):
65 arg.translate(cge)
66
67 def grab_stack(self):
\frac{1}{10} \frac{1}{10} \frac{1}{10} \frac{1}{10} \frac{1}{10} \frac{1}{10} \frac{1}{10} \frac{1}{10} \frac{1}{10} \frac{1}{10} \frac{1}{10} \frac{1}{10} \frac{1}{10} \frac{1}{10} \frac{1}{10} \frac{1}{10} \frac{1}{10} \frac{1}{10} \frac{1}{10} \frac{1}{10} 69 Call first during type evaluation. Gets the results from the stack
   \rightarrow and
70 adds them to args.
71 \ldots \ldots \ldots72 if self.stack_bc:
73 self.args = \lbrack \rbrack74 for arg in self.stack_bc:
75 # TODO should arg.result always be a list?
76 if isinstance(arg.result, list):
77 result = arg! result: pop()78 \# keep the result, we need it for retuping
79 arg.result.insert(0, result)
80 else:
81 result = arg.result
82 result.bc = arg
83 self.args.append(result)
84
85 @abstractmethod
86 def stack_eval(self, func, stack):
```
```
87 pass
88
89 @abstractmethod
90 def translate(self, cge):
91 pass
92
93 @abstractmethod
94 def type_eval(self, func):
95 pass
96
97 def __str__(self):
98 if self.discard:
99 b = \prime (')
100 e = ')'
101 else:
102 b = e = ''
103
104 if hasattr(self, '_str_args'):
105 args = self._str_args
106 else:
107 args = ", ".join([str(v) for v in self.args])
108
109 return "{0}{1} {2} {3}{4}".format(
110 b,
111 self.__class__.__name__,
112 self.result,
113 args,
114 e)
115
116 def \_repr\_(self):117 # TODO: are there reasons not to do this?
118 return self.__str__()
119
120 def locStr(self):
121 return "\{0:3s\} \{1\}".format(str(self.loc), str(self))122
123 def equivalent (self, other):
124 """Equality but location independent.
125
126 This method may need to be overridden by the concrete
    \rightarrow implementation.
127 \qquad \qquad \128 return type(self) == type(other) and self.args == other.args
```

```
129
130
131 class PhiNode(IR):
132 def __init__(self, func, debuginfo):
133 super().__init_(func, debuginfo)
134
135 self.blocks = \lceil \cdot \rceil136 self.stacked = False
137 self.stack_bc = []138
139 def stack_eval(self, func, stack):
140 tos = stack.peek()
141
142 # sanity check: either there is always a tos or never
143 if self.stacked:
144 if tos and not self.result:
145 raise exc.StellaException("Invalid bytecode sequence:
                 \rightarrow unexpected tos")
146 if not tos and self.result:
147 raise exc.StellaException("Invalid bytecode sequence:
                 \rightarrow expected tos")
148
149 if tos:
150 if not self.result:
151 self.result = Register(func)
152 self.stack_bc.append(stack.pop())
153 self.blocks.append(self.stack_bc[-1])
154 stack.push(self)
155
156 self.stacked = True
157
158 def type_eval(self, func):
159 self.grab_stack()
_{160} if len(self.args) == 0:
161 return
162 for arg in self.args:
163 self.result.unify_type(arg.type, self.debuginfo)
164
165 def translate(self, cge):
166 if len(self.args) == 0:
167 return
168 phi = cge.builder.phi(self.result.llvmType(cge.module),
          \rightarrow self.result.name)
```

```
169 for arg in self.args:
170 phi.add_incoming(arg.llvm, arg.bc.block)
171
172 self.result.llvm = phi
173
174
175 class Scope(object):
176 """"
177 Used to add scope functionality to an object
178
179 def __init__(self, parent):
180 self.parent = parent
181 self.register_n = 0
182 self.registers = dict()
183 self.stacklocs = dict()
184
185 def newRegisterName(self):
_{186} n = str(self.register_n)
187 self.register_n += 1
188 return n
189
190 def getOrNewRegister(self, name):
191 if name not in self.registers:
192 self.registers[name] = Register(self, name)
193 return self.registers[name]
194
195 def getRegister(self, name):
196 if name not in self.registers:
197 raise exc.UndefinedError(name)
198 return self.registers[name]
199
200 def getOrNewStackLoc(self, name):
201 isnew = False
202 if name not in self.stacklocs:
203 self.stacklocs[name] = StackLoc(self, name)
204 isnew = True
205 return (self.stacklocs[name], isnew)
206
207 def getStackLoc(self, name):
208 if name not in self.stacklocs:
209 raise exc.UndefinedError(name)
210 return self.stacklocs[name]
211
```

```
212
213 class Globals(object):
214 def \_init_ (self):215 self.store = dict()
216
217 def __setitem__(self, key, value):
218 # TODO: should uniqueness be enforced here?
219 assert key not in self.store
220 self.store[key] = value
221
222 def __getitem__(self, key):
223 if key not in self.store:
224 raise exc.UndefinedGlobalError(key)
225 return self.store[key]
226
227 def all(self, tp=None):
228 if tp is None:
229 return self.store.items()
230 else:
231 return [(k, v) for k, v in self.store.items() if isinstance(v,
             \rightarrow tp)]
232233
234 class Module(object):
235 i = 0236
237 def \_init\_(self):238 super().__init__()
239 \text{self.}\_\text{todo} = []240 self.entry = None
241 self.llvm = None
242 self.namestore = Globals()
243 self.external_modules = dict()
244 self._cleanup = []245 self.log = logging.getLogger(str(self))
246
247 def _getFunction(self, item):
248 if isinstance(item, tp.FunctionType):
249 f_type = item
250 else:
251 f_type = tp.get(item)
252 try:
253 f = self.namestore[f_type.fq]
```

```
254 except exc.UndefinedGlobalError:
255 f = Function(f_type, self)
256 self.namestore[f_type.fq] = f
257
258 return f
259
260 def getFunctionRef(self, item):
261 if isinstance(item, Function):
262 f = item
263 else:
264 f = self._getFunction(item)
265 if f.type_.bound:
266 return BoundFunctionRef(f)
267 else:
268 return FunctionRef(f)
269
270 def makeEntry(self, funcref, args):
271 assert self.entry is None
272 self.entry = funcref
273 self.entry_args = args
274
275 def getExternalModule(self, mod):
276 if mod not in self.external_modules:
277 self.external_modules[mod] = ExtModule(mod)
278 return self.external_modules[mod]
279
280 def getExternalModules(self):
281 return self.external_modules.values()
282
283 def _wrapPython(self, key, item, module=None):
284 if isinstance(item, (types.FunctionType,
285 types.BuiltinFunctionType)) or
                           \rightarrow intrinsics.is_extra(item):
286 intrinsic = intrinsics.get(item)
287
288 if intrinsic:
289 wrapped = intrinsic
290 elif module and hasattr(module, '__file__') and
             \rightarrow module.__file__[-3:] == '.so':
291 ext_module = self.getExternalModule(module)
292 wrapped = ext_module.getFunctionRef(item)
293 else:
294 f = self._getFunction(item)
```

```
295 wrapped = self.getFunctionRef(f)
296 elif isinstance(item, types.ModuleType):
\# no need to wrap it, it will be used with self.loadExt()
298 wrapped = item
299 else:
300 # Assume it is a global variable
301 # TODO: is this safe? How do I catch types that aren't
             \rightarrow supported
302 # without listing all valid types?
303 wrapped = GlobalVariable(key, item)
304
305 return wrapped
306
307 def loadExt(self, module, attr):
308 assert isinstance(module, types.ModuleType) and type(attr) == str
309
310 key = module. __name__ + '.' + attr
311 try:
312 wrapped = self.namestore[key]
313 except exc.UndefinedGlobalError as e:
314 if attr not in module. dict_:
315 raise e
316
317 item = module.__dict__[attr]
318 if hasattr(module, '__file__') and module.__file__[-3:] ==
             \rightarrow '.so' and \
\text{type}(\text{item}) = \text{type}(\text{print}):320 # external module
321 pass
322 elif not isinstance(item, (types.FunctionType, type(print))):
323 raise exc.UnimplementedError(
324 "Currently only Functions can be imported (not
                   \rightarrow \{0\})".format(type(item)))
325 wrapped = self. wrapPython(key, item, module)
326 self.namestore[key] = wrapped
327
328 # instrinsinc check: we need a new instance for every call!
329 # TODO: see also self.loadGlobal()
330 if inspect.isclass(wrapped) and issubclass(wrapped,
         \rightarrow intrinsics.Intrinsic):
331 return wrapped()
332 else:
333 return wrapped
```

```
334
335 def loadGlobal(self, func, key):
336 try:
337 wrapped = self.namestore[key]
338 if isinstance(wrapped, Function):
339 wrapped = self.getFunctionRef(wrapped)
340 except exc.UndefinedGlobalError as e:
341 # TODO: is the order Ok? Should globals come before builtins?
342 if key == 'len':343 item = len
344 elif key in __builtins__:
345 item = _b builtins [kev]346 elif key in func.pyFunc().__globals__:
347 item = func.pyFunc().__globals__[key]
348 else:
349 raise e
350 wrapped = self._wrapPython(key, item)
351
352 # _wrapPython will create an entry for functions _only_
353 if not isinstance(wrapped, FunctionRef):
354 self.namestore[key] = wrapped
355
356 # instrinsinc check: we need a new instance for every call!
357 # TODO: this may be required in _getFunction?
358 if inspect.isclass(wrapped) and issubclass(wrapped,
         \rightarrow intrinsics.Intrinsic):
359 return wrapped()
360 else:
361 return wrapped
362
363 def newGlobal(self, func, name):
364 """MUST ensure that loadGlobal() fails before calling this
         \rightarrow function!"""
365 wrapped = GlobalVariable(name, None)
366 self.namestore[name] = wrapped
367 return wrapped
368
369 def functionCall(self, funcref, args, kwargs):
370 func = funcref.function
371 if isinstance(func, tp.Foreign):
372 # no need to analyze it
373 return
374
```

```
375 if kwargs is None:
376 kwargs = {}
377 if not func.analyzed or func.result.type is tp.NoType:
378 self.todoAdd(funcref, args, kwargs)
379
380 def todoAdd(self, func, args, kwargs):
381 # If the function was already in the list to be analyzed, remove
          \rightarrow it
382 # so that it is only present once at the end
383 # TODO look at args and kwargs
384 self._todo = list(filter(lambda t: t[0] != func, self._todo))
385 self._todo.append((func, args, kwargs))
386
387 def todoLastFunc(self, func):
388 if len(self._todo) > 0:
389 (f, -1) = \text{self}. \text{ todo } [-1]390 if f = func:
391 return True
392 return False
393
394 def todoNext(self):
395 \qquad \qquad n = self._todo[0]
396 self._todo = self._todo[1:]
397 self.log.log(utils.VERBOSE, "current TODO function %s", n)
398 return n
399
400 def todoCount(self):
401 return len(self._todo)
402
403 def todoList(self):
404 return self._todo
405
406 def translate(self):
407 self.llvm = ll.Module('__stella__'+str(self.__class__.i),
          \rightarrow context=11.context. Context())
408 self._-class_-, i += 1409 for _, impl in self.namestore.all(Function):
410 impl.translate(self)
411
412 def destruct(self):
413 """Clean up this objects so that gc will succeed.
414
415 Function has a weakref back to Module, but something in Function
```

```
416 confuses the gc algorithm and Module will never be collected while
417 fully intact.
418 """
419 logging.debug("destruct() of " + repr(self))
420
421 # destruct() can be called more than once
422 if hasattr(self, 'entry'):
423 del self.entry
424 if hasattr(self, 'entry_args'):
425 del self.entry_args
426
427 \text{ msg} = []428 while True:
429 try:
d = self.-cleanup.pop()431 msg.append(str(d))
d()433 except IndexError:
434 break
435 if len(msg) > 0:
436 logging.debug("Called destructors: " + ", ".join(msg))
437
438 def addDestruct(self, d):
439 self._cleanup.append(d)
440
441 def \_del\_(self):442 logging.debug("DEL " + repr(self))
443 self.destruct()
444
445 def getLlvmIR(self):
446 if self.llvm:
447 return str(self.llvm)
448 else:
449 return "<no code yet>"
450
451 def str_{\circ} (self):
452 return '__module__' + str(id(self))
453
454
455 class Function(Scope):
456 """"
457 Represents the code of the function. Has to be unique for each source
458 instance.
```

```
\frac{459}{ } """
460 def __init__(self, type_, module):
461 # TODO: pass the module as the parent for scope
462 super().__init__(None)
463 if not isinstance(type_, tp.FunctionType):
464 type_ = tp.FunctionType.get(type_)
465 self.type_ = type_
466 self.name = type_.fq
467 self.result = Register(self, '__return__')
468
469 self.args = \begin{bmatrix} \end{bmatrix}470
471 # Use a weak reference here because module has a reference to the
472 # function - the cycle would prevent gc
473 self.module = weakref.proxy(module)
474
475 self.analyzed = False
476 self.log = logging.getLogger(str(self))
477
478 def pyFunc(self):
479 return self.type_.pyFunc()
480
481 def str_{-}(self):
482 return self.name
483
484 def \_repr\_(self):485 return "\{\}:\{\}".format(super().__repr_()[:-1], self)
486
487 def nameAndType(self):
488 return self.name + "(" + str(self.args) + ")"489
490 def getReturnType(self, args, kw_args):
491 return self.result.type
492
493 def analyzeAgain(self):
494 """Pushes the current function on the module's analysis todo
          \rightarrow list"""
495 if not self.module.todoLastFunc(self):
496 self.module.todoAdd(self, None, None)
497
498 def loadGlobal(self, key):
499 return self.module.loadGlobal(self, key)
500
```

```
501 def newGlobal(self, key):
502 return self.module.newGlobal(self, key)
503
504 def setupArgs(self, args, kwargs):
505 tp_args = [arg.type for arg in args]
506 tp_kwargs = {k: v.type for k, v in kwargs.items()}
507
508 combined = self.type_.typeArgs(tp_args, tp_kwargs)
509
510 self.arg_transfer = \begin{bmatrix} \end{bmatrix}511
512 for i in range(len(combined)):
513 type_ = combined[i]
514
515 if type_.on_heap:
516 # TODO: create superclass for complex types
517 arg = self.getOrNewRegister(self.type_.arg_names[i])
518 arg.type = type_
519 else:
520 name = self.type_.arg_names[i]
521 arg = self.getOrNewRegister('__param_'+name)
522 arg.type = type_
523 self.arg_transfer.append(name)
524
525 self.args.append(arg)
526
527 self.analyzed = True
528
529 def translate(self, module):
530 self.arg_types = [arg.llvmType(module) for arg in self.args]
531
532 func_tp = ll.FunctionType(self.result.type.llvmType(module),
          \rightarrow self.arg_types)
533 self.llvm = ll.Function(module.llvm, func_tp, name=self.name)
534
535 for i in range(len(self.args)):
536 self.llvm.args[i].name = self.args[i].name
537 self.args[i].llvm = self.llvm.args[i]
538
539 def remove(self, bc):
540
541 # TODO: should any of these .next become .linearNext()?
542 if bc == self.bytecodes:
```

```
543 self.bytecodes = bc.next
544
545 if bc in self.incoming_jumps:
546 bc_next = bc.next
547 if not bc_next and bc._block_parent:
548 bc_next = bc._block_parent.next
549 # _block_parent will be move with bc.remove() below
550 assert bc_next
551 self.incoming_jumps[bc_next] = self.incoming_jumps[bc]
552 for bc_ in self.incoming_jumps[bc_next]:
553 bc_.updateTargetBytecode(bc, bc_next)
554 del self.incoming_jumps[bc]
555 bc.remove()
556
557
558 class FunctionRef(tp.Callable):
559 def __init__(self, function):
560 self.function = function
561
562 def Vstr<sub>-</sub>(self):
563 return "<*function {}>".format(self.function)
564
565 def \_repr_ (self):566 return "\{\}:\{\}<sup>y</sup> .format(super().__repr_()[:-1],
          \rightarrow self.function.type_.fq)
567
568 @property
569 def type_(self):
570 """Convenience function to return the referenced function's
          \rightarrow type."""
571 # TODO: this may be confusing if function references become first
          \rightarrow class
572 # citizens!
573 return self.function.type_
574
575 def makeEntry(self, args, kwargs):
576 # TODO Verify that type checking occurred at this point
577 self.function.module.makeEntry(self, self.combineArgs(args,
          \rightarrow kwargs))
578
579 def getResult(self, func):
580 return Register(func)
581
```

```
582 # TODO: Maybe the caller of the following functions should resolve to
583 # self.function instead of making a proxy call here.
584
585 def getReturnType(self, args, kw_args):
586 return self.function.getReturnType(args, kw_args)
587
588 @property
589 def result(self):
590 return self.function.result
591
592 @property
593 def llvm(self):
594 return self.function.llvm
595
596
597 class BoundFunctionRef(FunctionRef):
598 def __init__(self, function):
599 super().__init__(function)
600
601 def Vstr<sub>-</sub>(self):
602 return "<*bound method {} of {}>".format(self.function,
          ,→ self.type_.bound)
603
604 @property
605 def self_type(self):
606 return self.type_.bound
607
608 @property
609 def f_self(self):
610 return self._f_self
611
612 @f_self.setter
613 def f_self(self, value):
614 # TODO: These should be throw-away objects. I want to know if they
          \rightarrow live
615 # longer than expected.
616 assert not hasattr(self, '_f_self')
617 self. f self = value
618
619 def combineArgs(self, args, kwargs):
620 full_args = [self.f_setf] + args621 return super().combineArgs(full_args, kwargs)
622
```

```
623
624 class ExtModule(object):
625 python = None
626 signatures = {}
627 funcs = dict()
628
629 def init (self, python):
630 assert type(python) == type(sys)
631
632 self.python = python
633 self.signatures = python.getCSignatures()
634
635 for name, sig in self.signatures.items():
636 type_ = tp.ExtFunctionType(python, sig)
637 self.funcs[name] = ExtFunction(name, type_)
638 self.translated = False
639
640 def getFile(self):
641 return self.python.__file__
642
643 def getSymbols(self):
644 return self.signatures.keys()
645
646 def getSignatures(self):
647 return self.signatures.items()
648
649 def getFunction(self, f):
650 return self.funcs[f.__name__]
651
652 def getFunctionRef(self, f):
653 return ExtFunctionRef(self.funcs[f.__name__])
654
655 def _{-}str_{-}(self):
656 return str(self.python)
657
658 def translate(self, module):
659 if not self.translated:
660 self.translated = True
661 logging.debug("Adding external module
              \rightarrow \{0\}".format(self.python))
662 clib = ctypes.cdll.LoadLibrary(self.python.__file__)
663 for func in self.funcs.values():
664 func.translate(clib, module)
```

```
665
666
667 class ExtFunction(tp.Foreign):
668 llvm = None
669 analyzed = True
670 name = ? ()'
671
672 def __init__(self, name, type_):
673 self.name = name
674 self.type_ = type_
675 self.result = Register(self, '_return_')
676
677 def str_{-}(self):
678 return self.name
679
680 def getReturnType(self, args, kw_args):
681 # TODO: Do we need to type self.result?
682 return self.type_.getReturnType(args, kw_args)
683
684 def translate(self, clib, module):
685 logging.debug("Adding external function {0}".format(self.name))
686 f = getattr(clib, self.name)
687 llvm.add_symbol(self.name, ctypes.cast(f, ctypes.c_void_p).value)
688
689 llvm_arg_types = [arg.llvmType(module) for arg in
          ,→ self.type_.arg_types]
690
691 func_tp = ll.FunctionType(self.type_.return_type.llvmType(module),
          ,→ llvm_arg_types)
692 self.llvm = ll.Function(module, func_tp, self.name)
693
694
695 class ExtFunctionRef(FunctionRef):
696 def makeEntry(self, args, kwargs):
697 msg = "External function {} cannot be the entry method for
          \rightarrow Stella".format(self.function)
698 raise exc.TypeError(msg)
699
700 def call(self, cge, args, kw_args):
701 args = self.combineArgs(args, kw_args)
702
703 \quad \text{args\_llvm} = []704 for arg, arg_type in zip(args, self.type_.arg_types):
```

```
705 if arg.type != arg_type:
706 # TODO: trunc is not valid for all type combinations.
707 # Needs to be generalized.
708 llvm = cge.builder.trunc(arg.translate(cge),
709 arg_type.llvmType(cge.module),
(0)\{1\}'.format(arg_type,
                              \rightarrow arg.name))
711 else:
712 11vm = arg.11vm713 args_llvm.append(llvm)
714
715 return cge.builder.call(self.function.llvm, args_llvm)
```
# C.8 stella/bytecode.py

```
1 # Copyright 2013-2015 David Mohr
2 \#3 # Licensed under the Apache License, Version 2.0 (the "License");
4 # you may not use this file except in compliance with the License.
5 # You may obtain a copy of the License at
6 #
7 # http://www.apache.org/licenses/LICENSE-2.0
8 #
9 # Unless required by applicable law or agreed to in writing, software
10 # distributed under the License is distributed on an "AS IS" BASIS,
11 # WITHOUT WARRANTIES OR CONDITIONS OF ANY KIND, either express or implied.
12 # See the License for the specific language governing permissions and
13 # limitations under the License.
14 import dis
15 import sys
16 import types
17 from abc import abstractproperty
18
19 from . import tp
20 from . import exc
21 from . import utils
22 from . import ir
23 from .storage import Register, StackLoc, GlobalVariable
24 from .tp import Cast, Const
```

```
25 from .intrinsics import Intrinsic
26 from copy import copy
27
28
29 def pop\_stack(n):
30 \frac{H H H}{2}31 Decorator, it takes n items off the stack
32 and adds them as bytecode arguments.
\frac{33}{100} \frac{1}{20} \frac{1}{20}34 def extract_n(f):
35 def extract_from_stack(self, func, stack):
36 \quad \text{args} = []37 for i in range(n):
38 args.append(stack.pop())
39 args.reverse()
40
41 self.stack_bc = args
42 return f(self, func, stack)
43 return extract_from_stack
44 return extract_n
45
46
47 class Poison(object):
48
49 """"
50 Require that this bytecode is rewritten by bailing out
51 if it is ever evaluated.
52
53 Note that if the child overrides all methods, this mixin will be
  ,→ useless
54 and should be removed from the child.
55 """"
56
57 def stack_eval(self, func, stack):
58 raise exc.UnimplementedError(
59 "{0} must be rewritten".format(
60 self.__class__.__name__))
61
62 def translate(self, cge):
63 raise exc.UnimplementedError(
64 "{0} must be rewritten".format(
65 self.__class__.__name__))
66
```

```
67 def type_eval(self, func):
68 raise exc.UnimplementedError(
69 "{0} must be rewritten".format(
70 self.__class__.__name__))
71
72
73 class Bytecode(ir.IR):
74 """"
75 Parent class for all Python bytecodes
76 """"
77 pass
78
79
80 class ResultOnlyBytecode(Poison, ir.IR):
81 """Only use this to inject values on the stack which did not originate
      \rightarrow from
82 any real bytecode. This will only work at the beginning of a program
83 because otherwise the bytecode may be used as the origin of a branch.
84 """
85 def __init__(self, func, debuginfo):
86 super().__init__(func, debuginfo)
87
88
89 class LOAD_FAST(Bytecode):
90 def __init__(self, func, debuginfo):
91 super().__init__(func, debuginfo)
92 self.source = None
93
94 def addLocalName(self, func, name):
95 # TODO: crude?
96 try:
97 self.source = func.getRegister(name)
98 except exc.UndefinedError:
99 self.source = func.getStackLoc(name)
100
101 def addArg(self, arg):
102 assert self.source is None
103 self.source = \arg104
105 @property
106 def _str_args(self):
107 return str(self.source)
108
```

```
109 def stack_eval(self, func, stack):
110 stack.push(self)
111
112 def type_eval(self, func):
113 self.grab_stack()
114 arg_type = self.source.type
115 if self.result is None:
116 type_ = type(self.source)
117 if type_ == StackLoc:
118 self.result = Register(func.impl)
119 elif type_ == Register:
120 self.result = self.source
121 else:
122 raise exc.StellaException(
123 "Invalid LOAD_FAST argument type '{0}'".format(type_))
124 if type(self.source) == StackLoc:
125 if arg_type.isReference():
126 arg_type = arg_type.dereference()
127 self.result.unify_type(arg_type, self.debuginfo)
128
129 def translate(self, cge):
130 type_ = type(self.source)
131 if type_ == StackLoc:
132 self.result.llvm =
            ,→ cge.builder.load(self.source.translate(cge))
133 elif type_ == Register:
134 # nothing to load, it's a pseudo instruction in this case
135 pass
136
137
138 class STORE_FAST(Bytecode):
139 def __init__(self, func, debuginfo):
140 super().__init__(func, debuginfo)
141 self.new_allocate = False
142 self.needs_cast = False
143
144 def addLocalName(self, func, name):
145 # Python does not allocate new names, it just refers to them
146 (self.result, self.new_allocate) = func.getOrNewStackLoc(name)
147
148 def addArg(self, arg):
149 assert self.result is None
150 self.result = arg
```
151

```
152 @pop_stack(1)
153 def stack_eval(self, func, stack):
154 pass
155
156 def type_eval(self, func):
157 self.grab_stack()
158 # func.retype(self.result.unify_type(self.args[1].type,
          \rightarrow self.debuginfo))
159
160 \quad \text{arg} = \text{self} \cdot \text{args}[0]161 if arg.type.complex_on_stack or arg.type.on_heap:
162 type_ = tp.Reference(arg.type)
163 else:
164 type_ = arg.type165 widened, needs_cast = self.result.unify_type(type_,
          \rightarrow self.debuginfo)
166 if widened:
167 # TODO: can I avoid a retype in some cases?
168 func.retype()
169 if needs_cast or self.needs_cast:
170 self.needs_cast = True
171 self.args[0] = Cast(arg, self.result.type)
172
173 def translate(self, cge):
174 self.cast(cge)
175 arg = self.args[0]
176 if self.new_allocate:
177 type_ = self.result.type
178 if type_.on_heap:
179 type_ = type_.dereference()
180 11vm_type = type_.llvmType(cge.module)
181 self.result.llvm = cge.builder.alloca(llvm_type,
              \rightarrow name=self.result.name)
182 cge.builder.store(arg.translate(cge), self.result.translate(cge))183
184
185 class STORE_GLOBAL(Bytecode):
186 def __init__(self, func, debuginfo):
187 super().__init__(func, debuginfo)
188
189 def addName(self, func, name):
190 # Python does not allocate new names, it just refers to them
```

```
191 try:
192 self.result = func.loadGlobal(name)
193 except exc.UndefinedError:
194 self.result = func.newGlobal(name)
195
196 @pop_stack(1)197 def stack_eval(self, func, stack):
198 pass
199
200 def type_eval(self, func):
201 self.grab_stack()
202 # func.retype(self.result.unify_type(self.args[1].type,
          \rightarrow self.debuginfo))
203 arg = self.args[0]
204
205 if self.result.initial_value is None:
206 # This means we're defining a new variable
207 self.result.setInitialValue(arg)
208
209 widened, needs_cast = self.result.unify_type(arg.type,
          \rightarrow self.debuginfo)
210 if widened:
211 # TODO: can I avoid a retype in some cases?
212 func.retype()
213 if needs_cast:
214 # TODO: side effect! Maybe that's for the best.
215 self.args[0] = Cast(arg, self.result.type)
216
217 def translate(self, cge):
218 # Assume that the global has been allocated already.
219 self.cast(cge)
220 cge.builder.store(self.args[0].translate(cge),
          \rightarrow self.result.translate(cge))
221
222
223 class LOAD_CONST(Bytecode):
224 discard = True
225
226 def __init__(self, func, debuginfo):
227 super().__init__(func, debuginfo)
228
229 def addArg(self, arg):
230 assert self.const_arg is None
```

```
231 self.const_arg = arg232
233 def stack_eval(self, func, stack):
234 self.result = self.const_arg
235 stack.push(self)
236
237 def type_eval(self, func):
238 pass
239
240 def translate(self, cge):
241 pass
242243244 class BinaryOp(Bytecode):
245 def __init__(self, func, debuginfo):
246 super().__init__(func, debuginfo)
247 self.result = Register(func)
248 self.needs_cast = [False, False]
249
250 Opop\_stack(2)251 def stack_eval(self, func, stack):
252 stack.push(self)
253
254 def type_eval(self, func):
255 self.grab_stack()
256 for i in range(len(self.args)):
257 arg = self.args[i]
258 if arg.type == self.result.type:
259 # a cast may have been necessary in the previous
                \rightarrow iteration,
260 # but now the argument may have changed type, so check
                \rightarrow before
261 # continuing
262 self.needs_cast[i] = False
263 if self.needs_cast[i]:
264 # install the cast before unify_type() because otherwise
                \rightarrow we're
265 # in an infinite loop retyping the function
266 self.args[i] = Cast(arg, self.result.type)
267 widened, needs_cast = self.result.unify_type(arg.type,
             \rightarrow self.debuginfo)
268 if widened:
269 # TODO: can I avoid a retype in some cases?
```

```
270 # It could definitely be smarter and retype the other
                \rightarrow parameter
271 \# directly if need be.
272 func.retype()
273 if needs_cast:
274 self.needs_cast[i] = True
275 # install the cast here because we may not get re-typed
276 self.args[i] = Cast(arg, self.result.type)
277
278 def builderFuncName(self):
279 try:
280 return self.b_func[self.result.type]
281 except KeyError:
282 raise exc.TypeError(
283 "{0} does not yet implement type {1}".format(
284 Self. __class__.__name__,
285 self.result.type))
286
287 def translate(self, cge):
288 self.cast(cge)
289 f = getattr(cge.builder, self.builderFuncName())
290 self.result.llvm = f(
291 self.args[0].translate(cge),
292 self.args[1].translate(cge))
293
294 @abstractproperty
295 def b_func(self):
296 return {}
297
298
299 class BINARY_ADD(BinaryOp):
300 b_func = {tp. Float: 'fadd', tp. Int: 'add'}
301
302
303 class BINARY_SUBTRACT(BinaryOp):
_{304} b_func = {tp.Float: 'fsub', tp.Int: 'sub'}
305
306
307 class BINARY_MULTIPLY(BinaryOp):
308 b_func = {tp.Float: 'fmul', tp.Int: 'mul'}
309
310
311 class BINARY_MODULO(BinaryOp):
```

```
312 b_func = {tp.Float: 'frem', tp.Int: 'srem'}
313
314
315 class BINARY_POWER(BinaryOp):
316 b_func = {tp.Float: 'llvm.pow', tp.Int: 'llvm.powi'}
317
318 def __init__(self, func, debuginfo):
319 super().__init__(func, debuginfo)
320 self.result = Register(func)
321
322 @pop_stack(2)
323 def stack_eval(self, func, stack):
324 stack.push(self)
325
326 def type_eval(self, func):
327 self.grab_stack()
328 # TODO if args[1] is int but negative, then the result will be
          \rightarrow float, too!
329 super().type_eval(func)
330
331 def translate(self, cge):
\frac{332}{4} ilum.pow[i]'s first argument always has to be float
333 \arg = \text{self}.\arg[0]334 if arg.type == tp. Int:
335 self.args[0] = Cast(arg, tp.Float)
336
337 self.cast(cge)
338
339 if self.args[1].type == tp.Int:
340 # powi takes a i32 argument
341 power = cge.builder.trunc(
342 self.args[1].translate(cge),
343 tp.tp_int32,
344 '(i32)' +
345 self.args[1].name)
346 else:
347 power = self.args[1].translate(cge)348
349 11 \text{vm} \text{pow} =,→ cge.module.llvm.declare_intrinsic(self.b_func[self.args[1].type],
350
```

```
→ [self.args[0].llvmType(cge.mod
```

```
351 pow_result = cge.builder.call(llvm_pow,
          ,→ [self.args[0].translate(cge), power])
352
353 if isinstance(self.args[0], Cast) and \
354 self.args[0].obj.type == tp.Int and self.args[1].type ==
                 \rightarrow tp. Int:
355 # cast back to an integer
356 self.result.llvm = cge.builder.fptosi(pow_result,
              \rightarrow tp.Int.llvmType(cge.module))
357 else:
358 self.result.llvm = pow_result
359
360
361 class BINARY_FLOOR_DIVIDE(BinaryOp):
362 """Python compliant '//' operator.
363
364 Slow since it has to perform type conversions and floating point
   \rightarrow division for integers"""
365 b_func = {
366 tp.Float: 'fdiv',
367 tp.Int: 'fdiv'} # NOT USED, but required to make it a concrete
          \rightarrow class
368
369 def __init__(self, func, debuginfo):
370 super().__init__(func, debuginfo)
371
372 def type_eval(self, func):
373 self.grab_stack()
374 for arg in self.args:
375 widened, = self.result.unify_type(arg.type, self.debuginfo)
376 func.retype(widened)
377
378 def translate(self, cge):
379 is_int = all([arg.type == tp.Int for arg in self.args])
380 for i in range(len(self.args)):
381 if self.args[i].type != tp.Float:
382 self.args[i] = Cast(self.args[i], tp.Float)
383 self.cast(cge)
384
385 tmp = cge.builder.fdiv(
386 self.args[0].translate(cge),
387 self.args[1].translate(cge))
388 llvm_floor = cge.module.llvm.declare_intrinsic('llvm.floor',
```

```
389
                                                      \rightarrow [tp.Float.llvmType(cge.modul
390 self.result.llvm = cge.builder.call(llvm_floor, [tmp])
391
392 if is_int:
393 # TODO this may be superflous if both args got converted to
              \rightarrow float
\frac{4}{7} in the translation stage \rightarrow move to Float partially to the
395 # analysis stage.
396 self.result.llvm = cge.builder.fptosi(
397 self.result.translate(cge),
398 tp.Int.llvmType(cge.module),
399 "(int)" +
400 self.result.name)
401
402
403 class BINARY_TRUE_DIVIDE(BinaryOp):
_{404} b_func = {tp.Float: 'fdiv'}
405
406 def __init__(self, func, debuginfo):
407 super().__init__(func, debuginfo)
408 self.result = Register(func)
409
410 @pop_stack(2)
411 def stack_eval(self, func, stack):
412 stack.push(self)
413
414 def type_eval(self, func):
415 self.grab_stack()
416 \# The result of \frac{7}{7}, true division, is always a float
417 self.result.type = tp.Float
418 super().type_eval(func)
419
420
421 class INPLACE_ADD(BINARY_ADD):
422 pass
423424
425 class INPLACE_SUBTRACT(BINARY_SUBTRACT):
426 pass
427
428
429 class INPLACE_MULTIPLY(BINARY_MULTIPLY):
```

```
430 pass
431
432
433 class INPLACE_TRUE_DIVIDE(BINARY_TRUE_DIVIDE):
434 pass
435
436
437 class INPLACE_FLOOR_DIVIDE(BINARY_FLOOR_DIVIDE):
438 pass
439
440
441 class INPLACE_MODULO(BINARY_MODULO):
442 pass
443
444
445 class COMPARE_OP(Bytecode):
446 b_func = {tp.Float: 'fcmp_ordered', tp.Int: 'icmp_signed', tp.Bool:
       ,→ 'icmp_signed'}
447 op = None
448
449 def __init__(self, func, debuginfo):
450 super().__init__(func, debuginfo)
451 self.result = Register(func)
452
453 def addCmp(self, op):
454 \texttt{self}.\texttt{op} = \texttt{op}455
456 @pop_stack(2)
457 def stack_eval(self, func, stack):
458 stack.push(self)
459
460 def type_eval(self, func):
461 self.grab_stack()
462 self.result.type = tp.Bool
463
464 # upcast integers to float if required
465 if (self.args[0].type == tp.Int and self.args[1].type ==
           \rightarrow tp. Float):
466 self.args[0] = Cast(self.args[0], tp.Float)
467 if (self.args[0].type == tp.Float and self.args[1].type ==
           \rightarrow tp. Int):
468 self.args[1] = Cast(self.args[1], tp.Float)
469
```

```
470 if (self.args[0].type != self.args[1].type and
471 self.args[0].type != tp.NoType and self.args[1].type !=
                \rightarrow tp. NoType):
472 raise exc.TypeError(
473 "Comparing different types ({0} with {1})".format(
474 self.args[0].type,
475 self.args[1].type))
476
477 def translate(self, cge):
478 # assume both types are the same, see @stack_eval
479 type_ = self.args[0].type
480 if not self.args[0].type in self.b_func:
481 raise exc.UnimplementedError(type_)
482
483 f = getattr(cge.builder, self.b_func[type_])
484
485 llvm = f(self.op,486 self.args[0].translate(cge),
487 self.args[1].translate(cge))
488 # the comparison returns i1 but we need to return an i8
489 self.result.llvm = cge.builder.zext(llvm, tp.Bool.llvmType(cge))
490
491
492 class RETURN_VALUE(utils.BlockTerminal, Bytecode):
493
494 def __init__(self, func, debuginfo):
495 super().__init__(func, debuginfo)
496 self.func = func
497
498 @pop_stack(1)
499 def stack_eval(self, func, stack):
500 pass
501
502 def type_eval(self, func):
503 self.grab_stack()
504 self.result = self.args[0]
505 for arg in self.args:
506 func.retype(self.result.unify_type(arg.type, self.debuginfo))
507
508 def translate(self, cge):
509 if self.result.type is tp.Void:
510 if self.func.result.type is tp.Void:
511 cge.builder.ret_void()
```

```
512 else:
513 cge.builder.ret(self.func.result.type.null(cge.module))
514 else:
515 cge.builder.ret(self.result.translate(cge))
516
517
518 class HasTarget(object):
519 target_label = None
520 target_bc = None
521
522 def setTargetBytecode(self, bc):
523 self.target_bc = bc
524
525 def updateTargetBytecode(self, old_bc, new_bc):
526 self.setTargetBytecode(new_bc)
527
528 def setTarget(self, label):
529 self.target_label = label
530
531 def Vstr<sub>-</sub>(self):
532 return "{0} {1} {2}".format(
533 Self.__class__.__name__,
534 self.target_label,
535 ", ".join([str(v) for v in self.args]))
536
537
538 class Jump(utils.BlockTerminal, HasTarget, ir.IR):
539
540 def __init__(self, func, debuginfo):
541 super().__init__(func, debuginfo)
542
543 def processFallThrough(self):
544 return False
545
546 def stack_eval(self, func, stack):
547 return [(self.target_bc, stack)]
548
549 def type_eval(self, func):
550 self.grab_stack()
551
552 def translate(self, cge):
553 cge.builder.branch(self.target_bc.block)
554
```

```
555
556 class Jump_if_X_or_pop(Jump):
557
558 def __init__(self, func, debuginfo):
559 super().__init__(func, debuginfo)
560
561 def processFallThrough(self):
562 self.fallthrough = self.next
563 return True
564
565 def updateTargetBytecode(self, old_bc, new_bc):
566 if old_bc == self.target_bc:
567 self.setTargetBytecode(new_bc)
568 else:
569 assert self.fallthrough == old_bc
570 self.fallthrough = new_bc
571
572 @pop_stack(1)
573 def stack_eval(self, func, stack):
574 stack2 = stack.clone()
575 r = []576 # if X, push back onto stack and jump:
577 stack.push(self.stack_bc[0])
578 r.append((self.target_bc, stack))
579 # else continue with the next instruction (and keep the popped
         \rightarrow value)
580 r.append((self.next, stack2))
581
582 return r
583
584
585 class JUMP_IF_FALSE_OR_POP(Jump_if_X_or_pop, Bytecode):
586
587 def __init__(self, func, debuginfo):
588 super().__init__(func, debuginfo)
589
590 def translate(self, cge):
591 cond = tp.Cast.translate_i1(self.args[0], cge)
592 cge.builder.cbranch(cond,
593 self.next.block,
594 self.target_bc.block)
595
596
```

```
597 class JUMP_IF_TRUE_OR_POP(Jump_if_X_or_pop, Bytecode):
598
599 def __init__(self, func, debuginfo):
600 super().__init__(func, debuginfo)
601
602 def translate(self, cge):
603 cond = tp.Cast.translate_i1(self.args[0], cge)
604 cge.builder.cbranch(cond,
605 self.target_bc.block,
606 self.next.block)
607
608
609 class Pop_jump_if_X(Jump):
610
611 def __init__(self, func, debuginfo):
612 super().__init__(func, debuginfo)
613 self.additional_pops = 0
614
615 def processFallThrough(self):
616 self.fallthrough = self.next
617 return True
618
619 def updateTargetBytecode(self, old_bc, new_bc):
620 if old_bc == self.target_bc:
621 self.setTargetBytecode(new_bc)
622 else:
623 assert self.fallthrough == old_bc
624 self.fallthrough = new_bc
625
626 def additionalPop(self, i):
627 """Deviate from Python semantics: pop i more items off the stack
            \rightarrow WHEN jumping.
628
629 Instead of the Python semantics to pop one value of the stack, pop
       i more when jumping.
\frac{1}{10} \frac{1}{10} \frac{1}{10} \frac{1}{10} \frac{1}{10} \frac{1}{10} \frac{1}{10} \frac{1}{10} \frac{1}{10} \frac{1}{10} \frac{1}{10} \frac{1}{10} \frac{1}{10} \frac{1}{10} \frac{1}{10} \frac{1}{10} \frac{1}{10} \frac{1}{10} \frac{1}{10} \frac{1}{10} 631 self.additional_pops = i
632
633 @pop_stack(1)
634 def stack_eval(self, func, stack):
635 r = []636 \# \; i \; f \; X, \; j \; u \; m \; p637 jump_stack = stack.clone()
```

```
Appendix C. STELLA Source Code
```

```
638 for i in range(self.additional_pops):
639 jump_stack.pop()
640 r.append((self.target_bc, jump_stack))
641 # else continue to the next instruction
642 r.append((self.next, stack))
643 # (pop happens in any case)
644
645 return r
646
647
648 class POP_JUMP_IF_FALSE(Pop_jump_if_X, Bytecode):
649
650 def __init__(self, func, debuginfo):
651 super().__init__(func, debuginfo)
652
653 def translate(self, cge):
654 cond = tp.Cast.translate_i1(self.args[0], cge)
655 cge.builder.cbranch(cond,
656 self.next.block,
657 self.target_bc.block)
658
659
660 class POP_JUMP_IF_TRUE(Pop_jump_if_X, Bytecode):
661
662 def __init__(self, func, debuginfo):
663 super().__init__(func, debuginfo)
664
665 def translate(self, cge):
666 cond = tp.Cast.translate_i1(self.args[0], cge)
667 cge.builder.cbranch(cond,
668 self.target_bc.block,
669 self.next.block)
670
671
672 class SETUP_LOOP(utils.BlockStart, HasTarget, Bytecode):
673 """"
674 Will either be rewritten (for loop) or has no effect other than mark
   \rightarrow the
675 start of a block (while loop).
676 """"
677 discard = True
678
679 def __init__(self, func, debuginfo):
```

```
680 super().__init__(func, debuginfo)
681
682 def stack_eval(self, func, stack):
683 pass
684
685 def translate(self, cge):
686 pass
687
688 def type_eval(self, func):
689 pass
690
691
692 class POP_BLOCK(utils.BlockEnd, Bytecode):
693 discard = True
694
695 def __init__(self, func, debuginfo):
696 super().__init__(func, debuginfo)
697
698 def stack_eval(self, func, stack):
699 pass
700
701 def translate(self, cge):
702 pass
703
704 def type_eval(self, func):
705 pass
706
707
708 class LOAD_GLOBAL(Bytecode):
709 var = None
710
711 def __init__(self, func, debuginfo):
712 super().__init__(func, debuginfo)
713
714 def addName(self, func, name):
715 self.args.append(name)
716
717 def stack_eval(self, func, stack):
718 stack.push(self)
719
720 def translate(self, cge):
721 if isinstance(self.var, ir.FunctionRef):
722 pass
```

```
723 elif isinstance(self.var, GlobalVariable):
724 self.result.llvm = cge.builder.load(self.var.translate(cge))
725
726 def type_eval(self, func):
727 self.grab_stack()
728 if self.result is None:
729 self.var = func.impl.loadGlobal(self.args[0])
730 # TODO: remove these isinstance checks and just check for
731 # GlobalVariable else return directly?
732 if isinstance(self.var, ir.FunctionRef):
733 self.result = self.var
734 elif isinstance(self.var, types.ModuleType):
735 self.result = self.var
736 elif isinstance(self.var, type):
737 self.result = tp.PyWrapper(self.var)
738 elif isinstance(self.var, Intrinsic):
739 self.result = self.var
740 elif isinstance(self.var, GlobalVariable):
741 self.result = Register(func.impl)
742 else:
743 raise exc.UnimplementedError(
744 "Unknown global type {0}".format(
745 type(self.var)))
746
747 if isinstance(self.var, GlobalVariable):
748 self.result.unify_type(self.var.type, self.debuginfo)
749
750
751 class LOAD_ATTR(Bytecode):
752 def __init__(self, func, debuginfo):
753 super().__init__(func, debuginfo)
754
755 def addName(self, func, name):
756 self.name = name
757
758 @property
759 def _str_args(self):
760 if len(self.args) > 0:
761 obj = self.args[0]
762 else:
763 obj = '?'
764 return "{}.{}".format(obj, self.name)
765
```

```
766 @pop_stack(1)
767 def stack_eval(self, func, stack):
768 stack.push(self)
769
770 def type_eval(self, func):
771 self.grab_stack()
772
773 arg = self.args[0]
774 # TODO would it be better to move some of this into arg.type?
775
776 if isinstance(arg, types.ModuleType):
777 self.result = func.module.loadExt(arg, self.name)
778 self.discard = True
779 return
780
781 type_ = arg .type . decrease()782 if isinstance(type_, tp.StructType):
783 try:
784 attr_type =
                \rightarrow arg.type.dereference().getMemberType(self.name)
785 except KeyError:
786 raise exc.AttributeError("Unknown field {} of type
                \rightarrow \{\}".format(self.name,
787
                                                                   \leftrightarrow arg.t
788 self.debuginfo)
789 if isinstance(attr_type, tp.FunctionType):
790 self.result = func.module.getFunctionRef(attr_type)
791 else:
792 if self.result is None:
793 self.result = Register(func.impl)
794 self.result.unify_type(attr_type, self.debuginfo)
795 elif isinstance(type_, tp.ArrayType):
796 if self.result is None:
797 self.result = Register(func.impl)
798 self.result.unify_type(tp.get(type_.shape), self.debuginfo)
799 else:
800 raise exc.TypeError("Cannot load attribute {} from type
            ,→ {}".format(self.name,
801
                                                                    \leftrightarrow arg.
802 self.debuginfo)
803
```

```
804 def translate(self, cge):
805 arg = self.args[0]
806 if isinstance(arg, types.ModuleType):
807 return
808
809 type_ = arg.type.dereference()810 if isinstance(type_, tp.StructType):
811 tp_attr = type_.getMemberType(self.name)
812 if isinstance(tp_attr, tp.FunctionType):
813 self.result.f_self = arg
814 return
815 idx = type_.getMemberIdx(self.name)
816 idx_llvm = tp.getIndex(idx)
817 struct_llvm = arg.translate(cge)
818 p = cge.builder.gep(struct_llvm, [tp.Int.constant(0),
             \rightarrow idx_llvm], inbounds=True)
819 self.result.llvm = cge.builder.load(p)
820 elif isinstance(type_, tp.ArrayType):
821 val = tp.wrapValue(type_.shape)
822 self.result.llvm = val.translate(cge)
823 else:
824 raise exc.UnimplementedError(type(arg))
825
826
827 class STORE_ATTR(Bytecode):
828 def __init__(self, func, debuginfo):
829 super().__init__(func, debuginfo)
830 # TODO: Does the result have to be a register? Don't I only need
         \rightarrow it for
831 # the llvm propagation?
832 self.result = Register(func)
833
834 def addName(self, func, name):
835 self.name = name
836
837 @pop_stack(2)
838 def stack_eval(self, func, stack):
839 pass
840
841 def type_eval(self, func):
842 self.grab_stack()
$343 type_ = self.args[1].type. dereference()844 if isinstance(type_, tp.StructType):
```
```
845 member_type = type_.getMemberType(self.name)
846 arg_type = self.args[0].type
847 if member_type != arg_type:
848 if member_type == tp.Float and arg_type == tp.Int:
849 self.args[0] = tp.Cast(self.args[0], tp.Float)
850 return
851 # TODO would it speed up the algorithm if arg_type is set
                \rightarrow to be
852 # member_type here?
853 if arg_type == tp. NoType:854 # TODO dead code, not necessary anymore since function
                   \rightarrow calls interrupt typing
855 return
856 raise exc.TypeError("Argument type {} incompatible with
                ,→ member type {}".format(
857 arg_type, member_type))
858 else:
859 raise exc.UnimplementedError(
860 "Cannot store attribute {0} of an object with type
                \rightarrow {1}".format(
861 self.name,
862 type(self.args[1])))
863
864 def translate(self, cge):
865 if (isinstance(self.args[1], tp.Typable)
866 and isinstance(self.args[1].type.dereference(),
                \rightarrow tp. StructType)):
867 struct_llvm = self.args[1].translate(cge)
868 idx = self.args[1].type.dereference().getMemberIdx(self.name)
869 idx_llvm = tp.getIndex(idx)
870 val_llvm = self.args[0].translate(cge)
871 p = cge.builder.gep(struct_llvm, [tp.Int.constant(0),
            \rightarrow idx_llvm], inbounds=True)
872 self.result.llvm = cge.builder.store(val_llvm, p)
873 else:
874 raise exc.UnimplementedError(type(self.args[1]))
875
876
877 class CALL_FUNCTION(Bytecode):
878 def __init__(self, func, debuginfo):
879 super().__init__(func, debuginfo)
880
881 def addRawArg(self, arg):
```

```
882 self.num_pos_args = arg & 0xFF
883 self.num_kw_args = (arg >> 8) & 0xFF
s_{84} self.num_stack_args = self.num_pos_args + self.num_kw_args *2
885
886 @property
887 def str_args(self):
888 return str(self.func)
889
890 def separateArgs(self):
891 self.func = self.args[0]
892 args = self.args[1:]
893
894 assert len(args) == self.num_stack_args
895
896 self.kw_args = {}
897 for i in range(self.num_kw_args):
898 # the list is reversed, so the value comes first
899 value = args.pop()
900 key = \arg s . \text{pop}()901 # key is a Const object, unwrap it
902 self.kw_args[key.value] = value
903
904 # remainder is positional
905 self.args = args
906
907 def stack_eval(self, func, stack):
908 self.stack_bc = \begin{bmatrix} \end{bmatrix}909 for i in range(self.num_pos_args + 2*self.num_kw_args + 1):
910 arg = stack.pop()
911 self.stack_bc.append(arg)
912 self.stack_bc.reverse()
913
914 stack.push(self)
915
916 def type_eval(self, func):
917 self.grab_stack()
918 self.separateArgs()
919
920 if not isinstance(self.func, (ir.FunctionRef, Intrinsic,
          \rightarrow ir. ExtFunctionRef)):
921 # we don't officially know yet that what we're calling is a
922 # function, so install a dummy result and redo the analysis
              \rightarrow later
```

```
923 # TODO dead code
924 func.impl.analyzeAgain()
925 self.result = Register(func.impl)
926 return
927
928 if self.result is None or self.result.type == tp.NoType:
929 self.result = self.func.getResult(func.impl)
930
931 if not isinstance(self.func, Intrinsic):
932 func.module.functionCall(self.func, self.args,
                 \rightarrow self.kw_args)
933
934 type_ = self.func.getReturnType(self.args, self.kw_args)
935 tp_change = self.result.unify_type(type_, self.debuginfo)
936
937 if self.result.type == tp.NoType:
938 # abort here because mostly everything downstream will be
             \rightarrow unknown types
939 return True
940 else:
941 func.retype(tp_change)
942
943 def translate(self, cge):
944 self.result.llvm = self.func.call(
945 cge,
946 self.args,
947 self.kw_args)
948
949
950 class GET_ITER(Poison, Bytecode):
951 discard = True
952
953 def __init__(self, func, debuginfo):
954 super().__init__(func, debuginfo)
955
956
957 class FOR_ITER(Poison, HasTarget, Bytecode):
958
959 " " "WIP" " "960 discard = True
961
962 def __init__(self, func, debuginfo):
963 super().__init__(func, debuginfo)
```

```
964
965
966 class JUMP_ABSOLUTE(Jump, Bytecode):
967
968 ""WIP"""
969
970 def __init__(self, func, debuginfo):
971 super().__init__(func, debuginfo)
972
973
974 class JUMP_FORWARD(Jump, Bytecode):
975
976 " " "WIP" " "977
978 def __init__(self, func, debuginfo):
979 super().__init__(func, debuginfo)
980
981
982 class ForLoop(HasTarget, ir.IR):
983 def __init__(self, func, debuginfo):
984 super().__init__(func, debuginfo)
985 self.iterable = None
986
987 def setLoopVar(self, loop_var):
988 self.loop_var = loop_var
989
990 def setLimit(self, limit):
991 self.limit = limit
992
993 def setStart(self, start):
994 self.start = start
995
996 def setEndLoc(self, end_loc):
997 self.target_label = end_loc
998
999 def setTestLoc(self, loc):
1000 self.test_loc = loc
1001
1002 def setIterLoc(self, loc):
1003 ""The location of FOR_ITER which may be referenced as 'restart
           \rightarrow loop'"""
1004 self.iter_loc = loc
1005
```

```
1006 def setIterable(self, iterable):
1007 ""The LOAD of X which we are iterating over: for _ in X:"""
1008 self.iterable = iterable
1009
1010 def basicSetup(self, bc):
1011 iter_loc = bc.loc
1012 start = None
1013 iterable = None
1014
1015 cur = bc.prev
1016 if not isinstance(cur, GET_ITER):
1017 raise exc.UnimplementedError('unsupported for loop')
1018 cur.remove()
1019 cur = bc.prev
1020 if isinstance(cur, (LOAD_ATTR, LOAD_GLOBAL, LOAD_FAST)):
1021 iterable = cur
1022 limit = Const(0)1023 cur.remove()
1024 cur = bc.prev
1025 if isinstance (iterable, LOAD_ATTR):
1026 # LOAD_ATTR requires the object to load, and iterable.prev
1027 \# still refers to it
1028 cur.remove()
1029
1030 # iterable should point to the first instruction required
1031 cur.next = iterable
1032 iterable = cur
1033
1034 cur = bc.prev
1035 else:
1036 if not isinstance (cur, CALL_FUNCTION):
1037 raise exc.UnimplementedError('unsupported for loop')
1038 cur.remove()
1039 cur = bc.prev
1040 # TODO: this if..elif should be more general!
1041 if isinstance(cur, LOAD_FAST):
1042 limit = cur.source
1043 cur.remove()
1044 elif isinstance(cur, LOAD_CONST):
1045 limit = cur.const_arg
1046 cur.remove()
1047 elif isinstance(cur, CALL_FUNCTION):
1048 cur.remove()
```

```
1049 limit = [cur]1050 num_args = cur.num_stack_args+1 # +1 for the function
              \rightarrow name
1051 i = 01052 while i < num_{args}:
1053 cur = cur.prev
1054 # TODO: HACK. How to make this general and avoid
                 \rightarrow \quadduplicating
1055 # stack_eval() knowledge?
1056 if isinstance(cur, LOAD_ATTR):
1057 # LOAD_ATTR has an argument; num_args is stack
                    \rightarrow values NOT
1058 \# the number of bytecodes which i is counting
1059 num_args + = 1
1060 cur.remove()
1061 limit.append(cur)
1062
1063 i += 1
1064 elif isinstance(cur, LOAD_ATTR):
1065 limit = [cur, cur.prev]1066 cur.prev.remove()
1067 cur.remove()
1068 else:
1069 raise exc.UnimplementedError(
1070 'unsupported for loop: limit {0}'.format(
1071 type(cur)))
1072 cur = bc.prev
1073
1074 # this supports a start argument to range
1075 11 isinstance(cur, LOAD_FAST) or isinstance(cur, LOAD_CONST):
1076 start = cur
1077 cur.remove()
1078 cur = bc.prev1079
1080 if not isinstance(cur, SETUP_LOOP):
1081 if not isinstance(cur, LOAD_GLOBAL):
1082 raise exc.UnimplementedError('unsupported for loop')
1083 cur.remove()
1084 cur = bc.prev
1085 if not isinstance(cur, SETUP_LOOP):
1086 raise exc.UnimplementedError('unsupported for loop')
1087 end_loc = cur.target_label
1088
```

```
1089 self.loc = cur.loc
1090 # TODO set location for self and transfer jumps!
1091 self.setIterable(iterable)
1092 self.setStart(start)
1093 self.setLimit(limit)
1094 self.setEndLoc(end_loc)
1095 self.setTestLoc(bc.loc)
1096 self.setIterLoc(iter_loc)
1097
1098 cur.insert_after(self)
1099 cur.remove()
1100
1101 cur = bc.next
1102 if not isinstance(cur, STORE_FAST):
1103 raise exc.UnimplementedError('unsupported for loop')
1104 loop_var = cur.result
1105 self.setLoopVar(loop_var)
1106 cur.remove()
1107
1108 bc.remove()
1109
1110 def rewrite(self, func):
1111 def load_loop_value(last, after=True):
1112 if isinstance(self.iterable.next, LOAD_ATTR):
b = copy(self.iterable)1114 if after:
1115 last.insert_after(b)
1116 125 135 135 135 135 135 135 135 135 135 135 135 135 135 135 135 135 135 135 135 135 135 135 135 135 135 135 135 135 135 135 135 135 135 135 1351117 else:
1118 last.insert_before(b)
h = copy(self.iterable.next)1120 if after:
1121 self.iterable_attr = b
1122 if after:
1123 last.insert_after(b)
1124 last = b
1125 else:
1126 last.insert_before(b)
1127 else:
h = copy(self.iterable)1129 if after:
1130 last.insert_after(b)
1131 last = b
```

```
1132 else:
1133 last.insert_before(b)
1134
1135 b = LOAD_FAST(func.impl, self.debuginfo)
1136 b.addArg(self.loop_var)
1137 if after:
1138 last.insert_after(b)
1139 last = b
1140 else:
1141 last.insert_before(b)
1142
1143 b = BINARY_SUBSCR(func.impl, self.debuginfo)
1144 if after:
1145 last.insert_after(b)
1146 last = b
1147 else:
1148 last.insert_before(b)
1149
1150 b = STORE_FAST(func.impl, self.debuginfo)
1151 b.new_allocate = True
1152 b.addArg(self.loop_value)
1153 if after:
1154 last.insert_after(b)
1155 last = b
1156 else:
1157 last.insert_before(b)
1158
1159 return last
1160
1161 last = self
1162 (self.limit_minus_one, _) = func.impl.getOrNewStackLoc(
1163 str(self.test_loc) + "__limit")
1164 if self.iterable:
1165 self.loop_value = self.loop_var
1166 (self.loop_var, _) = func.impl.getOrNewStackLoc(
1167 self.loop_value.name + "__idx")
1168
1169 # init
1170 if self.start:
1171 b = self.start
1172 else:
1173 b = LOAD_CONST(func.impl, self.debuginfo)
1174 b.addArg(Const(0))
```

```
1175 last.insert_after(b)
1176 last = b
1177
1178 b = STORE_FAST(func.impl, self.debuginfo)
1179 b.addArg(self.loop_var)
1180 b.new_allocate = True
1181 last.insert_after(b)
1182 last = b
1183
1184 \# initial test
1185 b = LOAD_FAST(func.impl, self.debuginfo)
1186 b.addArg(self.loop_var)
1187 b.loc = self.test_loc
1188 func.replaceLocation(b)
1189 last.insert_after(b)
1190 last = b
1191
1192 if isinstance(self.limit, (StackLoc, Register)):
1193 b = LOAD_FAST(func.impl, self.debuginfo)
1194 b.addArg(self.limit)
1195 last.insert_after(b)
1196 last = b
1197 elif isinstance(self.limit, Const):
1198 b = LOAD_CONST(func.impl, self.debuginfo)
1199 b.addArg(self.limit)
1200 last.insert_after(b)
1201 last = b
1202 elif isinstance(self.limit, list):
1203 # limit is return value of a function call
1204 for b in reversed(self.limit):
1205 last.insert_after(b)
1206 1206 1 12061207 b = DUP_TOP(func.impl, self.debuginfo)
1208 last.insert_after(b)
1209 last = b
1210
1211 b = ROT_THREE(func.impl, self.debuginfo)
1212 last.insert_after(b)
1213 last = b
1214 else:
1215 raise exc.UnimplementedError(
1216 "Unsupported limit type {0}".format(
1217 type(
```

```
1218 self.limit))
1219
1220 b = COMPARE_OP(func.impl, self.debuginfo)
1221 b. addCmp('>=')1222 last.insert_after(b)
1223 last = b
1224
1225 b = POP_JUMP_IF_TRUE(func.impl, self.debuginfo)
1226 b.setTarget(self.target_label)
1227 if isinstance(self.limit, list):
1228 b.additionalPop(1)
1229 last.insert_after(b)
1230 last = b
1231
1232 # my\_limit = limit -11233 if isinstance(self.limit, (StackLoc, Register)):
1234 b = LOAD_FAST(func.impl, self.debuginfo)
1235 b.addArg(self.limit)
1236 last.insert_after(b)
1237 last = b
1238 elif isinstance(self.limit, Const):
1239 b = LOAD_CONST(func.impl, self.debuginfo)
1240 b.addArg(self.limit)
1241 last.insert_after(b)
1242 last = b
1243 elif isinstance(self.limit, list):
1244 # Nothing to do, the value is already on the stack
1245 pass
1246 else:
1247 raise exc.UnimplementedError(
1248 "Unsupported limit type {0}".format(
1249 type (
1250 self.limit)))
1251
_{1252} b = LOAD_CONST(func.impl, self.debuginfo)
_{1253} b.addArg(Const(1))
1254 last.insert_after(b)
1255 last = b
1256
1257 b = BINARY_SUBTRACT(func.impl, self.debuginfo)
1258 last.insert_after(b)
1259 last = b
1260
```

```
1261 b = STORE_FAST(func.impl, self.debuginfo)
1262 b.addArg(self.limit_minus_one)
1263 b.new allocate = True
1264 last.insert_after(b)
1265 last = b
1266
1267 if self.iterable:
1268 last = load_loop_value(last)
1269
1270 # £body, keep, find the end of it
1271 body_loc = b.linearNext().loc
1272 func.addLabel(b.linearNext())
1273
1274 jump_updates = []1275 while b.next is not None:
1276 if isinstance(b, Jump) and b.target_label == self.iter_loc:
1277 jump_updates.append(b)
1278 b = b.next
1279 assert isinstance(b, utils.BlockEnd)
1280 jump_loc = b.loc
1281 last = b.prev1282 b.remove()
1283
1284 # go back to the JUMP and switch locations
1285 loop_test_loc = last.loc
1286 last.loc = jump\_loc1287 func.replaceLocation(last)
1288
1289 for b in jump_updates:
1290 b.setTarget(loop_test_loc)
1291
1292 if last.linearPrev().equivalent(last) and isinstance(last,
          \rightarrow JUMP_ABSOLUTE):
1293 # Python seems to sometimes add a duplicate JUMP_ABSOLUTE at
             ightharpoonup the
1294 \# end of the loop. Remove it.
1295 last.linearPrev().remove()
1296
1297 # loop test
1298 # pdb.set\_trace()1299 b = LOAD_FAST(func.impl, self.debuginfo)
1300 b.addArg(self.loop_var)
1301 b.loc = loop_test_loc
```

```
1302 func.replaceLocation(b)
1303 last.insert_before(b)
1304
1305 b = LOAD_FAST(func.impl, self.debuginfo)
1306 b.addArg(self.limit_minus_one)
1307 last.insert_before(b)
1308
_{1309} b = COMPARE_OP(func.impl, self.debuginfo)
b.addCmp('>=')1311 last.insert_before(b)
1312
1313 b = POP_JUMP_IF_TRUE(func.impl, self.debuginfo)
1314 b.setTarget(self.target_label)
1315 last.insert_before(b)
1316
1317 \# increment
_{1318} b = LOAD_FAST(func.impl, self.debuginfo)
1319 b.addArg(self.loop_var)
1320 last.insert_before(b)
1321
1322 b = LOAD_CONST(func.impl, self.debuginfo)
1323 b.addArg(Const(1))
1324 last.insert_before(b)
1325
1326 b = INPLACE_ADD(func.impl, self.debuginfo)
1327 last.insert_before(b)
1328
1329 b = STORE_FAST(func.impl, self.debuginfo)
1330 b.addArg(self.loop_var)
1331 last.insert_before(b)
1332
1333 if self.iterable:
1334 load_loop_value(last, False)
1335
1336 # JUMP to COMPARE_OP is already part of the bytecodes
1337 last.setTarget(body_loc)
1338
1339 def stack_eval(self, func, stack):
1340 # self.result = func.getOrNewReqister(self.loop_var)
1341 # stack.push(self.result)
1342 pass
1343
1344 def translate(self, cge):
```

```
1345 pass
1346
1347 def type_eval(self, func):
1348 self.grab_stack()
1349 if self.iterable:
1350 # TODO if we have an iterable, then we must populate the limit
1351 # here. Yet I am not sure how to detect when this was never
1352 \# success ful
1353 if isinstance(self.iterable.next, LOAD_ATTR):
1354 if self.iterable_attr.result:
1355 iterable = self.iterable_attr.result
1356 else:
1357 func.retype()
1358 return
1359 else:
1360 iterable = self.iterable.source
1361 if iterable.type != tp.NoType:
1362 type_ = iterable.type.dereference()
1363 self.limit.value = type_.shape
1364
1365
1366 class STORE_SUBSCR(Bytecode):
1367 def __init__(self, func, debuginfo):
1368 super().__init__(func, debuginfo)
1369
1370 @pop_stack(3)
1371 def stack_eval(self, func, stack):
1372 self.result = None
1373
1374 def type_eval(self, func):
1375 self.grab_stack()
1376
1377 def translate(self, cge):
1378 if self.args[1].type.isReference():
1379 type_ = self.args[1].type. dereference()1380 else:
1381 type_ = self.args[1].type
1382 type_.storeSubscript(cge, self.args[1], self.args[2],
          \rightarrow self.args[0])
1383
1384
1385 class BINARY_SUBSCR(Bytecode):
1386 def __init__(self, func, debuginfo):
```

```
1387 super().__init__(func, debuginfo)
1388 self.result = Register(func)
1389
1390 @pop_stack(2)
1391 def stack_eval(self, func, stack):
1392 stack.push(self)
1393
1394 def type_eval(self, func):
1395 self.grab_stack()
1396 if self.args[0].type.isReference():
1397 arg_type = self.args[0].type. dereference()1398 else:
1399 arg_type = self.args[0].type
1400 if not isinstance(arg_type, tp.Subscriptable):
1401 raise exc.TypeError(
1402 "Type must be subscriptable, but got {0}".format(
1403 self.args[0].type))
1404 self.result.unify_type(
1405 arg_type.getElementType(self.args[1]),
1406 self.debuginfo)
1407
1408 def translate(self, cge):
1409 if self.args[0].type.isReference():
1410 type_ = self.args[0].type. dereference()1411 else:
1412 type_ = self.args[0].type
1413 self.result.llvm = type_.loadSubscript(cge, self.args[0],
          \rightarrow self.args[1])
1414
1415
1416 class POP_TOP(Bytecode):
1417 discard = True
1418
1419 def __init__(self, func, debuginfo):
1420 super().__init__(func, debuginfo)
1421
1422 @pop_stack(1)
1423 def stack_eval(self, func, stack):
1424 pass
1425
1426 def type_eval(self, func):
1427 self.grab_stack()
1428
```

```
1429 def translate(self, cge):
1430 pass
1431
1432
1433 class DUP_TOP(Bytecode):
1434 discard = True
1435
1436 def __init__(self, func, debuginfo):
1437 super().__init__(func, debuginfo)
1438
1439 @pop_stack(1)
1440 def stack_eval(self, func, stack):
1441 stack.push(self.stack_bc[0])
1442 stack.push(self.stack_bc[0])
1443
1444 def type_eval(self, func):
1445 self.grab_stack()
1446
1447 def translate(self, cge):
1448 pass
1449
1450
1451 class DUP_TOP_TWO(Bytecode):
1452 discard = True
1453
1454 def __init__(self, func, debuginfo):
1455 super().__init__(func, debuginfo)
1456
1457 @pop_stack(2)
1458 def stack_eval(self, func, stack):
1459 stack.push(self.stack_bc[0])
1460 stack.push(self.stack_bc[1])
1461 stack.push(self.stack_bc[0])
1462 stack.push(self.stack_bc[1])
1463
1464 def type_eval(self, func):
1465 self.grab_stack()
1466
1467 def translate(self, cge):
1468 pass
1469
1470
1471 class ROT_TWO(Bytecode, Poison):
```

```
1472 discard = True
1473
1474 def __init__(self, func, debuginfo):
1475 super().__init__(func, debuginfo)
1476
1477 @pop_stack(2)
1478 def stack_eval(self, func, stack):
1479 stack.push(self.stack_bc[1])
1480 stack.push(self.stack_bc[0])
1481
1482 def type_eval(self, func):
1483 self.grab_stack()
1484
1485 def translate(self, cge):
1486 pass
1487
1488
1489 class ROT_THREE(Bytecode, Poison):
1490 discard = True
1491
1492 def __init__(self, func, debuginfo):
1493 super().__init__(func, debuginfo)
1494
1495 @pop_stack(3)
1496 def stack_eval(self, func, stack):
1497 stack.push(self.stack_bc[2])
1498 stack.push(self.stack_bc[0])
1499 stack.push(self.stack_bc[1])
1500
1501 def type_eval(self, func):
1502 self.grab_stack()
1503
1504 def translate(self, cge):
1505 pass
1506
1507
1508 class UNARY_NEGATIVE(Bytecode):
_{1509} b_func = {tp.Float: 'fsub', tp.Int: 'sub'}
1510
1511 def __init__(self, func, debuginfo):
1512 super().__init__(func, debuginfo)
1513 self.result = Register(func)
1514
```

```
1515 @pop_stack(1)
1516 def stack_eval(self, func, stack):
1517 stack.push(self)
1518
1519 def type_eval(self, func):
1520 self.grab_stack()
1521 arg = self.args[0]
1522 self.result.unify_type(arg.type, self.debuginfo)
1523
1524 def builderFuncName(self):
1525 try:
1526 return self.b_func[self.result.type]
1527 except KeyError:
1528 raise exc.TypeError(
1529 "{0} does not yet implement type {1}".format(
1530 self.__class__.__name__,
1531 self.result.type))
1532
1533 def translate(self, cge):
1534 self.cast(cge)
1535 f = getattr(cge.builder, self.builderFuncName())
1536 self.result.llvm = f(
1537 self.result.type.constant(0),
1538 self.args[0].translate(cge))
1539
1540
1541 class UNPACK_SEQUENCE(Bytecode):
1542 n = 0
1543
1544 def __init__(self, func, debuginfo):
1545 super().__init__(func, debuginfo)
1546
1547 def addRawArg(self, arg):
1548 self.n = arg1549
1550 @pop_stack(1)1551 def stack_eval(self, func, stack):
1552 self.result = []1553 for i in range(self.n):
1554 reg = Register(func)
1555 stack.push(self)
1556 self.result.append(reg)
1557
```

```
1558 def type_eval(self, func):
1559 self.grab_stack()
1560 i = 01561 for reg in reversed(self.result):
1562 reg.unify_type(self.args[0].type.getElementType(i),
              \rightarrow self.debuginfo)
1563 i += 1
1564
1565 def translate(self, cge):
1566 if self.args[0].type.isReference():
1567 type_ = self.args[0].type.dereference()
1568 else:
1569 type_ = self.args[0].type
1570 i = 01571 for reg in reversed(self.result):
1572 reg.llvm = type_.loadSubscript(cge, self.args[0], i)
1573 i + = 11574
1575
1576 class BUILD_TUPLE(Bytecode):
1577 n = 01578
1579 def __init__(self, func, debuginfo):
1580 super().__init__(func, debuginfo)
1581
1582 def addRawArg(self, arg):
1583 self.n = arg1584
1585 def stack_eval(self, func, stack):
1586 self.stack_bc = \begin{bmatrix} \end{bmatrix}1587 for i in range(self.n):
1588 self.stack_bc.append(stack.pop())
1589 stack.push(self)
1590
1591 def type_eval(self, func):
1592 self.grab_stack()
1593 self.args.reverse()
1594 if not self.result:
1595 self.result = tp.Tuple(self.args)
1596 else:
1597 self.result.unify_type(tp.TupleType([arg.type for arg in
              \rightarrow self.args]),
1598 self.debuginfo)
```

```
1599
1600 def translate(self, cge):
1601 self.result.translate(cge)
1602
1603
1604 class RAISE_VARARGS(Bytecode):
1605 """TODO will abort the program with a crash"""
1606 n = 0
1607
1608 def __init_(self, func, debuginfo):
1609 super().__init_(func, debuginfo)
1610
1611 def addRawArg(self, arg):
1612 self.n = arg1613
1614 def stack_eval(self, func, stack):
1615 for i in range(self.n):
1616 stack.pop()
1617
1618 def type_eval(self, func):
1619 self.grab_stack()
1620
1621 def translate(self, cge):
1622 llvm_f = cge.module.llvm.declare_intrinsic('llvm.trap', [])
1623 cge.builder.call(llvm_f, [])
1624
1625
1626 class UNARY_NOT(Bytecode):
1627 def __init__(self, func, debuginfo):
1628 super().__init__(func, debuginfo)
1629 self.result = Register(func)
1630
1631 @pop_stack(1)
1632 def stack_eval(self, func, stack):
1633 stack.push(self)
1634
1635 def type_eval(self, func):
1636 self.grab_stack()
1637 arg = self.args[0]
1638 if arg.type in (tp.Int, tp.Float):
1639 self.args[0] = Cast(arg, tp.Bool)
1640
1641 self.result.unify_type(tp.Bool, self.debuginfo)
```

```
1642
1643 def translate(self, cge):
1644 self.cast(cge)
1645 self.result.llvm = cge.builder.xor(
1646 tp.Bool.constant(1),
1647 self.args[0].translate(cge))
1648
1649
1650 class BINARY_AND(BinaryOp):
_{1651} b_func = {tp.Bool: 'and_', tp.Int: 'and_'}
1652
1653
1654 class BINARY_OR(BinaryOp):
1655 b_func = {tp.Bool: 'or_', tp.Int: 'or_'}
1656
1657
1658 class BINARY_XOR(BinaryOp):
_{1659} b_func = {tp.Bool: 'xor', tp.Int: 'xor'}
1660
1661
1662 opconst = \{\}1663 # Get all contrete subclasses of Bytecode and register them
1664 for name in dir(sys.modules[__name__]):
1665 obj = sys.modules[-name]]. idict<sub>r</sub>[name]1666 try:
1667 if issubclass(obj, Bytecode) and len(obj.__abstractmethods__) ==
           ,→ 0:
1668 opconst[dis.opmap[name]] = obj
1669 except TypeError:
1670 pass
```
# C.9 stella/test/debug gc.py

```
1 # Copyright 2013-2015 David Mohr
2 #
3 # Licensed under the Apache License, Version 2.0 (the "License");
4 # you may not use this file except in compliance with the License.
5 # You may obtain a copy of the License at
6 #
```

```
7 # http://www.apache.org/licenses/LICENSE-2.0
8 #
9 # Unless required by applicable law or agreed to in writing, software
10 # distributed under the License is distributed on an "AS IS" BASIS,
11 # WITHOUT WARRANTIES OR CONDITIONS OF ANY KIND, either express or implied.
12 # See the License for the specific language governing permissions and
13 # limitations under the License.
14 import gc
15 import stella
16 import stella.ir
17 from . import langconstr
18 # import types
19
20_{21} def check():
22 print("Collecting {}".format(gc.collect()))
2324 for obj in filter(lambda x: isinstance(x, stella.ir.Module),
      \rightarrow gc.get_objects()):
25 print (2 - 3 * 48)26 print("{} | {} : in={}, out={}".format(
27 str(obj), repr(obj), len(gc.get_referrers(obj)),
              \rightarrow len(gc.get_referrers(obj))))
28 for r in gc.get_referrers(obj):
29 print(" < {}".format(type(r)))
30 if isinstance(r, list):
31 if len(r) > 20:
\lim_{x \to 0} print(" ", len(r))
33 continue
34 print(", r)
\frac{4}{35} # for rr in gc.get_referrers(r):
36 # print(" < {}} {iformat}(type(r)))37 # for r in gc.get_referents(obj):
38 # print(" > {}". format(type(r)))
39
40 # with bug
41 r = stella.wrap(langconstr.kwargs_call1)(1)
42 print(r)43 # with bug
44 #r = stella.wrap(langconstr.call_void)()
45 #print(r)46 # no bug
47 #r = stella.wrap(langconstr.array_alloc_use)()
```

```
48 #print(r)49
50 print ('='*78)51 check()52
53 print ('='*78)54 print("Garbarge: ", len(gc.garbage), any([isinstance(x, stella.ir.Module)
   \rightarrow for x in gc.garbage]))
55 for m in filter(lambda x: isinstance(x, stella.ir.Module), gc.garbage):
56 import pdb; pdb.set_trace() # XXX BREAKPOINT
57
58 print('--*78)59 check()
```
# C.10 stella/test/errors.py

```
1 #!/usr/bin/env python
2 # Copyright 2013-2015 David Mohr
3 #
4 # Licensed under the Apache License, Version 2.0 (the "License");
5 # you may not use this file except in compliance with the License.
6 # You may obtain a copy of the License at
7 #
8 # http://www.apache.org/licenses/LICENSE-2.0
9 #
10 # Unless required by applicable law or agreed to in writing, software
11 # distributed under the License is distributed on an "AS IS" BASIS,
12 # WITHOUT WARRANTIES OR CONDITIONS OF ANY KIND, either express or implied.
13 # See the License for the specific language governing permissions and
14 # limitations under the License.
15
16 from stella import exc, wrap
17 from . import * # noqa
18 from stella.intrinsics.python import zeros
19
2021 def undefined1():
22 if False:
23 \mathbf{r} = 1
```

```
24 return r
25
26
27 def undefined2():
28 if False:
29 x = 130 y = 0 + x # noga31 return True
32
33
34 def zeros_no_type():
35 a = zeros(5) # noga36
37
38 @mark.parametrize('f', [undefined1, undefined2])
39 def test_undefined(f):
40 make_exc_test(f, (), UnboundLocalError, exc.UndefinedError)
41
42
43 def third(t):
44 return t[2]45
46
47 def callThird():
48 t = (4, 2)49 return third(t)
50
51
52 def array_alloc_const_index_out_of_bounds():
53 a = zeros(5, dtype=int)
54 \qquad a [5] = 4255
56
57 def array_alloc_var_index_out_of_bounds():
58 """This tests causes a segmentation fault."""
59 a = zeros(5, dtype=int)
60 i = 561 a [i] = 4262
63
64 @mark.parametrize('f', [callThird, array_alloc_const_index_out_of_bounds])
65 def test_indexerror(f):
66 make_exc_test(f, (), IndexError, exc.IndexError)
```

```
67
68
69 @mark.parametrize('f', [array_alloc_var_index_out_of_bounds])
70 @unimplemented
71 def test_indexerror_segfault(f):
72 ""Would crash"""
73 make_exc_test(f, (), IndexError, exc.IndexError)
74
75
76 class TestException(Exception):
77 pass
78
79
80 def raise_exc1():
81 raise TestException('foo')
82
83
84 def raise_exc2():
85 raise Exception('foo')
86
87
88 @mark.parametrize('f_exc', [(raise_exc1, TestException), (raise_exc2,
    \rightarrow Exception)])
89 @unimplemented
90 def test_exception(f_exc):
91 \qquad \qquad \qquad \qquad \qquad \qquad \qquad \qquad \qquad \qquad \qquad \qquad \qquad \qquad \qquad \qquad \qquad \qquad \qquad \qquad \qquad \qquad \qquad \qquad \qquad \qquad \qquad \qquad \qquad \qquad \qquad \qquad \qquad \qquad \qquad \qquad 
92 Note: this isn't a real test. The NotImplementedError is thrown during
93 _compile-time_, not _run-time_!
94 """"
95 f, exc = f\_exc96
97 with raises(exc):
98 \qquad \qquad \textbf{f}(\text{)}99
100 with raises (NotImplementedError):
101 wrap(f)()
```
# C.11 stella/test/external func.py

```
1 # Copyright 2013-2015 David Mohr
2 #
3 # Licensed under the Apache License, Version 2.0 (the "License");
4 # you may not use this file except in compliance with the License.
5 # You may obtain a copy of the License at
6 #
7 # http://www.apache.org/licenses/LICENSE-2.0
8 \#9 # Unless required by applicable law or agreed to in writing, software
10 # distributed under the License is distributed on an "AS IS" BASIS,
11 # WITHOUT WARRANTIES OR CONDITIONS OF ANY KIND, either express or implied.
12 # See the License for the specific language governing permissions and
13 # limitations under the License.
14 from random import randint
15
16 import mtpy
17
18 from . import * # noqa
19
2021 def seed_const():
22 mtpy.mt_seed32new(42)
232425 def seed(s):
26 mtpy.mt_seed32new(s)
27
2829 def drand_const():
30 mtpy.mt_seed32new(42)
31 return mtpy.mt_drand()
32
33
34 def drand(s):
35 mtpy.mt_seed32new(s)
36 return mtpy.mt_drand() + mtpy.mt_drand()
37
38
39 @mark.parametrize('f', [seed_const, drand_const])
40 def test1(f):
41 make_eq_test(f, ())
42
43
```

```
44 @mark.parametrize('arg', single_args([1, 2, 42, 1823828, randint(1,
  \rightarrow 10000000,
45 randint(1, 10000000)]))
46 @mark.parametrize('f', [seed, drand])
47 def test2(f, arg):
48 make_eq_test(f, arg)
```
### C.12 stella/test/benchmark.py

```
1 #!/usr/bin/env python
2 # Copyright 2013-2015 David Mohr
3 #
4 # Licensed under the Apache License, Version 2.0 (the "License");
5 # you may not use this file except in compliance with the License.
6 # You may obtain a copy of the License at
7 #
8 # http://www.apache.org/licenses/LICENSE-2.0
9 #
10 # Unless required by applicable law or agreed to in writing, software
11 # distributed under the License is distributed on an "AS IS" BASIS,
12 # WITHOUT WARRANTIES OR CONDITIONS OF ANY KIND, either express or implied.
13 # See the License for the specific language governing permissions and
14 # limitations under the License.
15
16 import os
17 import os.path
18 from subprocess import check_output, Popen, PIPE
19 import time
20 import functools
21 import numpy
22
23 import pystache
24
25 from . import * # noqa
26 import stella
27
28 opt = 3
29 min_speedup = 0.7530
```

```
31
32 def ccompile(fn, src, cc=None, flags={}):
\frac{33}{10} """
34 Write the string src into the file fn, then compile it with -O{opt}
   \rightarrow and
35 return the executable name.
\frac{36}{10} """
37 with open(fn, 'w') as f:
38 f.write(src)
39
40 if 'c' not in flags:
41 flags[\c{c'}] = []42 if 'ld' not in flags:
43 flags[\prime d\prime] = []44
45 if cc is None:
46 if 'CC' in os.environ:
47 CC = os.environ['CC']
48 else:
\text{CC} = \text{'gcc'}50 else:
51 CC = cc
52
53 (root, ext) = os.path.splitext(fn)54 if os.path.exists(root):
55 os.unlink(root)
56 obj = root + ".o"
57 if os.path.exists(obj):
58 os.unlink(obj)
59 with open(fn, 'rb') as f:
60 sourcecode = f.read()
61
62 # the following three cmds are equivalent to
63 # [CC, '-Wall', '-O' + str(opt)] + flags + ['-0', root, fn]64
65 cmd = [CC] + \text{flags}['c'] + ['-Wall', ' - E', ' - o', ' - ', ' -']66 print("Preprocessing: {0}".format(" ".join(cmd)))
67 p = Popen(cmd, stdin=PIPE, stdout=PIPE, stderr=PIPE)
68 preprocessed, serr = p.communicate(timeout=30, input=sourcecode)
69 assert (not serr or not serr.decode())
70
71 # start with C input, generate assembly
\text{cm} = \text{[CC, '-Wall']} + \text{flags['c']} + ['-x', 'cpp-output', '-S',
```

```
-0' + str(opt), '-0', '-'', '-'']74 print("Compiling to assembly: {0}".format(" ".join(cmd)))
75
76 p = Popen(cmd, stdin=PIPE, stdout=PIPE, stderr=PIPE)
77
78 time_start = time.time()
79 sout, serr = p.communicate(timeout=30, input=preprocessed)
80 elapsed = time.time() - time_start
81
82 assert not serr.decode()
83
s_4 cmd = [CC] + \text{flags}{'l}d' + [{}'-o', \text{root}, {}'-x', {}' \text{assertbler}', {}'-{}'-']85 print("Compiling to machine code & linking: {0}".format("
       \rightarrow ".join(cmd)))
86 p = Popen(cmd, stdin=PIPE, stdout=PIPE, stderr=PIPE)
87 sout, serr = p.communicate(timeout=30, input=sout)
88 assert (not serr or not serr.decode()) and (not sout or not
       \rightarrow sout.decode())
89
90 return root, elapsed
919293 def bench_it(name, c_src, args, extended, parse_f, verify_f,
94 stella_f=None, full_f=None,
95 flags={}):
96 """args = \{k=v, \ldots\}97 Args gets expanded to 'k'_init: 'k'='v' for the C template
98 """"
99 if not stella_f and not full_f:
100 raise Exception(
101 "Either need to specify stella_f(*arg_value) or full_f(args,
               \rightarrow stats)")
102
_{103} t_run = {}
104 t_compile = {}
105
106 c_args = \{k^{\text{+}}\text{init}' : k^{\text{+}}\text{='}\text{+str}(v) \text{ for } k, v \text{ in args.items}(\text{)}\}107 print("Doing \{0\}(\{1\})".format(name, args))
108 src = pystache.render(c_src, **c_args)
109
110 if extended:
111 CCs = ['gcc', 'clang']112 else:
```

```
CCs = ['gcc']114
115 results = \{\}116
117 for cc in CCs:
118 exe, elapsed_compile = \text{ccompile}(\_file_+ + "." + name + ".", src,\rightarrow cc, flags)
119 t_compile[cc] = elapsed_compile
120
121 cmd = [exe]122123 print("Running C/{\{\}:\{\}".format(cc, " ".join(cmd)))
124 time start = time.time()
125 out = check_output(cmd, universal_newlines=True)
126 print(out)
127 results[cc] = parse_f(out)
128 elapsed_c = time.time() - time_start
t_run[cc] = elapsed_c130
131 print("Running Stella:")
132 stats = {}
133 wrapper_opts = {'debug': False, 'opt': opt, 'stats': stats}
134 if stella_f:
135 arg_values = args.values()
136 time_start = time.time()
137 res = stella.wrap(stella_f, **wrapper_opts)(*arg_values)
138 elapsed_stella = time.time() - time_start
139 else:
140 elapsed_stella, res = full_f(args, stella.wrap, wrapper_opts)
141
142 results['stella'] = res
143
_{144} t_run['stella'] = stats['elapsed']
145 # TODO no need to keep track of the combined time, is there?
146 \# t_run['stella+compile'] = elapsed_stella
147 t_compile['stella'] = elapsed_stella - stats['elapsed']
148
149 if extended > 1:
150 print("\nRunning Python:")
151 if stella_f:
152 time_start = time.time()
res = stellar.f(*[v for k, v in args.items()])154 elapsed_py = time.time() - time_start
```

```
155 else:
156 elapsed_py, res = full_f(args, time_stats, wrapper_opts)
t_run['python'] = elanged\_py158 results['python'] = res
159
160
161 # verify results are identical
_{162} it = iter(results.keys())
_{163} k1 = next(it)
164 for k2 in it:
165 print('Verify:', k1, '==', k2)
166 verify_f(results[k1], results[k2])
k1 = k2168
169
170 return {'run': t_run, 'compile': t_compile}
171
172
173 def fib_prepare(f):
174 @functools.wraps(f)
175 def prepare(args):
176 return (f, \text{ (args['x'], )}, \text{ )}, lambda r, x: r)
177 return prepare
178
179
180 def fib_parse(out):
181 print (out)
182 return int(out.strip())
183
184
185 def fib_verify(a, b):
186 assert a == b187
188
189 def bench_fib(duration, extended):
190 from .langconstr import fib
191
192 args = \{x': \text{duration}\}193
194 return bench_vs_template(fib_prepare(fib), extended, 'fib', args,
195 parse_f=fib_parse, verify_f=fib_verify)
196
197
```

```
198 def bench_fib_nonrecursive(duration, extended):
199 from .langconstr import fib_nonrecursive
200
201 args = \{x': \text{duration}\}202
203 return bench_vs_template(fib_prepare(fib_nonrecursive), extended,
      ,→ 'fib_nonrecursive', args,
204 parse_f=fib_parse, verify_f=fib_verify)
205
206
207 def bench_vs_template(prepare, extended, name, args, parse_f, verify_f,
   \rightarrow flags={}):
208 fn = "{}/template.{}.{}.c".format(os.path.dirname(_file_),
209 os.path.basename(__file__),
_{210} name)
211 with open(fn) as f:
212 src = f.read()
213
214 def run_it(args, wrapper, wrapper_opts):
215 run_f, transfer, result_f = prepare(args)
216 if transfer is None:
217 transfer = \lceil \cdot \rceil218
219 time_start = time.time()
r = wrapper(run_f, **wrapper_opts)(*transfer)
221 elapsed_stella = time.time() - time_start
222
223 return elapsed_stella, result_f(r, *transfer)
224
225 return bench_it(name, src, args, extended, flags=flags, full_f=run_it,
226 parse_f=parse_f, verify_f=verify_f)
227
228
229 def bench_si1l1s(module, extended, suffix, duration):
230 def parse(out):
231 return numpy.array(list(map(float, out.strip()[1:-1].split(''))))
232233 def verify(a, b):
234 assert (a == b). all()235
236 args = {'seed': int(time.time() * 100) % (2**32),
237 'rununtiltime': duration
238 }
```

```
239 return bench_vs_template(module.prepare, extended, 'si1l1s_' + suffix,
      ,→ args,
_{240} flags={'1d': ['-lm']},241 parse_f=parse, verify_f=verify)
242
243
244 def bench_si1l1s_globals(duration, extended):
245 from . import si1l1s_globals
246 return bench_si1l1s(si1l1s_globals, extended, 'globals', duration)
247248249 def bench_si1l1s_struct(duration, extended):
250 from . import si1l1s_struct
251 return bench_si1l1s(si1l1s_struct, extended, 'struct', duration)
252
253
254 def bench_si1l1s_obj(duration, extended):
255 from . import si1l1s_obj
256 # reuse the 'struct' version of C since there is no native OO
257 return bench_si1l1s(si1l1s_obj, extended, 'struct', duration)
258
259
260 def bench_nbody(n, extended):
261 from . import nbody
262
263 def parse(out):
264 return list(map(float, out.strip().split('\n')))
265
266 def verify(a, b):
267 fmt = \text{``f:8f}268 for x, y in zip(a, b):
269 assert fmt.format(x) == fmt.format(y)
270
271 args = \{n': n,272 'dt': 0.01,
273 }
274 return bench_vs_template(nbody.prepare, extended, 'nbody', args,
      \rightarrow flags={'ld': ['-lm']},
275 parse_f=parse, verify_f=verify)
276
277
278 def bench_heat(n, extended):
279 from . import heat
```

```
280
281 def parse(out):
282 rows = out.strip().split('\n')
r = \text{numpy}.\text{zeros}(\text{shape}=(\text{len}(\text{rows}), 5))284
285 for i, row in enumerate(rows):
286 for j, v in enumerate(row.split()):
287 \mathbf{r}[\mathbf{i}, \mathbf{j}] = \mathbf{v}288
289 return r
290
291 def verify(a, b):
292 for i, row in enumerate(abs(a - b)):
293 assert (row < delta).all()
294
295 args = \{\text{'nsteps'}: n\}296 return bench_vs_template(heat.prepare, extended, 'heat', args,
1 \text{ days} = \{ ' \text{ld}': \ [\ ' - \text{lm}'] \ , \ 'c': \ [\ ' - \text{std} = c99' ] \},298 parse_f=parse, verify_f=verify)
299
300
301 def speedup(bench):
302 return bench['run']['gcc'] / bench['run']['stella']
303
304
305 @bench
306 def test_fib(bench_result, bench_opt, bench_ext):
307 duration = [30, 45, 48][bench_opt]
308 bench_result['fib'] = bench_fib(duration, bench_ext)
309 assert speedup(bench_result['fib']) >= min_speedup
310
311
312 @mark.skipif(True, reason="Runs too fast to be a useful benchmark")
313 def test_fib_nonrecursive(bench_result, bench_opt, bench_ext):
314 duration = [50, 150, 175] [bench_opt]
315 bench_result['fib_nonrec'] = bench_fib_nonrecursive(duration,
       \rightarrow bench_ext)
316 assert speedup(bench_result['fib_nonrec']) >= min_speedup
317
318
319 sill1s_durations = ['1e5', '1e8', '1.2e9']320
321
```

```
322 @bench
323 def test_si1l1s_globals(bench_result, bench_opt, bench_ext):
324 duration = si1l1s_durations[bench_opt]
325 bench_result['si1l1s_global'] = bench_si1l1s_globals(duration,
       \leftrightarrow bench_ext)
326 assert speedup(bench_result['si1l1s_global']) >= min_speedup
327
328
329 @bench
330 def test_si1l1s_struct(bench_result, bench_opt, bench_ext):
331 duration = sill1s_durations[bench_opt]
332 bench_result['si1l1s_struct'] = bench_si1l1s_struct(duration,
       \rightarrow bench ext)
333 assert speedup(bench_result['si1l1s_struct']) >= min_speedup
334
335
336 @bench
337 def test_si1l1s_obj(bench_result, bench_opt, bench_ext):
338 duration = si1l1s_durations[bench_opt]
339 bench_result['si1l1s_obj'] = bench_si1l1s_obj(duration, bench_ext)
340 assert speedup(bench_result['si1l1s_obj']) >= min_speedup
341
342
343 @bench
344 def test_nbody(bench_result, bench_opt, bench_ext):
345 duration = [250000, 10000000, 100000000][bench_opt]
346 bench_result['nbody'] = bench_nbody(duration, bench_ext)
347 assert speedup(bench_result['nbody']) >= min_speedup
348
349
350 @bench
351 def test_heat(bench_result, bench_opt, bench_ext):
352 duration = [13, 3000, 50000][bench_opt]
353 bench_result['heat'] = bench_heat(duration, bench_ext)
354 assert speedup(bench_result['heat']) >= min_speedup
```
## C.13 stella/test/basicmath.py

```
1 #!/usr/bin/env python
2 # Copyright 2013-2015 David Mohr
3 #
4 # Licensed under the Apache License, Version 2.0 (the "License");
5 # you may not use this file except in compliance with the License.
6 # You may obtain a copy of the License at
7 #
8 # http://www.apache.org/licenses/LICENSE-2.0
9 #
10 # Unless required by applicable law or agreed to in writing, software
11 # distributed under the License is distributed on an "AS IS" BASIS,
12 # WITHOUT WARRANTIES OR CONDITIONS OF ANY KIND, either express or implied.
13 # See the License for the specific language governing permissions and
14 # limitations under the License.
15
16 from random import randint
17 from . import * # noqa
18 import math
19
2021 def addition(a, b):
22 return a + b2324
25 def subtraction(a, b):
26 return a - b27
28
29 def multiplication(a, b):
30 return a * b31
32
33 def division(a, b):
34 return a / b
35
36
37 def floor_division(a, b):
38 return a // b39
40
41 def modulo(a, b):
42 return a \% b
43
```

```
44
45 def power1(a, b):
46 return a ** b
47
48
49 def power2(a, b):
50 return pow(a, b)
51
52
53 def power3(a, b):
54 return math.pow(a, b)
55
56
57 def chained(a, b):
58 return (a - b) / b * a59
60
61 def logarithm(x):
62 return math.log(x)
63
64
65 def exponential(x):
66 return math.exp(x)
67
68
69 def unary\_neg(x):
70 return -x71
72
73 def inplace(a, b):
74 \times = a75 x \neq b76 x / = b77 x = b78 x *= b
79 return x
80
s_1 arglist1 = [(-1, 0), (84, -42), (1.0, 1), (0, 1), (randint(0, 1000000),\rightarrow randint(0, 1000000)),
82 (-1 * randint(0, 1000000), randint(0, 1000000))]
83
84
85 @mark.parametrize('args', arglist1)
```
```
86 @mark.parametrize('f', [addition, subtraction, multiplication])
s7 def test1(f, \text{args}):
88 make_eq_test(f, args)
89
90 \text{ arglist2} = \left[ (0, 1), (5, 2), (5.2, 2), (4.0, 4), (-5, 2), (5.0, -2), \right]91 (3, 1.5), (randint(0, 1000000), randint(1, 1000000)), (341433,
                   \rightarrow 673069)]
9293
94 @mark.parametrize('args', arglist2)
95 @mark.parametrize('f', [division, floor_division])
96 def test2(f, args):
97 make_delta_test(f, args)
98
99100 @mark.parametrize('args', arglist2)
101 @mark.parametrize('f', [chained, inplace])
102 def test_accuracy(f, args):
103 """Note: Lower accuracy"""
104 make_delta_test(f, args, delta=1e-6)
105
106
107 @mark.parametrize('args', filter(lambda e: e[0] >= 0, arglist2))
108 def test_modulo(args):
109 """Note: Lower accuracy"""
110 make_delta_test(modulo, args, delta=1e-6)
111
112
113 @mark.parametrize('args', filter(lambda e: e[0] < 0, arglist2))
114 @mark.xfail(raises=AssertionError)
115 def test_semantics_modulo(args):
116 ""Semantic difference:
117 Modulo always has the sign of the divisor in Python, unlike C where it
    \rightarrow is
118 the sign of the dividend.
119 \qquad \qquad \qquad \qquad \qquad \qquad \qquad \qquad \qquad \qquad \qquad \qquad \qquad \qquad \qquad \qquad \qquad \qquad \qquad \qquad \qquad \qquad \qquad \qquad \qquad \qquad \qquad \qquad \qquad \qquad \qquad \qquad \qquad \qquad \qquad \qquad120 make_delta_test(modulo, args)
121
122 \text{ arglist3} = [(0, 42), (42, 0), (2, 5.0), (2.0, 5), (1.2, 2), (4, 7.5), (-4,\rightarrow 2)]
123
124
125 @mark.parametrize('args', arglist3)
```

```
Appendix C. STELLA Source Code
```

```
126 @mark.parametrize('f', [power1, power2, power3])
127 def test3(f, \text{args}):
128 make_delta_test(f, args)
129
130
131 Omark.parametrize('args', [(4, -2)])
132 @mark.parametrize('f', [power1, power2, power3])
133 @mark.xfail(raises=AssertionError)
134 def test_semantics_power(f, args):
135 ""Semantic difference:
136 4**2 returns an integer, but 4**-2 returns a float.
\frac{137}{137} """
138 make_delta_test(f, args)
139
140
141 @mark.parametrize('args', single_args([1, 2, 42, 1.5, 7.9]))
142 @mark.parametrize('f', [logarithm, exponential])
143 def test4(f, args):
144 make_delta_test(f, args)
145
146
147 @mark.parametrize('args', single_args([1, 2, 42, 1.5, 7.9, randint(1,
   \rightarrow 1000000), 0, -4, -999999]))
148 @mark.parametrize('f', [unary_neg])
149 def test5(f, args):
150 make_delta_test(f, args)
```
# C.14 stella/test/virtnet utils.py

```
1 # Copyright 2013-2015 David Mohr
2 #
3 # Licensed under the Apache License, Version 2.0 (the "License");
4 # you may not use this file except in compliance with the License.
5 # You may obtain a copy of the License at
6 #
7 # http://www.apache.org/licenses/LICENSE-2.0
8 #
9 # Unless required by applicable law or agreed to in writing, software
10 # distributed under the License is distributed on an "AS IS" BASIS,
```

```
11 # WITHOUT WARRANTIES OR CONDITIONS OF ANY KIND, either express or implied.
12 # See the License for the specific language governing permissions and
13 # limitations under the License.
14 from types import FunctionType
15 import time
16
17 class Settings(object):
18 def setDefaults(self):
19 self.settings = {
<sup>20</sup> 'seed' : [int(time.time()), int],
r' : [0.1, float],
<sup>22</sup> 'koff' : [1.0, float],
23 'radius' : [10, int],
24 'nlegs' : [2, int],
\gamma 'gait' : [2, int],
26 'dim' : [2, int],
27 'nspiders' : [1, int], # not completely functional
               \rightarrow yet
28 'elapsedTime':[self.elapsedTime, lambda x:x],
29 }
30 def elapsedTime(self):
31 return time.time() - self.start_time
32
33 def \_init_ (self, argv = []):34 self.start_time = time.time()
35
36 self.setDefaults()
37
38 if isinstance(argv, dict):
39 for k, v in argv.items():
40 \qquad \qquad \text{self} [k] = v41 else:
42 # parse command line arguments to overwrite the defaults
43 for key, \Box, val in [s.partition('=') for s in argv]:
44 self[key] = val
45
46 def \_setitem_{\_}(self, k, v):47 if k in self.settings:
48 self.settings[k][0] = self.settings[k][1](v)
49 else:
50 self.settings[k] = [v, type(v)]
51
52 def __getitem__(self, k):
```

```
53 return self.settings[k][0]
54
55 def _{-}str_{-}(self):
56 r = \sqrt{?}57 for k,(v,type_) in self.settings.items():
58 if isinstance(type_, FunctionType):
59 continue
60 r += str(k) + ':' + str(v) + ','
61 return \mathbf{r}[:-2] + '}'
```
# C.15 stella/test/langconstr.py

```
1 # Copyright 2013-2015 David Mohr
2 \#3 # Licensed under the Apache License, Version 2.0 (the "License");
4 # you may not use this file except in compliance with the License.
5 # You may obtain a copy of the License at
6 #
7 # http://www.apache.org/licenses/LICENSE-2.0
8 #
9 # Unless required by applicable law or agreed to in writing, software
10 # distributed under the License is distributed on an "AS IS" BASIS,
11 # WITHOUT WARRANTIES OR CONDITIONS OF ANY KIND, either express or implied.
12 # See the License for the specific language governing permissions and
13 # limitations under the License.
14 import numpy as np
15
16 from . import * # noqa
17 from stella.intrinsics.python import zeros
18 import stella
19 from .basicmath import addition, subtraction
20 from . import basicmath
21
22
23 def direct_assignment(x, y):
24 a = x25 return a + y26
27
```
Appendix C. STELLA Source Code

```
28 def simple_assignment(x, y):
29 a = x + y30 return a
31
32
33 def return_const():
34 return 41
35
36
37 def assign_const():
38 r = 4239 return r
40
41
42 def double_assignment(x, y):
43 a = x44 b = 5 + y45 a += b
46 return a
47
48
49 def double_cast(x, y):
50 a = x / y51 b = y // x52 return a + b53
54
55 def simple_if(x):
56 if x:
57 return 0
58 else:
59 return 42
60
61
62 def simple_ifeq(x, y):
63 if x == y:
64 return 0
65 else:
66 return 42
67
68
69 def simple_ifeq_const(x):
70 if x == False: # noqa TODO: support 'is' here!
```
Appendix C. STELLA Source Code

```
71 return 0
72 else:
73 return 42
74
75
76 def op\_not(x):
77 return not x
78
79
so def for1(x):
81 \, r = 082 for i in range(x):
83 r + i84 return r
85
86
87 def for2(x):
88 r = 089 s = 1
90 for i in range(x):
91 r + = i92 S \neq 293 return r + s94
95
96 def for_loop_var(x):
97 for i in range(x):
98 x = i99 return x
100
101
102 def for3(a):
103 \mathbf{r} = 0104 for x in a:
105 r + = x106 return r
107
108
109 def while1(x):
110 r = 0111 while x > 0:
112 \mathbf{r} += x
113 x = 1
```

```
114 return r
115
116
117 def recursive(x):
118 if x \le 0:
119 return 1
120 else:
121 return x + recursive(x - 1)
122
123
124 def fib(x):
125 if x \le 2:
126 return 1
127 return fib(x - 1) + fib(x - 2)
128
129
130 def fib_nonrecursive(n):
131 if n == 0:
132 return 1
133 if n == 1:
134 return 1
135 grandparent = 1
136 parent = 1
137 me = 0 # required for stella only
138 for i in range(2, n):
139 me = parent + grandparent
140 grandparent = parent
141 parent = me
142 return me
143
144
145 def hof_f(n):
146 if n == 0:
147 return 1
148 else:
149 return n - \text{hof}_m(\text{hof}_f(n - 1))150
151
152 def hof_m(n):
153 if n == 0:
154 return 0
155 else:
156 return n - hof_f(hof_m(n - 1))
```

```
157
158
159 def and_(a, b):
160 return a and b
161
162
163 def or (a, b):
164 return a or b
165
166 some_global = 0
167
168
169 def use_global():
170 global some_global
171 some_global = 0
172 x = 5173 while some_global == 0:
174 x = \text{global_test_words}175 return x
176
177
178 def global_test_worker(x):
179 global some_global
180 if x < 0:
181 some_global = 1
182 return x - 1
183
184
185 def new_global_const():
186 global prev_undefined
187 prev_undefined = 1
188
189
190 def new_global_var(x):
191 global prev_undefined
192 prev_undefined = x
193 return prev_undefined # TODO: / 2 fails!
194
195
196 def kwargs(a=0, b=1):
197 return a + b198
199
```

```
200 def kwargs_call1(x):
201 return kwargs(a=x)
202
203
204 def kwargs_call2(x):
205 return kwargs(b=x)
206
207
208 def kwargs_call3(x):
209 return kwargs(a=1, b=x)
210
211212 def kwargs_call4(x):
213 return kwargs(a=x, b=x)
214
215
216 def return_without_init(x, y):
217 if y > 0:
218 return addition(x, y)
219 else:
220 return subtraction(x, y)
221222
223 def ext_call(x):
224 return basicmath.subtraction(0, x)
225
226
227 def array_allocation():
228 a = zeros(5, dtype=int) # noga229 return 0
230
231
232 def array_allocation_reg():
233 H H H234 Since memory allocation is not a focus right now,
235 this test will be skipped indefinitely.
236 """"
237 l = 2
238 a = zeros(1, dtype=int) # noga239 return 0
240
241
242 def array_alloc_assignment():
```

```
243 a = zeros(5, dtype=int)
244 i = 0245 a[0] = i246
247
248 def array_alloc_assignment2():
249 a = zeros(5, dtype=int)
250 for i in range(5):
251 a[i] = 42
252
253
254 def array_alloc_assignment3():
255 a = zeros(5, dtype=int)
256 for i in range(5):
257 a [i] = i + 1258
259
260 def void():
261 pass
262
263
264 def call_void():
265 void()
266 return 1
267
268
269 def array_alloc_use():
270 a = zeros(5, dtype=int)
271 a [0] = 1272 return a[0]
273
274
275 def array_alloc_use2():
276 a = zeros(5, dtype=int)
277 for i in range(5):
278 a [i] = i * 2279 \mathbf{r} = 0280 for i in range(5):
281 r + a[i]282 return r
283
284
285 def array_len():
```

```
286 a = zeros(5, dtype=int)
287 return len(a)
288
289
290 def numpy_array(a):
291 a[1] = 4
292 a[2] = 2
293 a[3] = -1294
295
296 def numpy_assign(a):
297 b = a
298 b[1] = 4299
300
301 def numpy_len_indirect(a):
302 \t 1 = len(a)303 for i in range(l):
304 a[i] = i + 1
305
306
307 def numpy_len_direct(a):
308 for i in range(len(a)):
309 \t a[i] = i + 1310
311
312 def numpy_passing(a):
a[0] = 3314 a[2] = 1
315 numpy_receiving(a)
316
317
318 def numpy_receiving(a):
319 \quad 1 = len(a)320 for i in range(1):
321 if a[i] > 0:
322 a[i] += 1323
324
325 def numpy_global():
326 global numpy_global_var
327 numpy_global_var[3] = 4
328 numpy_global_var[4] = 2
```

```
329
330
331 def numpy_array2d1(a):
332 \quad a[0, 0] = 1333 \qquad a[0, 1] = 2334 a[1, 0] = 3
335 \qquad \qquad \textbf{a}[1, 1] = 4336
337
338 def numpy_array2d2(a):
339 return a[0, 0] * a[1, 1] + a[1, 0] * a[0, 1]
340
341
342 def numpy_array2d_for1(a):
343 r = 0
344 for i in range(2):
345 for j in range(2):
346 r += a[i, j]
347 return r
348
349
350 def numpy_array2d_shape(a):
351 return a.shape
352
353
354 def numpy_array2d_for2(a):
355 maxx = a.shape [0]356 maxy = a.shape [1]
357 r = 0358 for i in range(maxx):
359 for j in range(maxy):
360 r + = 1361 return r
362
363
364 def numpy_array2d_for3(a, b):
365 maxx = a.shape[0]366 maxy = a.shape [1]
367 r = 0368 for i in range(maxx):
369 for j in range(maxy):
370 r += 1
b[i, j] += r
```

```
372 return r
373
374
375 def numpy_array2d_for4(a):
376 maxx = a.shape[0]377 maxy = a.shape[1]
378 r = 0379 for i in range(maxx):
380 for j in range(maxy):
r + = a[i, j]382 return r
383
384
385 def return_2():
386 return 2
387
388
389 def if_func_call():
390 return return_2() > 1
391
392
393 def numpy_func_limit(a):
394 for i in range(return_2()):
395 a[i] = i + 1
396
397
398 def return_tuple():
399 return (4, 2)
400
401
402 def first(t):
403 return t[0]
404
405
406 def callFirst():
t = (4, 2)408 return first(t)
409
410
411 def second(t):
412 return t[1]
413
414
```

```
415 def firstPlusSecond():
416 t = (4, 2)417 return first(t) + second(t)
418
419
420 def getReturnedTuple1():
t = return\_tuple()422 return first(t)
423
424
425 def getReturnedTuple2():
426 x, = return_tuple()
427 return x
428
429
430 def switchTuple():
431 x, y = (1, 2)432 y, x = x, y
433
434 return x - y435
436
437 def createTuple1():
438 x = 1439 t1 = (x, -1)440 return t1
441
442
443 def createTuple2():
444 x = 7445 t2 = (-2, x)446 return t2
447
448
449 def createTuple3():
450 x = 1451 t1 = (x, -1)452 t2 = (t1[1], x)453 return t1[0], t2[0]
454
455
456 def iterateTuple():
457 t = (4, 6, 8, 10)
```

```
458 \mathbf{r} = 0459 for i in t:
460 r + = i461 return r
462
463
464 def addTuple(t):
465 return t[0] + t[1]
466
467
468 def bitwise_and(a, b):
469 return a & b
470
471
472 def bitwise_or(a, b):
473 return a | b
474
475
476 def bitwise_xor(a, b):
477 return a \hat{b} b
478
479
480 def tuple_me(a):
481 return tuple(a)
482
483
484 def lt(x, y):
485 return x < y
486
487
488 def gt(x, y):
489 return x > y490
491
492 def le(x, y):
493 return x \le y494
495
496 def ge(x, y):
497 return x \geq y498
499
500 def ne(x, y):
```

```
501 return x != y
502
503
504 def eq(x, y):
505 return x == y506
507
508 ###
509
510 @mark.parametrize('args', [(40, 2), (43, -1), (41, 1)])
511 @mark.parametrize('f', [direct_assignment, simple_assignment,
   ,→ double_assignment, double_cast,
512 return_without_init])
513 def test1(f, args):
514 make_eq_test(f, args)
515
516
517 @mark.parametrize('args', [(True, True), (True, False), (False, True),
   \rightarrow (False, False)])
518 @mark.parametrize('f', [and_, or_])
519 def test2(f, args):
520 make_eq_test(f, args)
521
522
523 @mark.parametrize('arg', single_args([True, False]))
524 @mark.parametrize('f', [simple_if, simple_ifeq_const, op_not])
525 def test3(f, arg):
526 make_eq_test(f, arg)
527
528
529 @mark.parametrize('args', [(True, False), (True, True), (4, 2), (4.0,
   \rightarrow 4.0)])
530 @mark.parametrize('f', [simple_ifeq])
531 def test4(f, args):
532 make_eq_test(f, args)
533
534
535 @mark.parametrize('f', [return_const, assign_const, use_global,
   ,→ array_allocation,
536 array_alloc_assignment, array_alloc_assignment2,
                           ,→ array_alloc_assignment3,
537 void, call_void, array_alloc_use,
                           ,→ array_alloc_use2, array_len,
```

```
538 if func_{call})539 def test5(f):
540 make_eq_test(f, ()541
542
543 @mark.parametrize('f', [array_allocation_reg])
544 @unimplemented
545 def test5b(f):
546 make_eq_test(f, ())
547
548
549 @mark.parametrice('arg', single_args([0, 1, 2, 3, 42, -1, -42]))550 @mark.parametrize('f', [for1, for2, for_loop_var, while1, recursive,
   \rightarrow ext_call, kwargs_call1,
551 kwargs_call2, kwargs_call3, kwargs_call4, op_not])
552 def test6(f, arg):
553 make_eq_test(f, arg)
554
555
556 @mark.parametrize('arg', single_args([0, 1, 2, 5, 8, -1, -3]))
557 @mark.parametrize('f', [fib, fib_nonrecursive])
558 def test7(f, arg):
559 make_eq_test(f, arg)
560
561
562 @mark.parametrize('f', [kwargs])
563 def test8(f):
564 make_eq_test(f, (1, 30))
565
566
567 @mark.parametrize('arg', single_args([0, 1, 2, 5, 8, 12]))
568 @mark.parametrize('f', [hof_f])
569 def test9(f, arg):
570 make_eq_test(f, arg)
571
572
573 @mark.parametrize('args', [{'a': 1}, {'b': 2}, {'a': 1, 'b': 0}, {'b': 1,
   \rightarrow 'a': 0}, {'a': 1.2},
574 \{^{\prime}b^{\prime}:-3\}, \{\}\]575 def test10(args):
576 make_eq_kw_test(kwargs, args)
577
578
```

```
579 @mark.parametrize('args', [{'c': 5}, {'b': -1, 'c': 5}])
580 @mark.xfail()
581 def test11(args):
582 make_eq_kw_test(kwargs, args)
583
584
585 @mark.parametrize('arg', single_args([np.zeros(5, dtype=int)]))
586 @mark.parametrize('f', [numpy_array, numpy_len_indirect, numpy_receiving,
   \rightarrow numpy_passing,
587 numpy_len_direct, numpy_assign])
588 def test12(f, arg):
589 make_eq_test(f, arg)
590
591
592 @mark.parametrize('arg', single_args([np.zeros(5, dtype=int)]))
593 @mark.parametrize('f', [])
594 @unimplemented
595 def test12u(f, arg):
596 make_eq_test(f, arg)
597
598
599 def test13():
600 global numpy_global_var
601
602 orig = np.zeros(5, dtype=int)
603
_{604} numpy_global_var = np.array(orig)
605 py = numpy_global()606 py_res = numpy_global_var
607
608 numpy_global_var = orig
609 st = stella.wrap(numpy_global)()
610 st_res = numpy_global_var
611
612 assert py == st
613 assert all(py_res == st_res)
614
615
616 def test13b():
617 """Global scalars are currently not updated in Python when their value
       \rightarrow changes in Stella"""
618 global some_global
619
```

```
620 some_global = 0
621 py = use_global()
622 assert some_global == 1
623
624 some_global = 0
625 st = stella.wrap(use_global)()
626 assert some_global == 0
627
628 assert py == st
629
630
631 def test13c():
632 "''"Defining a new (i.e. not in Python initialized) global variable633
634 and initialize it with a constant
635 """
636 global prev_undefined
637
638 assert 'prev_undefined' not in globals()
639 py = new\_global\_const()640 assert 'prev_undefined' in globals()
641
642 del prev_undefined
643 assert 'prev_undefined' not in globals()
644 st = stella.wrap(new_global_const)()
645 # Note: currently no variable updates are transfered back to Python
646 assert 'prev_undefined' not in globals()
647
648 assert py == st
649
650
651 def test13d():
652 """Defining a new (i.e. not in Python initialized) global variable
653
654 and initialize it with another variable
655 """"
656 global prev_undefined
657
658 assert 'prev_undefined' not in globals()
659 py = new_global_var(42)
660 assert 'prev_undefined' in globals()
661
662 del prev_undefined
```

```
663 assert 'prev_undefined' not in globals()
664 st = stella.wrap(new_global_var)(42)
665 # Note: currently no variable updates are transfered back to Python
666 assert 'prev_undefined' not in globals()
667
668 assert py == st
669
670
671 @mark.parametrize('f', [callFirst, firstPlusSecond, getReturnedTuple1,
672 getReturnedTuple2, return_tuple, switchTuple,
673 createTuple1, createTuple2, createTuple3])
674 def test14(f):
675 make_eq_test(f, ()676
677
678 @mark.parametrize('f', [iterateTuple])
679 @unimplemented
680 def test14_u(f):
681 make_eq_test(f, ()682
683
684 @mark.parametrize('arg', single_args([(10, 20), (4.0, 2.0), (13.0, 14)]))
685 @mark.parametrize('f', [addTuple])
686 def test15(f, arg):
687 make_eq_test(f, arg)
688
689
690 @mark.parametrize('arg', single_args([np.array([1, 2, 5, 7]),
   \rightarrow np.array([-1, -2, 0, 45]),
691 np.array([1.0, 9.0, -3.14, 0.0001,
                                     \rightarrow 11111.0])])
692 @mark.parametrize('f', [for3])
693 def test16(f, arg):
694 make_numpy_eq_test(f, arg)
695
696
697 array2d_args = single_args([np.zeros((2, 2), dtype=int),698 np.array([4, 3], [2, -1]),
699 np.array([[1.5, 2.5, 5.5], [-3.3, -5.7,
                            \rightarrow 1.1]]),
700 np.array([[42.0, 4.2], [5, 7], [0, 123]])
701 \boxed{)}702
```

```
703
704 @mark.parametrize('arg', array2d_args)
705 @mark.parametrize('f', [numpy_array2d1, numpy_array2d2,
   ,→ numpy_array2d_for1, numpy_array2d_for2,
706 numpy_array2d_for4])
707 def test17(f, arg):
708 make_numpy_eq_test(f, arg)
709
710
711 @mark.parametrize('arg', array2d_args)
712 @mark.parametrize('f', [])
713 @unimplemented
714 def test17u(f, arg):
715 make_numpy_eq_test(f, arg)
716
717
718 @mark.parametrize('arg', array2d_args)
719 @mark.parametrize('f', [numpy_array2d_for3])
720 def test18(f, arg):
721 arg2 = np.zeros(arg[0].shape)
722 make_numpy_eq_test(f, (arg[0], arg2))
723
724
725 @mark.parametrize('args', [(40, 2), (43, 1), (42, 3), (0, 0), (2, 2), (3,
   \rightarrow 3), (3, 4), (4, 7),
726 (True, True), (True, False), (False, False),
                              \rightarrow (False, True)])
727 @mark.parametrize('f', [bitwise_and, bitwise_or, bitwise_xor])
728 def test19(f, args):
729 make_eq_test(f, args)
730
731
732 # TODO Who needs arrays longer than 2?
733 #@mark.parametrize('arg', single_args([np.zeros(5, dtype=int),
   \rightarrow np.zeros(3), np.array([1, 2, 42]).
734 # np.array([0.0, 3.0])]))
735 @mark.parametrize('arg', single_args([np.zeros(2, dtype=int), np.zeros(2),
   \rightarrow np.array([1, 42]),
736 np.array([0.0, 3.0])])
737 @mark.parametrize('f', [tuple_me])
738 def test20(f, arg):
739 make_numpy_eq_test(f, arg)
740
```

```
741
742 @mark.parametrize('args', [(40, 2), (43, 1), (42, 3), (0, 0), (2, 2), (3,
   \rightarrow 3), (3, 4), (4, 7),
743 (1.0, 0), (1.2, 2.0), (1, 2.3)])
744 @mark.parametrize('f', [lt, gt, eq, le, ge, ne])
745 def test19(f, args):
746 make_eq_test(f, args)
```
### C.16 stella/test/si1l1s struct.py

```
1 # Copyright 2013-2015 David Mohr
2 #
3 # Licensed under the Apache License, Version 2.0 (the "License");
4 # you may not use this file except in compliance with the License.
5 # You may obtain a copy of the License at
6 #
7 # http://www.apache.org/licenses/LICENSE-2.0
8 #
9 # Unless required by applicable law or agreed to in writing, software
10 # distributed under the License is distributed on an "AS IS" BASIS,
11 # WITHOUT WARRANTIES OR CONDITIONS OF ANY KIND, either express or implied.
12 # See the License for the specific language governing permissions and
13 # limitations under the License.
14 import time
15 from math import log, exp
16 from random import randint
17
18 import numpy as np
19
20 from . import * # noqa
21 import mtpy
22 import stella
23 from . import virtnet_utils
2425 EXPSTART = 0.2
26 class Spider(object):
27 def __init__(self, params, observations):
28 self.K = params['K']29 self.rununtiltime = params['rununtiltime']
```

```
30 mtpy.mt_seed32new(params['seed'])
31 self.koffp = params['koffp']
32 self.kcat = params['r']33
34 self.delta = (log(self.rununtiltime) - log(EXPSTART)) /\rightarrow float(self.K - 1)
35 self.leg = 0
36 self.substrate = 0
37 self.obs_i = 0
38 self.observations = observations
39 # LANG: Init below required before entering stella!
40 # TODO: Static analysis could discover the use in the original
         \rightarrow location
41 \text{self.t} = 0.042 self.next_obs_time = 0.0
43 def __eq__(self, other):
44 return ((self.observations == other.observations).all() and
45 self.obs_i == other.obs_i and
46 self.t == other.t and
47 self.next_obs_time == other.next_obs_time)
48
49 def Vstr<sub>-</sub>(self):
50 return "\{\}:\{\}>\".format(super()._str_()[:-1], self.observations)
51
5253 def uniform():
54 return mtpy.mt_drand()
55
56
57 def mtpy_exp(p):
58 \t u = 1.0 - uniform()59 return -log(u) / p60
61
62 def makeObservation(sp):
63 """Called from run()"""
64 sp.observations[sp.obs_i] = sp.leg
65 SD.obs_i += 166
67 sp.next_obs_time = getNextObsTime(sp)
68
69
70 def getNextObsTime(sp):
```

```
71 "''''Called from run()""
72 if sp.obs_i = 0:
73 return EXPSTART
74 if sp.obs_i = sp.K - 1:
75 return sp.rununtiltime
76
77 return exp(log(EXPSTART) + sp.delta * sp.obs_i)
78
79
80 def step(sp):
81 "''''Called from run()"""
82 if sp.deg = 0:
83 sp.leg += 184 else:
85 u1 = uniform()
86 if u1 < 0.5:
87 sp. leg - = 188 else:
89 sp. leg += 190 if sp.leg == sp.substrate:
91 sp.substrate += 1920<sub>2</sub>94 def isNextObservation(sp):
95 return sp.t > sp.next_obs_time and sp.obs_i < sp.K
96
97
98 def run(sp):
99 # LANG: Init below moved to Spider.__init__
100 #sp.t = 0.0101 sp.next_obs_time = getNextObsTime(sp)
102
103 # TODO: Declaring R here is not necessary in Python! But llvm needs a
104 # it because otherwise the definition of R does not dominate the use
      ,→ below.
105 R = 0.0106 while sp.obs_i \le sp.K and sp.t \le sp.rununtil time:
107 if sp.leg < sp.substrate:
108 R = sp.koffp
109 else:
R = sp.kcat111 sp.t \leftarrow mtyp\_exp(R)112
```

```
113 while isNextObservation(sp):
114 makeObservation(sp)
115
116 step(sp)
117
118
119 class Settings(virtnet_utils.Settings):
120 def setDefaults(self):
121 self. settings = {
122 'seed': [int(time.time()), int],
r': [0.1, \text{float}],124 'koffp': [1.0, float],
'K': [10, int],126 'rununtiltime': [1e3, float],
127 'elapsedTime': [self.elapsedTime, lambda x:x],
128 }
129
130
131 def prototype(params):
132 s = Settings(params)
133
134 py = np.zeros(shape=s['K'], dtype=int)
_{135} sp\_py = Spider(s, py)136 run(sp_py)
137
138 st = np.zeros(shape=s['K<sup>'</sup>], dtype=int)
139 sp_st = Spider(s, st)
140 stella.wrap(run)(sp_st)
141
142 assert id(sp.py. observations) != id(sp_st. observations)
143 assert sp_py == sp_st
144
145
146 def prepare(args):
147 params = Settings([k^+e^-]+str(v) for k, v in args.items()])
148 sp.py = Spider(params, np.zeros(shape=params['K'], dtype=int))149
150 def get_results(r, sp):
151 print (sp.observations)
152 return sp.observations
153
154 return (run, (sp_py, ), get_results)
155
```

```
156 @mark.parametrize('args', [['seed=42'], ['seed=63'], ['seed=123456'],
157 ['rununtiltime=1e4', 'seed=494727'],
[?seed={}'.format(randint(1, 100000))]159 def test1(args):
160 prototype(args)
161
162 timed = timeit(prototype, verbose=True)
163
164
165 def bench1():
166 timed(['seed=42', 'rununtiltime=1e8'])
```
## C.17 stella/test/objects.py

```
1 # Copyright 2013-2015 David Mohr
2#3 # Licensed under the Apache License, Version 2.0 (the "License");
4 # you may not use this file except in compliance with the License.
5 # You may obtain a copy of the License at
6 #
7 # http://www.apache.org/licenses/LICENSE-2.0
8 #
9 # Unless required by applicable law or agreed to in writing, software
10 # distributed under the License is distributed on an "AS IS" BASIS,
11 # WITHOUT WARRANTIES OR CONDITIONS OF ANY KIND, either express or implied.
12 # See the License for the specific language governing permissions and
13 # limitations under the License.
14 import numpy as np
15
16 from . import * # noqa
17 import stella
18
19
20 class B(object):
21 x = 022 y = 023
24 def \_init_-(self, x=1, y=2):
25 \text{self} \cdot \text{x} = \text{x}
```

```
26 self.y = y
27
28 def eq_{-}(self, other):
29 return self.x == other.x and self.y == other.y
30
31 def __ne__(self, other):
32 return not self.__eq__(other)
33
34 def \_repr\_(self):\text{return } "{}': \text{ } \}, \{\} \text{format}(\text{str}(\text{type}(\text{self}))[\text{:}-1], \text{ self.} \text{x}, \text{ self.} \text{y})36
37
38 class C(object):
39 \frac{11111}{20}40 %"class 'test.objects.C'_{-}<Int*6>_Int" = type { [6 x i64]*, i64 }
41 \ldots \ldots \ldots \ldots42 def __init__(self, obj, i=0):
43 if isinstance(obj, int):
44 self.a = np.zeros(shape=obj, dtype=int)
45 self.a[0] = 42
46 else:
47 self.a = np.array(obj)
48 self.i = i
49
50 def __eq__(self, other):
51 return self.i == other.i and (self.a == other.a).all()
52
53 def \_ne(self, other):54 return not self.__eq__(other)
55
56 def \_repr_ (self):57 return "\{\}:\{\}, \{\}>".format(str(type(self))[:-1], self.i, self.a)
58
59
60 class D(object):
61 Z = 062 a = 063 y = 0.064 g = 0.065
66 def \_init\_(self):67 pass
68
```

```
69 def _{-}eq_{-}(self, other):
70 return (self.z == other.z and
71 self.a == other.a and
72 self.y == other.y and
\text{self} \cdot \text{g} = \text{other} \cdot \text{g}74
75 def __ne__(self, other):
76 return not self.__eq__(other)
77
78 def \_repr_ (self):79 return "{}: {}>".format(str(type(self))[:-1], [self.z, self.a,
           \rightarrow self.y, self.g])
80
81
82 class E(object):
83 def \_init_-(self, x=0):
84 \texttt{self} \cdot \texttt{x} = \texttt{x}85
86 def inc(self, p=1):
87 self.x += p88 return self.x
89
90 def __eq__(self, other):
91 return (self.x == other.x)
92
93 def __ne__(self, other):
94 return not self.__eq__(other)
95
96 def __repr__(self):
97 return "{\rm F}[x=\{\}]".format(str(type(self))[8:-2], self.x)
98
99
100 class F(object):
101 def __init__(self, 1):
102 self. 1 = 1103
104 def eq_{-}(self, other):
_{105} return (self.1 == other.1)
106
107 def __ne__(self, other):
108 return not self.__eq__(other)
109
110 def \_repr\_(self):
```

```
111 return "\{[\lceil 1 = {\lceil}\rceil]''.format(str(type(self))[8:-2], self.l)112
113
114 class G(B):
115 def __init__(self, x=1, y=2):
116 super() . . . init_-(x, y)117
118
119 class H(object):
120 def \_init\_ (self, a, b, c):
121 self.es = [E(a), E(b), E(c)]122 self. i = 0123
124 def next(self):
125 e = self.es[self.i]
126 self.i = (self.i + 1) % len(self.es)
127 return e
128
129 def eq_{-}(self, other):
130 return self.es == other.es and self.i == other.i
131
132 def __ne__(self, other):
133 return not self.__eq__(other)
134
135 def \_repr\_(self):136 return "H{es: {\} i: {} {\} }".format(self.es, self.i)
137
138
139 class J(object):
140 def \_init\_(self, t):
141 self.t = t
142
143 def eq_{-}(self, other):
144 return self.t == other.t
145
146 def ne_{s} (self, other):
147 return not self.__eq__(other)
148
149 def \_repr\_(self):_{150} return "J{{t: {}}}".format(self.t)
151
152
153 G.\text{origin} = G(0, 0)
```
Appendix C. STELLA Source Code

```
154
155
156 class K(object):
157 def notstatic():
158 return 1
159
160 @staticmethod
161 def static():
162 return 2
163
164
165 def justPassing(a):
166 x = 1 # noga167
168
169 def cmpAttrib(a):
170 return a.x == a.y
171
172
173 def setAttrib(a):
174 a \cdot x = 42175
176
177 def setAttribFloat(a):
178 a \cdot x = 42.0179
180
181 def setUnknownAttrib(a):
182 a.z = 42183
184
185 def getAttrib(a):
186 return a.x
187
188
189 def addAttribs(a):
190 return a.x + a.y191
192
193 def returnUnknownAttrib(a):
194 return a.z
195
196
```

```
197 def getAndSetAttrib1(a):
198 a \cdot x \neq a \cdot y199
200
201 def getAndSetAttrib2(a):
202 a \cdot x = 1203
204
205 def callBoundMethod(e):
206 e.inc()
207 return e.x
208
209
210 def callBoundMethod2(e):
211 e.inc(42)212
213
214 def callBoundMethod3(e, x):
215 e.inc(x)
216
217
218 def callBoundMethodTwice(e, x):
219 e.inc(x)
220 e.inc(x)
221
222
223 def callBoundMethodOnTwo(e1, e2):
224 e1.inc(1)
225 e2.inc(2)
226
227
228 def objList1(l):
229 return l[0].x + l[1].x
230
231
232 def objList2(l):
233 r = 0234 for i in range(len(1)):
235 r \neq 1[i].x236 return r
237
238
239 def objList3(l):
```

```
240 \mathbf{r} = 0241 for i in range(len(l)):
242 for j in range(len(l)):
243 r + = 1[j] \cdot x + i244 return r
245
246247 def objList4(1):
248 for i in range(len(l)):
249 l[i]. x = i250251252 def first(1):
253 return l[0]
254
255
256 def objList5(l):
257 o = first(1)
258 return o.x
259
260
261 def objContainingList1(f):
262 return f.l[0].x + f.l[1].x
263
264
265 def objContainingList2(f):
266 r = 0267 for i in range(len(f.l)):
268 r \neq f \cdot l[i] \cdot x269 return r
270
271
272 def objContainingList3(f):
273 for i in range(len(f.l)):
274 f. l[i]. x = i275
276
277 def selfRef(g):
278 return ((g.x - G.origin.x)**2 + (g.y - G.origin.y)**2)**0.5
279
280
281 def nextB(b):
282 return b.x == b.next.x and b.y == b.next.y
```

```
283
284
285 def getObjThenUse(h):
286 e = h.next()
287 return e.x
288
289
290 def getObjThenCall(h):
291 e = h.next()
292 return e.inc()
293294
295 def forObjAttr(c):
296 r = 1297 for x in c.a:
298 r * = x299 return r
300
301
302 def forObjAttrRange(c):
303 c.i = len(c.a)
304 r = 1
305 for x in range(c.i):
306 r + = x307 return r
308
309
310 def getFirstArrayValue(c):
311 return c.a[0]
312
313
314 def getSomeArrayValue(c, i):
315 return c.a[i]
316
317
318 def sumC(c):
319 for i in range(len(c.a)):
320 c. i += c. a [i]
321
322
323 def returnObj(o):
324 return o
325
```

```
326
327 def select(item, truth):
328 """This will only work when item is a pointer"""
329 if truth:
330 return item
331 else:
332 return None
333
334
335 def objTuple1(j):
336 return j.t[0]
337
338 \text{ args1} = \left[ (1, 1), (24, 42), (0.0, 1.0), (1.0, 1.0), (3.0, 0.0) \right]339
340
341 @mark.parametrize('f', [justPassing, addAttribs, getAttrib])
342 @mark.parametrize('args', args1)
343 def test_no_mutation(f, args):
344 b1 = B(*args)
345 b2 = B(*args)
346
347 assert b1 == b2
348 py = f(b1)349 st = stella.wrap(f)(b2)
350
351 assert b1 == b2 and py == st
352
353
354 @mark.parametrize('f', [])
355 @unimplemented
356 def test_no_mutation_u(f):
357 b1 = B()
358 b2 = B()
359
360 assert b1 == b2
361 py = f(b1)362 st = stella.wrap(f)(b2)
363
364 assert b1 == b2 and py == st
365
366
367 @mark.parametrize('f', [setAttrib])
368 def test_mutation(f):
```

```
369 b1 = B()
370 b2 = B()
371
372 assert b1 == b2373 py = f(b1)374 st = stella.wrap(f)(b2)
375
376 assert b1 != B() and b1 == b2 and py == st
377
378
379 @mark.parametrize('f', [setAttribFloat])
380 @mark.xfail(raises=TypeError)
381 def test_mutation_f(f):
382 """"
383 The opposite, setting an int when the struct member is float does not
384 raise a TypeError since the int will be promoted to a float.
385 """"
386 b1 = B()
387 b2 = B()
388
389 assert b1 == b2
390 py = f(b1)391 st = stella.wrap(f)(b2)
392
393 assert b1 != B() and b1 == b2 and py == st
394
395
396 @mark.parametrize('args', args1)
397 @mark.parametrize('f', [cmpAttrib, getAndSetAttrib1, getAndSetAttrib2])
398 def test_mutation2(f, args):
399 b1 = B(*args)
400 b2 = B(*args)401
402 assert b1 == b2
_{403} py = f(b1)404 st = stella.wrap(f)(b2)
405
406 assert b1 == b2 and py == st
407
408
409 @mark.parametrize('args', [])
410 @mark.parametrize('f', [])
411 @unimplemented
```

```
412 def test_mutation2_u(f, args):
413 b1 = B(*args)414 b2 = B(*args)415
416 assert b1 == b2
417 py = f(b1)418 st = stella.wrap(f)(b2)
419
420 assert b1 == b2 and py == st
421
422423 @mark.parametrize('f', [returnUnknownAttrib])
424 @mark.xfail(raises=AttributeError)
425 def test_mutation2_f(f):
426 b1 = B()
427 b2 = B()
428
429 assert b1 == b2430 py = f(b1)431 st = stella.wrap(f)(b2)
432
433 assert b1 == b2 and py == st
434
435
436 \arg s2 = [(1, 2, 3, 4), (1.0, 2.0, 3.0)]437 args3 = list(zip(args2, [0, 0.0]))
438
439
440 @mark.parametrize('f', [getFirstArrayValue, sumC])
441 @mark.parametrize('args', args3)
442 def test_no_mutation2(f, args):
443 b1 = C(*args)444 b2 = C(*args)445
446 assert b1 == b2
447 py = f(b1)
448 st = stella.wrap(f)(b2)
449
450 assert b1 == b2 and py == st
451
452
453 @mark.parametrize('f', [forObjAttr, forObjAttrRange])
454 @mark.parametrize('args', args2)
```
```
455 def test_no_mutation2_u(f, args):
456 b1 = C(\text{args})457 b2 = C(\text{args})458
459 assert b1 == b2
460 py = f(b1)461 st = stella.wrap(f)(b2)
462
463 assert b1 == b2 and py == st
464
465
466 @mark.parametrize('f', [getSomeArrayValue])
467 @mark.parametrize('args', args2)
468 def test_no_mutation3(f, args):
469 b1 = C(\text{args})470 b2 = C(\text{args})471
472 assert b1 == b2
473 py = f(b1, 1)474 st = stella.wrap(f)(b2, 1)
475
476 assert b1 == b2 and py == st
477
478
479 def manipulate_d1(d):
480 d.z = 1
481 d.a = 2
482 d.y = 3.0483 d.g = 4.0484
485
486 def pass_struct(d):
487 manipulate_d1(d)
488
489
490 @mark.parametrize('f', [manipulate_d1, pass_struct])
491 def test_mutation3(f):
492 b1 = D()
493 b2 = D()494
495 assert b1 == b2
496 py = f(b1)
497 st = stella.wrap(f)(b2)
```

```
498
499 assert b1 == b2 and py == st
500
501
502 @mark.parametrize('f', [callBoundMethod, callBoundMethod2])
503 def test_mutation4(f):
504 \quad \text{e1} = \text{E()}505 e2 = E()
506
507 assert e1 == e2
508
509 py = f(e1)510 st = stella.wrap(f)(e2)
511
512 assert e1 == e2 and py == st
513
514
515 @mark.parametrize('f', [callBoundMethod3, callBoundMethodTwice])
516 @mark.parametrize('arg', [0, -1, 5])
517 def test_mutation5(f, arg):
518 e1 = E()
519 e2 = E()
520
521 assert e1 == e2
522
523 py = f(e1, arg)524 st = stella.wrap(f)(e2, arg)
525
526 assert e1 == e2 and py == st
527
528
529 @mark.parametrize('f', [callBoundMethodOnTwo])
530 def test_mutation6(f):
531 e1 = E()
532 e2 = E()
_{533} e3 = E()
534 \quad e4 = E()535
536 assert e1 == e2 and e3 == e4
537
538 py = f(e1, e3)539 st = stella.wrap(f)(e2, e4)
540
```

```
541 assert e1 == e2 and e3 == e4 and py == st
542
543
544 @mark.parametrize('f', [objList1, objList2, objList3, objList5])
545 def test_no_mutation7(f):
546 11 = [E(4), E(1)]547 12 = [E(4), E(1)]
548
549 py = f(11)550 st = stella.wrap(f)(12)
551
552 assert 11 == 12 and py == st
553
554
555 @mark.parametrize('f', [objList4])
556 def test_mutation7(f):
557 11 = [E(4), E(1)]558 12 = [E(4), E(1)]
559
560 py = f(11)561 st = stella.wrap(f)(12)
562
563 assert 11 == 12 and py == st
564
565
566 @mark.parametrize('f', [objContainingList1, objContainingList2])
567 def test_no_mutation8(f):
568 11 = [E(2), E(5)]_{569} 12 = [E(2), E(5)]
570 f1 = F(11)
f2 = F(12)572
573 py = f(f1)574 st = stella.wrap(f)(f2)
575
576 assert f1 == f2 and py == st
577
578
579 @mark.parametrize('f', [objContainingList3])
580 def test_mutation8(f):
581 11 = [E(2), E(5)]582 12 = [E(2), E(5)]
583 f1 = F(11)
```

```
584 f2 = F(12)
585
586 py = f(f1)587 st = stella.wrap(f)(f2)
588
589 assert f1 == f2 and py == st590
591
592 \text{ args3} = [(4, 8), (9.0, 27.0)]593
594
595 @mark.parametrize('f', [nextB])
596 @mark.parametrize('args', args3)
597 def test_no_mutation9(f, args):
598 b1 = B(*args)599 b2 = B(*args)600
601 b1.next = b1
602 b2.next = b2
603
604 assert b1 == b2
605 py = f(b1)606 st = stella.wrap(f)(b2)
607
608 assert b1 == b2 and py == st
609
610
611 @mark.parametrize('f', [selfRef])
612 @mark.parametrize('args', args3)
613 def test_no_mutation10(f, args):
614 b1 = G(*args)615 b2 = G(*args)616
617 assert b1 == b2618 py = f(b1)619 st = stella.wrap(f)(b2)
620
621 assert b1 == b2 and py == st
622
623
624 @mark.parametrize('f', [getObjThenUse, getObjThenCall])
625 def test_no_mutation11(f):
626 b1 = H(1, 2, 3)
```

```
627 b2 = H(1, 2, 3)
628
629 assert b1 == b2
630 py = f(b1)631 st = stella.wrap(f)(b2)
632
633 assert b1 == b2 and py == st
634
635
636 @mark.parametrize('f', [])
637 @unimplemented
638 def test_no_mutation11u(f):
639 b1 = H(1, 2, 3)
640 b2 = H(1, 2, 3)
641
642 assert b1 == b2
643 py = f(b1)_{644} st = stella.wrap(f)(b2)
645
646 assert b1 == b2 and py == st
647
648
649 @mark.parametrize('f', [returnObj])
650 def test_no_mutation12(f):
651 b1 = H(1, 2, 3)652 b2 = H(1, 2, 3)
653
654 assert b1 == b2655 py = f(b1)656 st = stella.wrap(f)(b2)
657
658 assert b1 == b2 and py == st
659
660
661 @mark.parametrize('f', [select])
662 @mark.parametrize('arg', [True, False])
663 def test_no_mutation13(f, arg):
664 b1 = H(1, 2, 3)665 b2 = H(1, 2, 3)
666
667 assert b1 == b2
668 py = f(b1, arg)669 st = stella.wrap(f)(b2, arg)
```

```
670
671 assert b1 == b2 and py == st
672
673
674 @mark.parametrize('f', [objTuple1])
675 @mark.parametrice('arg', [(42, -1)])676 @unimplemented
677 def test_no_mutation14(f, arg):
678 b1 = J(arg)679 b2 = J(arg)680
681 assert b1 == b2
_{682} py = f(b1, arg)683 st = stella.wrap(f)(b2, arg)
684
685 assert b1 == b2 and py == st
686
687
688 @mark.parametrize('f', [K.static])
689 @unimplemented
690 def test_no_mutation15(f):
691 py = f()692 st = stella.wrap(f)()
693
694 assert b1 == b2 and py == st
```
## C.18 stella/test/conftest.py

```
1 # Copyright 2013-2015 David Mohr
2 #
3 # Licensed under the Apache License, Version 2.0 (the "License");
4 # you may not use this file except in compliance with the License.
5 # You may obtain a copy of the License at
6 #
7 # http://www.apache.org/licenses/LICENSE-2.0
8 #
9 # Unless required by applicable law or agreed to in writing, software
10 # distributed under the License is distributed on an "AS IS" BASIS,
11 # WITHOUT WARRANTIES OR CONDITIONS OF ANY KIND, either express or implied.
```

```
12 # See the License for the specific language governing permissions and
13 # limitations under the License.
14 import pytest
15 from collections import defaultdict
16
17
18 def pytest_addoption(parser):
19 parser.addoption('-B', "--bench", action="store",
20 type=str, default=False,
21 help="run benchmark tests: veryshort, short, or
                       \rightarrow long")
22 parser.addoption('-E', "--extended-bench", action="count",
23 default=False,
24 help="run also extended benchmark tests: in Python,
                       \rightarrow and with clang")
25
26
27 results = defaultdict (dict)
28
2930 @pytest.fixture(scope="module")
31 def bench_result():
32 return results
33
34
35 def pytest_runtest_setup(item):
36 if 'bench' in item.keywords and not item.config.getoption("--bench"):
37 pytest.skip("need --bench option to run")
38
39
40 def pytest_configure(config):
41 bench = config.getoption("--bench")
42 if bench not in (False, 'short', 'long', 'veryshort', 's', 'l', 'v'):
43 raise Exception("Invalid --bench option: " + bench)
44
45
46 def save_results():
47 import pickle
48 with open('timings.pickle', 'wb') as f:
49 pickle.dump(results, f)
50
51
52 def pytest_terminal_summary(terminalreporter):
```

```
53 tr = terminalreporter
54 if not tr.config.getoption("--bench"):
55 return
56 lines = \lceil \rceil57 if results:
58 name_width = max(max(len, results.keys()) + 2)59 save_results()
60 else:
61 # TODO we were aborted, display a notice?
62 name_width = 2
63 for benchmark, type_times in sorted(results.items()):
64 type_width = max(max(len, type_times.keys()) + 2)65 for b_type, times in sorted(type_times.items()):
66 \mathbf{r} = \begin{bmatrix} 1 \end{bmatrix}\mathbf{s} = \begin{bmatrix} 1 \end{bmatrix}68 for impl, t in times.items():
69 r.append('{}={:0.3f}s'.format(impl, t))70 if not impl.startswith('stella'):
\sigma s.append('{}={:0.2f}x '.format('f'.rjust(len(impl)), t
                        ,→ /
\frac{72}{12} times ['stella']))
73 else:
\mathsf{S}.\text{append}(\prime \rightarrow * \text{len}(r[-1]))75
\frac{76}{100} lines.append("{} {} {}".format(benchmark.ljust(name_width),
77 b_type.ljust(type_width), '
                                                 \rightarrow '.join(r)))
78 lines.append("\{\} \{\} \{\} '.format(' '.ljust(name_width),
\frac{1}{2} \frac{1}{2} \frac{1}{2} \frac{1}{2} \frac{1}{2} \frac{1}{2} \frac{1}{2} \frac{1}{2} \frac{1}{2} \frac{1}{2} \frac{1}{2} \frac{1}{2} \frac{1}{2} \frac{1}{2} \frac{1}{2} \frac{1}{2} \frac{1}{2} \frac{1}{2} \frac{1}{2} \frac{1}{2} \frac{1}{2} \frac{1}{2} \rightarrow '.join(s)))
80
81 if len(lines) > 0:
82 tr.write_line('-'*len(lines[0]), yellow=True)
83 for line in lines:
84 tr.write_line(line)
```
## C.19 stella/test/si1l1s globals.py

```
1 # Copyright 2013-2015 David Mohr
2 #
3 # Licensed under the Apache License, Version 2.0 (the "License");
4 # you may not use this file except in compliance with the License.
5 # You may obtain a copy of the License at
6 #
7 # http://www.apache.org/licenses/LICENSE-2.0
8 \#9 # Unless required by applicable law or agreed to in writing, software
10 # distributed under the License is distributed on an "AS IS" BASIS,
11 # WITHOUT WARRANTIES OR CONDITIONS OF ANY KIND, either express or implied.
12 # See the License for the specific language governing permissions and
13 # limitations under the License.
14 import time
15 from math import log, exp
16 from random import randint
17
18 import numpy as np
19
20 from . import * # noqa
21 import mtpy
22 import stella
23 from . import virtnet_utils
24
25 EXPSTART = 0.226
27
28 def prepare(args):
29 global K, rununtiltime, koffp, kcat, delta, leg, substrate, obs_i,
       \leftrightarrow observations
30 params = Settings(args)
31
32 K = params [\,]\,K'\,]33 rununtiltime = params['rununtiltime']
34 mtpy.mt_seed32new(params['seed'])
35 koffp = params ['koffp']
36 kcat = params ['r']37
38 delta = (\log(rununtiltime) - \log(EXPSTART)) / \text{float}(K - 1)39 \text{ leg} = 040 substrate = 041 obs_i = 042 observations = np \cdot zeros(shape=K, dtype=int)
```

```
43
44 def get_results(r):
45 print (observations)
46 return observations
47
48 return (run, (), get_results)
49
50
51 def uniform():
52 return mtpy.mt_drand()
53
54
55 def mtpy_exp(p):
56 u = 1.0 - uniform()57 return -log(u) / p58
59
60 def makeObservation():
61 """Called from run()"""
62 global observations, leg, obs_i, next_obs_time
63 observations [obs_i] = leg64 obs_i + = 165
66 next_obs_time = getNextObsTime()
67
68
69 def getNextObsTime():
70 """Called from run()"""
71 global obs_i, EXPSTART, rununtiltime, delta
72 if obs_i == 0:
73 return EXPSTART
74 if obs_i = K - 1:
75 return rununtiltime
76
77 return exp(log(EXPSTART) + delta * obs_i)
78
79
80 def step():
81 "''''Called from run()"""
82 global leg, substrate
83 if leg == 0:
1eg += 1
85 else:
```

```
86 u1 = uniform()
87 if u1 < 0.5:
88 leg - = 189 else:
90 leg += 1
91 if leg == substrate:
92 substrate += 1
93
Q\Delta95 def isNextObservation():
96 global t, next_obs_time, obs_i, K
97 return t > next_obs_time and obs_i \leq K
\alpha99
100 def run():
101 global t, next_obs_time, obs_i, K, rununtiltime, leg, substrate
102 t = 0.0103 next_obs_time = getNextObsTime()
104
105 # TODO: Declaring R here is not necessary in Python! But llvm needs a
106 # it because otherwise the definition of R does not dominate the use
      ightharpoonup below.
107 R = 0.0108 while obs_i \leq K and t \leq rununtiltime:
109 if leg < substrate:
110 R = koffp
111 else:
R = kcatt += mtpy\_exp(R)114
115 while isNextObservation():
116 makeObservation()
117
118 step()
119
120
121 class BaseSettings(object):
122
123 def setDefaults(self):
124 self.settings = {
125 'seed': [int(time.time()), int],
r': [0.1, \text{float}],127 'koff': [1.0, float],
```

```
128 'radius': [10, int],
129 'nlegs': [2, int],
130 'gait': [2, int],
131 'dim': [2, int],
132 'nspiders': [1, int], # not completely functional yet
133 'elapsedTime': [self.elapsedTime, lambda x:x],
134 }
135
136 def elapsedTime(self):
137 return time.time() - self.start_time
138
139 def \_init_{\_}(self, argv=[]):
140 self.start_time = time.time()
141
142 self.setDefaults()
143
144 # parse command line arguments to overwrite the defaults
145 for key, _, val in [s.partition(\ell = \ell) for s in argv]:
146 self[key] = val
147
148 def __setitem__(self, k, v):
149 if k in self. settings:
150 self.settings[k][0] = self.settings[k][1](v)151 else:
152 self.settings[k] = [v, type(v)]
153
154 def \_getitem_ (self, k):155 return self.settings[k][0]
156
157 def _{\texttt{__str}}(self):158 \mathbf{r} = \mathbf{1} \{ \mathbf{1}159 for k, (v, type_) in self.settings.items():
160 if isinstance(type<sub>1</sub>, FunctionType):
161 continue
162 r + = str(k) + ':' + str(v) + ', '
163 return \mathbf{r}[:-2] + '}'
164
165
166 class Settings(virtnet_utils.Settings):
167
168 def setDefaults(self):
169 self.settings = {
170 'seed': [int(time.time()), int],
```

```
r': [0.1, \text{float}],172 'koffp': [1.0, float],
'K': [10, int],174 'rununtiltime': [1e3, float],
175 'elapsedTime': [self.elapsedTime, lambda x:x],
176 }
177
178
179 def prototype(params):
180 prepare(params)
181 run()
182 py = np.array(observations) # save the global result variable
183
184 prepare(params)
185 stella.wrap(run)()
186 assert id(py) != id(observations)187 st = observations
188
189 assert all(py == st)
190
191
192 @mark.parametrize('args', [['seed=42'], ['seed=63'], ['seed=123456'],
193 ['rununtiltime=1e4', 'seed=494727'],
194 ['seed={}'.format(randint(1, 100000))]])
195 def test1(args):
196 prototype(args)
197
198 timed = timeit(prototype, verbose=True)
199
200
201 def bench1():
202 timed(['seed=42', 'rununtiltime=1e8'])
```
# C.20 stella/test/typing.py

```
3 #
```

```
4 # Licensed under the Apache License, Version 2.0 (the "License");
```
#!/usr/bin/env python

# Copyright 2013-2015 David Mohr

```
5 # you may not use this file except in compliance with the License.
6 # You may obtain a copy of the License at
7 #
8 # http://www.apache.org/licenses/LICENSE-2.0
9 #
10 # Unless required by applicable law or agreed to in writing, software
11 # distributed under the License is distributed on an "AS IS" BASIS,
12 # WITHOUT WARRANTIES OR CONDITIONS OF ANY KIND, either express or implied.
13 # See the License for the specific language governing permissions and
14 # limitations under the License.
15
16 from random import randint
17 import numpy as np
18 from . import * # noqa
19
20
21 def return_bool():
22 return True
2<sup>2</sup>2425 def return_arg(x):
26 return x
27
28
29 def numpy_return_element(a):
30 return a[2]
31
32
33 def equality(a, b):
34 return a == b35
36
37 def cast_float(x):
38 return float(x)
39
40
41 def cast\_int(x):
42 return int(x)
43
44
45 def cast_bool(x):
46 return bool(x)
47
```

```
48
49 def test1():
50 make_eq_test(return_bool, ())
51
52
53 @mark.parametrice('arg', single(args([True, False, 0, 1, 42.0, -42.5]))54 def test2(\text{arg}):
55 make_eq_test(return_arg, arg)
56
57
58 @mark.parametrize('args', [(True, True), (1, 1), (42.0, 42.0), (1, 2),
   \rightarrow (2.0, -2.0), (True, False),
59 (randint(0, 10000000), randint(-10000,
                              \rightarrow 1000000)])
60 def test3(args):
61 make_eq_test(equality, args)
62
63
64 @mark.parametrice('args', [(False, 1), (False, 0), (True, 1), (42.0, ...)\rightarrow True), (1, 1.0),
65 (randint(0, 10000000), float(randint(-10000,
                              \rightarrow 1000000))])]
66 @mark.xfail()
67 def test3fail(args):
68 make_eq_test(equality, args)
69
70
71 @mark.parametrize('args', single_args([np.zeros(5, dtype=int),
n_{p.} \arctan \left( \begin{bmatrix} 1, & 2, & 3, & 4, & 5 \end{bmatrix} \right)\rightarrow dtype=int)]))
73 @mark.parametrize('f', [numpy_return_element])
74 @mark.xfail()
75 def test4fail(f, args):
76 make_eq_test(f, args)
77
78
79 @mark.parametrize('f', [cast_float, cast_int, cast_bool])
\omega @mark.parametrize('args', single_args([True, False, 1, 42, -3, -5.5, 0, 2,
   \rightarrow 3,
81 4, 5, 3.14, randint(0, 10000000)])
82 def test5(f, args):
83 make_eq_test(f, args)
84
```

```
85
86 @mark.parametrize('f', [])
s7 @mark.parametrize('args', single_args([1, 42, -3, -5.5, 0, 3.14,\rightarrow randint(0, 100000000)]))
88 @unimplemented
89 def test5u(f, args):
90 make_eq_test(f, args)
```
# $C.21$  stella/test/\_init\_\_.py

```
1 # Copyright 2013-2015 David Mohr
2 #
3 # Licensed under the Apache License, Version 2.0 (the "License");
4 # you may not use this file except in compliance with the License.
5 # You may obtain a copy of the License at
6 #
7 # http://www.apache.org/licenses/LICENSE-2.0
8 #
9 # Unless required by applicable law or agreed to in writing, software
10 # distributed under the License is distributed on an "AS IS" BASIS,
11 # WITHOUT WARRANTIES OR CONDITIONS OF ANY KIND, either express or implied.
12 # See the License for the specific language governing permissions and
13 # limitations under the License.
14 import numpy as np
15 from functools import wraps
16 import time
17
18 from stella import wrap
19 import pytest
20 from pytest import mark
21 from pytest import raises
2223
24 delta = 1e-7
2526
27 def single_args(1):
28 return list(map(lambda x: (x,), 1))
29
```

```
30
31 def make_eq_test(f, args):
32 \quad \text{args1} = []33 \quad \text{args2} = []34 for a in args:
35 if type(a) == np.ndarray:
36 args1.append(np.copy(a))
37 args2.append(np.copy(a))
38 else:
39 args1.append(a)
40 args2.append(a)
41 x = f(*args1)\gamma = \text{wrap}(f)(\ast \text{args2})43 assert x == y and type(x) == type(y)44
45
46 def make_numpy_eq_test(f, args):
\frac{47}{} """"
48 TODO stella right now won't return numpy types.
49 This test will treat them as equal to the python counterparts.
\frac{50}{10} """
51 \quad \text{args1} = []52 \quad \text{args2} = []53 for a in args:
54 if type(a) == np.ndarray:
55 args1.append(np.copy(a))
56 args2.append(np.copy(a))
57 else:
58 args1.append(a)
59 args2.append(a)
60 x = f(*args1)61 y = wrap(f)(*args2)62
63 type_x = type(x)64 for type_name in ('int', 'float'):
65 if type(x).__name__.startswith(type_name):
66 type_x = __builtins__[type_name]
67
68 assert x == y and type_x == type(y)
69
70
71 def make_eq_kw_test(f, args):
72 x = f(**args)
```

```
73 y = wrap(f)(**args)74 assert x == y and type(x) == type(y)75
76
77 def make_delta_test(f, args, delta=delta):
78 x = f(*args)\gamma y = wrap(f)(*args)
80 assert x - y < delta and type(x) == type(y)
81
8283 def make_exc_test(f, args, py_exc, stella_exc):
84 with raises(py_exc):
85 x = f(*args) # noga86
87 with raises(stella_exc):
88 y = wrap(f)(*args) # noqa89
90 assert True
91
9293 unimplemented = mark.xfail(reason="Unimplemented", run=False)
94 bench = mark.bench
0596
97 @pytest.fixture
98 def bench_opt(request):
99 opt = request.config.getoption("--bench")
100 if opt in ('l', 'long'):
101 return 2
102 elif opt in ('s', 'short'):
103 return 1
104 else:
105 return 0
106
107
108 @pytest.fixture
109 def bench_ext(request):
110 opt = request.config.getoption("--extended-bench")
111 return opt
112
113
114 def timeit(f, verbose=False):
115 @wraps(f)
```

```
116 def wrapper(*args, **kw_args):
117 start = time.time()
118 r = f(*args, **kw_{args})119 end = time.time()
120 if verbose:
121 print("{0}({1}, {2}) took {3:0.2f}s".format(
122 f.__name__, args, kw_args, end - start))
123 else:
124 print("\{:0.2f\}s".format(end - start))
125 return r
126 return wrapper
127
128
129 def time_stats(f, stats=None, **kwargs):
130 @wraps(f)
131 def wrapper(*args, **kw_args):
132 start = time.time()
133 r = f(*args, **kw_{args})134 end = time.time()
135 stats['elapsed'] = end - start
136 return r
137 return wrapper
138
139
140 @pytest.fixture
141 def report():
142 pass
```
### C.22 stella/storage.py

```
1 # Copyright 2013-2015 David Mohr
2 #
3 # Licensed under the Apache License, Version 2.0 (the "License");
4 # you may not use this file except in compliance with the License.
5 # You may obtain a copy of the License at
6 #
7 # http://www.apache.org/licenses/LICENSE-2.0
8 #
9 # Unless required by applicable law or agreed to in writing, software
```

```
10 # distributed under the License is distributed on an "AS IS" BASIS,
11 # WITHOUT WARRANTIES OR CONDITIONS OF ANY KIND, either express or implied.
12 # See the License for the specific language governing permissions and
13 # limitations under the License.
14 from . import tp
15 import llvmlite.ir as ll
16
17
18 class Register(tp.Typable):
19 name = None
2021 def __init__(self, func, name=None):
22 \qquad \qquad \text{super}() \quad \text{__init__()}23 if name:
24 assert type(name) == str
25 self.name = name
26 else:
27 self.name = func.newRegisterName()
2829 def _{\texttt{--str\_}(\text{self})}:
30 return "{0}<{1}>".format(self.name, self.type)
31
32 def __repr__(self):
33 return self.name
34
35
36 class StackLoc(tp.Typable):
37 name = None
38
39 def __init__(self, func, name):
40 super().__init__()
41 self.name = name
42
43 def str_{-}(self):
44 return "%{0}<{1}>".format(self.name, self.type)
45
46 def \_repr\_(self):47 return self.name
48
49
50 class GlobalVariable(tp.Typable):
51 name = None
52 initial_value = None
```

```
53
54 def __init__(self, name, initial_value=None):
55 \text{super}() \cdot \text{__init__()}56 self.name = name
57 if initial_value is not None:
58 self.setInitialValue(initial_value)
59
60 def setInitialValue(self, initial_value):
61 if isinstance(initial_value, tp.Typable):
62 self.initial_value = initial_value
63 else:
64 self.initial_value = tp.wrapValue(initial_value)
65 self.type = self.initial_value.type
66 self.type.makePointer(True)
67
68 def str_{-}(self):
69 return "+{0}<{1}>".format(self.name, self.type)
70
71 def \_repr\_(self):72 return self.name
73
74 def translate(self, cge):
75 if self.llvm:
76 return self.llvm
77
78 self.llvm = ll.GlobalVariable(cge.module.llvm,
          ,→ self.llvmType(cge.module), self.name)
79 # TODO: this condition is too complicated and likely means that my
80 # code is not working consistently with the attribute
81 llvm_init = None
82 if (hasattr(self.initial_value, 'llvm')
83 and self.initial_value is not None):
84 llvm_init = self.initial_value.translate(cge)
85
86 if llvm_init is None:
87 self.llvm.initializer =
              ,→ ll.Constant(self.initial_value.type.llvmType(cge.module),
ess and the set of the set of the set of the set of the set of the set of the set of the set of the set of the set of the set of the set of the set of the set of the set of the set of the set of the set of the set of the s
89 else:
90 self.llvm.initializer = llvm_init
91
92 return self.llvm
```
# C.23 stella/exc.py

```
1 # Copyright 2013-2015 David Mohr
2 \#3 # Licensed under the Apache License, Version 2.0 (the "License");
4 # you may not use this file except in compliance with the License.
5 # You may obtain a copy of the License at
6 #
7 # http://www.apache.org/licenses/LICENSE-2.0
8 #
9 # Unless required by applicable law or agreed to in writing, software
10 # distributed under the License is distributed on an "AS IS" BASIS,
11 # WITHOUT WARRANTIES OR CONDITIONS OF ANY KIND, either express or implied.
12 # See the License for the specific language governing permissions and
13 # limitations under the License.
14 import dis
15
16
17 class StellaException(Exception):
18 def __init__(self, msg, debuginfo=None):
19 super().__init__(msg)
2021 self.addDebug(debuginfo)
22
23 def addDebug(self, debuginfo):
24 if debuginfo:
25 self.debuginfo = debuginfo
26
27 def _{\texttt{__str}}(self):28 if hasattr(self, 'debuginfo'):
29 return '{0} at {1}'.format(super().__str__(), self.debuginfo)
30 else:
31 return super()._str_()
32
33
34 class UnsupportedOpcode(StellaException):
35 def __init__(self, op, debuginfo):
36 super().__init__(dis.opname[op])
37 self.addDebug(debuginfo)
38
39
```

```
40 class UnsupportedTypeError(StellaException, TypeError):
41 def __init__(self, msg, debuginfo=None):
42 self.name_stack = []
43 self.type_stack = []
44 super().__init__(msg)
45
46 self.addDebug(debuginfo)
47
48 def prepend(self, name, type):
49 self.name_stack.append(name)
50 self.type_stack.append(type)
51
52 def str_{-}(self):
53 fields = ".".join(reversed(self.name_stack))
54 if fields:
55 fields += ': '
56 return fields + super().__str__()
57
58
59 class TypeError(StellaException, TypeError):
60 def __init__(self, msg, debuginfo=None):
61 super() . _\_init\_ (msg)62
63 self.addDebug(debuginfo)
64
65
66 class UnimplementedError(StellaException):
67 pass
68
69
70 class UndefinedError(StellaException):
71 pass
72
73
74 class UndefinedGlobalError(UndefinedError):
75 pass
76
77
78 class InternalError(StellaException):
79 pass
80
81
82 class WrongNumberOfArgsError(StellaException):
```

```
83 pass
84
85
86 class AttributeError(StellaException, AttributeError):
87 def __init__(self, msg, debuginfo=None):
88 super(). init_{\text{max}}89
90 self.addDebug(debuginfo)
91
9293 class IndexError(StellaException, IndexError):
94 def __init__(self, msg, debuginfo=None):
95 super()_{\text{-}_\text{__init}_\text{__}}(msg)96
97 self.addDebug(debuginfo)
```
# C.24 stella/utils.py

```
1 # Copyright 2013-2015 David Mohr
2 \#3 # Licensed under the Apache License, Version 2.0 (the "License");
4 # you may not use this file except in compliance with the License.
5 # You may obtain a copy of the License at
6 #
7 # http://www.apache.org/licenses/LICENSE-2.0
8 #
9 # Unless required by applicable law or agreed to in writing, software
10 # distributed under the License is distributed on an "AS IS" BASIS,
11 # WITHOUT WARRANTIES OR CONDITIONS OF ANY KIND, either express or implied.
12 # See the License for the specific language governing permissions and
13 # limitations under the License.
14 import logging
15
16 # log level value for logging
17 VERBOSE = 25
18
19
20 class Stack(object):
21 backend = None
```
Appendix C. STELLA Source Code

```
22
23 def __init__(self, name="Stack", log=None, quiet=False):
_{24} self.backend = \lceil \rceil25 self.name = name
26 self.quiet = quiet
27 if log is None:
28 self.log = logging
29 else:
30 self.log = log
31
32 def _{\texttt{--str\_}}(\text{self}):33 return "[" + self.name + "(" + str(len(self.backend)) + ")]"
34
35 def \_repr_-(self):36 return "[" + self.name + "=" + ", ".join([str(x) for x in
         \rightarrow self.backend]) + "]"
37
38 def _log_debug(self, *args):
39 if not self.quiet:
40 self.log.debug(*args)
41
42 def push(self, item):
43 self._log_debug("[" + self.name + "] Pushing " + str(item))
44 self.backend.append(item)
45
46 def pop(self):
47 item = self.backend.pop()
48 self._log_debug("[" + self.name + "] Popping " + str(item))
49 return item
50
51 def _llen_l(self):
52 return len(self.backend)
53
54 def peek(self):
55 if len(self.backend) > 0:
56 return self.backend[-1]
57 else:
58 return None
59
60 def empty(self):
61 return len(self.backend) == 0
62
63 def clone(self):
```

```
64 s = self.__class__(self.name, self.log, self.quiet)
65 s.backend = [x for x in self.backend]66 return s
67
68 def contains(self, cond):
69 for item in self.backend:
70 if cond(item):
71 return True
72 return False
73
74
75 class LinkedListIter(object):
76
\eta def \_init\_(self, start):
78 self.next = start
79 self.stack = Stack('iter')
80
81 def _{_{\text{}}}}(self):82 return self
83
84 def _{\text{--}}next_{\text{--}}(self):
85 if self.next is None:
86 if not self.stack.empty():
87 self.next = self.stack.pop()
88 return self.__next__()
89 raise StopIteration()
90
91 if isinstance(self.next, Block):
92 self.stack.push(self.next.next)
93 self.next = self.next._block_start
94 return self.__next__()
95
96 current = self.next
97 self.next = self.next.next
98 return current
99
100
101 def linkedlist(klass):
102 klass.next = None
103 klass.prev = None
104 klass._block_parent = None
105
106 def __iter__(self):
```

```
107 return LinkedListIter(self)
108 klass.__iter__ = __iter__
109
110 def printAll(self, log=None):
111 ""Debugging: print all IRs in this list"""
112
113 if log is None:
log = loging
115
116 # find the first bytecode
117 bc_start = self
118 while True:
119 while bc_start.prev is not None:
120 bc_start = bc_start.prev
121 if bc_start._block_parent is None:
122 break
123 else:
124 bc_start = bc_start._block_parent
125
126 for bc in bc_start:
\# logging.debug(str(bc))
128 log.debug(bc.locStr())
129 klass.printAll = printAll
130
131 def insert_after(self, bc):
132 """Insert bc after self.
133
134 Note: block start and end are not adjusted here! They're only
     checked at remove()"""
135 bc.next = self.next
136 if bc.next:
137 # TODO is this sufficient for the end of a block?
138 bc.next.prev = bc
139 self.next = bc
140 bc.prev = self
141 klass.insert_after = insert_after
142
143 def insert_before(self, bc):
144 ""Insert bc before self.
145
146 Note: block start and end are not adjusted here! They're only
     checked at remove()"""
147 bc.prev = self.prev
```

```
148 bc.next = self
149
150 if not bc.prev and self._block_parent:
151 bc._block_parent = self._block_parent
152 self._block_parent = None
153 bc._block_parent._block_start = bc
154 else:
155 bc.prev.next = bc
156 self.prev = bc
157 klass.insert_before = insert_before
158
159 def remove(self):
160 if self.next:
161 self.next.prev = self.prev
162 if self.blockStart():
163 # Move the block start attribute over to the next
164 self.next.blockStart(self.blockStart())
165 if self.prev:
166 self.prev.next = self.next
167 if self.blockEnd():
168 # Move the block end attribute over to the prev
169 self.prev.blockEnd(self.blockEnd())
170 klass.remove = remove
171
172 def blockStart(self, new_parent=None):
173 """Get the block parent, or set a new block parent."""
174 if new_parent is None:
175 return self._block_parent
176
177 # Update the block's start
178 new_parent._block_start = self
179 # Remember the block
180 self._block_parent = new_parent
181 klass.blockStart = blockStart
182
183 def blockEnd(self, new_parent=None):
184 """Get the block parent, or set a new block parent."""
185 if new_parent is None:
186 return self._block_parent
187
188 # Update the block's end
189 new_parent._block_end = self
190 # Remember the block
```

```
191 self._block_parent = new_parent
192 klass.blockEnd = blockEnd
193
194 def linearNext(self):
195 """Move to the next bytecode, transparently handling blocks"""
196 # TODO should this be its own iterator?
197 if self.next is None:
198 if self._block_parent:
199 return self._block_parent.linearNext()
200 else:
201 return None
202 if isinstance(self.next, Block):
203 return self.next.blockContent()
204 return self.next
205 klass.linearNext = linearNext
206
207 def linearPrev(self):
208 """Move to the previous bytecode, transparently handling blocks"""
209 # TODO should this be its own iterator?
210 if self.prev is None:
211 if self._block_parent:
212 return self._block_parent.prev
213 else:
214 return None
215 if isinstance(self.prev, Block):
216 return self.prev._block_end
217 return self.prev
218 klass.linearPrev = linearPrev
219
220 return klass
221
222223 @linkedlist
224 class Block(object):
225
226 """A block is a nested list of bytecodes."""
227 \_block\_start = None228 _block_end = None
229
230 def \_init\_(self, bc):
231 self._block_start = bc
232 bc._block_parent = self
233
```

```
234 def blockContent(self):
235 return self._block_start
236
237
238 @linkedlist
239 class BlockStart(object):
240241 """Marks the start of a block of nested bytecodes.
242
243 Enables checks via multiple inheritance."""
244 pass
245246
247 class BlockEnd(object):
248
249 """Marks the end of a block of nested bytecodes.
250
251 Enables checks via multiple inheritance."""
252 pass
253
254
255 class BlockTerminal(object):
256
257 """
258 Marker class for instructions which terminate a block.
259 """
260 pass
```
# C.25 stella/init\_py

```
1 #!/usr/bin/env python
2 # Copyright 2013-2015 David Mohr
3 #
4 # Licensed under the Apache License, Version 2.0 (the "License");
5 # you may not use this file except in compliance with the License.
6 # You may obtain a copy of the License at
7 #
8 # http://www.apache.org/licenses/LICENSE-2.0
9 #
```

```
10 # Unless required by applicable law or agreed to in writing, software
11 # distributed under the License is distributed on an "AS IS" BASIS,
12 # WITHOUT WARRANTIES OR CONDITIONS OF ANY KIND, either express or implied.
13 # See the License for the specific language governing permissions and
14 # limitations under the License.
15 import logging
16 import faulthandler
17
18 from . import analysis
19 from . import codegen
20 from . import utils
2122 \text{ F} = \text{open}('faulthandler.err', 'W')23 faulthandler.enable(_f)
24 logging.addLevelName(utils.VERBOSE, 'VERBOSE')
25
26
27 def logLevel(name='VERBOSE'):
28 if name == 'VERBOSE':
29 # custom log level
30 logging.getLogger().setLevel(utils.VERBOSE)
31 else:
32 try:
33 logging.getLogger().setLevel(getattr(logging, name))
34 except AttributeError:
35 raise AttributeError("Invalid log level {}".format(name))
36
37
38 def wrap(f, debug=False, p=False, ir=False, lazy=False, opt=None,
  \rightarrow stats=None):
39 \frac{H H H}{2}40 Parameters:
41 bool debug: increase the log level to DEBUG
42 bool p: print the LLVM IR instead of executing the program
43 mixed ir: return the LLVM IR if True, or save to file if a str.
44 bool lazy: construct the Stella representation and return the
    object without
45 any action.
46 int opt: specify an optimization level for LLVM (usually 1-4)
47 dict stats: if a dict is passed in, then a detailed split of
     execution48 time will be stored in this parameter
49
```

```
50 Unless lazy is specified, a callable will be returned which can be
  \rightarrow executed
51 in place of 'f'. Lazy returns the generated .codegen.Program object .
52 """"
53
54 if debug:
55 logLevel('DEBUG')
56
57 def run(*args, **kwargs):
58 if stats is None:
59 pass_stats = {}
60 else:
61 pass_stats = stats
62
63 module = analysis.main(f, args, kwargs)
64 prog = codegen.Program(module)
65
66 prog.optimize(opt)
67
68 if lazy:
69 return prog
70 elif ir is True:
71 return prog.getLlvmIR()
72 elif type(ir) == str:
73 print("Writing LLVM IR to {}...".format(ir))
74 with open(ir, 'w') as fh:
75 fh.write(prog.getLlvmIR())
76 return
77 elif p:
78 print(prog.getLlvmIR())
79 else:
80 return prog.run(pass_stats)
81 return run
8283
84 def run_tests(args=None):
85 import pytest
86 import os.path
87 try:
88 from . import test
89 except SystemError:
90 from stella import test
91 if args is None:
```

```
92 args = os.path.dirname(test.__file__)
93 pytest.main(args)
94
95 # for convenience register the Python intrinsics directly in the stella
96 # namespace TODO maybe this isn't the best idea? It may be confusing. On
   ightharpoonup the
97 # other hand, I don't plan to add more directly to the stella module.
98 # from .intrinsics.python import *
99
100 from ._version import get_versions
101 __version__ = get_versions()['version']
102 del get_versions
```
# References

- [1] PyChecker. <http://pychecker.sourceforge.net/>.
- [2] pyflakes. <https://github.com/pyflakes/pyflakes>.
- [3] pylint. <http://www.pylint.org/>.
- [4] F. Akgul. *ZeroMQ*. Packt Publishing, 2013.
- [5] D. Ancona, M. Ancona, A. Cuni, and N. Matsakis. RPython: a Step Towards Reconciling Dynamically and Statically Typed OO Languages. In *OOPSLA 2007 Proceedings and Companion, DLS'07: Proceedings of the 2007 Symposium on Dynamic Languages*, pages 53–64. ACM, 2007.
- [6] H. Ardo, B. Blais, P. Boddie, et al. shedskin, June 2013. URL [http://code.](http://code.google.com/p/shedskin/) [google.com/p/shedskin/](http://code.google.com/p/shedskin/). Retrieved 2013-06-26.
- [7] S. Behnel, R. Bradshaw, C. Citro, et al. Cython: The best of both worlds. *Computing in Science Engineering*, 13(2):31 –39, march-april 2011. ISSN 1521-9615.
- [8] J. Bezanson, A. Edelman, S. Karpinski, and V. B. Shah. Julia: A fresh approach to numerical computing. 1411.1607, November 2014.
- [9] A. P. Black. Object-oriented programming: Some history, and challenges for the next fifty years. *Inf. Comput.*, 231:3–20, Oct. 2013. ISSN 0890-5401.

#### REFERENCES

- [10] R. Bordawekar, U. Bondhugula, and R. Rao. Believe It or Not!: Multi-core CPUs can match GPU performance for a FLOP-intensive application! In *Proceedings of the 19th International Conference on Parallel Architectures and Compilation Techniques*, PACT '10, pages 537–538, New York, NY, USA, 2010. ACM.
- [11] A. Bortz, M. Kalos, and J. Lebowitz. A new algorithm for Monte Carlo simulation of Ising spin systems. *Journal of Computational Physics*, 17(1):10 – 18, 1975. ISSN 0021-9991.
- [12] B. Catanzaro, S. Kamil, Y. Lee, et al. SEJITS: Getting productivity and performance with selective embedded JIT specialization. In *Workshop on Programmable Models for Emerging Architecture (PMEA)*, 2009.
- [13] B. Catanzaro, M. Garland, and K. Keutzer. Copperhead: Compiling an embedded data parallel language. In *Principles and Practices of Parallel Programming, PPoPP'11*, pages 47–56, 2011.
- [14] C. Chambers and D. Ungar. Customization: optimizing compiler technology for SELF, a dynamically-typed object-oriented programming language. In *Proceedings of the ACM SIGPLAN 1989 Conference on Programming language design and implementation*, PLDI '89, pages 146–160, New York, NY, USA, 1989. ACM.
- [15] P. Cousot and R. Cousot. Abstract interpretation: a unified lattice model for static analysis of programs by construction or approximation of fixpoints. In *Conference Record of the Fourth Annual ACM SIGPLAN-SIGACT Symposium on Principles of Programming Languages*, pages 238–252, Los Angeles, California, 1977. ACM Press, New York, NY.
- [16] R. Cytron, J. Ferrante, B. K. Rosen, M. N. Wegman, and F. K. Zadeck. Efficiently computing static single assignment form and the control dependence graph. *ACM Trans. Program. Lang. Syst.*, 13(4):451–490, Oct. 1991. ISSN 0164-0925.

#### REFERENCES

- [17] P.-E. Dagand, A. Baumann, and T. Roscoe. Filet-o-Fish: practical and dependable domain-specific languages for OS development. In *Proceedings of the Fifth Workshop on Programming Languages and Operating Systems*, PLOS '09, pages 5:1–5:5, New York, NY, USA, 2009. ACM.
- [18] J. Dean, D. Grove, and C. Chambers. Optimization of object-oriented programs using static class hierarchy analysis. In W. G. Olthoff, editor, *ECOOP*, volume 952 of *Lecture Notes in Computer Science*, pages 77–101. Springer, 1995.
- [19] L. P. Deutsch and A. M. Schiffman. Efficient implementation of the Smalltalk-80 system. In *Proceedings of the 11th ACM SIGACT-SIGPLAN symposium on Principles of programming languages*, POPL '84, pages 297–302, New York, NY, USA, 1984. ACM.
- [20] Z. DeVito, J. Hegarty, A. Aiken, P. Hanrahan, and J. Vitek. Terra: A multi-stage language for high-performance computing. In *Proceedings of the 34th ACM SIG-PLAN Conference on Programming Language Design and Implementation*, PLDI '13, pages 105–116, New York, NY, USA, 2013. ACM.
- [21] J. Gibbons and N. Wu. Folding Domain-specific Languages: Deep and shallow embeddings (functional pearl). In *Proceedings of the 19th ACM SIGPLAN International Conference on Functional Programming*, ICFP '14, pages 339–347, New York, NY, USA, 2014. ACM.
- [22] V. Grover, A. Kerr, and S. Lee. Plang: Ptx frontend for llvm. In *LLVM Developers' Meeting*, 2009.
- [23] R. Ierusalimschy, L. H. de Figueiredo, and W. C. Filho. Lua—an extensible extension language. *Software: Practice and Experience*, 26(6):635–652, 1996. ISSN 1097- 024X.
- [24] D. Ingalls, T. Kaehler, J. Maloney, S. Wallace, and A. Kay. Back to the future: the story of Squeak, a practical Smalltalk written in itself. In *Proceedings of the 12th ACM SIGPLAN conference on Object-oriented programming, systems, languages, and applications*, OOPSLA '97, pages 318–326, New York, NY, USA, 1997. ACM.
- [25] P. Jääskeläinen, C. S. de La Lama, E. Schnetter, et al. pocl: A performance-portable opencl implementation. *International Journal of Parallel Programming*, pages 1–34, 2014.
- [26] T. B. Jablin, J. A. Jablin, P. Prabhu, F. Liu, and D. I. August. Dynamically managed data for cpu-gpu architectures. In *Proceedings of the Tenth International Symposium on Code Generation and Optimization*, CGO '12, pages 165–174, New York, NY, USA, 2012. ACM.
- [27] Jython. Jython, 2000. URL <http://www.jython.org/>. Retrieved 2015-06-27.
- [28] A. Kachayev. Functional programming with Python, 2012. URL [http://ua.](http://ua.pycon.org/static/talks/kachayev/) [pycon.org/static/talks/kachayev/](http://ua.pycon.org/static/talks/kachayev/).
- [29] R. Kleckner. Unladen Swallow Retrospective. *QINSB is not a Software Blog*, March 2011. Retrieved 2013-06-04.
- [30] D. E. Knuth. Structured programming with go to statements. *Computing Surveys*, 6:261–301, 1974. "We should forget about small efficiencies, say about 97% of the time: premature optimization is the root of all evil".
- [31] P. Krill. Van Rossum: Python is not too slow, March 2012. URL [http://www.infoworld.com/d/application-development/](http://www.infoworld.com/d/application-development/van-rossum-python-not-too-slow-188715) [van-rossum-python-not-too-slow-188715](http://www.infoworld.com/d/application-development/van-rossum-python-not-too-slow-188715). Retrieved 2013-04-09.
- [32] P. J. Landin. The mechanical evaluation of expressions. *The Computer Journal*, 6 (4):308–320, http://comjnl.oxfordjournals.org/content/6/4/308.full.pdf+html, 1964.

- [33] H. P. Langtangen. *Python Scripting for Computational Science [electronic resource] / edited by Hans Petter Langtangen.* Texts in Computational Science and Engineering: 3. Berlin, Heidelberg : Springer Berlin Heidelberg, 3rd edition, 2008.
- [34] C. Lattner and V. Adve. LLVM: A Compilation Framework for Lifelong Program Analysis & Transformation. In *Proceedings of the 2004 International Symposium on Code Generation and Optimization (CGO'04)*, Palo Alto, California, Mar 2004.
- [35] M. Matsumoto and T. Nishimura. Mersenne twister: A 623-dimensionally equidistributed uniform pseudo-random number generator. *ACM Trans. Model. Comput. Simul.*, 8(1):3–30, Jan. 1998. ISSN 1049-3301.
- [36] M. J. Olah, D. Mohr, and D. Stefanovic. Representing uniqueness constraints in object-relational mapping - the natural entity framework. In *TOOLS Europe*, 2012.
- [37] T. Oliphant, A. Valverde, D. Christensen, et al. Numba, 2012. URL [http://numba.](http://numba.pydata.org/) [pydata.org/](http://numba.pydata.org/). Retrieved 2013-07-18.
- [38] F. Pérez and B. E. Granger. IPython: a system for interactive scientific computing. *Computing in Science and Engineering*, 9(3):21–29, May 2007. ISSN 1521-9615.
- [39] R. Power and A. Rubinsteyn. How fast can we make interpreted Python? *ArXiv e-prints*, 1306.6047, June 2013.
- [40] T. Rentsch. Object oriented programming. *SIGPLAN Not.*, 17(9):51–57, Sept. 1982. ISSN 0362-1340.
- [41] A. Rigo and S. Pedroni. PyPy's approach to virtual machine construction. In *Companion to the 21st ACM SIGPLAN symposium on Object-oriented programming systems, languages, and applications*, OOPSLA '06, pages 944–953, New York, NY, USA, 2006. ACM.

- [42] T. Rompf and M. Odersky. Lightweight modular staging: A pragmatic approach to runtime code generation and compiled DSLs. *Communications of the ACM*, 55(6): 121–130, 2012.
- [43] SciPy. Weave, 2014. URL [http://docs.scipy.org/doc/scipy/reference/](http://docs.scipy.org/doc/scipy/reference/tutorial/weave.html) [tutorial/weave.html](http://docs.scipy.org/doc/scipy/reference/tutorial/weave.html). Retrieved 2015-06-10.
- [44] O. Semenov, D. Mohr, and D. Stefanovic. First-passage properties of molecular spiders. *Phys. Rev. E*, 88:012724, Jul 2013.
- [45] D. Stefanovic and M. Martonosi. On availability of bit-narrow operations in generalpurpose applications. In *Proceedings of the The Roadmap to Reconfigurable Computing, 10th International Workshop on Field-Programmable Logic and Applications*, FPL '00, pages 412–421, London, UK, UK, 2000. Springer-Verlag.
- [46] W. Taha. A gentle introduction to multi-stage programming. In *Domain-specific Program Generation, LNCS*, pages 30–50. Springer-Verlag, 2004.
- [47] D. A. Terei and M. M. Chakravarty. An llvm backend for GHC. In *Proceedings of the Third ACM Haskell Symposium on Haskell*, Haskell '10, pages 109–120, New York, NY, USA, 2010. ACM.
- [48] The HDF Group. Hierarchical Data Format, version 5, 1997-2015. http://www.hdfgroup.org/HDF5/.
- [49] M. J. Turk and B. D. Smith. High-Performance Astrophysical Simulations and Analysis with Python. *ArXiv e-prints*, 1112.4482, Dec. 2011.
- [50] Unladen Swallow. Unladen Swallow, 2010. URL [http://code.google.com/p/](http://code.google.com/p/unladen-swallow/) [unladen-swallow/](http://code.google.com/p/unladen-swallow/). Retrieved 2015-06-09.
- [51] S. van der Walt, S. Colbert, and G. Varoquaux. The NumPy array: A structure for efficient numerical computation. *Computing in Science Engineering*, 13(2):22–30, 2011. ISSN 1521-9615.

- [52] Wikipedia. C++. URL <http://en.wikipedia.org/wiki/C%2B%2B>. Retrieved 2013-09-05.
- [53] C. Wimmer and T. Würthinger. Truffle: A self-optimizing runtime system. In *Proceedings of the 3rd Annual Conference on Systems, Programming, and Applications: Software for Humanity*, SPLASH '12, pages 13–14, New York, NY, USA, 2012. ACM.
- [54] H. Xi and F. Pfennig. Eliminating array bound checking through dependent types. In *Proceedings of ACM SIGPLAN Conference on Programming Language Design and Implementation*, pages 249–257. ACM Press, 1998.